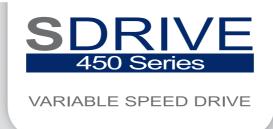

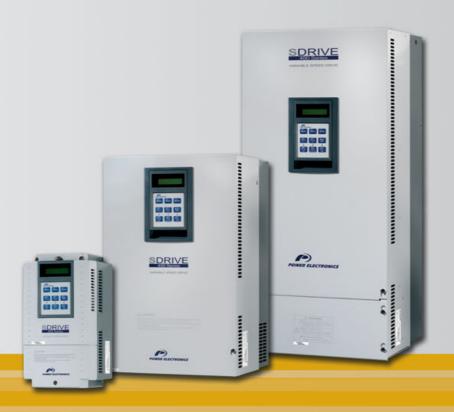

variable speed drive

# **Getting Started Manual**

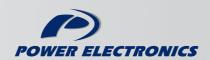

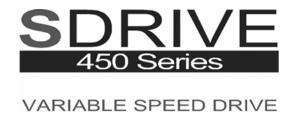

# Frequency converter Getting Started Manual

Edition: october 2006 SD45IM01BI Rev. B

## **SAFETY SYMBOLS**

Always follow safety instructions to prevent accidents and potential hazards from occurring.

| WARNING  | This symbol means improper operation may results in serious personal injury or death.                                                                                                    |
|----------|----------------------------------------------------------------------------------------------------|
| CAUTION  | Identifies shock hazards under certain conditions. Particular attention should be given because dangerous voltage may be present. Maintenance operation should be done by qualified personnel. |
| <u> </u> | Identifies potential hazards under certain conditions. Read the message and follow the instructions carefully.                                                                                 |
|          | Identifies shock hazards under certain conditions. Particular attention should be given because dangerous voltage may be present.                                                              |

### **Edition of october 2006**

This publication could present technical imprecision or misprints. The information here included will be periodically modified and updated, and all those modifications will be incorporated in later editions. To consult the most updated information of this product you might access through our website <a href="https://www.power-electronics.com">www.power-electronics.com</a> where the latest version of this manual can be downloaded.

#### **Revisions**

| Date                             | Revision | Description                                                                                                    |
|----------------------------------|----------|----------------------------------------------------------------------------------------------------|
| 06 / 03 / 2006<br>17 / 10 / 2006 | A<br>B   | Updated software version SW PE 1.1 Ver 0.3 Updated MODBUS communication Updated software version SW PE 1.2 Ver 0.3 |

SDRIVE 450

# **INDEX**

| SA                                 | FETY INSTRUCTIONS                                                                                                    | 7                                       |
|------------------------------------|----------------------------------------------------------------------------------------------------|-----------------------------------------|
| 1.                                 | 1.1. Designation Code                                                                                                    | 11<br>11<br>11                          |
| 2.                                 | 2.1. Basic Configuration                                                                                                    | 13<br>14<br>15<br>15<br>20              |
| 3.                                 | TECHNICAL CHARACTERISTICS                                                                                                    | 27                                      |
| <ol> <li>4.</li> <li>5.</li> </ol> | 4.1. Dimensions of Frames 1 and 2 4.2. Dimensions of Frames 3 and 4 4.3. Dimensions of Frames 5, 6 and 7  POWER RANGE AND ACCESORIES              | 28<br>28<br>29<br>30                    |
|                                    | 5.2. Sinoidal Output Filters                                                                                                    | 31<br>31<br>31                          |
| 6.                                 | CONFORMITY DECLARATION                                                                                                    | 32                                      |
| 7.                                 | 7.1. Parameters Groups                                                                                                    | <b>33</b><br>33                         |
| 8.                                 | 8.1. Basic Functions and Display Parameters Group (DRV)  8.2. Functions Menu (FU1)  8.3. Functions Menu (FU2)  8.4. Inputs and Outputs Menu (I/O) | 37<br>40<br>45<br>50                    |
| 9.                                 | 9.1. Displayed Faults 9.2. Solution of Displayed Faults                                                                                           | 63<br>64<br>65<br>66<br>68              |
| 10.                                | 10.1. Introduction                                                                                                    | <b>71</b><br>71<br>71<br>72<br>74<br>74 |
| 11.                                | 11.1. Dynamic Braking Unit                                                                                                    | 93<br>93<br>96                          |

| 12. | COMI  | MONLY USED CONFIGURATIONS                                                  | 97  |
|-----|-------|----------------------------------------------------------------------------|-----|
|     | 12.1. | Start / Stop Command and Speed Reference by Keypad or Analogue Input       | 97  |
|     | 12.2. | Multi-speed References via M1, M2 and M3 Terminals                         | 99  |
|     | 12.3. | Control of one Pump, Eight Speed References and Manual Speed (Under-load)  |     |
|     |       | Without Pressure Group Functionality                                       | 101 |
|     | 12.4. | Control of 2 Pumps, Four Speed References and Speed Reference by Keypad    |     |
|     |       | (Under-load) as Pressure Group. Without MMC Optional Board                 | 104 |
|     | 12.5. | Control of Four Pumps, Four Speed References and Speed Reference by Keypad |     |
|     |       | (Under-load) as Pressure Group                                             | 107 |
|     | 12.6. | Control of Speed by Pushbuttons                                            | 110 |
|     |       | Control of Four Pumps in Alternation mode and Four Speed References        | 112 |
| 13  | CONF  | FIGURATION REGISTER                                                        | 115 |

# **SAFETY INSTRUCTIONS**

### **IMPORTANT!**

- Read this manual carefully to maximise the performance of this product and to ensure its safe
  use.
- In this manual, safety messages are classified as follows:

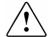

## **WARNING**

Do not remove the cover while the power is applied or the unit is in operation.

Otherwise, electric shock could occur.

#### Do not run the inverter with the front cover removed.

Otherwise, you may get an electric shock due to the high voltage terminals or exposure of charged capacitors.

Do not remove the cover except for periodic inspections or wiring, even if the input power is not applied.

Otherwise, you may access the charged circuits and get an electric shock.

Wiring and periodic inspections should be performed at least 10 minutes after disconnecting the input power and after checking the DC Link voltage is discharged with a meter (below 30VDC).

Otherwise, you may get an electric shock.

#### Operate the switches with dry hands.

Otherwise, you may get an electric shock.

#### Do not use cables with damaged insulation.

Otherwise, you may get an electric shock.

Do not subject the cables to abrasions, excessive stress, heavy loads or pinching.

Otherwise, you may get an electric shock.

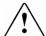

## **CAUTION**

Install the inverter on a non-flammable surface. Do not place flammable material nearby.

Otherwise, fire could occur.

Disconnect the input power if the inverter gets damaged.

Otherwise, it could result in a secondary accident or fire.

After the input power is applied or removed, the inverter will remain hot for a couple of minutes.

Touching hot parts may result in skin burns.

Do not apply power to a damaged inverter or to an inverter with parts missing even if the installation is complete.

Otherwise, you may get an electric shock.

Do not allow lint, paper, wood chips, dust, metallic chips or other foreign matter into the inverter.

Otherwise, fire or accident could occur.

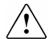

## **WARNINGS**

#### **RECEPTION**

- The SDRIVE 450 is carefully tested and perfectly packed before leaving the factory.
- In the even of transport damage, please ensure that you notify the transport agency and POWER ELECTRONICS: 902 40 20 70 (International +34 96 136 65 57) or your nearest agent, within 24hrs from receipt of the goods.

#### **UNPACKING**

- Make sure model and serial number of the variable speed drive are the same on the box, delivery note and unit.
- Each variable speed drive is supplied with a SDRIVE 450 technical manual.

#### **SAFETY**

- Before operating the inverter, read this manual thoroughly to gain and understanding of the unit. If any doubt exists then please contact POWER ELECTRONICS, (902 40 20 70 / +34 96 136 65 57) or your nearest agent.
- Wear safety glasses when operating the inverter with power applied and the front cover is removed.
- Handle the inverter with care according to its weight.
- Install the inverter according to the instructions within this manual.
- Do not place heavy objects on the inverter.
- Ensure that the mounting orientation is correct.

#### **SEGURIDAD**

- Do not drop the inverter or subject it to impact.
- The SDRIVE 450 inverters contain static sensitive printed circuits boards. Use static safety procedures when handling these boards.
- Avoid installing the inverter in conditions that differ from those described in the Technical Characteristics section.

#### **CONNECTION PRECAUTIONS**

- To ensure correct operation of the inverter it is recommended to use a SCREENED CABLE for the control wiring.
- For EMERGENCY STOP, make sure supply circuitry is open.
- Do not disconnect motor cables if input power supply remains connected. The
  internal circuits of the SDRIVE 700 series will be damaged if the incoming
  power is connected and applied to output terminals (U, V, W).
- It is not recommended to use a 3-wire cable for long distances. Due to increased leakage capacitance between conductors, over-current protective feature may operate malfunction.
- Do not use power factor correction capacitors, surge suppressors, or RFI filters on the output side of the inverter. Doing so may damage these components.
- Always check whether the DC Link LED is OFF before wiring terminals. The charge capacitors may hold high-voltage even after the input power is disconnected. Use caution to prevent the possibility of personal injury.
- The maximum recommended cable length between the inverter and motor is:
  - For models 3.7kW to 22kW, do not exceed 50m when operating at factory default carrier frequency.
  - For models 30kW to 75kW, do not exceed 150m when operating at default carrier frequency.
- For greater output cable lengths please consult the Technical Department at POWER ELECTRONICS.

#### **TRIAL RUN**

- Verify all parameters before operating the inverter. Alteration of parameters may be required depending on application and load.
- Always apply voltage and current signals to each terminal that are within levels indicated within this manual. Otherwise, damage to the inverter may result.

#### **OPERATION PRECAUTIONS**

 When the Auto Restart function is enabled, keep clear of driven equipment, as the motor will restart suddenly after a fault is reset.

- The "STOP / RESET" key on the keypad is active only if the appropriate function setting has been made. For this reason, install a separate EMERGENCY STOP push button that can be operated at the equipment.
- If a fault reset is made with the reference signal still present then a restart will occur. Verify that it is permissible for this to happen, otherwise an accident may occur.
- Do not modify or alter anything within the inverter.
- Before programming or operating the SDRIVE 450 series, initialise all parameters back to factory default values.

#### **EARTH CONNECTION**

- The inverter is a high frequency switching device, and leakage current may flow. Ground the inverter to avoid electrical shock. Use caution to prevent the possibility of personal injury.
- Connect only to the dedicated ground terminal of the inverter. Do not use the case or the chassis screw for grounding.
- When installing, grounding wire should be connected first and removed last.
- The earth cable must have a minimal cross sectional area that meets local country electrical regulations.
- Motor ground must be connected to the drive ground terminal and not to the installation's ground. We recommend that the section of the ground connection cable should be equal or higher than the active conductor.
- Installation ground must be connected to the inverter ground terminal.

# 1. INTRODUCTION

# 1.1. Designation Code

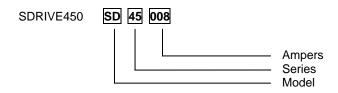

# 1.2. Power Range

| REFERENCE | FRAME | kW   | I   |
|-----------|-------|------|-----|
| SD45008   | 1     | 3,7  | 8   |
| SD45012   | 2     | 5,5  | 12  |
| SD45016   |       | 7,5  | 16  |
| SD45024   | 3     | 11   | 24  |
| SD45030   | Ü     | 15   | 30  |
| SD45039   | 4     | 18,5 | 39  |
| SD45045   | '     | 22   | 45  |
| SD45060   | . 5   | 30   | 60  |
| SD45075   | Ĭ     | 37   | 75  |
| SD45090   | 6     | 45   | 90  |
| SD45110   | 7     | 55   | 110 |
| SD45150   | '     | 75   | 150 |

STANDARD MOTORS: 4 POLES.

SOFTWARE VERSION: S/W PE 1.2 Ver 0.3

# 1.3. Drive Description

The SD450 is the ideal frequency inverter for ac motor operation from 3,7kW to 90kW, in all kinds of industry and most applications: HVAC (heating ventilation, air conditioning), MMC (multiple motors control), transport, handling...

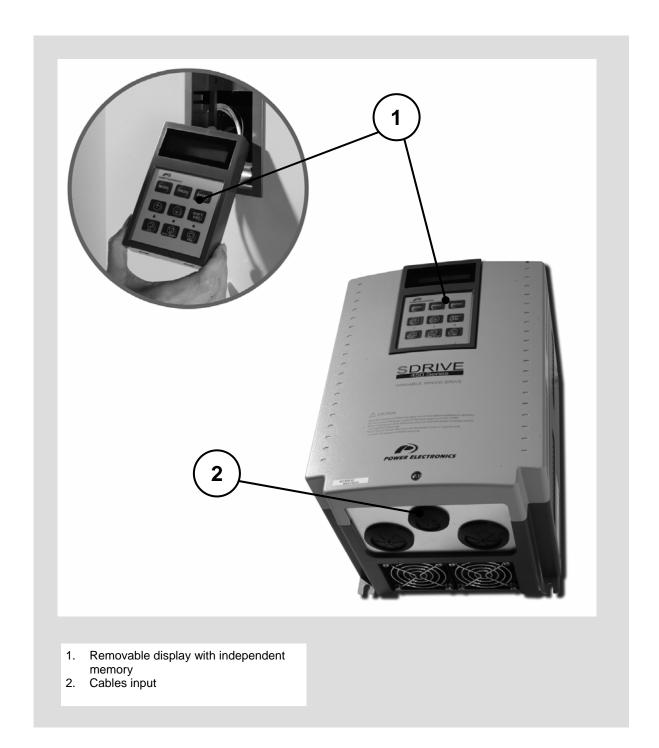

# 2. INSTALLATION AND CONNECTION

# 2.1. Basic Configuration

The following devices are required to operate the inverter. Proper peripheral devices must be selected and correct connections must be done to ensure proper operation. An incorrectly applied or installed inverter can result in system malfunction or reduction in product life as well as component damage. You must read and understand this manual thoroughly before proceeding.

| *         | AC Power<br>Supply                        | Use a power source with a voltage within the permissible range of inverter input power rating.                                                                                  |
|-----------|-------------------------------------------|----------------------------------------------------------------------------------------------------|
|           | Earth leakage<br>circuit breaker<br>(ELB) | Select circuit breakers or fuses in accordance with applicable national and local codes.                                                                                        |
|           | Inline Magnetic<br>Contactor              | Install if necessary. When installed, do not use it for the purpose of starting or stopping the drive.                                                                          |
| Jack view | AC Reactor                                | The reactors must be used when the power factor is to be improved and harmonic level has been reduced.                                                                          |
| DRIVE     | Installation and wiring                   | To getting a reliable operation of the inverter, install the inverter in the proper orientation and with proper clearances. Incorrect terminal wiring can damage the equipment. |
|           | DC Reactor                                | DC reactor can be used to reduce harmonic level or improve power factor instead of AC reactor.                                                                                  |
|           | Motor                                     | Do not connect a power factor capacitor, surge suppressor or radio noise filter to the output side of the drive.                                                                |

## 2.2. Environmental Conditions

Verify ambient conditions of mounting location. Ambient temperature should not be below -10°C (14°F) or above 50°C (122°F). Relativity humidity should be less than 90% (non-condensing). Altitude should be below 1.000m (3.300ft).

The inverter must be mounted vertically with sufficient horizontal and vertical space between adjacent equipment.

- A = Higher to 100mm (500mm in case of drives up to 30kW and greater).
- B = Higher to 50mm (200mm in case of drives up to 30kW and greater).

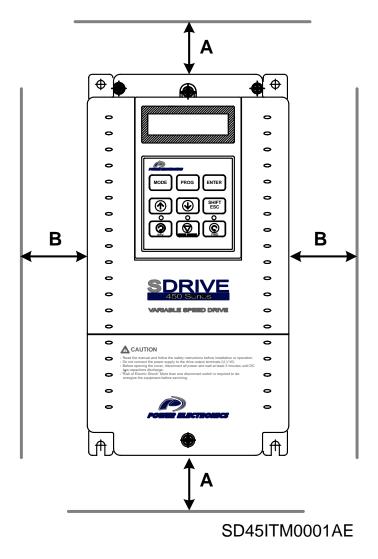

Figure 2.1 SDRIVE 450 mounting

# 2.3. Power Terminals Wiring

| SYMBOL | DESCRIPTION                                                                                                    |  |  |  |  |  |
|--------|----------------------------------------------------------------------------------------------------|--|--|--|--|--|
| R (L1) | AC Lina Valtaga Innut                                                                                                    |  |  |  |  |  |
| S (L2) | AC Line Voltage Input<br>(3-Phase, 380 ~ 480 VAC)                                                                                           |  |  |  |  |  |
| T (L3) | (3-Filase, 300 - 400 VAC)                                                                                                    |  |  |  |  |  |
| G      | Earth or Ground                                                                                                    |  |  |  |  |  |
| P (+)  | Positive Terminal of DC Bus  Connection terminal for Dynamic Braking Units [P(+)*].  See attached drawings according to the drive capacity. |  |  |  |  |  |
| N (-)  | Negative Terminal of DC Bus  Connection terminal for Dynamic Braking Units [ N(-)** ]                                                       |  |  |  |  |  |
| U      | Output terminal to Mater                                                                                                    |  |  |  |  |  |
| V      | Output terminal to Motor                                                                                                    |  |  |  |  |  |
| W      | (3-Phase, 380 ~ 480 VAC)                                                                                                    |  |  |  |  |  |

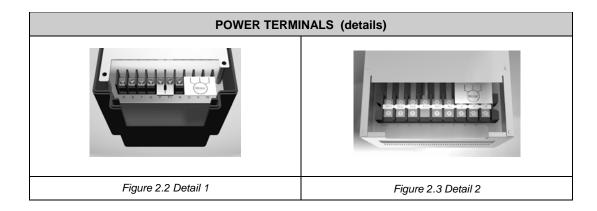

<sup>\*</sup> P terminal is for optional Dynamic Braking Unit.
\*\* N terminal is for optional Dynamic Braking Unit.

## 2.3.1. Configuration of Frames 1 and 2

- This configuration is correct for models from SD45008 to SD45016.
- These drives does not built-in the DC Bus inductance, this connection is optional.
- Regarding to the braking capacity, an external Dynamic Braking Unit should be connected depending on the ED needed.

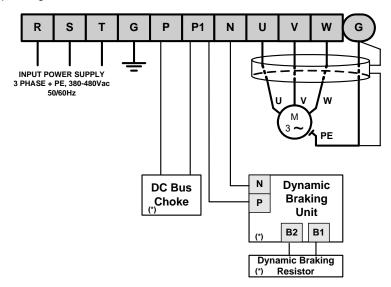

Motor cable shield should be connected to the drive and additionally to the general earth of the installation.

(\*) Options

SD45DTP0001DI

Figure 2.4 Power circuit frames for Frames 1 and 2

## 2.3.2. Configuration of Frame 3

Dynamic braking resistor or dynamic braking unit can be added to the SD45024 and SD45030 drives.

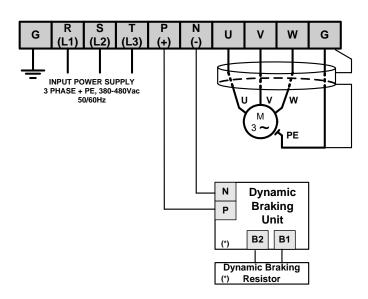

Motor cable shield should be connected to the drive and additionally to the general earth of the installation.
(\*) Options

SD45DTP0002DI

Figure 2.5 Power circuit wiring for Frame 3

## 2.3.3. Configuration of Frame 4

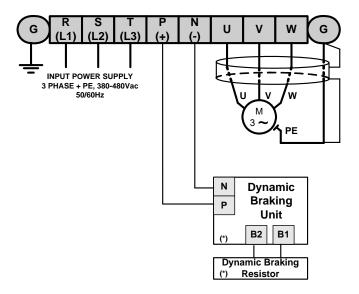

Motor cable shield should be connected to the drive and additionally to the general earth of the installation.

SD45DTP0003DI

(\*) Options

Figure 2.6. Power circuit wiring for Frame 4

## 2.3.4. Configuration of Frames 5, 6 and 7

The wiring for inverters from SD45060 to SD45150 could be done in a similar way of above mentioned. The main difference is the physical distribution of the terminals.

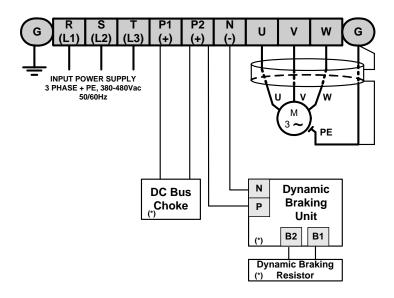

Motor cable shield should be connected to the drive and additionally to the general earth of the installation.

(\*) Options

Figure 2.7 Power circuit wiring for Frames 5 to 7

SD45DTP0004DI

CARACTERÍSTICAS TÉCNICAS

## 2.3.5. Wiring and Cross Section of Terminals

Pay attention to the following table when information for wiring, cross section of terminals and screws is required to connect correctly the main power supply (R, S, T) and the output to the motor (U, V, W).

|                      | Invertor rated |       | Screw   | Ring te | rminals                               | Cable** |       |       |       |  |  |
|----------------------|----------------|-------|---------|---------|---------------------------------------|---------|-------|-------|-------|--|--|
| Inverter rated power |                | screw | torque  | King to | · · · · · · · · · · · · · · · · · · · | m       | m²    | AWG   |       |  |  |
|                      |                | size  | (Kg-cm) | R,S,T   | U,V,W                                 | R,S,T   | U,V,W | R,S,T | U,V,W |  |  |
|                      | 3.7kW          | M4    | 15      | 2-4     | 2-4                                   | 4       | 2.5   | 12    | 14    |  |  |
|                      | 5.5kW          | M5    | 15      | 5.5-5   | 5.5-5                                 | 4       | 4     | 12    | 12    |  |  |
|                      | 7.5kW          | M5    | 26      | 14-5    | 8-5                                   | 6       | 6     | 10    | 10    |  |  |
|                      | 11kW           | M6    | 26      | 14-5    | 14-5                                  | 16      | 10    | 6     | 8     |  |  |
|                      | 15kW           | M6    | 45      | 22-6    | 22-6                                  | 16      | 10    | 6     | 8     |  |  |
| 400V<br>Model        | 18.5kW         | M8    | 45      | 38-8    | 38-8                                  | 16      | 16    | 4     | 6     |  |  |
| Woder                | 22kW           | M8    | 100     | 38-8    | 38-8                                  | 16      | 16    | 4     | 4     |  |  |
|                      | 30kW           | M8    | 100     | 38-8    | 38-8                                  | 25      | 25    | 4     | 4     |  |  |
|                      | 37kW           | M8    | 100     | 38-8    | 38-8                                  | 35      | 35    | 2     | 2     |  |  |
|                      | 45kW           | M8    | 100     | 38-8    | 38-8                                  | 35      | 35    | 2     | 2     |  |  |
|                      | 55kW           | M8    | 100     | 38-8    | 38-8                                  | 70      | 70    | 1/0   | 1/0   |  |  |
|                      | 75kW           | M10   | 300     | -       | -                                     | 70      | 70    | 1/0   | 1/0   |  |  |

<sup>\*</sup> Apply the rated torque to terminal screws. Loosen screws can cause of short circuit and malfunction. Tightening the screw too much can damage the terminals and cause short circuit and malfunction.

Use cooper wire with 600V, 75  $^{\rm o}{\rm C}$  ratings for wiring.

Recommended cable section. It is absolutely necessary that the installer guaranties the correct observance of the law and the regulations that are in force in those countries or areas where this device is going to be installed.

# 2.4. Main Power Supply and Motor Connection

Power supply must be connected to the R(L1), S(L2), and T(L3) terminals. Connecting it to the U, V, and W terminals causes internal damages to the inverter. Arranging the phase sequence is not necessary.

**Motor should be connected to the U, V, and W terminals.** If the forward command (FX) is on, the motor should rotate counter clockwise when viewed from the load side of the motor. If the motor rotates in the reverse, switch the U and V terminals.

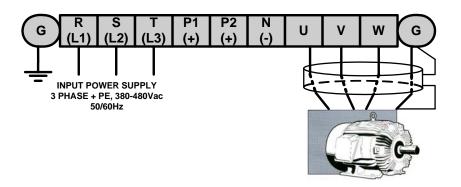

SD45DTP0005CI

Figure 2.8 Inverter and motor connection

# 2.5. Control Terminals Wiring

## 2.5.1. Control Terminals Detail

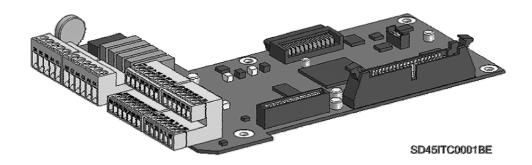

Figure 2.9 Connectors on control board

## Control connectors for inverters from SD45008 to SD45045 (3.7kW a 22kW)

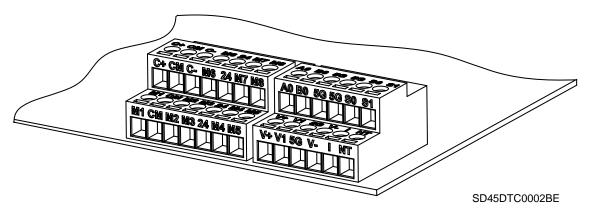

Figure 2.10 Detail of control terminals for Frame 1 to Frame 4

## Control connectors for inverters from SD45060 to SD45150 (30kW a 75kW)

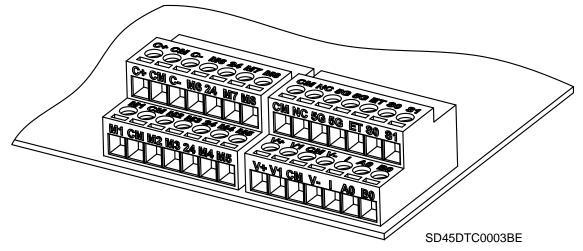

Figure 2.11 Detail of control terminals for Frame 5 to Frame 7

#### **Connection precautions**

- CM and 5G terminals are insulated each other. Do not connect these terminals together or to the power ground.
- Use shielded wires or twisted wires for control circuit wiring, and separate these wires from the main power circuits and other high voltage circuits (200V relay sequence circuit).
- It is recommended to use the cables of 0.0804mm² (28 AWG) ~ 1.25mm² (16 AWG) for TER1, TER2 control terminals and the cables of 0.33mm² (22 AWG) ~ 2.0mm² (14 AWG) for TER3, TER4 control terminals.

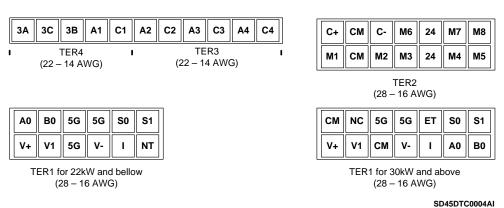

Figure 2.12 Detail of control terminals for SD450 Series

## **Description of control terminals**

| TY            | /PE                               | SYMBOL     | NAME                                    | DESCRIPTION                                                                                                    |
|---------------|-----------------------------------|------------|-----------------------------------------|----------------------------------------------------------------------------------------------------|
|               |                                   | M1, M2, M3 | Programmable digital inputs 1, 2 and 3. | Programmable input terminals to define the digital inputs functions. <b>Factory setting: Speed-L, Speed-M and Speed-H, for multiple speeds.</b> It can be programmable also like M1 – M8.                                                                                                    |
|               |                                   | М7         | Programmable digital input, 7.          | Activating a contact on this terminal, the drive starts to run in forward direction, by deactivating the contact on the terminal, the drive stops.  Factory setting: Forward command (FX).  It can be programmable also like M1 – M8.                                                                                               |
|               |                                   | M8         | Programmable digital input, 8.          | Activating a contact on this terminal, the drive starts to run in reverse direction, by deactivating the contact on the terminal, the drive stops.  Factory setting: Reverse command (RX).  It can be programmable also like M1 – M8.                                                                                               |
| Input Signals | Digital Inputs                    | М6         | Programmable digital input, 6.          | Activating a contact on this terminal, the drive start to run at preset frequency, programmed as JOG frequency, by deactivating the contact the drive stops.  Factory setting: JOG Frequency.  It can be programmable also like M1 – M8.                                                                                            |
| ul            | M4 Programmable digital input, 4. |            |                                         | By activating a contact on this terminal, the drive is reset after a fault.  Factory setting: Faults Reset (RST).  It can be programmable also like M1 – M8.                                                                                                    |
|               |                                   | M5         | Programmable digital input, 5.          | Activating a contact on this terminal, the drive cut its output due to an emergency situation. If emergency conditions disappear, the drive does not need to receive a reset signal and can automatically start to run again. Be careful using this signal.  Factory setting: Emergency.  It can be programmable also like M1 – M8. |
|               |                                   | СМ         | (NPN) Common<br>/ 24V Common            | Common terminal 0Vdc for input contacts at NPN mode and common terminal for 24Vdc external supply.                                                                                                    |
|               |                                   | 24         | (PNP) Common<br>/ +24Vdc Supply         |                                                                                                    |

| T              | YPE                           | SYMBOL                                                               | NAME                                       | DESCRIPTION                                                                                                    |  |  |
|----------------|-------------------------------|----------------------------------------------------------------------|--------------------------------------------|----------------------------------------------------------------------------------------------------|--|--|
|                |                               | V+, V-                                                               | Analogue power<br>supply (+12V, -<br>12V)  | Power supply for analogue reference signal. Maximum output:+12Vdc, 100mA; -12Vdc, 100mA.                                                                                                    |  |  |
|                | s,                            | V1                                                                   | Frequency<br>Reference<br>Signal (Voltage) | Terminal used to introduce the frequency reference or target, using a voltage signal of 0-12Vdc or $\pm$ 12Vdc. (Input impedance 20k $\Omega$ ).                                              |  |  |
| <u>s</u>       | Analogue Inputs               | 1                                                                    | Frequency<br>Reference<br>Signal (Current) | Terminal used to introduce the frequency reference or target, using a current signal of 0-20mA. (Input impedance $249\Omega$ ).                                                               |  |  |
| Input Signals  | Anal                          | A0, B0                                                               | Frequency<br>Reference<br>Signal (Pulses)  | Terminal used to introduce the frequency reference or target, using a pulse signal.                                                                                                    |  |  |
|                |                               | Common<br>5G (≤22kW) terminals for<br>CM (≥30kW) analogue<br>signals |                                            | Common terminal for all analogue reference signals.                                                                                                    |  |  |
|                | Motor<br>thermal<br>detection | NT (≤22kW)<br>ET (≥30kW)                                             | Motor<br>temperature<br>input              | Motor thermal sensor input. Used to prevent motor from overheating using a NTC or PTC sensor.                                                                                                 |  |  |
| als            | uts                           | 3A, 3C, 3B                                                           | Fault Relays<br>Contacts                   | It is a commutate contact. It will be active when a fault is present (250Vac, 1A; 30Vdc, 1A). At fault conditions: 3A-3C Closed (3B-3C Open). At normal conditions: 3B-3C Closed (3A-3C Open) |  |  |
| Output signals | Digital Outputs               | A1 – A4<br>C1 – C4                                                   | Programmable digital outputs               | Free potential relays contacts. To be used as programmable digital outputs (250Vac, 1A; 30Vdc, 1A).                                                                                           |  |  |
| Out            | Digi                          | —   SO S1 5C   apalogue   Analogue output                            |                                            | Analogue output voltage settable as one of the following parameters: Output Frequency, Output Current, Output Voltage, DC Link Voltage.                                                       |  |  |
| RS485          | Communications                | C+, C-                                                               | High and Low<br>RS485 Signal               | Communication RS485 Signal.                                                                                                    |  |  |
| RS.            | Commun                        | СМ                                                                   | RS485 common                               | Common terminal for RS485 signal.                                                                                                    |  |  |

The SD450 series provides two different way of functioning regarding to the input signals: NPN or PNP modes. The corresponding connections methods are shown below:

#### NPN mode

It is necessary to set J1 at NPN (lower position). In that case, the input terminals will be energized using the internal power supply of the drive. CM terminal (GND for 24Vdc) will be the common terminal for contact input signals.

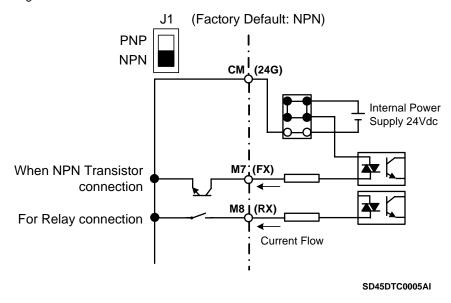

Figure 2.13 Control terminals at NPN mode

#### **PNP** mode

It is necessary to set J1 at PNP (upper position). In that case, the input terminals will be energized using the internal power supply of the drive. 24 terminal (24Vdc) will be the common terminal for contact input signals.

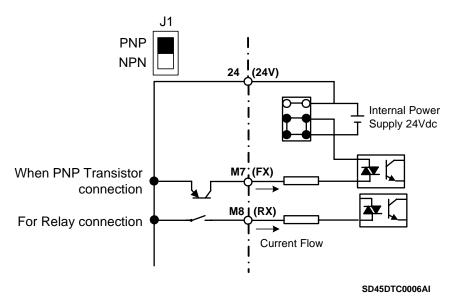

Figure 2.14 Control terminals at PNP mode and internal power supply

## PNP mode (external supply)

It is necessary to set J1 at PNP (upper position). In this case, the input terminals will be energized using and external power supply of 24Vdc, but its GND terminal must be connected to CM terminal of the drive. 24 terminal of the external power supply will be the common for the contact input signals.

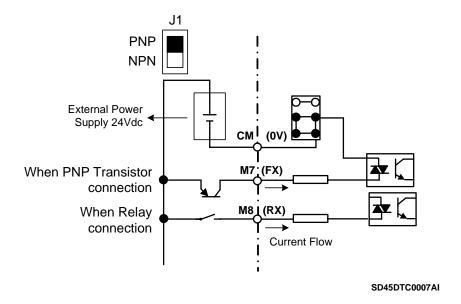

Figure 2.15 Control terminals at PNP mode and external power supply

### 2.5.2. Standard Connection for Control Terminals

Digital inputs and outputs connection is standard for all drives capacities, as it is shown in the following figure:

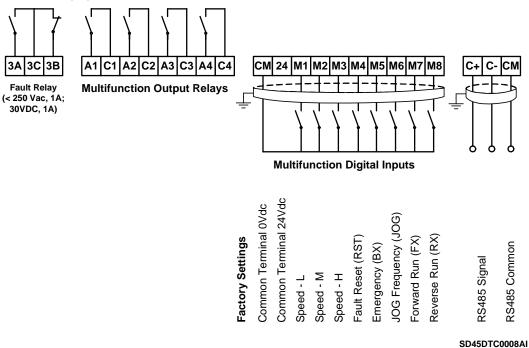

Figure 2.16 General wiring for SD450 Series

Analogue inputs and outputs are not standard for the complete SD450 series. The following differences must be taken into consideration:

a) Control signal wiring from 3.7kW to 22kW.

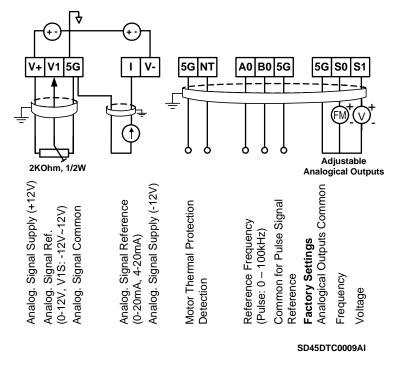

Figure 2.17 General wiring for analogue signals for Frames 1 to 4

b) Control signal wiring from 30kW to 75kW.

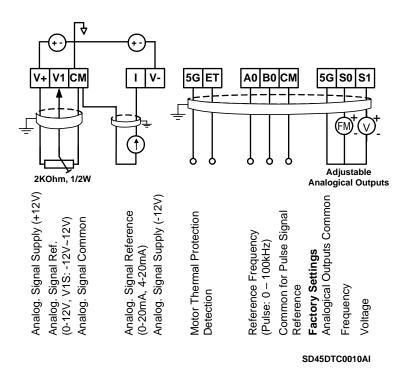

Figure 2.18 General wiring for analogue signals for Frames 5 to 7

**Note:** Do not apply voltage directly to M7(FX) and M8 (RX) terminals.

# 3. TECHNICAL CHARACTERISTICS

| INPUT                    | Power supply Input frequency Input power factor Momentary power loss                                                                                                    | 380 to 480Vac (-15% to +10%) 3-Phase<br>50÷60 Hz ± 5%<br>> 0.98 (of fundamental)<br>> 15ms                                                                                                    |
|--------------------------|----------------------------------------------------------------------------------------------------|----------------------------------------------------------------------------------------------------|
| OUTPUT                   | Motor output voltage Overload capacity Frequency ratings Efficiency (at full load) Control method Carrier frequency                                                                                                    | 0Vac to V. Input (-3V at 100% load) 150% during 60 sec; 200% during 0,5 sec 0.01Hz to ± 120Hz >98% Space vector technology Maximum 15kHz                                                                                                    |
| ENVIRONMENTAL CONDITIONS | Degree Protection Ambient temperature Storage temperature Ambient humidity Altitude Altitude de-rating (> 1000) Display degree protection Vibration Installation site                                                                                                    | IP20 -10°C to 50°C -20°C to +65°C <90%, non-condensing 1000m -1% per 100m; maximum 3000m IP21 5,9m/sec² (=0,6g) Environment with no corrosive gas, combustible gas, oil mist or dust                                                                                                    |
| CONTROL                  | Control method Analogue inputs  Digital inputs PTC input Analogue outputs Relay outputs  Display unit Communications port Dynamic braking unit Normative                                                                                                    | V / Hz control, Vector control (Sensorless)  1 input 0-12Vdc, ±12Vdc, 1 input 4-20mA/0-20mA  1 input pulse (0-100kHz)  8 programmable inputs  1 input  2 outputs 0-10V  1 switch over fault relay (AC250V, 1A; DC30V, 1A)  4 normally open programmable relays (AC250V, 1A; DC30V, 1A) Removable keypad, digitally programmable (independent memory) RS232/485 ModBus RTU protocol, Device Net, Profibus (opt.) Optional CE, UL, cUL, cTick |
| MOTOR<br>PROTECTIONS     | Motor thermal model Ground fault Overload warning Dynamic brake resistor thermal model Torque limit and torque limit time (settable) Low voltage 10% dynamic brake duty cycle Input / output phase loss Phases current imbalance Motor stall protection Short circuit Speed limit and speed limit time (programmable) Over voltage Mean torque 100% of braking during 5sec |                                                                                                    |
| SDRIVE 450<br>SETTINGS   | Thermal model (software) IGBTs overload Over voltage fault Hardware fault Sink over temperature Output current limit Regeneration limit                                                                                                    |                                                                                                    |

# 4. DIMENSIONS

# 4.1. Dimensions of Frames 1 and 2

| REFERENCE | DIMENSIONS (mm.) |     |     |     |       |      |      | RFI FILTERS |     |     |     |     | NET |        |
|-----------|------------------|-----|-----|-----|-------|------|------|-------------|-----|-----|-----|-----|-----|--------|
| KEFEKENCE | H1               | H2  | W1  | W2  | D     | C1   | C2   | C3          | L   | Υ   | W   | Х   | Н   | WEIGHT |
| SD45008/F | 284              | 269 | 150 | 130 | 157   | 18,5 | 18,5 | 18,5        | 329 | 315 | 151 | 120 | 50  | 4,9    |
| SD45012/F | 284              | 269 | 200 | 180 | 187,5 | 28   | 18,5 | 28          | 329 | 315 | 201 | 160 | 60  | 6      |
| SD45016/F | 284              | 269 | 200 | 180 | 187,5 | 28   | 18,5 | 28          | 329 | 315 | 201 | 160 | 60  | 6      |

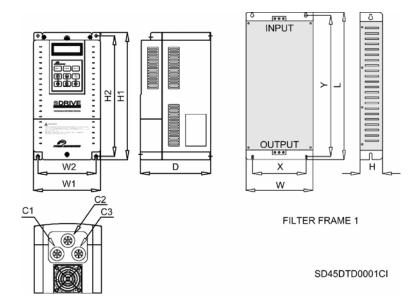

Figure 4.1 Dimensions of Frame 1

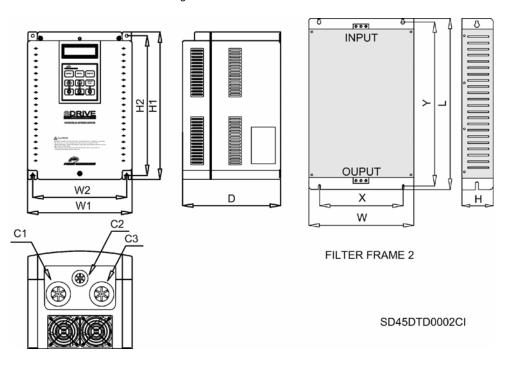

Figure 4.2 Dimensions of Frame 2

## 4.2. Dimensions of Frames 3 and 4

| DEFEDENCE | DIMENSIONS (mm.) |       |     |     |       |       |     | RF  | FI FILTERS |     |    | NET    |
|-----------|------------------|-------|-----|-----|-------|-------|-----|-----|------------|-----|----|--------|
| REFERENCE | H1               | H2    | W1  | W2  | D1    | D2    | L   | Υ   | W          | Х   | Н  | WEIGHT |
| SD45024/F | 475,5            | 392   | 250 | 186 | 261,2 | 188,4 | 475 | 450 | 251        | 181 | 65 | 21,2   |
| SD45030/F | 475,5            | 392   | 250 | 186 | 261,2 | 188,4 | 475 | 450 | 251        | 181 | 65 | 21,2   |
| SD45039/F | 554,6            | 468,5 | 260 | 220 | 268,6 | 211,0 | 580 | 525 | 281        | 220 | 65 | 29,5   |
| SD45045/F | 554,6            | 468,5 | 260 | 220 | 268,6 | 211,0 | 580 | 525 | 281        | 220 | 65 | 29,5   |

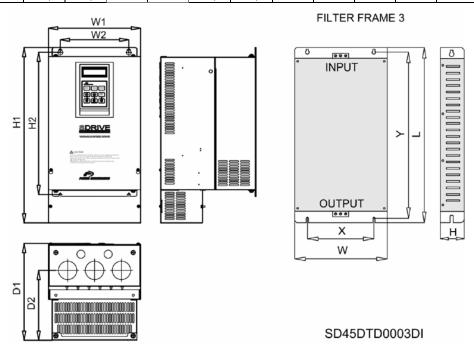

Figure 4.3 Dimensions of Frame 3

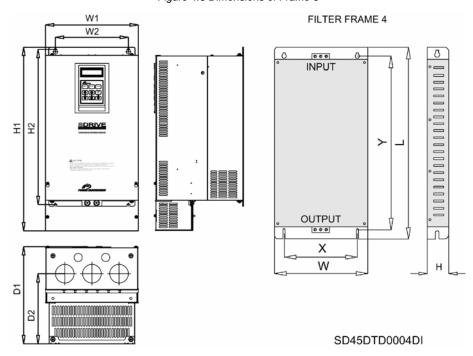

Figure 4.4 Dimensions of Frame 4

# 4.3. Dimensions of Frames 5, 6 and 7

| REFERENCE | DIMENSIONS (mm.) |     |     |     |       |       |     | RF  | FI FILTERS |     |     | NET    |
|-----------|------------------|-----|-----|-----|-------|-------|-----|-----|------------|-----|-----|--------|
| KEFEKENCE | H1               | H2  | W1  | W2  | D1    | D2    | L   | Υ   | W          | Х   | Н   | WEIGHT |
| SD45060/F | 792              | 665 | 300 | 190 | 265,6 | 163,4 | 270 | 255 | 90         | 65  | 150 | 41     |
| SD45075/F | 792              | 665 | 300 | 190 | 265,6 | 163,4 | 270 | 255 | 90         | 65  | 150 | 42     |
| SD45090/F | 792              | 665 | 300 | 190 | 292,6 | 190,4 | 270 | 255 | 90         | 65  | 150 | 49     |
| SD45110/F | 917,5            | 737 | 370 | 220 | 337,6 | 223,4 | 351 | 320 | 180        | 122 | 95  | 70,5   |
| SD45150/F | 917,5            | 737 | 370 | 220 | 337,6 | 223,4 | 351 | 320 | 180        | 122 | 95  | 72,5   |

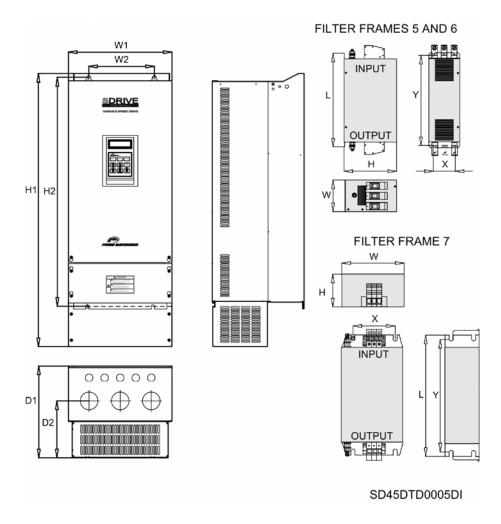

Figure 4.5 Dimensions of Frames 5, 6 and 7

Note: The net weights do not include the filters at any reference.

# 5. POWER RANGE AND ACCESORIES

# 5.1. Power Range

|       |         | Operat        | ion Temperatu<br>HEAVY DUTY | re 50°C                  | Operation Temperature 40°C<br>NORMAL DUTY |                         |                          |  |
|-------|---------|---------------|-----------------------------|--------------------------|-------------------------------------------|-------------------------|--------------------------|--|
| FRAME | CODE    | I(A)<br>Rated | Power (kW)<br>at 400Vac     | 50ºC<br>I(A)<br>Overload | I(A)<br>Rated                             | Power (kW)<br>at 400Vac | 40ºC<br>I(A)<br>Overload |  |
| 1     | SD45008 | 8             | 3,7                         | 13                       | 12                                        | 5,5                     | 13                       |  |
| 2     | SD45012 | 12            | 5,5                         | 17                       | 16                                        | 7,5                     | 17                       |  |
| 2     | SD45016 | 16            | 7,5                         | 26                       | 24                                        | 11                      | 26                       |  |
| 3     | SD45024 | 24            | 11                          | 33                       | 30                                        | 15                      | 33                       |  |
| 3     | SD45030 | 30            | 15                          | 42                       | 39                                        | 18,5                    | 42                       |  |
| 4     | SD45039 | 39            | 18,5                        | 49                       | 45                                        | 22                      | 49                       |  |
| 4     | SD45045 | 45            | 22                          | 66                       | 60                                        | 30                      | 66                       |  |
| 5     | SD45060 | 60            | 30                          | 82                       | 75                                        | 37                      | 82                       |  |
| 5     | SD45075 | 75            | 37                          | 99                       | 90                                        | 45                      | 99                       |  |
| 6     | SD45090 | 90            | 45                          | 121                      | 110                                       | 55                      | 121                      |  |
| 7     | SD45110 | 110           | 55                          | 165                      | 150                                       | 75                      | 165                      |  |
|       | SD45150 | 150           | 75                          | 201                      | 183                                       | 90                      | 201                      |  |

# 5.2. Sinoidal Output Filters

| REFERENCE | LAN   | v   | IP    | DIMENSIONS (mm) |     |     |  |  |
|-----------|-------|-----|-------|-----------------|-----|-----|--|--|
|           | I (A) |     | IP IP | Н               | W   | D   |  |  |
| FN0008-42 | 8     | 400 | 20    | 280             | 175 | 285 |  |  |
| FN0012-42 | 12    | 400 | 20    | 280             | 175 | 285 |  |  |
| FN0016-42 | 16    | 400 | 20    | 280             | 175 | 285 |  |  |
| FN0024-42 | 24    | 400 | 20    | 460             | 302 | 475 |  |  |
| FN0030-42 | 30    | 400 | 20    | 460             | 302 | 475 |  |  |
| FN0039-42 | 39    | 400 | 20    | 460             | 302 | 475 |  |  |
| FN0045-42 | 45    | 400 | 20    | 696             | 447 | 740 |  |  |
| FN0060-42 | 60    | 400 | 20    | 696             | 447 | 740 |  |  |
| FN0075-42 | 75    | 400 | 20    | 696             | 447 | 740 |  |  |
| FN0090-42 | 90    | 400 | 20    | 696             | 447 | 740 |  |  |
| FN0110-42 | 110   | 400 | 20    | 696             | 447 | 740 |  |  |
| FN0150-42 | 150   | 400 | 20    | 795             | 555 | 845 |  |  |

## 5.3. Harmonics Filters

| REFERENCE | I (A) | V   | FILTER TYPE | DIMENSIONS (mm) |     |     |  |  |
|-----------|-------|-----|-------------|-----------------|-----|-----|--|--|
| KEFEKENCE | I (A) | v   | TILILIXTIFL | H               | W   | D   |  |  |
| FHSD4008  | 8     | 400 | INPUT       | 230             | 170 | 120 |  |  |
| FHSD4016  | 16    | 400 | INPUT       | 230             | 170 | 120 |  |  |

## 6. CONFORMITY DECLARATION

Directives to be conformed are:

CD 73/23/EEC and CD 89/336/EEC

Producto: VARIADOR (Equipo de Conversión de Potencia)

Product: Variable Speed Drive

Marca comercial:

**Trade Mark** 

POWER ELECTRONICS

Modelo /Tipo Ref.: Model / Type Ref.

SDRIVE 450 SERIES

Fabricante: PE Industrial Systems Co., Ltd.

Manufacturer 181, Samsung-Ri, Mokchon, Chonan-Si,

330-845, Chungnam

Corea

Peticionario: POWER ELECTRONICS ESPAÑA, S.L.

Tested on request of C/. Leonardo da Vinci, 24-26

Parque Tecnológico

46980 - PATERNA - VALENCIA

**ESPAÑA** 

Technical standard: The standards applied in order to comply with the essential requirements of

the Directives 73/23/CEE "Electrical material intended to be used with certain limits of voltage" and 89/336/CEE "Electromagnetic Compatibility"

are the following ones:

EN 50178 (1997): Electronic equipment for use in power installations.

EN 50081-2 (1993): Electronic Compatibility. Generic emission standards. Part 2: Industrial environment.

**EN 55011 (1994):** Industrial, scientific and medical (ISM) radio-frequency equipment radio disturbances characteristics. Limits and methods of measurement.

EN 50082-2 (1995): Electromagnetic Compatibility. Generic immunity standard. Part 2: Industrial environment.

**EN 61000-4-2 (1995):** Electromagnetic Compatibility (EMC). Part 4: Testing and measurement techniques. Section 2: Electrostatic discharge immunity test. Basic EMC publication (IEC 1000-4-2: 1995).

**ENV 50140 (1993):** Electromagnetic Compatibility. Basic immunity. Radiated radio-frequency electromagnetic field. Immunity test.

ENV 50204 (1995): Radiated electromagnetic field from digital radio telephones.

**EN 61000-4-4 (1995):** Electromagnetic Compatibility (EMC). Part 4: Testing and measurement techniques. Section 4: Electrical fast transient/burst immunity test. Basic EMC publication (IEC 1000-4-4: 1995).

**ENV 50141 (1993):** Electromagnetic Compatibility. Basic immunity standard. Conducts disturbances induced by radio-frequency fields. Immunity test.

**EN 61000-4-8 (1993):** Electromagnetic compatibility (EMC). Part 4: Testing and measurement techniques. Section 8: Power frequency magnetic field immunity test. Basic EMC publication (IEC 1000-4-8: 1993).

# 7. PROGRAMMING KEYPAD

## 7.1. Parameters Groups

SDRIVE 450 series has six parameters groups classified according its function as it shown below.

| Parameters groups     | Display | Description                                                                                                 |
|-----------------------|---------|----------------------------------------------------------------------------------------------------|
| Main menu             | DRV     | Frequency reference, accel./decel. time, etc. Basic parameters.                                             |
| Function group 1 menu | FU1     | Start / stop, frequency limits, torque boost, thermal protections, overload and underload protections, etc. |
| Function group 2 menu | FU2     | Fault history, motor data, second acceleration / deceleration, second motor, save parameters display/drive. |
| Input / Output menu   | I/O     | Setting of analogue and digital inputs and outputs, frequency steps, several accelerations setting.         |
| Applications menu     | APP     | Pumps control (Pressure group).                                                                             |
| Communications menu   | COM     | Configuration of serial communication.                                                                      |

# 7.2. Display Unit

The Liquid Crystal Display (LCD) can show up to 32 alphanumeric characters maximum. That makes possible to check some settings directly on the screen. A description of the keypad unit and display is shown below.

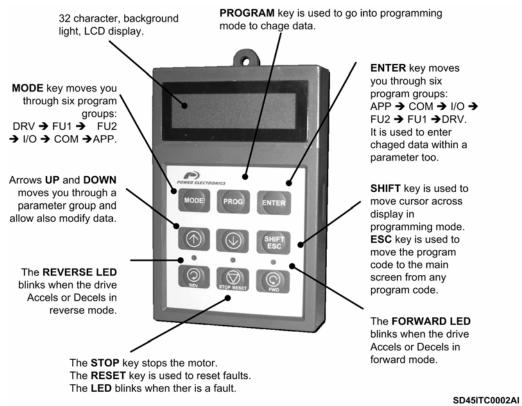

Figure 7.1 Programming keypad and display

## 7.2.1. Liquid Crystal Display

Different fields on display and their meaning can be seen at the following figure.

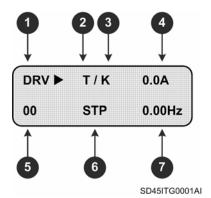

Figure 7.2 LCD display

| Screen                                             | Description                                                                               |                                                                                                    |  |  |  |  |  |
|----------------------------------------------------|-------------------------------------------------------------------------------------------|----------------------------------------------------------------------------------------------------|--|--|--|--|--|
| Parameter group                                    | It shows the parameter group: DRV, FU1, FU2, I/O, COM, APP.                               |                                                                                                    |  |  |  |  |  |
| 1. I didilictel group                              |                                                                                           | ve start / stop mode of the inverter.                                                                            |  |  |  |  |  |
|                                                    | K                                                                                         | Start / stop using FWD, REV keys of programming <b>K</b> eypad.                                                  |  |  |  |  |  |
| 2. Start / stop mode                               | T                                                                                         | Start / stop using control Terminals signals at M7 (FX), M8 (RX).                                                |  |  |  |  |  |
| 2. Otal ( / Stop mode                              | R                                                                                         | Start / stop using RS485 series communication port.                                                              |  |  |  |  |  |
|                                                    | 0                                                                                         | Start / stop using <b>O</b> ptional communication boards.                                                        |  |  |  |  |  |
|                                                    |                                                                                           | It shows the frequency setting mode.                                                                             |  |  |  |  |  |
|                                                    | K                                                                                         | Frequency setting by <b>K</b> eypad.                                                                             |  |  |  |  |  |
|                                                    | V                                                                                         | Frequency setting using terminals V1 (0-12V or -12V R +12V) or V1 + I                                            |  |  |  |  |  |
|                                                    | 1                                                                                         | Frequency setting using terminal I (0-20mA or 4-20mA).                                                           |  |  |  |  |  |
|                                                    | P                                                                                         | Frequency setting using Pulse input.                                                                             |  |  |  |  |  |
| Frequency setting mode                             | R                                                                                         | Frequency setting using RS485 communication option.                                                              |  |  |  |  |  |
|                                                    |                                                                                           | When <b>U</b> p/Down function has been selected and the programmed terminal like                                 |  |  |  |  |  |
|                                                    | U                                                                                         | Up function is on. Then the frequency reference is going Up.                                                     |  |  |  |  |  |
| mode                                               |                                                                                           | When Up/Down function has been selected and the programmed terminal like                                         |  |  |  |  |  |
|                                                    | D                                                                                         | Down function is on. Then the frequency reference is going <b>D</b> own.                                         |  |  |  |  |  |
|                                                    | S                                                                                         | Stop status when Up/Down function has been selected and the drive is stopped.                                    |  |  |  |  |  |
|                                                    | 0                                                                                         | Frequency setting using the <b>O</b> ptional communications boards.                                              |  |  |  |  |  |
|                                                    | J                                                                                         | Frequency setting using <b>J</b> og input terminal.                                                              |  |  |  |  |  |
|                                                    | 1~ 15                                                                                     | Frequency setting using digital inputs set as 'Frequency Steps'.                                                 |  |  |  |  |  |
| 4. Output current                                  |                                                                                           | It shows the output current during running.                                                                      |  |  |  |  |  |
| 5. Parameter code                                  | Displays param                                                                            | eter code into a parameter group. Using keys ↑ (Up) and ↓ (Down) it is possible in parameters of a group (0~99). |  |  |  |  |  |
|                                                    |                                                                                           | ormation about the operation status.                                                                             |  |  |  |  |  |
|                                                    | STP                                                                                       | While it is stopped (STOP).                                                                                      |  |  |  |  |  |
|                                                    | FWD                                                                                       | While it is running forward (FORWARD).                                                                           |  |  |  |  |  |
|                                                    | REV                                                                                       | While it is running reverse (REVERSE).                                                                           |  |  |  |  |  |
| 6. Operation status                                | DCB                                                                                       | While Dynamic Braking Current.                                                                                   |  |  |  |  |  |
|                                                    | LOP                                                                                       | Reference from control board is lost (DPRAM fault).                                                              |  |  |  |  |  |
|                                                    | LOR                                                                                       | Reference from network board is lost.                                                                            |  |  |  |  |  |
|                                                    | LOV                                                                                       | Analogue reference signal is lost (V1: 0-10V).                                                                   |  |  |  |  |  |
|                                                    | LOI                                                                                       | Analogue reference signal is lost (I: 4-20mA).                                                                   |  |  |  |  |  |
| 7. Inverter output frequency. Frequency reference. | Displays the output frequency during running. Displays the command Frequency during stop. |                                                                                                    |  |  |  |  |  |

## 7.2.2. Procedure for Parameter Setting

 Pressing MODE key successively, you will access to different parameters groups (increasing order, from DRV to APP). Pressing ENTER key the access is in a decreasing way (from APP to DRV).

- Pressing keys ↑ or ↓ you will access to desired parameter inside the parameter group previously selected. First parameter in each group, coded as 00, is always a "Parameter jump". If you already know the parameter code to which you will access, you could directly introduce it here, and then the change will be direct, without passing through all parameters. In DRV group, parameter DRV-00 is not a "parameter jump", in this case this is reference frequency input.
- Pressing PROG key all modifiable parameters are edited, to modify parameter value. Cursor starts to blink.
- Key SHIFT/ESC is used to move cursor onto the desired digit to be modified. As far as cursor is placed on such a digit, press keys ↑ or ↓ to modify it.
- Pressing ENT key all setting data is saved. Cursor stops from blinking.
- When a parameter is being set and the change is not wanted to be saved, because we want to cancel this action, key MODE, should be pressed escaping from "Programming" mode.
- If you are at any parameter group and you want to come back to main parameter, key SHIFT/ESC should be pressed.

Note: Data cannot be modified when:

Parameter is not adjustable during operating mode.

Parameter lock function is activated in FU2-94 (Parameter lock).

## 7.2.3. Parameter Navigation

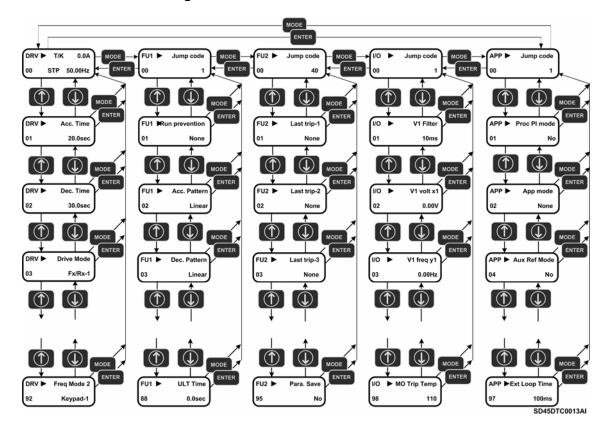

Figure 7.3 Parameter navigation

### 7.2.4. Operation Modes

SD450 has several operation modes as it is shown bellow.

| Operation modes                 | Function                                                                                                    | Functions configuration                           |
|---------------------------------|----------------------------------------------------------------------------------------------------|---------------------------------------------------|
| Operation using <b>keypad</b>   | Reference frequency and start/stop command can be programmed only by the keypad.                                                                   | DRV-03: Keypad<br>DRV-04: Keypad-1 or -2          |
| Operation via control terminals | Closing or opening a contact over terminals M7(FX) or M8(RX) Start/Stop command is given. Frequency reference is set via terminal V1 or I or V1+I. | DRV-03: Fx/Rx-1 or -2<br>DRV-04: V1 or I or V1+I  |
| Operation using <b>keypad</b>   | Start/Stop command is given by the keypad. Frequency reference is controlled by terminal V1 or I or V1+I.                                          | DRV-03: Keypad-1 or -2<br>DRV-04: V1 or I or V1+I |
| and control terminals           | Closing a contact over terminals M7(FX) or M8(RX) Start/Stop command is given. Frequency reference is controlled by keypad.                        | DRV-03: Fx/Rx-1 or -2<br>DRV-04: Teclado-1 or -2  |
| Operation using optional boards | Operation through optional boards. The SD450 has three communication boards. Optional boards: Device-Net, ProfiBus.                                |                                                   |

## 8. PROGRAMMING PARAMETERS LIST

### 8.1. Basic Functions and Display Parameters Group (DRV)

| ı                           | Display                   | Description                                     | Range                      | Default<br>value | Memory address                                                                                                    | Function                                                                                                    | Set<br>during<br>RUN |
|-----------------------------|---------------------------|-------------------------------------------------|----------------------------|------------------|----------------------------------------------------------------------------------------------------|----------------------------------------------------------------------------------------------------|----------------------|
| DRV¹►<br>00                 | Cmd. Freq<br>0.00 Hz      | Reference<br>frequency, output<br>current (LCD) | 0 A FU1-30<br>(Max. freq.) | 0.00Hz           | 9100                                                                                                    | It supplies information about start/stop motor status, frequency setting mode, output current, drive status, output frequency or reference frequency.                                                                                                    | YES                  |
| <b>DRV¹</b> ► 00 R          | T/K 0.00Hz<br>0.0%F 0.0%  | Reference and feedback value                    | 0 – 100%                   | 0                | 9100                                                                                                    | Setting of reference number 1 in PID mode and displays feedback PID value or sensor value.  Note: This parameter only appears if option APP-02 is set to "Yes".                                                                                                    | YES                  |
| DRV <sup>2</sup> ► 01       | Acc. Time<br>20.0 sec     | Acceleration time                               | 0 to 600.0<br>sec          | 20.0sec          | 9101                                                                                                    | This parameter sets acceleration and deceleration time from 0Hz to FU2-70.                                                                                                    |                      |
| DRV <sup>2</sup> ► 02       | Dec. Time<br>30.0 sec     | Deceleration time                               | 0 to 600.0<br>sec          | 30.0sec          | 9102                                                                                                    |                                                                                                    |                      |
|                             |                           |                                                 | Keypad                     |                  |                                                                                                    | Start / stop are controlled by keypad.                                                                                                    |                      |
| DRV ► Drive mode 03 Fx/Rx-1 | mode Start / Stop control | Fx/Rx-1                                         | Fx/Rx-1                    | 9103             | Control terminals of optional board FX, RX and CM will control start / stop orders.  FX = 1 and RX = 0 ⇒ Forward command.  FX = 0 ⇒ Stop.  FX = 0 and RX = 1 ⇒ Reverse command.  RX = 0 ⇒ Stop. | NO                                                                                                    |                      |
|                             | . 200                     |                                                 | Fx/Rx-2                    |                  |                                                                                                    | Control terminals of optional sub-board FX, RX and CM will control start / stop commands.  FX = 1 and RX = 0 ⇒ Forward command.  FX = 0 and RX = 0 ⇒ Stop.  FX = 1 and RX = 1 ⇒ Reverse command.  FX = 0 and RX = 0 ⇒ Stop.                                                                                |                      |
|                             |                           |                                                 | Int.485<br>Keypad-1        |                  |                                                                                                    | Start / stop are controlled by RS485 communication net. Frequency is set in DRV-00. New reference will not be                                                                                                    |                      |
|                             |                           |                                                 | Keypad-1                   | _                |                                                                                                    | effective until <b>ENT</b> key is pressed.  As previous option but in this case the reference is modified at time.                                                                                                    |                      |
|                             |                           |                                                 | V1                         |                  |                                                                                                    | Reference frequency (0-12V) is introduced using control terminal V1.                                                                                                    |                      |
|                             |                           |                                                 | V1S                        |                  |                                                                                                    | Reference frequency (-12 to +12V) is introduced using control terminal V1.                                                                                                    |                      |
|                             |                           | Frequency control                               | 1                          |                  |                                                                                                    | Reference frequency (4-20mA/0-20mA) is introduced using control terminal I.                                                                                                    |                      |
| DRV³ ►<br>04                | Freq mode<br>Keypad-1     | mode (Method to introduce reference frequency)  | V1 + I                     | Keypad-1         | 9104                                                                                                    | Reference frequency (0 ~ 10V, 4 ~ 20mA) is introduced using control terminals V1, I. Signal V1 is added to signal I.                                                                                                    | NO                   |
|                             |                           | in equation ()                                  | Pulse                      |                  |                                                                                                    | Reference frequency (0 ~ 100kHz) is introduced using control terminals A0 and B0.                                                                                                    |                      |
|                             |                           |                                                 | Int. 485                   |                  |                                                                                                    | Reference frequency is introduced by RS485                                                                                                    |                      |
|                             |                           |                                                 | Ext. PID                   | -                |                                                                                                    | communication net using terminals C+, C  It will be available when APP-80 'Ext PID Mode' is set to 'Yes'. In this case, 4-20mA signal applied in I will become the reference signal of the inverter for this External PID operation mode. Consult linked parameters (I/O-20 – I/O-27 and APP-80 to APP-97) |                      |

<sup>1</sup> Alternatives options to introduce the frequency are "Multi-function terminals M1.. M3" (I/O-20 to 22), "JOG frequency"

37

Function linked with set values in "Maximum frequency" FU1-30, "Selection between Maximum frequency or Delta" FU1-73 and "Time scale" FU1-74.

<sup>3</sup> When other options to introduce reference frequency are selected in "Multi-function terminals M1.. M3" (I/O-20 to 22),

<sup>&</sup>quot;JOG frequency" (I/O-25), option set in DRV-03 is disabled.

| Dis                | play                   | Description                                 | Range                                       | Default<br>value | Memory address | Function                                                                                                    | Set<br>during<br>RUN |
|--------------------|------------------------|---------------------------------------------|---------------------------------------------|------------------|----------------|----------------------------------------------------------------------------------------------------|----------------------|
| DRV⁴► S<br>05      | tep Freq-1<br>10.00 Hz | Speed at step frequency 1                   | FU1-32 to                                   | 10.0Hz           | 9105           | Binary combination of M1, M2, M3 Output Speed- Speed- Speed- freq.                                                |                      |
| DRV⁴► S<br>06      | tep Freq-2<br>20.00 Hz | Speed at step frequency 2                   | FU1-30<br>(Start freq. at<br>maximum        | 20.0Hz           | 9106           | L   M   H   No.                                                                                                   | YES                  |
| DRV⁴► S<br>07      | 30.00 Hz               | Speed at step frequency 3                   | freq.)                                      | 30.0Hz           | 9107           | 0 1 0 DRV-06 Speed 2<br>1 1 0 DRV-07 Speed 3                                                                      |                      |
| DRV►<br>08         | Current<br>0.0 A       | Output current                              | -                                           | Α                | 9108           | It shows inverter output current in RMS.                                                                          | -                    |
| DRV ►<br>09        | Speed<br>0rpm          | Motor speed                                 | Speed motor in RPM                          | Rpm              | 9109           | It shows motor speed in rpm.                                                                                      | -                    |
| DRV ► I            | DC link Vtg            | DC voltage                                  | -                                           | V                | 910A           | It shows DC Link voltage.                                                                                         | -                    |
| DRV►               | User disp<br>ut 0.0 V  | User display selection                      | Selection in<br>FU2-81<br>(User<br>display) | -                | 910B           | It shows parameter selected in FU2-81 'User display'. It exist several types of parameters here: Volts and Watts. | -                    |
| DRV►<br>12         | Fault<br>None          | Displayed fault in display                  | -                                           | None             | 910C           | It shows the present fault of the inverter. Use  and ↓ keys before pressing the RESET key.    Fault   Display     | -                    |
| DRV ► TAI          |                        | Target / Output frequency displaying        | -                                           | 0.00Hz           | 910E           | It shows frequency command set in DRV-00 and the inverter output frequency.                                       | -                    |
| DRV ► REI          | F 0.00%                | Motor speed                                 | -                                           | -                | 910F           | It shows the reference speed set in percentage and its                                                            | -                    |
|                    | z/Rpm Disp             | displaying Motor speed                      | Hz                                          | Hz               | 9110           | comparison with the inverter output.  Selection of displaying mode of motor speed that will be                    | YES                  |
| R 0.0Hz<br>F 0.0Hz | T 0.0Hz                | displaying PID parameters displaying        | Rpm<br>-                                    | -                | 9112           | shown in DRV-00 at Hz or rpm.  Parameters display in PID mode together with motor speed at Hz.                    | -                    |
| V1 0<br>V1S 0      | V2 0                   | AD parameters                               | -                                           | -                | 9113           | Displaying of conversion from analogue signals to digital signals.                                                | -                    |
| R 0.00%<br>F 0.00% | O 0.0%<br>DRV-20       | Displaying of<br>External PID<br>parameters | -                                           | -                | 9114           | Displaying of the parameters in External PID mode together with the motor speed in Hz                             | -                    |

 $<sup>^4</sup>$  These parameters are selected by configuring "Multi-function terminals M1.. M3" (I/O-20 to 22), as table indicates. Display will change according to the selected units (%, Bar, kPa, etc) in PID operation when units of V1 or I or Pulse are selected. See I/O-86 to I/O-88 parameters. (Ex. When % → DRV-05 = Step freq.-1 is selected, 10.00Hz becomes to 20.00%).

| Display |                 | Description                                                                           | Range                                                     | Default<br>value | Memory address | Function                                                                                     | Set<br>during<br>RUN |
|---------|-----------------|---------------------------------------------------------------------------------------|-----------------------------------------------------------|------------------|----------------|----------------------------------------------------------------------------------------------|----------------------|
|         | mode2<br>x/Rx-1 | Optional Start / Stop control mode                                                    | Keypad<br>Fx/Rx-1<br>Fx/Rx-2                              | Fx/Rx-1          | 915B           | The value set here will be applied when inverter control will be given by communication net. | -                    |
|         | mode2<br>ypad-1 | Optional frequency<br>control mode<br>(Method to introduce<br>reference<br>frequency) | Keypad-1<br>Keypad-2<br>V1<br>V1S<br>I<br>V1 + I<br>Pulse | Keypad-1         | 915C           | The value set here will be applied when inverter control will be given by communication net. | -                    |

 $<sup>^{5}</sup>$  It is only available if any of digital inputs is set as 'Main-drive' in I/O-20 to I/O-27 and DRV-03 and DRV-04 are set to 'Int 485' at the same time.

# 8.2. Functions Menu (FU1)

|                          | Display                | Description                                 | Range                          | Default<br>value | Memory address | Function                                                                                                    | Set<br>during<br>RUN |
|--------------------------|------------------------|---------------------------------------------|--------------------------------|------------------|----------------|----------------------------------------------------------------------------------------------------|----------------------|
| FU1 ►<br>00              | Jump code<br>1         | Jump to desired parameter                   | 1 to 99                        | 1                | 9200           | Any parameter of FU1 group can be directly selected from here without scrolling up/down to others parameters. You only need to introduce the number of desired parameter and press PROG key.                                                                                                    | YES                  |
| FU1 ►<br>01              | Run Prev.<br>None      | Prevention of direction rotation motor      | None Forward Prev Reverse Prev | None             | 9201           | None: Prevention is not active.  Forward Prev: Forward direction forbidden.  Reverse Prev: Reverse direction forbidden.                                                                                                    | NO                   |
| FU1 ►<br>02              | Acc. pattern<br>Linear | Acceleration pattern                        | Linear                         | Linna            | 9202           | Linear: Recommended for constant torque applications.  S-Curve: This pattern allows the motor to accelerate and decelerate smoothly.                                                                                                    |                      |
| FU1 ►<br>03              | Dec. pattern<br>Linear | Deceleration pattern                        | S-curve<br>U-curve             | Linear           | 9203           | U-Curve: This pattern provides more efficient control of acceleration and deceleration doing it faster.  Note: The values set in DRV-01 and DRV-02 are ignored.                                                                                                    | NO                   |
| FU1 <sup>6</sup> ► 04    | Start Curve 50%        | S-Curve start                               | 0 – 100%                       | 50%              | 9204           | It allows setting the S-curve start selected in acceleration pattern.                                                                                                    | NO                   |
| FU1 <sup>6</sup> ► 05    | End Curve 50%          | S-Curve end                                 | 0 – 100%                       | 50%              | 9205           | It allows setting the S-curve end selected in deceleration pattern.                                                                                                    | NO                   |
| FU1 ►<br>10              | Pre-HeatMode<br>No     | Motor pre-heat                              | No<br>Yes                      | No               | 920A           | It avoids producing produce a motor condensation when motor is stopped and is installed in areas with humidity. This is possible by a continuous DC current injection.  Note: This function is only active when the inverter is stopped.                                                                                                    |                      |
| FU1 <sup>7</sup> ►<br>11 | PreHeat Level<br>30%   | Percentage of motor rated current           | 1 – 50%                        | 30%              | 920B           | This parameter sets the level of pre-heat current to heat the motor, calculated as percentage of the value introduced in motor rated current FU2-43.  Caution: Parameters modifications are disabled during pre-heat process.  Caution: Decrease the value introduced here if the motor is over heated.                                                                                                    | NO                   |
| FU1 <sup>7</sup> ► 12    | PreHeatPerc<br>100%    | Time of DC current application to the motor | 1 – 100%                       | 100%             | 920C           | motor is over heated.  It allows setting the percentage of time that motor pre-heat current will be applied over a total cycle of 10 seconds. If it is set to 100%, the current is applied continuously.  Caution: Parameter modifications are disabled during pre-heat process.  Caution: Decrease the value introduced here if the                                                                                                 |                      |
|                          |                        |                                             | Accel DC – start               |                  |                | Accel start: Inverter applies the acceleration ramp set until reaching the steady status.  DC start: Inverter starts to accelerate after applying a                                                                                                    |                      |
| FU1 ►<br>20              | Start mode<br>Accel    | Inverter start mode                         | Flying – start                 | Accel            | 9214           | magnetizing DC current.  Flying start: Inverter starts while motor is still running until taking its speed and it makes it operate at steady status again.  Note: The real direction rotation of the motor and run command should be the same for an optimal use of this function. However, if they are opposite, this function is also effective whenever the speed is below 50% of the rated speed when the inverter starts again. | NO                   |

 $<sup>^{\</sup>overline{6}}$  It is only available if 'S-Curve' is set in acceleration and deceleration patterns.  $^7$  It is only available if pre-heat mode is set in FU1-10.

| С            | Display               | Description                                               | Range                                     | Default<br>value | Memory address | Function                                                                                                    | Set<br>during<br>RUN |
|--------------|-----------------------|-----------------------------------------------------------|-------------------------------------------|------------------|----------------|----------------------------------------------------------------------------------------------------|----------------------|
| FU18 ►<br>21 | DCSt time<br>0.0sec   | Time of DC current application                            | 0.0 -<br>60.0sec                          | 0.0sec           | 9215           | It is the time that DC current is applied before starting motor acceleration.                                                                                                    | NO                   |
| FU18 ►<br>22 | DCSt value<br>50%     | DC current level before starting                          | 0 – 150%                                  | 50%              | 9216           | This parameter sets the DC current level applied to the motor as a percentage of rated current introduced in FU2-43.  Caution: If this value is set above the value introduced in FU2-43 'Rated-Curr', motor can be overheated and 'Over load' fault can occur.                                                                                                    | NO                   |
| FU1 ►<br>23  | Stop mode<br>Decel    | Inverter stop mode                                        | Decel DC - brake Free - run Fluxe - brake | Decel            | 9217           | Decel: Inverter will stop with a deceleration ramp.  DC brake: Inverter will stop by a DC current injection.  Free run: Inverter turns off the ouput power supply to the motor immediately after receiving the stop command. The inverter will stop by inertia.  Fluxe brake: Fast stop is get turning the regenerated energy to heat into the motor.  Caution: Motor can be overheated due to an excessive use of this function. |                      |
| FU19 ►<br>24 | DCBlk time<br>0.10sec | DC current application delay time                         | 0.10 -<br>60.00sec                        | 0.10sec          | 9218           | It is the locking time while inverter makes a free run stop before applying DC brake.                                                                                                    | NO                   |
| FU19 ►<br>25 |                       | DC brake starting frequency                               | 0.10 –<br>60.00Hz                         | 5.00Hz           | 9219           | This parameter sets the frequency from which the inverter will start to apply DC current injection during deceleration.  Note: If this value is very high, there is a possibility of over current trip occurs.                                                                                                    | NO                   |
| FU19 ►<br>26 | DCBr time<br>1.0sec   | Time of DC current application                            | 0.0 -<br>60.0sec                          | 1.0sec           | 921A           | It allows setting the time that the inverter will apply the DC current injection during 'DC brake' operation.                                                                                                    | NO                   |
| FU19 ►<br>27 | DCBr value<br>50%     | DC current level applied for DC brake                     | 0 – 200%                                  | 50%              | 921B           | It allows setting the DC current level applied to the motor during 'DC brake' mode calculated as a percentage of motor rated current introduced in FU2-43.  Caution: Motor can be overheated if a higher DC current level than motor rated current is set.                                                                                                    | NO                   |
| FU1 ►<br>28  | Safety Stop<br>No     | Motor stopped at safety conditions from power supply loss | No<br>Yes                                 | No               | 921C           | It allows avoiding potential hazards when the complete system is stopped but the load follows running due to high inertia. The inverter will stop the motor by deceleration.  Deceleration time will depend on the load inertia.  Note: The inertia value should be set in FU1-90 'STOP Inertia' carefully until finding the appropriate value.  Caution: This function is effective for loads with high inertias.                | NO                   |
| FU1 ►<br>29  | Line Freq<br>50.00Hz  | Line frequency value                                      | 40.00 –<br>120.00Hz                       | 50.00Hz          | 921D           | It allows setting the line frequency value according to the zone, region or country where the installation is done.  Caution: If the line frequency is changed, then the linked frequencies such as Maximum frequency or Base frequency are changed automatically. To set different values of line the line frequency, user should set the parameters manually.                                                                   | NO                   |
| FU1 ►<br>30  | Max Freq<br>50.00Hz   | Maximum output frequency of the inverter                  | 40.00 –<br>120.00Hz                       | 50.00Hz          | 921E           | It allows setting the maximum output frequency of the inverter.  Note: Make sure the value set here is not higher than the motor rated speed.                                                                                                    | NO                   |
| FU1 ►<br>31  | Base Freq<br>50.00Hz  | Output frequency for motor rated voltage                  | 30.00 –<br>120.00Hz                       | 50.00Hz          | 921F           | At this frequency, the inverter supplies the rated voltage. If a 50Hz motor is used, then it should be set to 50Hz.                                                                                                    | NO                   |
| FU1 ►<br>32  | Start Freq<br>0.50Hz  | Start frequency                                           | 0.01 –<br>10.00Hz                         | 0.50Hz           | 9220           | Minimum start frequency that inverter start to apply output voltage. Motor will start to operate at frequency set here.                                                                                                    | NO                   |

<sup>&</sup>lt;sup>8</sup> It is only available if DC-start as Inverter start mode is selected in FU1-20. <sup>9</sup> It is only available if DC-brake as Inverter stop mode is selected in FU1-23.

| [                      | Display                | Description                                                                 | Range                        | Default<br>value | Memory address | Function                                                                                                    | Set<br>during<br>RUN |
|------------------------|------------------------|-----------------------------------------------------------------------------|------------------------------|------------------|----------------|----------------------------------------------------------------------------------------------------|----------------------|
| FU1 ►<br>33            | Freq limit<br>No       | Frequency limits selection                                                  | No<br>Yes                    | No               | 9221           | It allows selecting the limits for inverter operation frequency. If this parameter is set to 'Yes', then inverter will operate within the upper and lower limit setting. The inverter will operate at the upper limit when the frequency reference is above the high frequency limit. The inverter will operate at the lower limit when the frequency reference is below the low frequency limit.                                                                                                    | NO                   |
| FU1¹0 ►<br>34          | F-limit Lo<br>0.50Hz   | Low frequency limit                                                         | 0.00 – FU1-<br>35 Hz         | 0.50Hz           | 9222           | It sets the low frequency limit if FU1-33 is set to 'Yes'.                                                                                                    | NO                   |
| FU1¹0 ►<br>35          | F-limit Hi<br>50.00Hz  | High frequency limit                                                        | FU1-34 –<br>FU1-30 Hz        | 50.00Hz          | 9223           | It sets the high frequency limit if FU1-33 is set to 'Yes'.                                                                                                    | NO                   |
| FU1 ►<br>40            | Linear                 | Relation factor<br>between voltage<br>and frequency<br>applied to the motor | Linear<br>Square<br>User V/F | Linear           | 9228           | Motor torque boost depends on this relation factor.  Linear: Recommended when the application requires constant torque. This model preserves a linear relation factor between voltage and frequency from zero up to Base frequency.  Square: Recommended when the application requires variable torque at any speed.  User V/F: Recommended for special applications. User car set the relation between voltage and frequency in four stretches that will provide the curve that will be applied to the motor. |                      |
| FU1 <sup>11</sup> ► 41 | User Freq 1<br>15.00Hz | Frequency 1 (User V/F pattern)                                              | 0 – FU1-<br>30Hz             | 15.00Hz          | 9229           |                                                                                                    | NO                   |
| FU1¹¹ ►<br>42          | User volt 1<br>25%     | Voltage 1 (User V/F pattern)                                                | 0 – 100%                     | 25%              | 922A           |                                                                                                    | NO                   |
| FU1¹¹ ►<br>43          | User Freq 2<br>30.00Hz | Frequency 2 (User V/F pattern)                                              | 0 – FU1-<br>30Hz             | 30.00Hz          | 922B           | User can customize the voltage/frequency pattern by the                                                                                                    | NO                   |
| FU1¹¹ ►<br>44          | User volt 2<br>50%     | Voltage 2 (User V/F pattern)                                                | 0 – 100%                     | 50%              | 929C           | setting of these four parameters included between FU1-31 start frequency and FU1-32 Base frequency.                                                                                                    | NO                   |
| FU1¹¹ ►<br>45          | User Freq 3<br>45.00Hz | Frequency 3 (User V/F pattern)                                              | 0 – FU1-<br>30Hz             | 45.00Hz          | 922D           | Note: See the relation factor between maximum frequency and base frequency.  Note: When 'User V/F' pattern is selected, then torque                                                                                                    | NO                   |
| FU1¹¹ ►<br>46          | User volt 3<br>75%     | Voltage 3 (User V/F pattern)                                                | 0 – 100%                     | 75%              | 922E           | boost set in FU2-67 to FU2-69 is ignored.                                                                                                    | NO                   |
| FU1¹¹ ►<br>47          |                        | Frequency 4 (User V/F pattern)                                              | 0 – FU1-<br>30Hz             | 50.00Hz          | 922F           |                                                                                                    | NO                   |
| FU1 <sup>11</sup> ► 48 | User volt 4<br>100%    | Voltage 4 (Úser V/F pattern)                                                | 0 – 100%                     | 100%             | 9230           |                                                                                                    | NO                   |
| FU1 ►<br>49            | VAC 400.4V<br>91.0%    | Input voltage setting                                                       | 73.0 –<br>115.0%             | 91.0%            | 9231           | It should be correctly set when the inverter input voltage and the standard input voltage are very different.  Otherwise, inverter could get damaged.  This setting affects to the inverter over voltage trip.                                                                                                    | NO                   |
| FU1 ►<br>50            | Motor Volt<br>400 V    | Motor rated voltage                                                         | 0 – 600V                     | 400V             | 9232           | It allows holding the output voltage constant independently of input voltage could suffer fluctuations.  Caution: When the input voltage is lower than the value set here, the maximum output voltage cannot exceed the input voltage.                                                                                                    | NO                   |
| FU1 ►<br>51            | Energy save<br>None    | Energy save level enabled/disabled                                          | None<br>Manual<br>Auto       | None             | 9233           | This function is used to decrease the output voltage for applications that don't require a high torque at steady status.  Note: When energy saving is active, inverter takes more time to decelerate until stopping.                                                                                                    | NO                   |
| FU1¹² ►<br>52          | Manual save%<br>0%     | Energy save level                                                           | 0 – 30%                      | 0%               | 9234           | Inverter decreases the output voltage the percentage set here after accelerates up to reference frequency.  Note: This function can cause over current trip due to the load fluctuations.                                                                                                    | NO                   |

<sup>&</sup>lt;sup>10</sup> It is only available if the application of frequency limits is set in FU1-33. 
<sup>11</sup> It is only available if FU1-40 is set to 'User V/F'. 
<sup>12</sup> It is only available if FU1-51 is set to 'Manual'.

| [                      | Display                  | Description                                        | Range                           | Default<br>value | Memory address | Function                                                                                                    | Set<br>during<br>RUN |
|------------------------|--------------------------|----------------------------------------------------|---------------------------------|------------------|----------------|----------------------------------------------------------------------------------------------------|----------------------|
| FU1 ►<br>54            | KiloWattHour<br>0M 0.0kW | Displaying of Mega and Kilo watts                  | -                               | -                | 9236           | Maximum cumulative value is 9999M999.9kW  Note: The value cumulative here is reset by pressing the  PROG key during 5 seconds.                                                                                                    | YES                  |
| FU1 ►<br>55            | Inv. Temp.<br>25         | Inverter temperature                               | 0 – 160°C                       | 25°C             | 9237           | IGBT surface temperature is displayed in this parameter.                                                                                                    | -                    |
| FU1 ►<br>56            | Motor Temp.<br>0         | Motor temperature                                  | 0 – 160°C                       | 25°C             | 9238           | Motor temperature detected by a thermal sensor is displayed here.                                                                                                    | -                    |
| FU1 ►<br>60            |                          | Electronic thermal protection                      | No<br>Yes                       | Yes              | 923C           | This function protects the motor from overheating without using additional thermal overload relay. The inverter turns off its output and will display a fault message when thermal function is activated.  Note: If it is set to 'No', protection will be deactivated.                                                                         | YES                  |
| FU1 <sup>13</sup> ► 61 | ETH 1min<br>150%         | Electronic thermal protection level for 1 minute   | FU1-62 –<br>200%                | 150%             | 923D           | It allows setting the value that determines that the inverter is overheated.  Note: This value is calculated as a percentage of inverter rated current introduced in FU2-43.                                                                                                    | NO                   |
| FU1 <sup>13</sup> ► 62 | ETH cont<br>105%         | Electronic thermal protection level for continuous | 50% - FU1-<br>61 (max.<br>150%) | 105%             | 923E           | It allows setting the current level that inverter can operate in continuous form. Usually, this parameter is set to 100%, this means that the inverter will operate at value set in FU2-43.  Note: This value never cannot be higher than the value set in FU1-61.                                                                             | NO                   |
| FU1 ►<br>63            | Motor type<br>Self-cool  | Motor cooling mode                                 | Self-cool<br>Forced-cool        | Self-cool        | 923F           | It allows that electronic thermal protection function is optimum. <b>Auto-cooling:</b> Cooling fan (of the motor) is coupled to the motor axis. For this, cooling is worse at low speeds and motor will be overheated quickly. <b>Forced-cooling:</b> Cooling fan is independent. For this, its cooling capacity does not depend on the speed. | NO                   |
| FU1 ►<br>64            | OL level<br>110%         | Overload warning level                             | 30 – 110%                       | 110%             | 9240           | It sets the percentage of current to generate a warning because of inverter overload.  Note: The percentage of current is calculated based on inverter rated current introduced in FU2-43.                                                                                                    | NO                   |
| FU1 ►<br>65            | OL time<br>10.0sec       | Overload warning time                              | 0.0 -<br>30.0sec                | 10.0sec          | 9241           | It sets the time has to elapse being the inverter current the value of current set as overload warning level to generate an alarm. This alarm signal can be configured at output relays. See I/O-76 to I/O-79.                                                                                                    | NO                   |
| FU1 ►<br>66            | OLT select<br>Yes        | Overload trip selection                            | No<br>Yes                       | Yes              | 9242           | It sets the overload trip. Inverter turns off the output to the motor to protect it from unusual operation conditions. Trip is produced when the current is remained above the level set in FU1-67 for a time longer than the time set in FU1-68.                                                                                              | NO                   |
| FU1¹⁴ ►<br>67          | OLT level<br>120%        | Overload trip level                                | 30 – 150%                       | 120%             | 9243           | It sets the current level to produce overload trip, protecting inverter and motor.                                                                                                    | NO                   |
| FU1¹⁴ ►<br>68          | OLT time<br>60.0sec      | Overload trip time                                 | 0.0 –<br>60.0sec                | 60.0sec          | 9244           | It sets the time that will have to elapse with the current level above the value set in FU1-67, to produce overload trip.                                                                                                    | NO                   |
| FU1 ►<br>69            | Trip select<br>100       | Input / output phase loss protection               | 000 – 111<br>(Bit setting)      | 100              | 9245           | Setting for inverter trip from input or output phase loss.  First bit: To enable output phase loss trip.  Second bit: To enable input phase loss trip.  Third bit <sup>15</sup> : To enable 'Exchange' function.                                                                                                    | NO                   |

<sup>13</sup> It is only available if FU1-60 is set to 'Yes'.

14 It is only available if FU1-66 is set to 'Yes'.

15 In this case (100), you need to configure auxiliary inputs and outputs for example (I/O-20 = 'Exchange' and I/O-76 = COMM line'). When I/O-20 is active, the inverter will turn off the output voltage and will activate the corresponding relay to I/O-76 (Aux1).

| [                      | Display                | Description                                          | Range                      | Default value | Memory address | Function                                                                                                    | Set<br>during<br>RUN |  |  |
|------------------------|------------------------|------------------------------------------------------|----------------------------|---------------|----------------|----------------------------------------------------------------------------------------------------|----------------------|--|--|
| FU1 ►<br>70            | Stall prev.<br>000     | Stall prevention mode                                | 000 – 111<br>(Bit setting) | 000           | 9246           | It allows setting the dynamic limitation of current during acceleration and deceleration status, and during steady                                                                                                    | YES                  |  |  |
|                        |                        |                                                      |                            |               |                | status. Also, it allows setting the level of this limitation.    Setting Range   FU1-   To                                                                                                    |                      |  |  |
|                        |                        |                                                      |                            |               |                | 0 0 0 000 Current limitation deactivated.                                                                                                    |                      |  |  |
|                        |                        |                                                      |                            |               |                | 0 0 1 001 Limitation activated during acceleration.                                                                                                    |                      |  |  |
|                        |                        |                                                      |                            |               |                | 0 0 0 000 Status. NO OPERATIVE.                                                                                                    |                      |  |  |
| FU1 ▶                  | Stall level            | Limitation current                                   |                            |               |                | 1 0 0 100 Limitation activated during deceleration.                                                                                                    |                      |  |  |
| 71                     | 100%                   | level                                                | 30 – 150%                  | 100%          | 9247           | three statuses.                                                                                                    | YES                  |  |  |
|                        |                        |                                                      |                            |               |                | Note: Do not set the value of FU1-71 above the value of inverter rated current.  Note: FU1-71 is a percentage of motor rated current introduced in FU2-43.  Note: Acceleration and deceleration times can be increased due to current limitation.  Note: Output frequency can oscillate if limitation persists at steady status.  Note: Limitation level can be automatically reduced if the inverter operates at higher frequencies than base frequency. |                      |  |  |
| FU1 ►<br>72            | Acc/Dec ch F<br>0.00Hz | Frequency of acceleration and deceleration change    | 0 – FU1-30                 | 0.00Hz        | 9248           | It allows setting the frequency level that acceleration and deceleration ramps applied to the inverter will be changed. Acceleration: First, the ramp set in I/O-50 will be applied and then, the ramp set in DRV-01. Deceleration: First, the ramp set in DRV-02 will be applied and then, the ramp set in I/O-51                                                                                                    |                      |  |  |
| FU1 ►<br>73            | Acc/Dec Freq<br>Max    | Frequency for acceleration and deceleration          | Max<br>Delta               | Max           | 9249           | This is the frequency used to define acceleration and deceleration ramps.                                                                                                    | YES                  |  |  |
| FU1 ►<br>74            | Time scale<br>0.1sec   | Time scale                                           | 0.01sec<br>0.1sec<br>1sec  | 0.1seg        | 924A           | It allows changing the time scale.  0.01sec: Maximum time range is 60s.  0.1sec: Maximum time range is 600s.  1sec: Maximum time range is 600os.                                                                                                    | NO                   |  |  |
| FU1 ►<br>80            | Up/Dn Save<br>No       | To memorize the reference of motorized potentiometer | No<br>Yes                  | No            | 9250           | It allows deciding if the inverter should memorize the reference frequency introduced by motorized potentiometer.  Note: This function is linked with the reference introduction through digital inputs. See I/O-20 to I/O-27.  Caution: This function cannot be used in PID mode.                                                                                                    | NO                   |  |  |
| FU1 ►<br>81            | Run Delay T<br>0.0sec  | Delay time at the starting                           | 0.0 -<br>600.0sec          | 0.0sec        | 9251           | Delay time for run command. This option is only valid when the signal is introduced by terminals.                                                                                                    | NO                   |  |  |
| FU1 ►<br>85            | ULT select<br>No       | Underload trip selection                             | No<br>Yes                  | No            | 9255           | It allows activating underload trip. Inverter will turn off its output if detects that it is operating below established levels.                                                                                                    | NO                   |  |  |
| FU1 <sup>16</sup> ► 86 | ULT level<br>30%       | Underload level                                      | 0 – 100%                   | 30%           | 9256           | It allows setting underload trip level calculated as a percentage of motor rated current set in FU2-43.                                                                                                    | NO                   |  |  |
| FU1¹6 ►<br>87          | ULT Freq<br>15.00Hz    | Underload<br>frequency                               | FU1-31 –<br>FU1-30         | 15.00Hz       | 9257           | To produce underload trip, output frequency has to be higher than the frequency set here since, there are applications (like fans) that need a small torque at low speed.                                                                                                    | NO                   |  |  |
| FU1 <sup>16</sup> ► 88 | ULT time<br>0.0sec     | Underload trip time                                  | 0.0 –<br>200.0sec          | 0.0sec        | 9258           | During the time set here, previous specifications have to be given to produce underload trip.                                                                                                    | YES                  |  |  |
| FU1 <sup>17</sup> ► 90 |                        | Setting of load inertia                              | 8 – 5000                   | 8             | 925A           | It allows setting the approx inertia associated to the application. This parameter is directly linked with 'Safety Stop' function.  Note: We recommend to begin with values about 1000 as starting point and from now on, begin to prove with load.                                                                                                    | NO                   |  |  |

 $<sup>^{16}</sup>$  It is only available if FU1-85 'ULT select' is set to 'Yes'.  $^{17}$  It is only available if FU1-28 'Safety Stop' is set to 'Yes'.

# 8.3. Functions Menu (FU2)

| [                         | Display              | Description                         | Range              | Default<br>value | Memory address | Function                                                                                                    | Set<br>during<br>RUN |
|---------------------------|----------------------|-------------------------------------|--------------------|------------------|----------------|----------------------------------------------------------------------------------------------------|----------------------|
| FU2 ►<br>00               | Jump code<br>40      | Jump to desired parameter           | 1 to 99            | 40               | 9300           | Any parameter of FU2 group can be directly selected from here without scrolling up/down to others parameters. You only need to introduce the number of desired parameter and press PROG key.                                                                                                    | YES                  |
| FU2 ►<br>01               | Last trip-1<br>None  | Last trip of fault history          | -                  | None             | 9301           |                                                                                                    | -                    |
| FU2 ►<br>02               | Last trip-2<br>None  | Last trip-1 of fault history        | -                  | None             | 9302           | Before pressing the <b>RESET</b> key, if you press the <b>PROG</b>                                                                                                    | -                    |
| FU2 ►<br>03               | Last trip-3<br>None  | Last trip-2 of fault history        | -                  | None             | 9303           | key, and using 1 and 1 keys is possible to display the frequency, the current and the operation mode at the                                                                                                    | -                    |
| FU2 ►<br>04               | Last trip-4<br>None  | Last trip-3 of fault history        | -                  | None             | 9304           | moment of the fault.                                                                                                    | -                    |
| FU2 ►<br>05               | Last trip-5<br>None  | Last trip-4 of fault history        | -                  | None             | 9305           |                                                                                                    | -                    |
| FU2 ►<br>06               | Erase trips<br>No    | Erase fault history                 | No<br>Yes          | No               | 9306           | It allows erasing fault history.  Note: Parameters initialize does not erase faults.                                                                                                    | -                    |
| FU2 ►<br>07               | Dwell time<br>0.0sec | Dwell time                          | 0.0 -<br>10.0sec   | 0.0sec           | 9307           | It allows setting a time to inverter operates at stipulated speed before applying the acceleration ramp. Dwell function.                                                                                                    | NO                   |
| FU2 <sup>18</sup> ► 08    | Dwell Freq<br>5.00Hz | Dwell frequency                     | FU1-32 –<br>FU1-30 | 5.00Hz           | 9308           | It allows setting the previous speed of inverter operation before applying the acceleration ramp, once run command is received. Dwell function.                                                                                                    | YES                  |
| FU2 ►<br>10               | No                   | Skip frequencies selection          | No<br>Yes          | No               | 930A           | It allows setting up to three frequency ranges that will be avoided when the inverter operates at steady status. These skips are not considering during acceleration and deceleration. In case of the speed reference is within these ranges, inverter starts to operate at minimum speed of this interval.  It allows preventing resonances and vibrations on the structure of the machine.                                           | NO                   |
| FU2 <sup>19</sup> ► 11    |                      | Setting of low frequency skip 1     | 0 – FU2-12         | 10.00Hz          | 930B           | It sets the low frequency of the first skip of frequencies.                                                                                                    | NO                   |
| FU2 <sup>19</sup> ► 12    |                      | Setting of high frequency skip 1    | FU2-11 –<br>FU1-30 | 15.00Hz          | 930C           | It sets the high frequency of the first skip of the frequencies.                                                                                                    | NO                   |
| FU2 <sup>19</sup> ► 13    | 20.00Hz              | Setting of low frequency skip 2     | 0 – FU2-14         | 20.00Hz          | 930D           | It sets the low frequency of the second skip of frequencies.                                                                                                    | NO                   |
| FU2 <sup>19</sup> ► 14    | jump Hi 2<br>25.00Hz | Setting of high<br>frequency skip 2 | FU2-13 –<br>FU1-30 | 25.00Hz          | 930E           | It sets the high frequency of the second skip of frequencies.                                                                                                    | NO                   |
| FU2 <sup>19</sup> ►<br>15 |                      | Setting of low frequency skip 3     | 0 – FU2-16         | 30.00Hz          | 930F           | It sets the low frequency of the third skip of frequencies.                                                                                                    | NO                   |
| FU2 <sup>19</sup> ► 16    |                      | Setting of high frequency skip 3    | FU2-15 –<br>FU1-30 | 35.00Hz          | 9310           | It sets the high frequency of the third skip o frequencies.                                                                                                    | NO                   |
| FU2 ►<br>20               |                      | Restart after power supply fault    | No<br>Yes          | No               | 9314           | It allows inverter restart automatically after power supply is lost and recovered again.  Note: If the motor is still running when the power supply is recovered, a trip can be produced in the inverter. To avoid this, use the function of 'Speed search' combined.  Caution: You should pay special attention to application since the motor restart automatically when power supply is recovered again, to avoid possible damages. | NO                   |
| FU2 ►<br>21               | RST restart<br>No    | Restart after fault reset           | No<br>Yes          | No               | 9315           | It allows inverter to start automatically after receiving the signal of fault reset.  Note: If the motor is still running when the power supply is recovered, a trip can be produced in the inverter. To avoid this, use the function of 'Speed search' combined.  Caution: You should pay special attention to application since the motor restart automatically when power supply is recovered again, to avoid possible damages.     | NO                   |

 $<sup>^{18}</sup>$  It is only available if dwell time is set to a value higher than zero in FU2-07.  $^{19}$  It is only available if FU2-10 is set to 'Yes'.

| [                      | Display               | Description                                  | Range            | Default<br>value | Memory address | Flinction                                                                                                    |                                                          |                                                         |                                                                                                    |                                                                                                    | Set<br>during<br>RUN |
|------------------------|-----------------------|----------------------------------------------|------------------|------------------|----------------|----------------------------------------------------------------------------------------------------|----------------------------------------------------------|---------------------------------------------------------|----------------------------------------------------------------------------------------------------|----------------------------------------------------------------------------------------------------|----------------------|
|                        |                       |                                              |                  |                  |                |                                                                                                    | r powe                                                   | r supply                                                |                                                                                                    | matic start after a fault occurs without waiting for that the                                                                                                    |                      |
|                        |                       |                                              |                  |                  |                |                                                                                                    |                                                          | ng rang<br>2 <sup>nd</sup>                              | e<br>1st                                                                                                    | Description                                                                                                    |                      |
|                        |                       |                                              |                  |                  |                | 0                                                                                                    | 0                                                        | 0                                                       | 0                                                                                                    | Speed search deactivated                                                                                                    |                      |
|                        |                       |                                              |                  |                  |                | 0                                                                                                    | 0                                                        | 0                                                       | 1                                                                                                    | Speed search activated during acceleration                                                                                                    |                      |
| FU2 ►                  |                       | n Speed search function                      | 0000 – 1111      | 0000             | 9316           | 0                                                                                                    | 0                                                        | 1                                                       | 0                                                                                                    | Speed search activated after a fault reset (FU2-21)                                                                                                    | NO                   |
| 22                     | 0000                  |                                              | (Bit setting)    |                  |                | 0                                                                                                    | 1                                                        | 0                                                       | 0                                                                                                    | Speed search activated after an instant power supply fault (instant cut off)                                                                                                    |                      |
|                        |                       |                                              |                  |                  |                | 1                                                                                                    | 0                                                        | 0                                                       | 0                                                                                                    | Speed search activated<br>after power supply loss<br>(FU2-20)                                                                                                    |                      |
|                        |                       |                                              |                  |                  |                | 1                                                                                                    | 1                                                        | 1                                                       | 1                                                                                                    | Always Speed search activated                                                                                                    |                      |
|                        |                       |                                              |                  |                  |                | 'Inertia                                                                                                    | rate'.                                                   |                                                         |                                                                                                    | e correctly set. See FU2-46 at should be set considering the                                                                                                    |                      |
| FU2 <sup>20</sup> ► 23 | SS P-Gain<br>200      | Proportional gain for speed search           | 0 – 9999         | 200              | 9317           |                                                                                                    |                                                          |                                                         |                                                                                                    | ad torque. See FU2-46 'Inertia                                                                                                    | YES                  |
| FU2 <sup>20</sup> ► 24 | SS I-Gain<br>500      | Integral gain for speed search               | 0 – 9999         | 500              | 9318           | It is the integral gain that should be set considering the load inertia (GD²) and the load torque. See FU2-46 'Inertia rate'.  Caution: If this value is too high, an over voltage trip                                                                                                    |                                                          |                                                         |                                                                                                    | rque. See FU2-46 'Inertia rate'.                                                                                                    | YES                  |
| FU2 ►<br>25            | Retry number<br>0     | Tries of automatic fault resets              | 0 – 10           | 0                | 9319           | can occurs.  This function is used to inverter does an autoreset after a fault occurs. The number of tries of autoreset is set here. If the number of tries of fault resets has passed and the fault persists, then inverter does not try to reset again. It is necessary to reset fault conditions.  Caution: You should pay special attention to application since the motor restart automatically when power supply is recovered again, to avoid possible |                                                          |                                                         | tries of autoreset is set here. If esets has passed and the fault not try to reset again. It is ditions.  yay special attention to restart automatically when | YES                                                                                                    |                      |
| FU2 <sup>21</sup> ► 26 | Retry delay<br>1.0sec | Time between tries of automatic fault resets | 0.0 -<br>60.0sec | 1.0sec           | 931A           | reset a<br>than the<br>function<br>Capplica                                                                                                    | vs setting the time in is no aution attion single supply | next on<br>set here<br>t carried<br>: You sl<br>nce the | e. If the<br>e, and a<br>l out.<br>nould p<br>motor                                                                                                    | e between an automatic fault<br>e fault persists for more time<br>after reset is done, Autoreset<br>ay special attention to<br>restart automatically when<br>igain, to avoid possible | YES                  |
| FU2 ►<br>40            | Motor select<br>kW    | Motor power setting                          | 3.7kW –<br>75kW  | *                | 9328           | Values<br>curren                                                                                                    | of mo                                                    | tor slip f<br>r resista                                 | requer<br>nce an                                                                                                    | r of the motor that will be used.  cy, rated current, no load  d leakage inductance will be  n this value is modified.                                                                | NO                   |
| FU2 ►<br>41            | Pole number<br>4      | Number of motor poles                        | 2 – 12           | 4                | 9329           |                                                                                                    |                                                          | • .                                                     |                                                                                                    | umber of motor that will be used.                                                                                                    | NO                   |
| FU2 ►<br>42            | Rated-Slip<br>Hz      | Rated slip frequency of the motor            | 0 – 10Hz         | *                | 932A           | will be                                                                                                    | contro                                                   | lled.                                                   |                                                                                                    | p frequency of the motor that                                                                                                    | NO                   |
| FU2 ►<br>43            | Rated-Curr<br>A       | Motor rated current                          | 1 – 200.0A       | *                | 932B           | contro                                                                                                    | lled. Th                                                 | is value                                                | will be                                                                                                    | rrent of the motor that will be used to calculate other ons,).                                                                                                    | NO                   |

 $<sup>^{20}</sup>$  It is only available if active speed search is set at any moment in FU2-22.  $^{21}$  It is only available if autoreset function is set in FU2-25.

<sup>\*</sup> Depending on the inverter capacity.

| I                         | Display               | Description                        | Range                            | Default<br>value | Memory address |                                                                                                    | Function                                                                                                    | Set<br>during<br>RUN |
|---------------------------|-----------------------|------------------------------------|----------------------------------|------------------|----------------|----------------------------------------------------------------------------------------------------|----------------------------------------------------------------------------------------------------|----------------------|
| FU2 ►<br>44               | Noload-Curr<br>A      | No load current of the motor       | 0.5 – 200.0A                     | *                | 932C           |                                                                                                    | load current of the motor that will be lue should be correctly for 'Sensorless'                                                                                                    | NO                   |
| FU2 ►<br>45               | Efficiency<br>%       | Motor efficiency                   | 70 – 100%                        | *                | 932D           | controlled.                                                                                                    | e efficiency of the motor that will be                                                                                                    | NO                   |
| FU2 ►<br>46               | Inertia rate<br>0     | Load inertia rate                  | 0 – 8                            | 0                | 932E           | It allows setting the application. This pasearch.                                                                                                    | NO                                                                                                    |                      |
| FU2 ►<br>47               | RPM factor<br>100%    | Setting of gain for<br>speed motor | 1 – 1000%                        | 100%             | 932F           | It allows setting the gain for speed displaying of the motor that will be controlled.                                                                                                    |                                                                                                    |                      |
| FU2 ►<br>48               | Carrier freq<br>kHz   | Setting of carrier frequency       | 0.7 –<br>15.0kHz                 | *                | 9330           | frequency) accordi<br>the audible sound<br>inverter, inverter te                                                                                                    | e carrier frequency (commutation<br>ing to inverter frame. This value affects<br>of the motor, noise emission from the<br>emp, and leakage current.                                                                                                    | YES                  |
|                           |                       |                                    |                                  |                  |                |                                                                                                    | the leakage current and the noise the commutation frequency.                                                                                                    |                      |
|                           |                       |                                    |                                  |                  |                | Modulation mode                                                                                                    | Description                                                                                                    |                      |
|                           |                       |                                    |                                  |                  |                | Normal 1                                                                                                    | Standard modulation mode PWM.                                                                                                    |                      |
| FU2 ▶                     | PWM Select            | Selection of                       | Normal 1<br>Normal 2             |                  | 0004           | Normal 2                                                                                                    | Operation with pre-defined commutation frequency.                                                                                                    |                      |
| 49                        | Normal 1              | modulation mode                    | Low<br>Leakage                   | Normal 1         | 9331           | Low Leakage                                                                                                    | Inverter reduces commutation cycle to reduce leakage current.                                                                                                    | NO                   |
|                           |                       |                                    |                                  |                  |                | Caution: A decrease of commutation frequency increase noise. If 'Low Leakage' is set and commuta frequency is lower than 2kHz, then the value of FU2be automatically set to 2kHz.         |                                                                                                    |                      |
| FU2 ►<br>60               | Control mode<br>V/F   | Selection of inverter control mode | V/F<br>Slip compen<br>Sensorless | V/F              | 933C           | voltage/frequency. Slip compen: It all Inverter output frec frequency set in Fl Sensorless: It allo torque is required in figh and a fast res out an 'Auto Tunin- Caution: If no          | Instantly controls the relation factor lows holding constant motor speed. Quency changes within the limits of slip U2-42 depending on the load current. It is controlling the motor when a high at low speed, fluctuation of the load is pronse is needed. We recommend carry g' of the motor before using this function. It is load current is incorrectly set in FU2-44, use this functionality. | NO                   |
| FU2 <sup>22</sup> ►<br>61 | Auto Tuning<br>No     | Auto tuning of motor parameters    | No<br>Yes                        | No               | 933D           | of parameters requ                                                                                                    | is the inverter measuring automatically all<br>uired for the control mode selected in<br>tator resistance, rotor resistance, leakage<br>load current.                                                                                                    | NO                   |
| FU2 <sup>22</sup> ► 62    | Rs<br>ohm             | Stator resistance                  | *                                | *                | 933E           |                                                                                                    | stator resistance depending on the motor                                                                                                    | NO                   |
| FU2 <sup>22</sup> ► 63    | OIIII<br>Lsigma<br>mH | Leakage inductance                 | *                                | *                | 933F           | capacity.  Calculation of the I motor capacity.                                                                                                    | leakage inductance depending of the                                                                                                    | NO                   |
| FU2 <sup>22</sup> ► 64    | PreExTime             | Pre-exciting time of the motor     | 0.0 -<br>60.0sec                 | 1.0sec           | 9340           | IT allows setting the time that the inverter will apply a DC current to the output before starting to apply the acceleration ramp, once run command is received.  Note: DCB is displayed. |                                                                                                    | NO                   |
| FU2 <sup>22</sup> ► 65    | SL P-Gain<br>1000     | Proportional gain in<br>Sensorless | 0 – 9999                         | 1000             | 9341           | used in Sensorless<br>supplies a faster re<br>unstable. Set an a                                                                                                    | e value of proportional gain that will be<br>s control mode. A very high value<br>esponse, but the system can become<br>ppropriate value for your application                                                                                                    | YES                  |
| FU2 <sup>22</sup> ► 66    | SL I-Gain<br>100      | Integral gain in<br>Sensorless     | 0 – 9999                         | 100              | 9342           | Sensorless control<br>and slower respon                                                                                                    | e value of integral gain that will be used in<br>I mode. A low value supplies more stable<br>se of the system, but a trip during speed<br>lerated by the inverter. Set an appropriate<br>lication.                                                                                                    | YES                  |

<sup>\*</sup> Depending on the inverter capacity.

22 It is only available if control mode is set to 'Sensorless' in FU2-60.

|                           | Display                       | Description                              | Range                            | Default<br>value | Memory address | Function                                                                                                    | Set<br>during<br>RUN |  |  |  |
|---------------------------|-------------------------------|------------------------------------------|----------------------------------|------------------|----------------|----------------------------------------------------------------------------------------------------|----------------------|--|--|--|
| FU2 ►<br>67               | Torque boost<br>Manual        | Torque boost setting                     | Manual<br>Automatic              | Manual           | 9343           | This function is used to increase the torque boost at low speed, increasing the output voltage applied to the motor. If the value is higher than the required value, motor can be saturated generating an overcurrent fault.  Torque boost is calculated as a percentage of inverter rated voltage.  Manual: Values set in FU2-67 and FU2-68 are applied. If     | NO                   |  |  |  |
| FU2 <sup>23</sup> ►<br>68 | Fwd boost<br>2.0%             | Manual torque boost in forward direction | 0.0 – 15.0%                      | 2.0%             | 9344           | control mode set in FU2-60 is 'V/F', then settings done from FU2-67 to FU2-69 will be ignored.  Note: A very high value of torque boost could saturate the motor and could generate an overcurrent trip.  Note: We recommend use this function when the distance from motor to inverter is very big.  Automatic: Values automatically calculated by the inverter |                      |  |  |  |
| FU2 <sup>23</sup> ►<br>69 | Rev boost<br>2.0%             | Manual torque boost in reverse direction | 0.0 – 15.0%                      | 2.0%             | 9345           | according to the load are applied. If control mode set in FU2-60 is 'Sensorless', then this function is not available.  Note: We recommend carry out an 'Auto tuning' of the motor so that this function is effective.  Note: This function is only available for the first motor. It is not available for settings of the second motor.                         | NO                   |  |  |  |
| FU2 ►<br>80               | PowerOn disp<br>0             | Power on display                         | 0 – 12                           | 0                | 9350           | Depending on the code introduced here, a different parameter will be displayed when power supply loss occurs and it is recovered again.    Set                                                                                                    | YES                  |  |  |  |
| FU2 ►<br>81               |                               | Displaying for value displayed in DRV-11 | Volts<br>Watts                   | Volts            | 9351           | It allows selecting the units for output voltage or power displaying showed in DRV-11.                                                                                                    | YES                  |  |  |  |
| FU2 ►<br>82               | S/W PE x.x<br>Ver y.y         | Software version                         | -                                | -                | 9352           | Displaying of software version installed in the equipment.                                                                                                    | -                    |  |  |  |
| FU2 ►<br>83               | LastTripTime<br>0:00:00:00:00 | Time from the last fault                 | -                                | -                | 9353           | Displaying of the elapsed time from the last fault.  Note: this time is automatically reset after each fault.                                                                                                    | -                    |  |  |  |
| FU2 ►<br>84               | On-Time<br>0:00:00:00:00      | Time from the equipment was connected    | -                                | -                | 9354           | Displaying of the elapsed time from the inverter was connected.  Note: this time is not automatically reset.                                                                                                    | -                    |  |  |  |
| FU2 ►<br>85               | Run-time<br>0:00:00:00:00     | Operation time                           | -                                | -                | 9355           | Displaying of the elapse time while inverter is running. <b>Note:</b> this time is not automatically reset.                                                                                                    | -                    |  |  |  |
| FU2 ►<br>87               | Power Set<br>100.0%           | Power setting                            | 0.1 – 400.0%                     | 100.0%           | 9357           | Setting of the scale of the inverter output power.                                                                                                    | YES                  |  |  |  |
| FU2 ►<br>90               | Para. disp<br>Default         | Selection of<br>parameters<br>displaying | Default<br>All Para<br>Diff Para | Default          | 935A           | Default: Default parameters of the inverter are only displayed. All Para: All of parameters of the inverter are displayed. Diff Para: Parameters that have been modified are only displayed.                                                                                                    | NO                   |  |  |  |

<sup>&</sup>lt;sup>23</sup> It is only available if torque boost is set to 'Manual' in FU2-67.

| I           | Display           | Description           | Range                                                             | Default<br>value | Memory address | Function                                                                                                    | Set<br>during<br>RUN |
|-------------|-------------------|-----------------------|-------------------------------------------------------------------|------------------|----------------|----------------------------------------------------------------------------------------------------|----------------------|
| FU2 ►<br>91 | Para. read<br>No  | Parameters read       | No<br>Yes                                                         | No               | 935B           | Functions used for programs of multiple inverters with the same settings. LCD display 'reads' parameters of the                                                                                                    | NO                   |
| FU2 ►<br>92 | Para. write<br>No | Parameters write      | No<br>Yes                                                         | No               | 935C           | inverter memory (load) and can 'write' them into the memory of other inverters (download) when display is connected to these inverters.  Note: When FU2-91 is used, parameters referred to the motor such as FU2-40 – 46, FU2-62 – 63 will be restarted. Carry out 'Auto tuning' function before using 'Sensorless' control mode.  Note: Carry out FU2-95 'Para. save' before using FU2-91. | NO                   |
| FU2 ▶<br>93 | Para. init<br>No  | Parameters initialize | No<br>All groups<br>DRV<br>FU1<br>FU2<br>I/O<br>EXT<br>COM<br>APP | No               | 935D           | It allows initialize selected parameters back to the factory default value together or in a separate way.    Option   Description                                                                                                    | NO                   |
| FU2 ►<br>94 | Para. lock<br>0   | Parameters lock       | 0 – 9999                                                          | 0                | 935E           | It allows user to lock parameters so that they cannot be modified. Under these circumstances, arrows of display do not appear full, but empty.  Lock and unlock code is 12.                                                                                                    | YES                  |
| FU2 ►<br>95 | Para. save<br>No  | Parameters save       | No<br>Yes                                                         | No               | 935F           | It allows memorizing parameters value that has been modified. If a parameters read is done before executing FU2-91, modified values will be read.                                                                                                    | NO                   |

## 8.4. Inputs and Outputs Menu (I/O)

| ı                         | Display               | Description                                                            | Range                                | Default value | Memory address | Function                                                                                                    | Set<br>during<br>RUN |
|---------------------------|-----------------------|------------------------------------------------------------------------|--------------------------------------|---------------|----------------|----------------------------------------------------------------------------------------------------|----------------------|
| I/O ►<br>00               | Jump code<br>1        | Jump to desired parameter                                              | 1 to 99                              | 1             | 9400           | Any parameter of I/O group can be directly selected from here without scrolling up/down to others parameters. You only need to introduce the number of desired parameter and press PROG key.                       | YES                  |
| I/O <sup>24</sup> ►<br>01 | V1 Filter<br>250ms    | Filter of analogue voltage input                                       | 0 – 9999ms                           | 250ms         | 9401           | Filter for analogue input signal V1. An increase of this value will improve stability in case of the signal is being affected by noise.  Note: If you increase this value, response time become slower.            | YES                  |
| I/O <sup>24</sup> ►<br>02 |                       | Minimum voltage of V1 input                                            | 0.00 - I/O-04<br>(12.00V<br>max.)    | 0.00V         | 9402           | Setting the minimum voltage value of input signal V1 that inverter supplies the minimum output frequency set in I/O-03.                                                                                            | YES                  |
| I/O <sup>24</sup> ► 03    | V1 Freq y1<br>0.00Hz  | Minimum frequency<br>for minimum voltage<br>of V1 input                | 0.00 – FU1-<br>30 Hz                 | 0.00Hz        | 9403           | Setting of minimum frequency for analogue reference signal V1 corresponding to the minimum voltage set in I/O-02.                                                                                                  | YES                  |
| I/O <sup>24</sup> ►<br>04 | V1 volt x2<br>10.00V  | Maximum voltage of V1 input                                            | I/O-02<br>(0.00V min.)<br>– 12.00V   | 10.00V        | 9404           | Setting of maximum voltage value of input signal V1 that inverter supplies the maximum output frequency set in I/O-05.                                                                                             | YES                  |
| I/O <sup>24</sup> ►<br>05 | V1 Freq y2<br>50.00Hz | Maximum frequency for maximum voltage of V1 input                      | 0.00 – I/O-03<br>Hz                  | 50.00Hz       | 9405           | Setting of maximum frequency for analogue reference signal V1 corresponding to the maximum voltage set in I/O-04.                                                                                                  | YES                  |
| I/O <sup>25</sup> ►<br>06 | l Filter<br>250ms     | Filter of analogue current input                                       | 0 – 9999ms                           | 250ms         | 9406           | Filter for analogue input signal I. An increase of this value will improve the stability in case of the signal is being affected by noise.  Note: If you increase this value, response time become slower.         | YES                  |
| I/O <sup>25</sup> ►<br>07 | l curr x1<br>4.00mA   | Minimum current of I input                                             | 0.00 – I/O-09<br>(20.00mA<br>max.)   | 4.00mA        | 9407           | Setting of minimum current value of input signal I that inverter supplies the minimum output frequency set in I/O-08.                                                                                              | YES                  |
| I/O <sup>25</sup> ►<br>08 | l Freq y1<br>0.00Hz   | Minimum frequency<br>for minimum current<br>of I input                 | 0.00 – FU1-<br>30 Hz                 | 0.00Hz        | 9408           | Setting of minimum frequency for analogue reference signal I corresponding to the minimum current set in I/O-07.                                                                                                   | YES                  |
| I/O <sup>25</sup> ►<br>09 | l curr x2<br>20.00mA  | Maximum current of I input                                             | I/O-07<br>(0.00mA min.)<br>– 20.00mA | 20.00mA       | 9409           | Setting of maximum current value of input signal I that inverter supplies the maximum output frequency set in I/O-10.                                                                                              | YES                  |
| I/O <sup>25</sup> ►<br>10 | l Freq y2<br>50.00Hz  | Maximum frequency for maximum current of I input                       | 0.00 – I/O-08<br>Hz                  | 50.00Hz       | 940A           | Setting of maximum frequency for analogue reference signal I corresponding to the maximum current set in I/O-09.                                                                                                   | YES                  |
| I/O <sup>26</sup> ►<br>11 | P pulse set<br>(A)    | Selection of pulse input mode                                          | (A+B)<br>(A)                         | (A)           | 940B           | Setting of pulse input mode: A or A+B. Do not apply pulse input in both terminals in case of A+B is set.                                                                                                    | YES                  |
| I/O <sup>26</sup> ►<br>12 | P Filter<br>10ms      | Filter of pulse input                                                  | 0 – 9999ms                           | 10ms          | 940C           | Filter of analogue pulse input signal. An increase of this value will improve operation stability in case of the input is being affected by noise.  Note: If you increase this value, response time become slower. | YES                  |
| I/O <sup>26</sup> ►<br>13 | P pulse x1<br>0.0kHz  | Minimum pulse<br>frequency of A0, B0<br>input                          | 0.0 – I/O-15<br>(10.0kHz<br>max.)    | 0.0kHz        | 940D           | Setting of minimum frequency value of pulse input signal that inverter supplies the minimum output frequency set in I/O-14.                                                                                        | YES                  |
| I/O <sup>26</sup> ►<br>14 |                       | Minimum frequency<br>for minimum pulse<br>frequency of A0, B0<br>input | 0.00 – FU1-<br>30 Hz                 | 0.00Hz        | 940E           | Setting of minimum frequency for pulse reference signal corresponding to the minimum pulse frequency set in I/O-13.                                                                                                | YES                  |
| I/O <sup>26</sup> ►<br>15 | P pulse x2<br>10.0kHz | Maximum pulse frequency of A0, B0 input                                | I/O-13<br>(0.0mA min.)<br>– 10.0kHz  | 10.0kHz       | 940F           | Setting of maximum frequency value of pulse input signal that inverter supplies the maximum output frequency set in I/O-16.                                                                                        | YES                  |
| I/O <sup>26</sup> ►<br>16 | P Freq y2<br>50.00Hz  | Maximum frequency<br>for maximum pulse<br>frequency of A0, B0<br>input | 0 – I/O-14<br>Hz                     | 50.00Hz       | 9410           | Setting of maximum frequency for pulse reference signal corresponding to the maximum pulse frequency set in I/O-15.                                                                                                | YES                  |

Lt is only available if reference signal is set to V1, V1S or V1+I in DRV-04 'Frequency mode'.
 It is only available if reference signal is set to I or V1+I in DRV-04 'Frequency mode'.
 It is only available if reference signal is set to Pulse in DRV-04 'Frequency mode'.

| Display                                    | Description                                                 | Range                              | Default<br>value | Memory address |                                                                                                    | Set<br>during<br>RUN |
|--------------------------------------------|-------------------------------------------------------------|------------------------------------|------------------|----------------|----------------------------------------------------------------------------------------------------|----------------------|
| I/O <sup>27</sup> ► Wire broken<br>17 None | Criterion for signal<br>loss of reference<br>analogue input | None<br>Half of x1<br>Less than x1 | None             | 9411           | It defines criterion for defining if reference signal has been lost.  None: Disabled function.  Half of x1: Inverter determines the reference signal loss when its value is below half of minimum value set in I/O-02, I/O-07 or I/O-13.  Less than x1: Inverter determines the reference signal loss when its value is below minimum value set in I/O-02, I/O-07 or I/O-13.                                                                                                    | YES                  |
| I/O <sup>27</sup> ► Lostcommand<br>18 None | Stop mode after<br>analogue input<br>signal loss            | None<br>FreeRun<br>Stop            | None             | 9412           | It defines the stop mode after analogue input signal loss.  None: It continues operating even if the signal has been lost.  Free Run: Inverter turns off the output voltage and the system stops by inertia.  Stop: Inverter stops the system applying a deceleration ramp.  LOP Reference loss from Optional Card (DPRAM fault)  LOR Reference loss from Optional Card (Net communication fault).  LOV Loss of analogue frequency reference (V1: 0-10V)  LOI Loss of analogue frequency reference (I: 4-20mA) | YES                  |
|                                            | Delay time after reference signal loss                      | 0.1 –<br>120.0sec                  | 1.0sec           | 9413           | Delay time after losing the reference signal, before inverter performing according to the previous explained criteria.                                                                                                    | YES                  |

\_

 $<sup>^{27}</sup>$  It is only available if reference signal is set to V1, V1S, I, V1+I or Pulse in DRV-04 'Frequency mode'. Function will be only executed if the values set in I/O-02, I/O-07 or I/O-13 are different from 0.

|             | Display                  | Description                               | Range                                                                                    | Default<br>value | Memory address | Function                                                                                                    | Set<br>during<br>RUN |
|-------------|--------------------------|-------------------------------------------|------------------------------------------------------------------------------------------|------------------|----------------|----------------------------------------------------------------------------------------------------|----------------------|
| I/O ►<br>20 | M1 define<br>Speed-L     | Multi-function digital input. M1 terminal |                                                                                          | Speed-L          | 9414           | Setting of multi-function inputs.  Speed-L, Speed-M, Speed-H: Multiple step-speeds activating these inputs.  XCEL-L, XCEL-M, XCEL-H: Multiple acceleration ramps activating these inputs.  DC-brake: Activation of braking current injection during the stop.                                                                                           | YES                  |
| I/O ►<br>21 | M2 define<br>Speed-M     | Multi-function digital input. M2 terminal | Speed-L<br>Speed-M<br>Speed-H<br>XCEL-L                                                  | Speed-M          | 9415           | 2nd Func: Parameters activation for second motor.  Exchange: Exchange to commercial power line.  Reserved: No function.  Up: To increase reference frequency by motorized potentiometer.  Down: To decrease reference frequency by motorized potentiometer.                                                                                             | YES                  |
| I/O ►<br>22 | M3 define<br>Speed-H     | Multi-function digital input. M3 terminal | XCEL-M<br>XCEL-H<br>DC-brake<br>2nd Func<br>Exchange<br>Reserved<br>Up                   | Speed-H          | 9416           | 3-Wire: Wiring of start/stop signals by pulse.  Ext trip: Generation of an external trip in the inverter.  Pre-Heat: Activation of pre-heat function.  iTerm Clear: It sets to 0 the value of I gain in PID mode.  Open-loop: It commutes from PID operation (close loop) to V/F (open loop).  -Main-drive: Its activation allows that inverter will be | YES                  |
| I/O ►<br>23 |                          | Multi-function digital input. M4 terminal | 3-Wire Ext Trip Pre-Heat iTerm Clear Open-loop Main-drive Analog hold                    | RST              | 9417           | controlled through communication net without additional changes.  Analog hold: It allows holding fixed the output frequency while this terminal is active and the reference signal is analogue.  XCEL stop: Inverter stops the acceleration and                                                                                                    | YES                  |
| I/O ►<br>24 | M5 define<br>BX          | Multi-function digital input. M5 terminal | XCEL stop<br>P Gain2<br>Reserved<br>Interlock1<br>Interlock2<br>Interlock3<br>Interlock4 | BX               | 9418           | deceleration when this signal is activated.  P Gain2: Its activation allows that the P2 set value in PID mode is applied.  Reserved: No function.  Interlock1: It allows determining if the auxiliary motor 1 is out of service. Use of NC contact.  Interlock2: It allows determining if the auxiliary motor 2 is                                      | YES                  |
| I/O ►<br>25 |                          | Multi-function digital input. M6 terminal | Speed-X<br>RST<br>BX<br>JOG<br>FX<br>RX<br>ANA_CHG<br>Pre-Excite                         | JOG              | 9419           | out of service. Use of NC contact.  Interlock3: It allows determining if the auxiliary motor 3 is out of service. Use of NC contact.  Interlock4: It allows determining if the auxiliary motor 4 is out of service. Use of NC contact.  Speed-X: Multiple step-speeds through activation of these inputs.                                               | YES                  |
| I/O ►<br>26 |                          | Multi-function digital input. M7 terminal | Ext PID Run<br>Up/Dn CIr                                                                 | FX               | 941A           | RST: Fault reset. BX: Emergency stop trip. No reset. JOG: Activation of this signal allows that the inverter ignores any speed reference and starts to operate at jog frequency programmed in I/O-30. FX: Forward run command. RX: Reverse run command.                                                                                                 | YES                  |
| I/O ►<br>27 | M8 define<br>RX          | Multi-function digital input. M8 terminal |                                                                                          | RX               | 941B           | ANA_CHG: If reference signal is set to V1+I, it allows change from V1 to I.  Pre-Excite: It allows applying a pre-exciting current until start signal is activated.  Ext PID Run: Its activation allows starting dual PID.  Up/Dn CIr: It allows clearing memorized frequency introduced by motorized potentiometer.                                    | YES                  |
| I/O ►<br>28 | In status<br>00000000000 | Digital inputs status                     | 00000000000<br>-<br>111111111111                                                         | 0000000000       | 941C           | It displays the activation or not activation of all of digital inputs.                                                                                                    | -                    |
| I/O ►<br>29 | Ti Filt Num<br>15ms      | Filter of digital inputs                  | 2 – 1000ms                                                                               | 15ms             | 941D           | Filter for digital inputs. This filter is effective in case of inputs are being affected by noise. <b>Note:</b> If you increase this value, response time become slower.                                                                                                    | YES                  |
| I/O ►<br>30 |                          | Setting of jog frequency                  | 0 – FU1-30<br>Hz                                                                         | 10.00Hz          | 941E           | Setting of frequency value that the inverter will start to operate independently of any other reference signal whenever some of the digital inputs is configured as 'JOG' and it is activated.                                                                                                    | YES                  |

| ı                                                | Display                             | Description                       | Range        | Default<br>value | Memory address |                    |                   | Function         | ı                                |                             | Set<br>during<br>RUN |
|--------------------------------------------------|-------------------------------------|-----------------------------------|--------------|------------------|----------------|--------------------|-------------------|------------------|----------------------------------|-----------------------------|----------------------|
| I/O <sup>28</sup> ►<br>31                        |                                     | Speed at step<br>frequency 4      |              | 40.00Hz          | 941F           |                    |                   |                  | Il be applied                    | as multiple<br>the attached | YES                  |
| I/O <sup>28</sup> ►<br>32                        |                                     | Speed at step<br>frequency 5      |              | 50.00Hz          | 9420           | table:             | M1                | M2               | M3                               | M4                          | YES                  |
| I/O <sup>28</sup> ►<br>33                        |                                     | Speed at step<br>frequency 6      |              | 40.00Hz          | 9421           | Step<br>0          | Speed-L<br>0      | Speed-M          | Speed-H                          | Speed-X                     | YES                  |
| I/O <sup>28</sup> ► 34                           |                                     | Speed at step<br>frequency 7      |              | 30.00Hz          | 9422           | 1 2                | 1 0               | 0                | 0                                | 0                           | YES                  |
| I/O <sup>29</sup> ►<br>35                        |                                     | Speed at step<br>frequency 8      |              | 20.00Hz          | 9423           | 3                  | 1 0               | 1 0              | 0                                | 0                           | YES                  |
| I/O <sup>29</sup> ►<br>36                        | 10.00Hz                             | Speed at step<br>frequency 9      | 0 – FU1-30   | 10.00Hz          | 9424           | 5                  | 1 0               | 0                | 1                                | 0                           | YES                  |
| I/O <sup>29</sup> ►<br>37                        |                                     | frequency 10                      | Hz           | 20.00Hz          | 9425           | 7 8                | 1 0               | 1 0              | 1 0                              | 0                           | YES                  |
| I/O <sup>29</sup> ►<br>38                        |                                     | frequency 11                      |              | 30.00Hz          | 9426           | 9                  | 1 0               | 0                | 0                                | 1                           | YES                  |
| I/O <sup>29</sup> ► 39                           |                                     | frequency 12                      |              | 40.00Hz          | 9427           | 11 12              | 1 0               | 1 0              | 0                                | 1 1                         | YES                  |
| I/O <sup>29</sup> ► 40                           |                                     | frequency 13                      |              | 50.00Hz          | 9428           | 13                 | 1 0               | 0                | 1                                | 1                           | YES                  |
| I/O <sup>29</sup> ► 41                           |                                     | frequency 14                      |              | 40.00Hz          | 9429           | 15                 | 1<br>values set   | 1<br>from Step 0 | 1<br>=DRV-00, Ste                | 1<br>ep 1 to Step           | YES                  |
| I/O <sup>29</sup> ► 42                           |                                     | Speed at step<br>frequency 15     |              | 30.00Hz          | 942A           | 3 in DRV-          | 05 to DRV-0       | 7, and the o     | thers indicate                   | ed here.                    | YES                  |
| I/O ►<br>50                                      | Acc time-1<br>20.0sec               | Acceleration time 1               | 0 – 600.0sec | 20.0sec          | 9432           | done in Fl         | J1-72 'Acc/E      | ec ch F'. Ad     | sed on the ex<br>ditionally, the | ese values                  | YES                  |
| I/O ►<br>51<br>I/O <sup>30</sup> ►               | Dec time-1<br>20.0sec               | Deceleration time 1               |              | 20.0sec          | 9433           |                    | 2 to I/O-63.      | the settings     | done for digi                    | tai inputs.                 | YES                  |
| 52<br>I/O <sup>30</sup> ►                        | Acc time-2<br>30.0sec<br>Dec time-2 | Acceleration time 2               |              | 30.0sec          | 9434           | acceleration       | on and dece       | leration ram     | applied as mu<br>ps by activati  |                             | YES                  |
| 53<br>I/O <sup>30</sup> ►                        | 30.0sec                             | Deceleration time 2               |              | 30.0sec          | 9435           | Step               | cording to th     | e attached t     | M2                               | M3                          | YES                  |
| 54                                               | 40.0sec                             | Acceleration time 3               |              | 40.0sec          | 9436           | •                  | I: Acc-0          | XCEL-L<br>0      | XCEL-M<br>0                      | XCEL-H<br>0                 | YES                  |
| I/O <sup>30</sup> ► 55                           | Dec time-3<br>40.0sec               | Deceleration time 3               |              | 40.0sec          | 9437           | DRV-02<br>I/O-50:  | 2: Dec-0<br>Acc-1 | 1                | 0                                | 0                           | YES                  |
| I/O <sup>31</sup> ► 56                           | Acc time-4<br>50.0sec               | Acceleration time 4               |              | 50.0sec          | 9438           | I/O-51:            |                   | 0                | 1                                | 0                           | YES                  |
| I/O <sup>31</sup> ► 57                           | Dec time-4<br>50.0sec               | Deceleration time 4               | 0 – 600.0sec | 50.0sec          | 9439           | I/O-53:<br>I/O-54: |                   | 1                | 1                                | 0                           | YES                  |
| I/O <sup>31</sup> ► 58                           | Acc time-5<br>40.0sec               | Acceleration time 5               |              | 40.0sec          | 943A           | I/O-55:            |                   | 0                | 0                                | -                           | YES                  |
| I/O <sup>31</sup> ► 59                           | Dec time-5<br>40.0sec               | Deceleration time 5               |              | 40.0sec          | 943B           | I/O-57:<br>I/O-58: |                   |                  |                                  | 1                           | YES                  |
| I/O <sup>31</sup> ► 60                           | Acc time-6                          | Acceleration time 6               |              | 30.0sec          | 943C           | I/O-59:<br>I/O-60: | Dec-5             | 1                | 0                                | 1                           | YES                  |
| I/O <sup>31</sup> ►<br>61<br>I/O <sup>31</sup> ► | Dec time-6<br>30.0sec               | Deceleration time 6               |              | 30.0sec          | 943D           | I/O-61:<br>I/O-62: | Dec-6             | 0                | 1                                | 1                           | YES                  |
| I/O <sup>31</sup> ► 62 I/O <sup>31</sup> ►       | Acc time-7                          | Acceleration time 7               |              | 20.0sec          | 943E           | I/O-63:            |                   | 1                | 1                                | 1                           | YES                  |
| 63<br>I/O ►                                      | Dec time-7<br>20.0sec               | Deceleration time 7 Offset for S0 |              | 20.0sec          | 943F           | Cotting of         | the heater!       | a of CO or -     | logue output.                    | It allows                   | YES                  |
| 1/O ►<br>68<br>1/O ►                             |                                     | analogue output                   | 0.0 – 100.0% | 0.0%             | 9444           | moving lev         | vel of 0V up      | to 100.0% o      | f output frequ                   | uency.                      | YES                  |
| 1/O ►<br>69                                      |                                     | Offset for S1 analogue output     | 0.0 – 100.0% | 0.0%             | 9445           |                    |                   |                  | logue output.<br>f output frequ  |                             | YES                  |

<sup>&</sup>lt;sup>28</sup> It is only available if three of digital inputs are set to 'Speed-L', 'Speed-M' and 'Speed-H'. See configuration of inputs from M1 to M8 (I/O-20 to I/O-27).

<sup>29</sup> It is only available if four of digital inputs are set to 'Speed-L', 'Speed-M', 'Speed-H' and 'Speed-X'. See configuration of inputs from M1 to M8 (I/O-20 to I/O-27).

<sup>&</sup>lt;sup>30</sup> It is only available if two of digital inputs are set to 'XCEL-L', 'XCEL-M'. See configuration of inputs from M1 to M8 (I/O-

<sup>20</sup> to I/O-27). <sup>31</sup> It is only available if three of digital inputs are set to 'XCEL-L', 'XCEL-M' and 'XCEL-H'. See configuration of inputs from M1 to M8 (I/O-20 to I/O-27).

|             | Display              | Description                                      | Range                                                                               | Default<br>value | Memory address | Function                                                                                                    | Set<br>during<br>RUN |
|-------------|----------------------|--------------------------------------------------|-------------------------------------------------------------------------------------|------------------|----------------|----------------------------------------------------------------------------------------------------|----------------------|
| I/O ►<br>70 | S0 mode<br>Frequency | S0 analogue output<br>mode (0-10V)               | Frequency<br>Current<br>Voltage<br>DC link Vtg<br>Ext PID Out                       | Frequency        | 9446           | Selection of the magnitude that the signal of 0-10Vdc supplied by analogue output S0 will be proportional.                                                                                                    | YES                  |
| I/O ►<br>71 |                      | Setting of S0 analogue output                    | 10 – 200%                                                                           | 100%             | 9447           | It allows scaling the voltage level of S0 analogue input signal.                                                                                                    | YES                  |
| I/O ►<br>72 |                      | S1 analogue output<br>mode (0-10V)               | See S0                                                                              | Voltage          | 9448           | Selection of the magnitude that the signal of 0-10Vdc supplied by analogue output S1 will be proportional.                                                                                                    | YES                  |
| I/O ►<br>73 | S1 adjust            | Setting of S1<br>analogue output                 | 10 – 200%                                                                           | 100%             | 9449           | It allows scaling the voltage level of S1 analogue input signal.                                                                                                    | YES                  |
| I/O ►<br>74 | FDT Freq<br>30.00Hz  | Frequency detection                              | 0 – FU1-30                                                                          | 30.00Hz          | 944A           | These parameters setting combined with output relays setting allow selecting different bandwidth where detecting                                                                                                    | YES                  |
| I/O ►<br>75 | FDT band<br>10.00Hz  | Frequency detection bandwidth                    | Hz                                                                                  | 10.00Hz          | 944B           | the inverter speed and doing that these signals change their status.                                                                                                    | YES                  |
| I/O ►<br>76 | Aux mode1<br>None    | Selection of configuration for auxiliary relay 1 |                                                                                     | None             | 944C           | It allows setting multi-functions outputs:  None: Output relays do not actuate.  FDT-1: Activation of output signals when foutput>freference – I/O-74/2. Example: If reference frequency is 50Hz and I/O-74=5, then 50-(10/2)=45Hz. Contact will close at frequencies higher than 45Hz.  FDT-2: Contact will be closed when reference frequency is centered in I/O-74 being I/O-75 the bandwidth. If reference frequency is 40Hz, I/O-74=40Hz and I/O-75=4Hz, the contact will be closed from 38Hz to 42Hz.  FDT-3: Contact would close at frequencies from (I/O-74 – I/O-75/2) to (I/O-74 + I/O-75/2). If I/O-74=30Hz and I/O- | YES                  |
| I/O ►<br>77 | Aux mode2<br>None    | Selection of configuration for auxiliary relay 2 | None<br>FDT-1<br>FDT-2<br>FDT-3<br>FDT-4<br>FDT-5<br>OL<br>IOL<br>Stall<br>OV<br>LV | None             | 944D           | 75=10Hz, then the contact will close from (30-(10/2)) to (30+(10/2)), that means, from 25Hz to 35Hz during acceleration.  FDT-4: Contact is closed when output frequency is higher than I/O-74 value and remains closed until frequency decreases below I/O-74 – I/O-75/2. That means, the contact will close above 30Hz and will not open until frequency decreases below 25Hz.  FDT-5: Operation opposite to FDT-4.  OL: Overload. The contact is closed when current exceeds the overload value set in FU1-64 for the time set in FU1-65.  IOL: If overload level remains for 1 minute, inverter turns off                   | YES                  |
| I/O ►<br>78 | Aux mode3<br>None    | Selection of configuration for auxiliary relay 3 | OH LostCommand Run Stop Steady INV line COMM line SSearch Ready MMC                 | None             | 944E           | the output and will trip because of overload current. Stall: The contact is closed when current dynamic limitation is active. See FU1-70 and FU1-71.  OV: Over voltage. The contact is closed with a high level of DC Link.  LV: Low voltage. The contact is closed with a low level of DC Link.  OH: The contact is closed when there is an over temperature of the inverter.  Lost Command: The contact is closed when detection of reference signal loss has been activated. See I/O-17 to I/O-19.  Run: The contact is closed when inverter is running.                                                                     | YES                  |
| I/O ►<br>79 | Aux mode4<br>None    | Selection of configuration for auxiliary relay 4 |                                                                                     | None             | 944F           | Stop: The contact is closed when inverter is stopped. Steady: The contact is closed when inverter is at steady status.  INV line, COMM line: Both functions combined with a digital input as 'Exchange', allow the inverter commutation to the commercial power line.  SSearch: The contact is closed when the Speed search is activated. See FU2-22 to FU2-24.  Ready: The contact is closed when the inverter is ready for starting to operate.  MMC: It is used to control multiple auxiliary motors. See APP group.                                                                                                    | YES                  |

|             | Display               | Description                                           | Range                                | Default<br>value | Memory address |                                                                                                   |                                                                                                    | Function                                                                            |                                                                                                    | Set<br>during<br>RUN |
|-------------|-----------------------|-------------------------------------------------------|--------------------------------------|------------------|----------------|---------------------------------------------------------------------------------------------------|----------------------------------------------------------------------------------------------------|-------------------------------------------------------------------------------------|----------------------------------------------------------------------------------------------------|----------------------|
|             |                       |                                                       |                                      |                  |                | according to                                                                                      | the following                                                                                                    | ng table:                                                                           | e of fault relay                                                                                                    |                      |
|             |                       |                                                       |                                      |                  |                | Bit 1                                                                                             | Adjus.                                                                                                    | <b>Display</b><br>000                                                               | Pault relay does not actuate with 'Low voltage' fault.                                                                                                    |                      |
|             |                       |                                                       |                                      |                  |                | (LV)                                                                                              | 1                                                                                                    | 001                                                                                 | Fault relay<br>actuates with 'Low<br>voltage' fault.                                                                                                    |                      |
|             |                       |                                                       |                                      |                  |                | D:: 0                                                                                             | 0                                                                                                    | 000                                                                                 | Fault relay does not actuate with any fault.                                                                                                    |                      |
| I/O ►<br>80 | Relay mode<br>010     | Selection of configuration for                        | 000 – 111                            | 010              | 9450           | Bit 2<br>(Fault)                                                                                  | 1                                                                                                    | 010                                                                                 | Fault relay actuates with any fault different to 'Low voltage' and 'EMERG' fault.                                                                                                    | YES                  |
|             | 0.0                   | fault relay                                           |                                      |                  |                |                                                                                                   | 0                                                                                                    | 000                                                                                 | Fault relay does not actuate according to the number of auto tries.                                                                                                    |                      |
|             |                       |                                                       |                                      |                  |                | Bit 3<br>(Tries)                                                                                  | 1                                                                                                    | 100                                                                                 | Fault relay<br>actuates if number<br>of auto tries set in<br>FU2-25 decrease<br>down to 0 because<br>of fault. It is<br>disabled when the<br>function of restart<br>is active.                                                                                                    |                      |
| 1/0 ▶       | Out status            | Activation status of                                  | 00000000 –                           | 00000000         | 9451           | It indicates a                                                                                    | ctivation or                                                                                                    | deactivation                                                                        | n status of digital                                                                                                    | YES                  |
| 81<br>I/O ▶ |                       | digital outputs On delay time of                      | 11111111<br>0.0 –                    | 00000000         |                | outputs.                                                                                          |                                                                                                    |                                                                                     | -                                                                                                    | 153                  |
| 82          | 0.0sec                | fault relay                                           | 999.9sec                             | 0.0sec           | 9452           | Delay time for                                                                                    | or the conn                                                                                                    | ection of fau                                                                       | lt relay.                                                                                                    | YES                  |
| I/O ►<br>83 |                       | Off delay time of fault relay                         | 0.0 –<br>999.9sec                    | 0.0sec           | 9453           | Delay time for                                                                                    | or the disco                                                                                                    | nnection of                                                                         | fault relay.                                                                                                    | YES                  |
| I/O ►<br>84 |                       | Selection of cooling                                  | PowerOn Fan<br>Run_Fan<br>Temper_Fan | PowerOn<br>Fan   | 9454           | when power Run_Fan: C inverter is ru Temper_Fai when the ten I/O-85. Note: It is or higher than 3 | supply of the cooling fand onling.  1: Cooling fan onling.  In perature is sold available sold with the cooling fan online sold available sold with the cooling fan online sold available sold with the cooling fan online sold available sold with the cooling fan online sold available sold with the cooling fan online sold available sold with the cooling fan online sold available sold available sol | he equipmer<br>of the inverter<br>fan of the inv<br>s increased a<br>e for inverter | overter is connected on the connected of the connected of | YES                  |
| I/O ►<br>85 | Fan Temp<br>70        | Setting of inverter temperature                       | 0 – 70                               | 70               | 9455           | connected.                                                                                        | ily available                                                                                                    | •                                                                                   | an should be                                                                                                    | YES                  |
| I/O ►<br>86 | V1 Unit Sel<br>Speed  | Selection of<br>displaying units for<br>V1 signal     | Speed<br>Percent                     | Speed            | 9456           |                                                                                                   |                                                                                                    |                                                                                     | signal. It affects to in PID mode.                                                                                                    | NO                   |
| I/O ►<br>87 | l Unit Sel<br>Speed   | Selection of displaying units for l signal            | Bar<br>mBar<br>kPa                   | Speed            | 9457           |                                                                                                   |                                                                                                    |                                                                                     | nal. It affects to in PID mode.                                                                                                    | NO                   |
| I/O ►<br>88 | PulseUnitSel<br>Speed | Selection of<br>displaying units for<br>A0, B0 signal | Pa                                   | Speed            | 9458           | reference sig                                                                                     | nal and fee                                                                                                    | edback loop                                                                         | se signal. It affects to in PID mode.                                                                                                    | NO                   |
| I/O ►<br>90 | Inv No.<br>1          | Slave number in communication net                     | 1 – 250                              | 1                | 945A           |                                                                                                   |                                                                                                    |                                                                                     | munication net that is of the field bus.                                                                                                    | YES                  |

|             | Display                     | Description                                                         | Range                                                | Default<br>value | Memory address |                                                             |                                                           | Function                                       |                                                                                                    | Set<br>during<br>RUN |
|-------------|-----------------------------|---------------------------------------------------------------------|------------------------------------------------------|------------------|----------------|-------------------------------------------------------------|-----------------------------------------------------------|------------------------------------------------|----------------------------------------------------------------------------------------------------|----------------------|
| I/O ►<br>91 | Baud rate<br>9600bps        | Transmission speed in communication net                             | 1200bps<br>2400bps<br>4800bps<br>9600bps<br>19200bps | 9600bps          | 945B           | It sets the sp                                              | eed of tran                                               | smission of                                    | the communication net.                                                                                    | YES                  |
| I/O ►<br>92 | COM Lost Cmd<br>None        | Stop mode after<br>reference signal loss<br>in communication<br>net | None<br>Free Run<br>Stop                             | None             | 945C           | when inverte None: It cont lost. Free Run: In motor stops t | r is controll<br>inues oper<br>verter turn<br>by inertia. | led through or ating even in a soff the output | er reference signal loss communication net. If the signal has been but voltage and the n ramp to stop the | YES                  |
| I/O ►<br>93 | COM Time Out<br>1.0sec      | Setting of time to<br>determine speed<br>reference signal loss      | 0.1 –<br>120.0sec                                    | 1.0sec           | 945D           | Setting of the considering to communication                 | hat the refe                                              | erence signa                                   | will wait for it before<br>Il given by                                                                    | YES                  |
| I/O ►<br>94 | Delay Time<br>5ms           | Setting for<br>RS232/RS485<br>communication                         | 2 – 1000ms                                           | 5ms              | 945E           | It allows correctors                                        | ectly settin                                              | g the use of                                   | a RS232/RS485                                                                                             | YES                  |
| I/O ►<br>95 | In NO/NC Set<br>00000000000 | Logical function of digital inputs                                  | 00000000000<br>-<br>1111111111111                    | 0000000000       | 945F           | inputs: norma contacts (1).                                 | ally open o                                               | ontacts (0) o                                  | of the contacts for digital<br>r normally close                                                           | NO                   |
| I/O ►<br>96 | In CheckTime<br>1ms         | Check time for digital inputs                                       | 1 – 1000ms                                           | 1ms              | 9460           |                                                             | celeration                                                | ramps. Inve                                    | ed for speed references<br>rter considers the input<br>has elapsed.                                       | NO                   |
| I/O ►<br>97 | OH Trip Sel<br>010          | Selection of over temperature trip                                  | 000 – 111                                            | 010              | 9461           | Selection of o                                              |                                                           | rature trip of                                 | f the inverter according                                                                                  | NO                   |
|             |                             |                                                                     |                                                      |                  |                | Bit                                                         | Adjus.                                                    | Display                                        | Description                                                                                               |                      |
|             |                             |                                                                     |                                                      |                  |                |                                                             | 0                                                         | 000                                            | Over temperature trip of the inverter does not actuate.                                                   |                      |
|             |                             |                                                                     |                                                      |                  |                | Bit 1<br>(Drive)                                            | 1                                                         | 001                                            | Inverter trips because of over temperature according to the level set in I/O-98.                          |                      |
|             |                             |                                                                     |                                                      |                  |                | Bit 2                                                       | 0                                                         | 000                                            | Reserved                                                                                                  |                      |
| 1/0 ▶       | MotTripTemp                 | Selection of over                                                   | 0 05500                                              | 440              | 0.400          | Di( 2                                                       | 1                                                         | 010                                            |                                                                                                    | NO                   |
| 98          | Motiripiemp                 | temperature trip of<br>the motor                                    | 0 – 255°C                                            | 110              | 9462           |                                                             | 0                                                         | 000                                            | Over temperature trip of the motor does not actuate (PTC / NTC).                                          | NO                   |
|             |                             |                                                                     |                                                      |                  |                | Bit 3<br>(Motor)                                            | 1                                                         | 100                                            | Over temperature trip of the motor actuates according to the external signal (PTC / NTC).                 |                      |

# 8.5. Applications Menu (APP)

| ſ                         | Display                | Description                                                      | Range                                                                           | Default<br>value | Memory address | Function                                                                                                    | Set<br>during<br>RUN |
|---------------------------|------------------------|------------------------------------------------------------------|---------------------------------------------------------------------------------|------------------|----------------|----------------------------------------------------------------------------------------------------|----------------------|
| APP ►<br>00               | Jump code<br>1         | Jump to desired parameters                                       | 1 to 99                                                                         | 1                | 9700           | Any parameter of APP group can be directly selected from here without scrolling up/down to others parameters. You only need to introduce the number of desired parameter and press PROG key.             | YES                  |
| APP ►<br>01               | proc PI mode<br>No     | Selection of PID operation mode                                  | No<br>Yes                                                                       | No               | 9701           | It allows selecting PID operation mode to control the speed reference according to the signal that will be desired for measuring (pressure, flow,)                                                       | NO                   |
| APP <sup>32</sup> ► 02    | App. mode<br>None      | Selection of operation with multiple motors                      | None<br>MMC                                                                     | None             | 9702           | To select the operation mode of Multiple Auxiliary Motors.<br><b>Note:</b> Selecting this option, Output relays are automatically configured, the others relays can be configured for another functions. | NO                   |
| APP <sup>32</sup> ► 04    | AuxRefMode<br>No       | Selection of auxiliary reference in PID mode                     | No<br>Yes                                                                       | No               | 9704           | When this value is set to 'Yes', the speed reference will be the signal set in APP-05 and DRV-04 will be ignored.                                                                                        | YES                  |
| APP <sup>33</sup> ►<br>05 | Aux Ref Sel<br>V1      | Selection of source<br>for auxiliary<br>reference in PID<br>mode | Keypad-1<br>Keypad-2<br>V1<br>V1S<br>I<br>V1+I<br>Pulse<br>Int. 485<br>Ext. PID | V1               | 9705           | Setting of the source signal for the speed reference of the inverter in PID mode, when APP-04 is set to 'Yes'.                                                                                           | NO                   |
| APP <sup>32</sup> ► 06    | PID F/B<br>I           | Selection of source for feedback signal                          | I<br>V1<br>Pulse                                                                | 1                | 9706           | Selection of feedback signal source to close the control loop.  I: If transducer sends an input signal.  V1: If transducer sends a voltage signal.  Pulse: If transducer sends a pulse input.            | NO                   |
| APP <sup>32</sup> ► 07    |                        | Proportional gain in PID mode                                    | 0.0 – 999.9%                                                                    | 100.0%           | 9707           | It allows setting the proportional gain in PID mode. An increase of this value supplies a faster control response, but the system becomes more instable (oscillations in output).                        | NO                   |
| APP <sup>32</sup> ► 08    | PID I-Time<br>0.5seg   | Integral gain in PID mode                                        | 0.0 -<br>32.0sec                                                                | 0.5sec           | 9708           | It allows setting the integral gain in PID mode. If you increase this value, error in control response is reduced, that means, the system becomes more stable, but control speed is reduced.             | YES                  |
| APP <sup>32</sup> ► 09    |                        | Differential gain in PID mode                                    | 0.0 –<br>100.0ms                                                                | 0.0ms            | 9709           | It allows setting the differential gain in PID mode. An increase of this value increases the control action, becoming the system faster, but introducing more instability than proportional gain.        | YES                  |
| APP <sup>32</sup> ► 10    | PID Limit-H<br>50.00Hz | High limit of output frequency in PID mode                       | 0.00 –<br>300.00Hz                                                              | 50.00Hz          | 970A           | It allows setting the maximum value of output frequency in PID mode. Even if the feedback signal does not reach the reference value, speed will not exceed the value set here.                           | YES                  |
| APP <sup>32</sup> ► 11    | PID Limit-L<br>0.50Hz  | Low limit of output frequency in PID mode                        | FU1-32 –<br>300.00Hz                                                            | 0.50Hz           | 970B           | It allows setting the minimum value of output frequency in PID mode. Even if the feedback signal exceeds the reference value, speed will not decrease below the value set here.                          | YES                  |
| APP <sup>32</sup> ► 12    | PID OutScale<br>100.0% | Output scale in PID mode                                         | 0.0 - 999.9%                                                                    | 100.0%           | 970C           | It sets the scale for the output in PID mode.                                                                                                    | YES                  |
| APP <sup>32</sup> ► 13    | PID P2-Gain<br>100.0%  | Second proportional gain in PID mode                             | 0.0 – 999.9%                                                                    | 100.0%           | 970D           | Second proportional gain in PID mode that will be activated when it is selected through one of the digital inputs is configured as 'P Gain2'.                                                            | NO                   |
| APP <sup>32</sup> ►<br>14 |                        | Scale of proportional gain in PID mode                           | 0.0 – 100.0%                                                                    | 100.0%           | 970E           | It allows setting the scaling factor for the proportional gain applied at the moment.                                                                                                    | NO                   |

 $<sup>^{32}</sup>$  It is only available if PID operation mode is activated, set in APP-01.  $^{33}$  It is only available if auxiliary reference mode is activated in APP-04.

| Display                                        | Description                                                          | Range                           | Default<br>value | Memory address | Function                                                                                                    | Set<br>during<br>RUN |
|------------------------------------------------|----------------------------------------------------------------------|---------------------------------|------------------|----------------|----------------------------------------------------------------------------------------------------|----------------------|
| APP <sup>32</sup> ► PID Out Inv.<br>15 No      | Output inversion in PID mode                                         | No<br>Yes                       | No               | 970F           | It allows inverting the sense of PID, so that the inverter speed will increase as the feedback signal exceeds the reference. Otherwise, when the feedback signal is lower than the reference signal, the speed will decrease.                                      | NO                   |
| APP <sup>32</sup> ► PID U Fbk<br>17 No         | Transformation of feedback from linear to square                     | No<br>Yes                       | No               | 9711           | It is useful for pumps and fans. It converts the linear pattern of the feedback sensor in square pattern with no additional settings. The response in PID is very faster.                                                                                          | NO                   |
| APP <sup>32</sup> ► FB Filter<br>18 10ms       | Filter for feedback signal                                           | 0 – 9999ms                      | 10ms             | 9712           | Filter for displaying of feedback signal.                                                                                                    | NO                   |
| APP <sup>34</sup> ► 2nd Acc time<br>20 5.0sec  | Acceleration time for<br>second motor                                | 0.0 -<br>600.0sec               | 5.0sec           | 9714           | Setting of acceleration ramp for second motor.                                                                                                    | NO                   |
| APP <sup>34</sup> ► 2nd Dec time<br>21 10.0sec | Deceleration time for second motor                                   | 0.0 -<br>600.0sec               | 10.0sec          | 9715           | Setting of deceleration ramp for second motor.                                                                                                    | YES                  |
| APP <sup>34</sup> ► 2ndBaseFreq<br>22 50.00Hz  | Base frequency for<br>second motor                                   | 30.00 – FU1-<br>30 Hz           | 50.00Hz          | 9716           | Setting of base frequency applicable to the second motor.                                                                                                    | YES                  |
| APP <sup>34</sup> ▶ 2nd V/F<br>23 Linear       | Voltage / Frequency<br>pattern for second<br>motor                   | Linear<br>Square<br>User V/F    | Linear           | 9717           | Setting of the relation factor of voltage / frequency applicable to the second motor. In case of User V/F, the steps will be the set ones for the first motor. See FU1-41 to FU1-48.                                                                               | NO                   |
| APP <sup>34</sup> ► 2nd F-boost<br>24 2.0%     | Torque boost in forward direction for second motor                   | 0.0 – 15.0%                     | 2.0%             | 9718           | Setting of the torque boost in forward direction that will be applied to the second motor.                                                                                                    | NO                   |
| APP <sup>34</sup> ► 2nd R-boost<br>25 2.0%     | Torque boost in reverse direction for second motor                   | 0.0 – 15.0%                     | 2.0%             | 9719           | Setting of the torque boost in reverse direction that will be applied to the second motor.                                                                                                    | NO                   |
| APP <sup>34</sup> ▶ 2nd Stall<br>26 100%       | Current limit for second motor                                       | 30 – 150%                       | 100%             | 971A           | Setting of the dynamic limitation of current for second motor.                                                                                                    | NO                   |
| APP <sup>34</sup> ► 2ndETH1min<br>27 130%      | Electronic thermal<br>protection for 1<br>minute for second<br>motor | APP-28 –<br>200%                | 130%             | 971B           | Setting of the electronic thermal protection for 1 minute for second motor based on rated current of that motor introduced in APP-29.                                                                                                    | NO                   |
| APP³⁴ ▶ 2ndETH cont<br>28 120%                 | Electronic thermal protection for continuous for second motor        | 50.00 –<br>APP-27<br>(max 150%) | 120%             | 971C           | Setting of the electronic thermal protection for continuous for second motor based on rated current of that motor introduced in APP-29.                                                                                                    | YES                  |
| APP <sup>34</sup> ▶ 2nd R-Curr<br>29 . A       | Rated current for second motor                                       | 1.0 – 200.0A                    | *                | 971D           | Rated current of second motor.                                                                                                    | YES                  |
| APP <sup>35</sup> ► Aux Mot Run<br>30 0        | Auxiliary motors running                                             | *                               | 0                | 971E           | Displaying of the amount of auxiliary motors running.                                                                                                    | NO                   |
| APP <sup>35</sup> ► Starting Aux<br>31 1       | Selection of starting for auxiliary motors                           | 1 – 4                           | 1                | 971F           | Setting of the motor that will start the connection cycle of auxiliary motors. This allows setting the sequence of normal connection and additionally, in case of activating some mode of motors alternation.                                                      | NO                   |
| APP <sup>35</sup> ► AutoOp Time<br>32 00:00    | Displaying of operation time in rotation mode                        | *                               | 00:00            | 9720           | It is not available in this software version.                                                                                                    | YES                  |
| APP <sup>35</sup> ► Nbr Aux's 33 4             | Number of auxiliary motors                                           | 0 – 4                           | 4                | 9721           | It allows setting the maximum number of auxiliary motors that we want to connect (maximum 4 motors).                                                                                                    | NO                   |
| APP <sup>32</sup> ► Sleep Delay<br>40 60.0sec  | Sleep delay time                                                     | 0.0 -<br>999.9sec               | 60.0sec          | 9728           | It allows setting the time that inverter will wait for it before activating sleep mode. In this status, turns off the output to the motor but it remains checking feedback deviation with regard to the reference for activating the output at the precise moment. | YES                  |

<sup>&</sup>lt;sup>32</sup> It is only available if PID operation mode is activated, set in APP-01.
<sup>34</sup> It is only available if one of digital inputs is set as '2nd Func' in terminals from M1 to M8. See I/O-20 to I/O-27. Values will be only applied when that configured input is activated.
<sup>35</sup> It is only available if PID mode has been activated in APP-01, and additionally, MMC mode is selected in APP-02.

| С                      | isplay                | Description                          | Range                | Default value | Memory address | Function                                                                                                    | Set<br>during<br>RUN |
|------------------------|-----------------------|--------------------------------------|----------------------|---------------|----------------|----------------------------------------------------------------------------------------------------|----------------------|
| APP <sup>32</sup> ► 41 | Sleep Freq0<br>0.00Hz | Sleep frequency 0                    |                      | 0.00Hz        | 9729           | If the inverter receives the command 0 (DRV-00) as reference and feedback is equal or higher than this one, when the output frequency is equal or lower than the frequency set here for the time set in APP-40, sleep mode will be activated. Example: DRV-00 = 70.00% FBK = 70.20% APP-41 = 42.00Hz APP-40 = 20.0sec Output frequency ≤ 42.00Hz, then sleep mode will be activated.                                                                                                    | YES                  |
| APP <sup>32</sup> ► 42 | Sleep Freq1<br>0.00Hz | Sleep frequency 1                    | 0.00 – FU1-          | 0.00Hz        | 972A           | Explanation of APP-41 is valid for APP-42, but for command 1 (DRV-05).                                                                                                    | YES                  |
| APP <sup>32</sup> ► 43 | Sleep Freq2<br>0.00Hz | Sleep frequency 2                    | 30 Hz                | 0.00Hz        | 972B           | Explanation of APP-41 is valid for APP-43, but for command 2 (DRV-06)                                                                                                    | YES                  |
| APP <sup>32</sup> ► 44 | Sleep Freq3<br>0.00Hz | Sleep frequency 3                    |                      | 0.00Hz        | 972C           | Explanation of APP-41 is valid for APP-44, but for command 3 (DRV-07)                                                                                                    | YES                  |
| APP <sup>32</sup> ► 45 | 0.00Hz                | Sleep frequency 4                    |                      | 0.00Hz        | 972D           | Explanation of APP-41 is valid for APP-45, but for command 4 (I/O-31)                                                                                                    | YES                  |
| APP <sup>32</sup> ► 46 | Sleep Freq5<br>0.00Hz | Sleep frequency 5                    |                      | 0.00Hz        | 972E           | Explanation of APP-41 is valid for APP-46, but for command 5 (I/O-32)                                                                                                    | YES                  |
| APP <sup>32</sup> ► 47 | 0.00Hz                | Sleep frequency 6                    |                      | 0.00Hz        | 972F           | Explanation of APP-41 is valid for APP-47, but for command 6 (I/O-33)                                                                                                    | YES                  |
| APP <sup>32</sup> ► 48 | Sleep Freq7<br>0.00Hz | Sleep frequency 7                    |                      | 0.00Hz        | 9730           | Explanation of APP-41 is valid for APP-48, but for command 7 (I/O-34)                                                                                                    | YES                  |
| APP <sup>32</sup> ► 49 | WakeUp level<br>2.0%  | Wake up level for<br>Sleep mode      | 0.0 – 100.0%         | 2.0%          | 9731           | When the inverter is in sleep mode, and feedback decreases with regard to the command in an equal or higher percentage of the value set here, the inverter activates the output to the motor again. Previous example: DRV-00 = $70.00\%$ FBK = $70.20\%$ APP-41 = $42.00$ Hz APP-40 = $20.0$ sec Output frequency $\leq 42.00$ Hz, then sleep mode will be activated. APP-49 = $3.0\%$ When FBK = $64.00\%$ , then inverter is activated.                                                                                | YES                  |
| 50                     | 49.50Hz               | Start frequency of auxiliary motor 1 | 0.00 – FU1-<br>30 Hz | 49.50Hz       | 9732           | Multiple motors operation. When the feedback is hold below the command in a percentage equal or lower than the percentage set in APP-71 and the output frequency is above the value set here, the inverter will wait for the time set in APP-58 and then it will activate the output to start the first auxiliary motor MMC1. Example: DRV-00 = 70.00% FBK = 65.00% Output frequency = 50.00Hz APP-50 = 48.00Hz APP-51 = 4.0% APP-58 = 8.0sec, once elapsed this time, the output MMC1 = ON (contact A1 – C1 is closed). | YES                  |
| 51                     | 49.50Hz               | Start frequency of auxiliary motor 2 |                      | 49.50Hz       | 9733           | It is the same operation of APP-50, but for starting the second auxiliary motor MMC2.                                                                                                    | YES                  |
| 52                     | 49.50Hz               | Start frequency of auxiliary motor 3 |                      | 49.50Hz       | 9734           | It is the same operation of APP-50, but for starting the third auxiliary motor MMC3.                                                                                                    | YES                  |
| APP <sup>35</sup> ► 53 |                       | Start frequency of auxiliary motor 4 |                      | 49.50Hz       | 9735           | It is the same operation of APP-50, but for starting the fourth auxiliary motor MMC4.                                                                                                    | YES                  |

<sup>&</sup>lt;sup>32</sup> It is only available if PID operation mode is activated, set in APP-01.
<sup>35</sup> It is only available if PID mode has been activated in APP-01, and additionally, MMC mode is selected in APP-02.

| D                         | isplay                                                  | Description                                          | Range                           | Default value | Memory address | Function                                                                                                    | Set<br>during<br>RUN |
|---------------------------|---------------------------------------------------------|------------------------------------------------------|---------------------------------|---------------|----------------|----------------------------------------------------------------------------------------------------|----------------------|
| APP <sup>35</sup> ► 54    | Stop Freq 1 Stop frequency of 20.00Hz auxiliary motor 1 |                                                      | 0.00 – FU1-<br>30 Hz            | 20.00Hz       | 9736           | Multiple Motors Operation. When the feedback signal is hold above the command in a percentage equal or higher than the percentage set in APP-72 and the output frequency is below the value set here, inverter will wait for the time set in APP-59 and then it will deactivate the output for stopping the first auxiliary motor MMC1. Example: DRV-00 = 70.00% FBK = 75.00% Output frequency = 25.00Hz APP-54 = 30.00Hz APP-72 = 4.0% APP-59 = 8.0sec, once elapsed this time the output MMC1 = OFF (contact A1 – C1 is opened). | YES                  |
| APP <sup>35</sup> ► 55    |                                                         | Stop frequency of auxiliary motor 2                  |                                 | 20.00Hz       | 9737           | It is the same operation of APP-54, but for stopping the second auxiliary motor MMC2.                                                                                                    | YES                  |
| APP <sup>35</sup> ► 56    | Stop Freq 3<br>20.00Hz                                  | Stop frequency of auxiliary motor 3                  |                                 | 20.00Hz       | 9738           | It is the same operation of APP-54, but for stopping the third auxiliary motor MMC3.                                                                                                    | YES                  |
| APP <sup>35</sup> ► 57    |                                                         | Stop frequency of auxiliary motor 4                  |                                 | 20.00Hz       | 9739           | It is the same operation of APP-54, but for stopping the fourth auxiliary motor MMC4.                                                                                                    | YES                  |
| APP <sup>35</sup> ► 58    | Aux start DT<br>5.0sec                                  | Delay time before connecting auxiliary motors        | 0.0 -<br>999.9sec               | 5.0sec        | 973A           | Time that the inverter wait for before activating the outputs to connect auxiliary motors from MMC1 to MMC4.                                                                                                    | YES                  |
| APP <sup>35</sup> ► 59    | Aux stop DT<br>5.0sec                                   | Delay time before stopping auxiliary motors          | 0.0 -<br>999.9sec               | 5.0sec        | 973B           | Time that the inverter wait for before deactivating the outputs to disconnect auxiliary motors from MMC1 to MMC4.                                                                                                    | NO                   |
| APP <sup>35</sup> ► 60    | AUX AccTime<br>2.0sec                                   | Time for the ramp at connecting auxiliary motors     | 0.0 -<br>600.0sec               | 2.0sec        | 973C           | Time for fixing the compensation ramp during the connection of auxiliary motors (over pressures compensation).                                                                                                    | YES                  |
| APP <sup>35</sup> ► 61    | AUX DecTime 2.0sec                                      | Time for the ramp at disconnecting auxiliary motors  | 0.0 -<br>600.0sec               | 2.0sec        | 973D           | Time for fixing the compensation ramp during the disconnection of auxiliary motors (low pressures compensation).                                                                                                    | YES                  |
| APP <sup>35</sup> ▶ /     | AutoCh_Mode<br>0                                        | Rotation mode of auxiliary motors                    | 0-2                             | 0             | 9742           | It allows selecting the rotation mode of multiple motors.  Mode 0: Rotation does not exist.  Mode 1: Rotation of auxiliary motors exists. The connecting sequence is the same of the disconnecting sequence. The following motor to connect will be the last motor connected plus one.  Mode 2: Inverter rotation for all of the motors of the system The disconnecting sequence is the inverse one of the connecting sequence. The following motor to connect will be the last motor disconnected plus one.                       |                      |
| APP <sup>35</sup> ► 67    | AutoEx-intv<br>72:00                                    | Operation time of the inverter for one of the motors | 00:00 –<br>99:00<br>(hours:min) | 72:00         | 9743           | The time set here only affects to the rotation mode 2. The value is measured in hours and minutes (hh:mm) and this time is scored for the pump driven by the inverter. The rotation will be fulfilled whenever this time has expired.                                                                                                    | YES                  |
| APP <sup>35</sup> ► 69    |                                                         | Detection of motors out of service                   | No<br>Yes                       | No            | 9745           | It allows activating the detection of auxiliary motors that are out of service, not to consider them at the moment of the connection. For this, It is necessary to configure so many digital inputs as auxiliary motors we have. The option of configuration is 'Interlock1 to 4', and the activation will be by opening a NC contact.                                                                                                    |                      |
| APP <sup>35</sup> ► 71    | Aux STT FB<br>2%                                        | Difference for<br>starting auxiliary<br>motors       | 0 – 100%                        | 2%            | 9747           | It allows setting the difference between the reference signal and the feedback signal needed to start an auxiliary motor.                                                                                                    | YES                  |
| APP <sup>35</sup> ► 72    | Aux STP FB<br>0%                                        | Difference for<br>stopping auxiliary<br>motors       | 0 – 100%                        | 0%            | 9748           | It allows setting the difference between the reference signal and the feedback signal needed to stop an auxiliary motor.                                                                                                    | YES                  |
| APP <sup>32</sup> ►<br>74 |                                                         | Setting of filling frequency                         | 0.00 – FU1-<br>30 Hz            | 0.00Hz        | 974A           | and the feedback signal needed to stop an auxiliary motor.  Pipe filling function. It allows setting the fixed speed that inverter will operate when receiving the run command independently of PID control. The equipment will remain operating at this speed until the feedback signal exceeds the level set in APP-75 or until the time set in APP-76 has elapsed. All this depends on the activation or deactivation status of 'Pipe broken' mode.                                                                             |                      |

<sup>&</sup>lt;sup>32</sup> It is only available if PID operation mode is activated, set in APP-01.
<sup>35</sup> It is only available if PID has been activated in APP-01, and additionally, MMC mode is selected in APP-02.

| D                         | isplay                  | Description                                 | Range                      | Default value | Memory address | Function                                                                                                    | Set<br>during<br>RUN |
|---------------------------|-------------------------|---------------------------------------------|----------------------------|---------------|----------------|----------------------------------------------------------------------------------------------------|----------------------|
| APP <sup>32</sup> ► 75    |                         | Level for leaving filling mode              | 0.0 – 100.0%               | 0.0%          | 974B           | It allows setting the level needed to deactivate the filling function and activate PID regulation. If 'Pipe broken' mode is set to Yes, the feedback signal does not exceed the value set here and it expires the time set in APP-76, a 'Pipe broken' fault is generated and the inverter turns off the power supply to the motor. If the circumstances are the same, but 'Pipe broken' mode is set to No, the fault will be not generated. When the feedback signal reaches this value, filling function will be finished and PID operation mode will be activated. | YES                  |
| APP <sup>32</sup> ► 76    | PrePID dly<br>600sec    | Time of filling function application        | 0 - 9999sec                | 600sec        | 974C           | It allows fixing the time that inverter will apply the filling function and it will be considered for tripping because of 'Pipe Broken' fault when this function is activated.                                                                                                    | YES                  |
| APP <sup>32</sup> ►<br>77 | Pbroken mode<br>No      | Pipe broken trip<br>during filling function | No<br>Yes                  | No            | 974D           | It allows selecting 'Pipe broken' mode during filling process. If this function is active, a fault will be generated and inverter turns off the power supply to the motor when the time set in APP-76 has elapsed if the feedback signal does not reach the value set in APP-75. Otherwise, if this function is not active, no fault will be generated and once elapsed the time, PID mode will be activated.                                                                                                    | NO                   |
| APP►<br>80                | Ext PI mode<br>No       | External PID mode                           | No<br>Yes                  | No            | 9750           | It allows activating the external control of PID. This allows control a second system in PID mode using for that, input signals and digital outputs. It is necessary to configure a digital input as 'Ext PID Run', that when it is activated allows the inverter to start the second PID regulation. This regulation will actuate for one of the analogue outputs (S0 or S1) if it has been set as 'Ext PID Out'. Actuation of main PID is displayed in DRV-18 and actuation of external PID is displayed in DRV-20.                                                | NO                   |
| APP <sup>36</sup> ► 81    |                         | Reference for<br>External PID               | I<br>V1<br>Pulse<br>Keypad | Keypad        | 9751           | Selection of the reference source for External PID.                                                                                                    | NO                   |
| APP <sup>36</sup> ► 82    |                         | Level for reference of External PID         | 0.00 –<br>100.00%          | 50.00%        | 9752           | Scale of the reference for External PID.                                                                                                    | NO                   |
| APP <sup>36</sup> ► 83    | Ext Fbk Sel             | Feedback signal of<br>External PID          | I<br>V1<br>Pulse           | I             | 9753           | Selection of the feedback signal source for closing the control loop In External PID.  I: If the transducer sends a current signal.  V1: If the transducer sends a voltage signal.  Pulse: If the transducer sends a pulse signal                                                                                                    | NO                   |
| APP <sup>36</sup> ► 85    | ExtPID Pgain<br>1.0%    | Proportional gain for External PID          | 0.0 – 999.9%               | 1.0%          | 9755           | It allows setting the proportional gain of External PID control. An increase of this value supplies a faster control response, but the system becomes more instable (oscillations in output).                                                                                                    | NO                   |
| APP <sup>36</sup> ► 86    | ExtPID Itime<br>10.0sec | Integral gain for<br>External PID           | 0.0 –<br>32.0sec           | 10.0sec       | 9756           | It allows setting the integral gain of External PID control. If you increase this value, error in control response is reduced, that means, the system becomes more stable, but control speed is reduced.                                                                                                    | NO                   |
| APP <sup>36</sup> ► 87    | ExtPID Dtime<br>0ms     | Differential gain for<br>External PID       | 0 – 2000ms                 | 0ms           | 9757           | It allows setting the differential gain of External PID control.<br>An increase of this value increases the control action, becoming the system faster, but introducing more instability than proportional gain.                                                                                                    | NO                   |
| APP <sup>36</sup> ► 88    | ExtPID Imt-H<br>100.00% | High limit for<br>External PID              | 0.00 –<br>100.00%          | 100.00%       | 9758           | It allows setting the maximum value of output frequency in<br>External PID mode. Even if the feedback signal does not<br>reach the reference value, speed will not exceed the value<br>set here.                                                                                                    | NO                   |
| APP <sup>36</sup> ► 89    |                         | Low limit for<br>External PID               | 0.00 –<br>30.00%           | 0.00%         | 9759           | It allows setting the minimum value of output frequency in<br>External PID mode. Even if the feedback signal exceeds<br>the reference value, speed will not decrease below the<br>value set here.                                                                                                    | NO                   |

as It is only available if PID operation mode is activated, set in APP-01. It is only available if PID operation mode is activated to control other external PID system set in APP-80.

|                           | Display              | Description                                      | Range        | Default<br>value | Memory address | Function                                                                                                    | Set<br>during<br>RUN |
|---------------------------|----------------------|--------------------------------------------------|--------------|------------------|----------------|----------------------------------------------------------------------------------------------------|----------------------|
| APP <sup>36</sup> ► 90    |                      | Output scale for<br>External PID                 | 0.0 - 999.9% | 100.0%           | 975A           | It sets the scale for the output of External PID control.                                                                                                    | NO                   |
| APP <sup>36</sup> ► 91    | FVI P7-dain          | Second proportional gain for External PID        | 0.0 – 999.9% | 100.0%           | 975B           | Second proportional gain in External PID mode that will be activated when it is selected through one of digital inputs configured as 'P Gain2'.                                                                                        | NO                   |
| APP <sup>36</sup> ► 92    | 100 0%               | Scale of proportional gain for External PID      | 0.0 – 100.0% | 100.0%           | 975C           | It allows setting the scaling factor for the proportional gain applied at the moment, with regard to the External PID.                                                                                                    | YES                  |
| APP <sup>36</sup> ► 93    | ExtPID Fgain 0.0%    | F gain for External PID                          | 0.0 – 999.9% | 0.0%             | 975D           | It is not available in this software version.                                                                                                    | NO                   |
| APP <sup>36</sup> ► 95    |                      | Output inversion for<br>External PID             | No<br>Yes    | No               | u/5E           | It allows inverting the sense of External PID, so that the inverter speed will increase as the feedback signal exceeds the reference. Otherwise, when the feedback signal is lower than the reference signal, the speed will decrease. | NO                   |
| APP <sup>36</sup> ►<br>97 | ExtLoopTime<br>100ms | Activation time of<br>External PID<br>controller | 50 – 200ms   | 100ms            | 9761           | It allows setting the delay time to start the External PID.                                                                                                    | YES                  |

**62** 

at it is only available if PID operation mode is activated to control other external PID system set in APP-80.

## 9. FAULT MESSAGES

### 9.1. Displayed Faults

When a fault occurs, the drive stops turning off the output voltage and displays the fault in DRV-12. The 5 latest trips can be stored from FU2-01 through FU2-05 saving also the operation conditions present on the drive at trip moment. Using **PROG** key before pressing **RESET**, it is possible to read the status present when trips occurred: it is possible to check Frequency, Current and status (acceleration, deceleration or steady status).

| Screen                   | Protective Functions                                   | Descriptions                                                                                                    |
|--------------------------|--------------------------------------------------------|----------------------------------------------------------------------------------------------------|
| OverCurrent1             | Overcurrent protection.                                | The drive will trip whether the output current is higher than 200% of rated current value.                                                                                                    |
| Over Voltage             | Over voltage protection.                               | The inverter turns off its output if the DC voltage of the main circuit increases higher than the rated value when the motor decelerates or when regenerative energy flows back to the inverter due to a regenerative load. This fault can also occur due to a surge voltage generated at the power supply system.                                                                                                    |
| Ext. Trip                | External trip.                                         | This function can be used when the user needs to turn off the output by an external trip signal. To use a normally open contact or a normally closed contact will depend on the inputs configuration set in I/O-95. The drive will cut the output to the motor protecting it from the situation detected through this terminal.                                                                                                    |
| Emergency                | Emergency stop<br>(instantaneous<br>disconnection)     | Used for the emergency stop of the drive. The drive instantly turns off the output when the terminal configured as BX is ON, and returns to regular operation when this terminal is turned OFF. Take caution when using this function.                                                                                                    |
| Low Voltage              | Low voltage protection                                 | The inverter turns off its output if the DC voltage is below the detection level because insufficient torque or over heating of the motor can occurs when the input voltage of the inverter drops.                                                                                                    |
| Ground Fault             | Ground fault protection                                | The inverter turns off its output when a ground fault occurs and the ground fault current is more than the internal setting value of the inverter. This function may protect the inverter when a ground fault occurs due to a low ground fault resistance.                                                                                                    |
| Over Heat                | Over heat protection                                   | The inverter turns off the output if the heat sink is over heated due to a damaged cooling fan or an alien substance in the cooling system.                                                                                                    |
| E-Thermal                | Electro-thermal protection                             | The internal electronic thermal model of the inverter determines the over heating of the motor. If the motor is overloaded the inverter turns off the output. The inverter cannot protect the motor when driving a multi-pole motor or when driving multiple motors, so consider thermal relays or other thermal protective devices for each motor.                                                                                                    |
| Over load                | Current limit protection (over load protection)        | The drive trips when the output current is 270% of the rated current overcoming the limit of temporary protection current (S/W)                                                                                                    |
| HW-Diag                  | Inverter hardware fault                                | A fault signal is generated when an error occurs on the control circuitry of the drive. The following faults are included on this trip: Wdog error, EEP error, Phase error, Input Phase Open (fuse), NTC open error and ADC Offset error.                                                                                                    |
| Over Current 2           | IGBT short-circuit                                     | The drive trips when a short-circuit occurs in the IGBT or in the output power.                                                                                                    |
| Output Phase<br>Open     | Output phase is open                                   | The drive will trip if one or more of the output phases (U,V,W) are open. The drive detects the output current to check that the output phase is open.                                                                                                    |
| COM Error<br>CPU Error   | Communication error                                    | This fault is displayed when the inverter cannot communicate with the keypad.                                                                                                    |
| Inv. OLT                 | Inverter overload protection                           | The drive turns off the output when the output current is higher than the settings on the corresponding parameters (165% for 1 minute, 200% for 4 seconds).                                                                                                    |
| NTC Open                 | Thermal sensor is open                                 | The drive uses an external thermal sensor to detect motor over temperature. If this message is displayed it is possible that the wiring of the thermal sensor was disconnected or damaged. (The drive does not stop operation).                                                                                                    |
| LOP<br>LOR<br>LOV<br>LOI | Operating method when the frequency reference is lost. | According to the selection in I/O-18 (Operation method when frequency reference is lost) there are three options: the drive does not stop, the drive decelerates or the drive stops by free run.  LOP: Displayed if frequency reference is set by control board and it is lost (DPRAM time is out).  LOR: Displayed if frequency reference is set via the network and it is lost.  LOV: Displayed if frequency reference is set by analogue input V1 and it is lost.  LOI: Displayed if frequency reference is set by analogue input I and it is lost. |

| Screen     | Protective Functions | Description                                                                                                    |
|------------|----------------------|----------------------------------------------------------------------------------------------------|
| Under load | Inverter under load  | The drive will turn off the output when the conditions of under load are present according to the levels set on the corresponding parameters of under load control. The under load current is a percentage of the rated current set in FU2-43. |

To reset the fault, press the **RESET** key, active the digital input set as Reset (M4 by default) or turn off the input power supply of the drive and turn on again. If the problem persists, please contact with the technical service of POWER ELECTRONICS or an authorised agent.

## 9.2. Solution of Displayed Faults

| Function                 | Cause                                                                                                    | Solution                                                                                                    |  |  |
|--------------------------|----------------------------------------------------------------------------------------------------|----------------------------------------------------------------------------------------------------|--|--|
|                          | Acceleration / deceleration time is too short compared with the inertia of the load (GD²).                                     | Increase the Acceleration / deceleration.                                                                             |  |  |
|                          | The load is larger than the inverter rating.                                                                                   | Increase the inverter capacity.                                                                                       |  |  |
|                          |                                                                                                    | Ensure the current programming of the flying start conditions. Set correctly the inertia of the load and the          |  |  |
|                          | The drive tries to start the motor when it is still free running.                                                              | parameters required to activate the speed search functionality.  Note: Make sure that the system allows setting speed |  |  |
| Over current protection. |                                                                                                    | search function without any kind of risk for user or for the system.                                                  |  |  |
|                          | A ground fault or a short-circuit has occurred.                                                                                | Check the output wiring.                                                                                              |  |  |
|                          | The mechanical brake of the motor is operating too fast.                                                                       | Check the operation of the mechanical brake.                                                                          |  |  |
|                          | The components of the power circuit are over heated due to a problem with the cooling fan or the cooling system.               | Check the cooling fan. Check that the cooling fan is power supplied correctly and it is not obstructed by dirty.      |  |  |
|                          | Caution: Inverter operation must be started after the IGBTs inside the inverter.                                               | ne cause of the fault is removed to avoid damage to                                                                   |  |  |
| Ground fault current     | Ground fault current has occurred at the output wiring of the inverter.                                                        | Check the wiring of the inverter output.                                                                              |  |  |
| Current                  | The insulation of the motor is damaged due to heat.                                                                            | Replace the motor.                                                                                                    |  |  |
|                          | Deceleration time is too short compared with the load inertia (GD²).                                                           | Increase deceleration time.                                                                                           |  |  |
| Over voltage             | Excessive power regeneration in the inverter.                                                                                  | Use an optional dynamic brake resistor (dynamic brake units).                                                         |  |  |
|                          | Line voltage is too high.                                                                                                    | Check the commercial line voltage.                                                                                    |  |  |
| Current limit            | Load exceeds the inverter rated power.                                                                                         | Increase the rated power of the motor and the inverter.                                                               |  |  |
| protection               | Incorrect selection of the inverter rated power.                                                                               | Select the correct rated power of the inverter.                                                                       |  |  |
| (overload)               | Incorrect setting of the V/F pattern.                                                                                          | Select a correct V/F pattern.                                                                                         |  |  |
|                          | Damaged cooling fan or an alien substance is into the cooling system.                                                          | Replace the cooling fan and/or eliminate the alien substances.                                                        |  |  |
| Overheat                 | Cooling system has fault.                                                                                                    | Check for alien substances clogged in the cooling system.                                                             |  |  |
|                          | Ambient temperature is too high.                                                                                               | Keep ambient temperature below 50° or verify the capacity of the inverter according to this capacity.                 |  |  |
|                          | Motor has been overheated.                                                                                                    | Reduce load weight and/or operation duty.                                                                             |  |  |
|                          | Load exceeds the inverter capacity.                                                                                            | Use an inverter with higher capacity.                                                                                 |  |  |
|                          | Electronic thermal protection level (ETH) is too low.                                                                          | Set ETH level to an appropriate value.                                                                                |  |  |
| Electronic thermal       | Incorrect selection of the inverter rated power.                                                                               | Select the correct rated power of the inverter.                                                                       |  |  |
| protection               | Incorrect setting of the V/F pattern.                                                                                          | Select a correct V/F pattern.                                                                                         |  |  |
|                          | Inverter has been operated at low speed for too long.                                                                          | Install a cooling fan with an external power supply to the motor.                                                     |  |  |
| External fault           | An external fault has been produced.                                                                                           | Eliminate the cause of the fault at circuit connected through the input fault terminal configured for that.           |  |  |
|                          | Line voltage is low.                                                                                                    | Check the commercial line voltage.                                                                                    |  |  |
| Low voltage              | Load exceeds the rated power of the line (welding machine, motor with high starting current connected to the commercial line). | Increase the line rated power.                                                                                        |  |  |
|                          | Faulty magnetic switch at the input side of the inverter.                                                                      | Replace the magnetic switch.                                                                                          |  |  |

| Function           | Cause                                                                                      | Solution                                                            |  |  |
|--------------------|--------------------------------------------------------------------------------------------|---------------------------------------------------------------------|--|--|
|                    | Short circuit between upper and lower IGBT.                                                | Check IGBT.                                                         |  |  |
| Over current 2     | Short circuit at the inverter output.                                                      | Check the wiring of the inverter output circuit.                    |  |  |
| Over current 2     | Acceleration / deceleration time is too short compared with the inertia of the load (GD²). | Increase acceleration / deceleration time.                          |  |  |
| Output phase open  | Faulty contact of magnetic switch at output.                                               | Check the magnetic switch of the output.                            |  |  |
| Output phase open  | Faulty output wiring.                                                                      | Check the output wiring.                                            |  |  |
|                    | Wdog error (CPU fault).                                                                    | Disconnect and connect again the input power. If the fault          |  |  |
| H/W fault          | EEP error (memory fault).                                                                  | persists, contact with the technical service of Power               |  |  |
| i i/vv iault       | ADC Offset (feedback circuit fault).                                                       | Electronics.                                                        |  |  |
|                    | Open input fuse.                                                                           | Replace the input fuse.                                             |  |  |
| Communication      | Faulty connection between inverter and display.                                            | Check the connector.                                                |  |  |
| error              | Wrong operation of the inverter CPU.                                                       | Contact with the technical service of Power Electronics.            |  |  |
| Operation method   | LOP: Reference signal loss from the control board.                                         | Check that the control board is not damaged to eliminate the fault. |  |  |
| when the reference | LOR: Reference signal loss from communication net.                                         | Check that the communication net operates correctly.                |  |  |
| frequency is lost  | LOV: Reference signal loss given by analogue signal V1.                                    | Check the wiring of the analogue voltage input V1.                  |  |  |
|                    | LOI: Reference signal loss given by I signal.                                              | Check the wiring of the analogue current input I.                   |  |  |
| Inverter overload  | Load exceeds the inverter rated power.                                                     | Increase the rated power of the motor or the inverter.              |  |  |
| iliveitei ovelloau | Incorrect selection of the inverter rated power.                                           | Select the correct rated power of the inverter.                     |  |  |

### 9.3. Problems Solution

| Fault situation                                                                 | Checking                                                                                                    |  |  |  |  |  |
|---------------------------------------------------------------------------------|----------------------------------------------------------------------------------------------------|--|--|--|--|--|
|                                                                                 | Checking of main circuit: Is the power supply (line) correct? (Is the LED of the inverter lit?) Is the motor correctly connected?                                                                                                    |  |  |  |  |  |
|                                                                                 | Checking of the digital input signals: Check the operation of the start/stop signal of the inverter. Check the simultaneous operation of the forward/reverse run signals. Check the input signal of the reference frequency of the inverter. |  |  |  |  |  |
| Motor does not spin                                                             | Checking of the parameters setting: Is the function of the prevention of reverse direction rotation motor activated? (FU1-01) Is the operation mode correctly configured? (DRV-03) Is the frequency command programmed to 00.00Hz?           |  |  |  |  |  |
|                                                                                 | Checking of the load: Is the load too high or is the motor blocked? (mechanical brake)  Others: Any fault message is displayed and/or is the alarm LED lit? (STOP LED blinks)                                                                |  |  |  |  |  |
|                                                                                 | Is the phases sequence U, V, W correct at the output terminals to the motor?                                                                                                    |  |  |  |  |  |
| Motor spins in reverse direction rotation                                       | Is the forward/reverse run signal correctly connected?                                                                                                    |  |  |  |  |  |
|                                                                                 | Is the frequency reference signal correct? (Check the level of the input signal)                                                                                                    |  |  |  |  |  |
| The difference between the rotation speed and the reference command is too high | Is the configuration of the following parameters correct? Low frequency limit (FU1-34), High frequency limit (FU1-35), Gains of analogue input signals (I/O-01 to I/O-16).                                                                   |  |  |  |  |  |
|                                                                                 | Is the input line affected by an external noise? (Use an screened cable)                                                                                                    |  |  |  |  |  |
|                                                                                 | Is the programmed acceleration / deceleration time too short?                                                                                                    |  |  |  |  |  |
| The inverter does not accelerate or decelerate softly                           | Is the load too large?                                                                                                    |  |  |  |  |  |
| decelerate softly                                                               | Is the value of the manual torque boost (FU2-68, 69) so high that it makes useless the function of current dynamic limitation?                                                                                                    |  |  |  |  |  |
| Motor current is too high                                                       | Is the load too large?                                                                                                    |  |  |  |  |  |
| INICION CUITERI IS 100 HIGH                                                     | Is the value of the manual torque boost (FU2-68, 69) too high?                                                                                                    |  |  |  |  |  |
|                                                                                 | Is the value of the high frequency limit (FU1-35) correct?                                                                                                    |  |  |  |  |  |
| Rotation speed does not increase                                                | Is the load too large?                                                                                                    |  |  |  |  |  |
|                                                                                 | Is the value of the manual torque boost (FU2-68, 69) so high that it makes useless the function of current dynamic limitation?                                                                                                    |  |  |  |  |  |

| Fault situation                             | Checking                                                                      |  |  |  |  |
|---------------------------------------------|-------------------------------------------------------------------------------|--|--|--|--|
|                                             | Checking of the load: Does the load oscillate?                                |  |  |  |  |
| Rotation speed oscillates when the inverter | Check the input signal:                                                       |  |  |  |  |
| is running                                  | Does the signal of the reference frequency oscillate?  Others:                |  |  |  |  |
|                                             | Is the wiring too long when the inverter uses V/F control? (More than 500mts) |  |  |  |  |

### 9.4. Checking of Power Circuit Components

Before checking the power circuit components, be sure to disconnect the input power supply and wait for until the electrolytic capacitors of the main circuit (DCP-DCN) are discharged.

1. Checking of the rectifier and the inverter bridge for 3.7kW to 22kW.

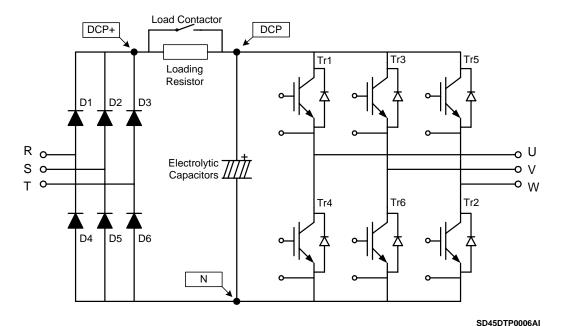

Figure 9.1. Drawing of rectifier and inverter bridge up to 22kW

- Disconnect the power wiring of RST and UVW terminals.
- Check if the power terminals of the inverter (R, S, T, U, V, W, P1 (or P2 or P), N) are still
  charged or not by using an appropriate tester.
- Wait for until the electrolytic capacitors (DCP DCN) are discharged at a safety level.
- During test, huge amounts of ohms (approx. Mega ohms) will be displayed when we have an 'Open' situation. In case of 'Close' situation, the resistance values that will be displayed are around ten of ohms. Sometimes, the connection will seem to be closed due to the stored load into the Bus capacitors, but it will disappear soon and the value of Mega ohms will be displayed again.
- The displayed values of measurement are not always the same. These values change according to the tester used to carry out the measurements.

Measurements can be carried out according to the attached table:

| Mod    | Module |      | ty test | Checking | Element    | Polarity test |   | Checking value |  |
|--------|--------|------|---------|----------|------------|---------------|---|----------------|--|
| Wodule |        | +    | •       | value    | Lieilieilt | +             | - | Checking value |  |
|        | D1     | R    | DCP+    | Closed   | D4         | R             | N | Open           |  |
|        | וט     | DCP+ | R       | Open     | D4         | N             | R | Closed         |  |
| Diodes | D2     | S    | DCP+    | Closed   | D5         | S             | N | Open           |  |
| Diodes | DZ     | DCP+ | S       | Open     | DJ         | N             | S | Closed         |  |
|        | D3     | T    | DCP+    | Closed   | D6         | T             | N | Open           |  |
|        | כם     | DCP+ | T       | Open     | DO         | N             | T | Closed         |  |
|        | Tr1    | U    | DCP     | Closed   | Tr4        | U             | N | Open           |  |
|        | 1111   | DCP  | U       | Open     | 114        | N             | U | Closed         |  |
| IGBT's | Tr3    | V    | DCP     | Closed   | Tr6        | V             | N | Open           |  |
| 10018  | 113    | DCP  | V       | Open     | 110        | N             | V | Closed         |  |
|        | Tr5    | W    | DCP     | Closed   | Tr2        | W             | N | Open           |  |
|        | 113    | DCP  | W       | Open     | 112        | N             | W | Closed         |  |

2. Checking of the rectifier and the inverter bridge for 30kW to 75kW.

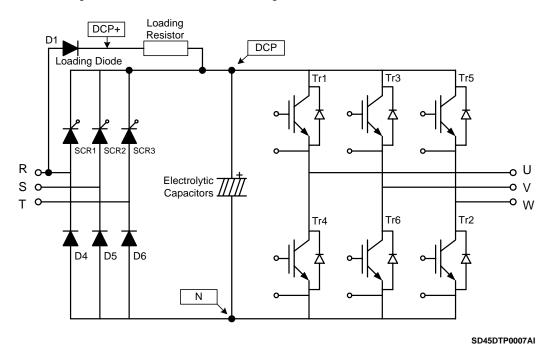

Figure 9.2. Drawing of rectifier and inverter bridge from 30kW

- Measurements should be carried out following the same safety and precaution instructions recommended in the previous section.
- Measurements can be carried out according to the attached table:

| Module |        | Polari | ty test | Checking | Element    | Polarit | ty Test | Checking |
|--------|--------|--------|---------|----------|------------|---------|---------|----------|
| IVIC   | Wodule |        |         | value    | Lieilieilt | +       | -       | value    |
|        | D1     | R      | DCP+    | Closed   | D4         | R       | N       | Open     |
| Diodes | וט     | DCP+   | R       | Open     | D4         | N       | R       | Closed   |
| Diodes | D5     | S      | N       | Open     | D6         | T       | N       | Open     |
|        | טט     | N      | S       | Closed   | Бо         | N       | T       | Closed   |
|        | Tr1    | U      | DCP     | Closed   | Tr4        | U       | N       | Open     |
|        | 1111   | DCP    | U       | Open     | 114        | N       | U       | Closed   |
| IGBT's | Tr3    | V      | DCP     | Closed   | Tr6        | V       | N       | Open     |
| 10013  | 110    | DCP    | V       | Open     | 110        | N       | V       | Closed   |
|        | Tr5    | W      | DCP     | Closed   | Tr2        | W       | N       | Open     |
|        | 113    | DCP    | W       | Open     | 112        | N       | W       | Closed   |

#### 9.5. Maintenance

SD450 inverters consist of many electronic parts such as semiconductors devices. Nevertheless, temperature, humidity, vibrations and deteriorated components can reduce its efficiency. To avoid any possible irregularity, we recommend making periodic inspections.

#### 9.5.1. Warnings

- Be sure to remove the input power while performing maintenance.
- Be sure to perform maintenance after checking the DC link capacitor has discharged. Check that the voltage between terminals P – N, or P1 – N or P2 – N, is below DC 30V. The bus capacitors in the inverter main circuit can still be charged even after the power supply is turned off.
- The correct output voltage of the inverter can only be measured by using a rectifier voltage meter. Other voltage meters, including digital voltage meters, are likely to display incorrect values caused by the high frequency PWM output voltage of the inverter.

#### 9.5.2. Routine Inspection

Be sure to check the following points before handling the inverter:

- Conditions of the installation site.
- · Conditions of the inverter cooling system.
- Excessive vibrations.
- Excessive overheating.

#### 9.5.3. Periodic Inspection

- Are there screws and bolts loose? Is there corrosion presence due to the ambient conditions? In this case, tighten them or replace the affected parts.
- Are there dust particles or dirty in the inverter cooling system? In this case, clean it with compressed air.
- Are there dust particles or dirty in control boards? In this case, clean it with compressed air.
- Are there connectors faulty? In this case, check the corresponding connector.
- Check the rotation direction of the cooling fan, the condition of capacitors and the connections of the magnetic contactor. Replace them if there are any abnormalities.

#### 9.5.4. Megger / Dielectric Test.

Perform the megger test of the equipment after disconnecting the inverter. Test voltage should not be applied to the inverter. Megger test only should be performed for the power circuit (do not executed for the control circuit).

Use a DC 500V megger. Dielectric test should not be executed to the inverter; otherwise, IGBTs may be damaged.

# 9.6. Daily and Periodic Check Points

| uo                              |                                      |                                                                                                    | Perio |        | t       |                                                                                                    |                                                                                                    |                                                       |
|---------------------------------|--------------------------------------|----------------------------------------------------------------------------------------------------|-------|--------|---------|----------------------------------------------------------------------------------------------------|----------------------------------------------------------------------------------------------------|-------------------------------------------------------|
| Inspection<br>site              | Inspection<br>element                | Inspection                                                                                                    | Daily | 1 year | 2 years | Inspection method                                                                                                    | Criterion                                                                                                    | Instrument of measur.                                 |
| All                             | Ambient conditions                   | Are there dust particles?<br>Are the ambient<br>temperature and the<br>humidity proper?                                                                              | o     |        |         | See "Warnings"                                                                                                    | Temperature:<br>-10~+50 non<br>freezing<br>Humidity: Lower<br>than 50% non<br>condensing                                                   | Thermometer,<br>Hygrometer,<br>Recorder               |
|                                 | Module                               | Is there any noise or abnormal oscillations?                                                                                                    | 0     |        |         | Visual and audible                                                                                                    | There are no anomalies                                                                                                    |                                                       |
|                                 | Input voltage                        | Is the input voltage to the main circuit correct?                                                                                                    | 0     |        |         | Measure the voltage between terminals R, S, T                                                                                                    |                                                                                                    | Digital<br>multimeter.<br>Tester                      |
|                                 | All                                  | Megger checking (between main circuit and ground) Has any fixed part been modified? Have over temperature signs been observed when the components have been cleaned? |       | 0 0    | 0       | Disconnect the cables of<br>the inverter and short<br>circuit terminals R, S, T,<br>U, V, W and measure<br>between them and<br>ground.<br>Tighten the screws.<br>Visual checking. | More than 5MΩ<br>No anomaly                                                                                                    | Megger type<br>DC 500V                                |
|                                 | Conductor/<br>Cable                  | Is the conductor rusty? Is the sheathing of the cable damaged?                                                                                                    |       | 0      |         | Visual checking                                                                                                    | No anomaly                                                                                                    |                                                       |
|                                 | Terminal                             | Has any damaged been produced?                                                                                                    |       | 0      |         | Visual checking                                                                                                    | No anomaly                                                                                                    |                                                       |
| Main circuit                    | IGBT's<br>module<br>Diodes<br>module | Check the resistance value between each one of the terminals                                                                                                    |       |        | o       | Disconnect the cables of the inverter and measure the resistance value between: R, S, T ⇔ P, N and U, V, W ⇔ P, N with a tester                                                   | (See "Checking of<br>Power Circuit<br>Components")                                                                                         | Digital<br>multimeter.<br>Analogue<br>tester          |
| _                               | Correct capacitor                    | Have fluid leakages been observed? Is the capacitor well fastened? Is any dilation or retraction sign observed? Measure the capacity                                 | 0     | o      |         | Visual checking<br>Measure the capacity<br>with a proper instrument                                                                                                    | No anomaly<br>Higher than 85% of<br>rated capacity                                                                                         | Instrument for measuring capacity                     |
|                                 | Contactor                            | Is there any noise (similar to chatter sound) during running? Is the contact damaged?                                                                                |       | 0      |         | Audible checking Visual checking                                                                                                    | No anomaly                                                                                                    |                                                       |
|                                 | Resistance                           | Is the insulation of the resistance damaged? Is the wiring of the resistance damaged (open)?                                                                         |       | 0      |         | Visual checking  Disconnect one of the connections and measure with a tester                                                                                                    | No anomaly<br>Error should be<br>included at ±10%<br>of the displayed<br>resistance value                                                  | Digital<br>multimeter.<br>Analogue<br>tester          |
| Control circuit and protections | Operating check                      | Is there any imbalance between output voltage phases?  Displaying of the circuit status should not show any error after protection sequence has executed             |       | 0      |         | Measure voltage between output terminals U, V and W.  Open the protection circuit of the inverter output                                                                          | Balance voltage<br>between phases<br>for 200V (400V) is<br>lower than 4V (8V).<br>Faulty circuit<br>operates according<br>to the sequence. | Digital<br>multimeter /<br>Rectifier<br>voltage meter |

| <u> </u>           |                       |                                                                                           | Period |        |         |                                                                                                    |                                                   |                                               |
|--------------------|-----------------------|-------------------------------------------------------------------------------------------|--------|--------|---------|----------------------------------------------------------------------------------------------------|---------------------------------------------------|-----------------------------------------------|
| Inspection<br>site | Inspection<br>element | Inspection                                                                                | Daily  | 1 year | 2 years | Inspection method                                                                                                   | Criterion                                         | Instrument of measur.                         |
| Cooling<br>system  | Cooling fan           | Is there any noise or<br>abnormal oscillations?<br>Is the cooling fan<br>disconnected?    | 0      | o      |         | Disconnect the power<br>supply (OFF) and rotate<br>the fan manually.<br>Tighten the connections<br>again.           | Fan should rotate effortlessly. No anomaly        |                                               |
| Display            | Measurement           | Is the displayed value correct?                                                           | 0      | o      |         | Check the reading instrument with an external measurement                                                           | Check the specified values and the control values | Voltage<br>meter/<br>Current<br>meter<br>etc. |
| Motor              | All                   | Is there any noise or<br>abnormal vibrations?<br>Has any unusual smell<br>been perceived? | 0      |        |         | Audible, sensory and visual checking. Check if damages have been produced by overheating.                           | No anomaly                                        |                                               |
|                    | Insulation resistance | Megger checking<br>(between terminals of the<br>output circuit and ground<br>terminal)    |        |        | o       | Disconnect the cables U, V and W and join them from one another. Check the resistance between this join and ground. | More than $5M\Omega$                              | Megger type<br>500V                           |

**Note:** Values between ( ) are referred to the inverters of 400V model. **Note:** Long life of the main components above indicated is based on a continuous operation for the stipulated load. These conditions can change according to the environment conditions.

### 10.RS485 COMMUNICATION

#### 10.1. Introduction

Inverter can be controlled and monitored by the sequence program of a PLC or other master module.

Drives or other slave devices can be connected in a RS485 network to be controlled by a PLC or a computer. In this way, parameter settings and monitoring can be executed from a computer, using a user program.

To communicate, user can use any kind of RS232/485 converter, which specifications depend on the manufacturer.

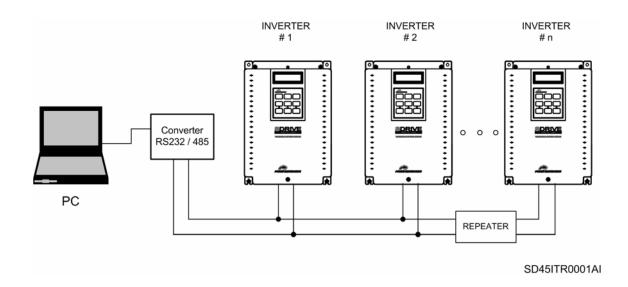

Figure 10.1 System configuration in RS485 network

**Note:** Install a repeater is recommended for upgrading the communication speed or in case of the length of the communication cable is higher than 1.200m. Its use is necessary to upgrade the communication quality in the noise high environment.

### 10.2. Specifications

General specifications.

Communication method: RS485.

Transmission form: Bus method, Multi drop Link System.

Applicable drive: SD450.

Converter: RS232 converter.

Connectable drives: 31.

Transmission distance: Below 1.200m maximum (within 700m recommended).

Specifications of the installation.

Cable recommended: 0.75mm² (18AWG), Shield type twisted-pare.

Installation: C+, C-, CM terminals of the TER2 connector on control board.

Power supply: Insulated power supply from the inverter power supply.

Specifications of the communication.

Communication speed: 19200 / 9600 / 4800 / 2400 / 1200 bps. Selectable.

Control procedure: Asynchronous communication system.

Communication system: Half duplex.

Stop bit length: 1 bit.
Sum check: 2 byte.
Parity check: None.

Protocol supported: Parameter Read/Write, Monitoring parameter register/execution

Broadcasting.

#### 10.3. Installation

#### 10.3.1. Connection of the communication cable

Use C+ terminal to connect RS485 high signal and C- terminal to connect RS485 low signal.

If more than one inverter will be connected, to establish communication between them connect CM terminal.

Install a repeater for upgrading the communication speed or in case of the length of the communication cable is higher than 1.200m. Its use is necessary to upgrade the communication quality in the noise high environment.

To connect a terminator resistor ( $120\Omega$ ), set J3 switch ON (upper position). J3 switch is placed on the left side of the connector shown on the picture (TER2).

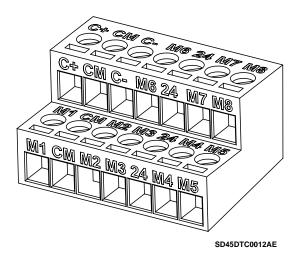

Figure 10.2 TER2 connector of control board

After connecting the cable, set the following parameters that refer to the communication as follows:

| Parameter | Description                                                    |                                                           | Setting                                                                                               |  |  |
|-----------|----------------------------------------------------------------|-----------------------------------------------------------|----------------------------------------------------------------------------------------------------|--|--|
| DRV-03    | Start / Stop control mode                                      | Int.485                                                   | RS485 communication.                                                                                  |  |  |
| DRV-04    | Frequency control mode                                         | Int.485                                                   | RS485 communication.                                                                                  |  |  |
| DRV-91    | Optional Start / Stop control mode                             | Keypad<br>Fx/Rx-1<br>Fx/Rx-2                              | Selection of Start / Stop control mode when the inverter control will be given by communication net.  |  |  |
| DRV-92    | Optional frequency control mode                                | Keypad-1<br>Keypad-2<br>V1<br>V1S<br>I<br>V1 + I<br>Pulse | Selection of the frequency control mode when the inverter control will be given by communication net. |  |  |
| I/O-2027  | Multi-function digital input. M1M8 terminal                    | Main-drive                                                | It allows that the inverter will be controlled through communication net without additional changes.  |  |  |
| I/O-90    | Slave number in communication net                              | 1 – 250                                                   | Use different numbers in case of more than 1 inverter are installed.                                  |  |  |
| I/O-91    | Transmission speed in communication net                        | 9600bps                                                   | (Default setting).                                                                                    |  |  |
| I/O-92    | Stop mode after reference signal loss in communication net     | None                                                      | It continues operating even if the signal has been lost.                                              |  |  |
| I/O-93    | Setting of time to<br>determine speed<br>reference signal loss | 1.0seg                                                    | (Default setting).                                                                                    |  |  |

#### 10.3.2. Operation of the inverter in the communication network

After installing the equipment in the communication net, follow the steps below to operate with the inverter integrated in the network:

- Check if the computer and the inverter are connected correctly.
- Turn on the inverter, but do not connect the load until stable communication between the computer and the inverter is verified.
- Start the operating program for the inverter from the computer.
- Verify that the inverter operates in a correct way using the operating program from the computer.
- See '10.6 Fault solutions' if the communication is not operating correctly.

# 10.4. Communication protocol MODBUS-RTU

Computer or other devices can be 'master' and inverters will be 'slave'. In this way, inverter responds to Read / Write command from master.

Supported function code.

| Function code | Description             |  |  |
|---------------|-------------------------|--|--|
| 0x03          | Read multiple register  |  |  |
| 0x04          | Read input register     |  |  |
| 0x06          | Write single register   |  |  |
| 0x10          | Write multiple register |  |  |

#### Exception code.

| Function        | on code | Description                                                                                                    |  |  |
|-----------------|---------|----------------------------------------------------------------------------------------------------|--|--|
| 0x01            |         | ILLEGAL FUNCTION When master is sending a code different to a read / write command (see supported function codes). |  |  |
| 0>              | 02      | ILLEGAL DATA ADDRESS When parameter address does not exist.                                                        |  |  |
| 00              | 03      | ILLEGAL DATA VALUE When data is a value out of range for an inverter parameter during the writing.                 |  |  |
| 0>              | :06     | SLAVE DEVICE BUSY                                                                                                  |  |  |
| Defined by user | 0x14    | Write disabled (address 0x0004 value is 0).     Read only or not program during run.                               |  |  |

#### 10.5. Address list

#### 10.5.1. Common Area

| Address | Parameter              | Scale | Units | R/W | Data value                |
|---------|------------------------|-------|-------|-----|---------------------------|
| 0x0000  | Inverter model         |       |       | R   | 9: SD450                  |
|         |                        |       |       |     | 3: 3.7kW                  |
|         |                        |       |       |     | 4: 5.5kW                  |
|         |                        |       |       |     | 5: 15kW                   |
|         |                        |       |       |     | 6: 18.5kW                 |
| 0x0001  | Inverter capacity      |       |       | R   | 7: 22kW                   |
| 0,0001  | invertor dapatoly      |       |       | 11  | 8: 30kW                   |
|         |                        |       |       |     | 9: 37kW                   |
|         |                        |       |       |     | A: 45kW                   |
|         |                        |       |       |     | B: 55kW                   |
|         |                        |       |       |     | C: 75kW                   |
| 0x0002  | Inverter input voltage |       |       | R   | 0: 220Vac                 |
| 0,0002  | mitorial input voltage |       |       |     | 1:400Vac                  |
| 0x0003  | S/W version            |       |       | R   | (Ex) 0x0100: Version 1.0  |
| 0,0000  |                        |       |       | 11  | (Ex) 0x0101: Version 1.1  |
| 0x0004  | Parameters setting     |       |       | R/W | 0: Write disabled         |
|         | enabled/disabled       |       |       |     | 1: Write enabled          |
| 0x0005  | Reference frequency    | 0.01  | Hz    | R/W | Start freq. to Max. freq. |

| Address          | Parameter                        | Scale | Units    | R/W      | Data value                                                                                                    |
|------------------|----------------------------------|-------|----------|----------|----------------------------------------------------------------------------------------------------|
|                  |                                  |       |          |          | Bit 0: Stop                                                                                                    |
|                  |                                  |       |          |          | Bit 1: Forward run                                                                                                    |
|                  |                                  |       |          | R/W      | Bit 2: Reverse run                                                                                                    |
|                  |                                  |       |          |          | Bit 3: Fault reset                                                                                                    |
|                  |                                  |       |          |          | Bit 4: Emergency stop                                                                                                    |
|                  |                                  |       |          | -        | Bit 5: Not used                                                                                                    |
|                  |                                  |       |          |          | Bit 6 – 7: Reference introduction                                                                                                    |
|                  |                                  |       |          |          | 0: Terminals                                                                                                    |
|                  |                                  |       |          |          | 1: Keypad                                                                                                    |
|                  |                                  |       |          |          | 2: Reserve                                                                                                    |
|                  |                                  |       |          |          | 3: Communication                                                                                                    |
|                  |                                  |       |          |          | Bit 8 – 14: Reference frequency                                                                                                    |
|                  |                                  |       |          |          | 0: DRV-00                                                                                                    |
|                  |                                  |       |          |          | 1: Not used                                                                                                    |
|                  |                                  |       |          |          | 2: Step frequency 1                                                                                                    |
|                  |                                  |       |          |          | 3: Step frequency 2                                                                                                    |
|                  |                                  |       |          |          | 4: Step frequency 3                                                                                                    |
|                  |                                  |       |          |          | 5: Step frequency 4                                                                                                    |
|                  |                                  |       |          |          | 6: Step frequency 5                                                                                                    |
|                  |                                  |       |          |          | 7: Step frequency 6                                                                                                    |
|                  |                                  |       |          |          | 8: Step frequency 7                                                                                                    |
|                  |                                  |       |          |          | 9: Step frequency 8                                                                                                    |
| 0x0006           | Run command                      |       |          |          | 10: Step frequency 9                                                                                                    |
|                  |                                  |       |          |          | 11: Step frequency 10                                                                                                    |
|                  |                                  |       |          |          |                                                                                                    |
|                  |                                  |       |          | R        | 12: Step frequency 11 13: Step frequency 12                                                                                                    |
|                  |                                  |       |          |          |                                                                                                    |
|                  |                                  |       |          |          | 14: Step frequency 13                                                                                                    |
|                  |                                  |       |          |          | 15: Step frequency 14                                                                                                    |
|                  |                                  |       |          |          | 16: Step frequency 15                                                                                                    |
|                  |                                  |       |          |          | 17: Up speed                                                                                                    |
|                  |                                  |       |          |          | 18: Down speed                                                                                                    |
|                  |                                  |       |          |          | 19: Up/down zero                                                                                                    |
|                  |                                  |       |          |          | 20 – 21: Reserve                                                                                                    |
|                  |                                  |       |          |          | 22: Analogue V1                                                                                                    |
|                  |                                  |       |          |          | 23: Analogue V1S                                                                                                    |
|                  |                                  |       |          |          | 24: Analogue I                                                                                                    |
|                  |                                  |       |          |          | 25: V1 + I                                                                                                    |
|                  |                                  |       |          |          | 26: Pulses                                                                                                    |
|                  |                                  |       |          |          | 27: Option                                                                                                    |
|                  |                                  |       |          |          | 28: Communication                                                                                                    |
|                  |                                  |       |          |          | 29: Option                                                                                                    |
|                  |                                  |       |          |          | 30: Jog frequency                                                                                                    |
|                  |                                  |       |          |          | 31: PID                                                                                                    |
|                  |                                  |       |          |          | Bit 15: Network error                                                                                                    |
| 0x0007           | Acceleration time                | 0.1   | sec      | R/W      |                                                                                                    |
| 0x0008<br>0x0009 | Deceleration time Output current | 0.1   | sec<br>A | R/W<br>R |                                                                                                    |
| 0x0003           | Output frequency                 | 0.01  | Hz       | R        |                                                                                                    |
| 0x000B           | Output voltage                   | 1     | V        | R        |                                                                                                    |
| 0x000C           | DC Link voltage                  | 1     | V        | R        |                                                                                                    |
| 0x000D           | Output power                     | 0.1   | kW       | R        | P** 0. 01                                                                                                    |
|                  |                                  |       |          | 1        | Bit 0: Stop                                                                                                    |
|                  |                                  |       |          |          | Bit 1: Forward run                                                                                                    |
|                  |                                  |       |          |          | Bit 2: Reverse run                                                                                                    |
|                  |                                  |       |          |          | Bit 3: Fault                                                                                                    |
|                  |                                  |       |          |          | Bit 4: Accelerating                                                                                                    |
|                  |                                  |       |          |          | Bit 5: Decelerating                                                                                                    |
|                  |                                  |       |          |          | Bit 6: Steady status                                                                                                    |
|                  |                                  |       |          |          |                                                                                                    |
| 0x000E           |                                  |       |          |          |                                                                                                    |
| J                | Inverter status                  |       |          | R        | Bit 7: DC braking                                                                                                    |
|                  | Inverter status                  |       |          | R        | Bit 7: DC braking Bit 8: Stopping                                                                                                    |
|                  | Inverter status                  |       |          | R        | Bit 7: DC braking Bit 8: Stopping Bit 9: Not used                                                                                                    |
|                  | Inverter status                  |       |          | R        | Bit 7: DC braking Bit 8: Stopping Bit 9: Not used Bit 10: Brake open                                                                                                    |
|                  | Inverter status                  |       |          | R        | Bit 7: DC braking Bit 8: Stopping Bit 9: Not used Bit 10: Brake open Bit 11: Forward run command                                                                             |
|                  | Inverter status                  |       |          | R        | Bit 7: DC braking Bit 8: Stopping Bit 9: Not used Bit 10: Brake open Bit 11: Forward run command Bit 12: Reverse run command                                                 |
|                  | Inverter status                  |       |          | R        | Bit 7: DC braking Bit 8: Stopping Bit 9: Not used Bit 10: Brake open Bit 11: Forward run command Bit 12: Reverse run command Bit 13: Run/Stop command by Communic.           |
|                  | Inverter status                  |       |          | R        | Bit 7: DC braking Bit 8: Stopping Bit 9: Not used Bit 10: Brake open Bit 11: Forward run command Bit 12: Reverse run command Bit 13: Run/Stop command by Communic. (REM R/S) |
|                  | Inverter status                  |       |          | R        | Bit 7: DC braking Bit 8: Stopping Bit 9: Not used Bit 10: Brake open Bit 11: Forward run command Bit 12: Reverse run command Bit 13: Run/Stop command by Communic.           |

| Address | Parameter                | Scale | Units | R/W | Data value                      |
|---------|--------------------------|-------|-------|-----|---------------------------------|
|         |                          |       |       |     | Bit 0: OCT1                     |
|         |                          |       |       |     | Bit 1: OV                       |
|         |                          |       |       |     | Bit 2: EXT-A                    |
|         |                          |       |       |     | Bit 3: BX                       |
|         |                          |       |       |     | Bit 4: LV                       |
|         |                          |       |       |     | Bit 5: RESERVE                  |
|         |                          |       |       |     | Bit 6: GF                       |
| 0x000F  | Trip information         |       |       | R   | Bit 7: OHT                      |
| 0.00001 | The information          |       |       | 1   | Bit 8: ETH                      |
|         |                          |       |       |     | Bit 9: OLT                      |
|         |                          |       |       |     | Bit 10: HW-Diag                 |
|         |                          |       |       |     | Bit 11:RESERVE                  |
|         |                          |       |       |     | Bit 12:OCT2                     |
|         |                          |       |       |     | Bit 13:OPT                      |
|         |                          |       |       |     | Bit 14:PO                       |
|         |                          |       |       |     | Bit 15:IOLT                     |
|         |                          |       |       |     | Bit 0: M1                       |
|         |                          |       |       | R   | Bit 1: M2                       |
|         | Input terminal status    |       |       |     | Bit 2: M3                       |
| 0x0010  |                          |       |       |     | Bit 3: M4                       |
| 0.00010 | input terriiriai status  |       |       |     | Bit 4: M5                       |
|         |                          |       |       |     | Bit 5: M6                       |
|         |                          |       |       |     | Bit 6: M7                       |
|         |                          |       |       |     | Bit 7: M8                       |
|         |                          |       |       |     | Bit 0: AUX1                     |
|         |                          |       |       |     | Bit 1: AUX2                     |
|         |                          |       |       |     | Bit 2: AUX3                     |
| 0x0011  | Output terminal status   |       |       | R   | Bit 3: AUX4                     |
| 0.00011 | Output terriiriai status |       |       | 1   | Bit 4: Not used                 |
|         |                          |       |       |     | Bit 5: Not used                 |
|         |                          |       |       |     | Bit 6: Not used                 |
|         |                          |       |       |     | Bit 7: 3ACB                     |
| 0x0012  | V1                       |       |       | R   | Value corresponding to 0V –     |
| 0,0012  | VI                       |       |       | IX. | +10V                            |
|         |                          |       |       |     | Value corresponding to 0V –     |
| 0x0013  | V2                       |       |       | R   | -10V when setting freq. mode to |
|         |                          |       |       |     | 2                               |
| 0x0014  | 1                        |       |       | R   | Value corresponding to 0mA –    |
|         |                          |       |       |     | 20mA                            |
| 0x0015  | RPM                      |       |       | R   | Output speed                    |
| 0x001A  | Display unit             |       |       | R   | 0: Hz                           |
|         |                          |       |       |     | 1: rpm                          |
| 0x001B  | Pole number              |       |       | R   | Not used                        |
| 0x001C  | Custom version           |       |       | R   | Not used                        |

#### Notes:

1. Run / Stop command by communication (address 0x0006)

All of the bits are activated when changing their status from 0 to 1. For example, if the drive trips due to a fault during running, the drive cannot start after resetting the fault until the start command is given again.

#### 2. Addresses 0x0005 and 0x0006

The values of the addresses above indicated will be erased after the drive is power off. These addresses only keep their values while the drive is power on.

# 10.5.2. Basic Functions and Display Parameters Group (DRV)

| Add    | ress   | Screen                                | Description                                                                     | Default value | Rang                                                    | e                           |
|--------|--------|---------------------------------------|---------------------------------------------------------------------------------|---------------|---------------------------------------------------------|-----------------------------|
| 16 bit | 10 bit |                                       | ·                                                                               | Doluuli vuluo | Option                                                  | Values                      |
| 9100   | 37120  | DRV-00<br>Cmd. Freq                   | Reference frequency, output current (LCD)                                       | 0             |                                                         | 0 – Max. freq.              |
| 9100   | 37120  | <b>DRV-00</b> T/K 0.00Hz R 0.0%F 0.0% | Reference and feedback value                                                    | 0             |                                                         | 0 – 100                     |
| 9101   | 37121  | DRV-01<br>Acc. Time                   | Acceleration time                                                               | 200           |                                                         | 0 – 6000                    |
| 9102   | 37122  | DRV-02<br>Dec. Time                   | Deceleration time                                                               | 300           |                                                         | 0 – 6000                    |
| 9103   | 37123  | DRV-03<br>Drive mode                  | Start / Stop control mode                                                       | 1             | Keypad<br>Fx/Rx-1<br>Fx/Rx-2<br>Int.485                 | 0 – 3                       |
| 9104   | 37124  | DRV-04<br>Freq mode                   | Frequency control mode<br>(Method to introduce reference<br>frequency)          | 0             | Keypad-1 Keypad-2 V1 V1S I V1+I Pulse Int. 485 Ext. PID | 0-8                         |
| 9105   | 37125  | DRV-05<br>Step Freq-1                 | Speed at step frequency 1                                                       | 100           |                                                         | Start freq. –<br>Max. freq. |
| 9106   | 37126  | DRV-06<br>Step Freq-2                 | Speed at step frequency 2                                                       | 200           |                                                         | Start freq. –<br>Max. freq. |
| 9107   | 37127  | DRV-07<br>Step Freq-3                 | Speed at step frequency 3                                                       | 300           |                                                         | Start freq. –<br>Max. freq. |
| 9108   | 37128  | DRV-08<br>Current                     | Output current                                                                  | -             |                                                         | -                           |
| 9109   | 37129  | DRV-09<br>Speed                       | Motor speed                                                                     | -             |                                                         | -                           |
| 910A   | 37130  | DRV-10<br>DC link Vtg                 | DC voltage                                                                      | -             |                                                         | -                           |
| 910B   | 37131  | DRV-11<br>User disp                   | User display selection                                                          | -             |                                                         | -                           |
| 910C   | 37132  | DRV-12<br>Fault                       | Displayed fault in display                                                      | -             |                                                         | -                           |
| 910E   | 37134  | DRV-14 TAR<br>OUT                     | Target / Output frequency displaying                                            | -             |                                                         | -                           |
| 910F   | 37135  | DRV-15 REF<br>FBK                     | Motor speed displaying                                                          | -             |                                                         | -                           |
| 9110   | 37136  | DRV-16<br>Hz/Rpm Disp                 | Motor speed displaying                                                          | 0             | Hz<br>Rpm                                               | 0 – 1                       |
| 9112   | 37138  | R T<br>F O<br>DRV-18                  | PID parameters displaying                                                       | -             |                                                         | -                           |
| 9113   | 37139  | V1 V2<br>V1S I<br>DRV-19              | AD parameters                                                                   | -             |                                                         | -                           |
| 9114   | 37140  | R O<br>F DRV-20                       | Displaying of External PID parameters                                           | -             |                                                         | -                           |
| 915B   | 37211  | DRV-91<br>Drive mode2                 | Optional Start / Stop control mode                                              | 1             | Keypad<br>Fx/Rx-1<br>Fx/Rx-2                            | 0 – 2                       |
| 915C   | 37212  | DRV-92<br>Freq mode2                  | Optional frequency control mode<br>(Method to introduce reference<br>frequency) | 0             | Keypad-1 Keypad-2 V1 V1S I V1 + I Pulse                 | 0-6                         |

# 10.5.3. Functions Menu (FU1)

| Add    | ress   | Screen                          | Description                                                        | Default value | Rang                                      | je                 |
|--------|--------|---------------------------------|--------------------------------------------------------------------|---------------|-------------------------------------------|--------------------|
| 16 bit | 10 bit |                                 | Description                                                        | Delault value | Option                                    | Values             |
| 9200   | 37376  | FU1-00<br>Jump code             | Jump to desired parameter                                          | 0             |                                           | 0 – FU1-30         |
| 9201   | 37377  | FU1-01<br>Run Prev.             | Prevention of direction rotation motor                             | 0             | None<br>Forward Prev<br>Reverse Prev      | 0-2                |
| 9202   | 37378  | FU1-02<br>Acc. pattern          | Acceleration pattern                                               | 0             | Linear<br>S-Curve<br>U-Curve              | 0-2                |
| 9203   | 37379  | FU1 ► Dec. pattern<br>03 Linear | Deceleration pattern                                               | 0             | Linear<br>S-Curve<br>U-Curve              | 0-2                |
| 9204   | 37380  | FU1-04<br>Start Curve           | S-Curve start                                                      | 50            |                                           | 0 – 100            |
| 9205   | 37381  | FU1-05<br>End Curve             | S-Curve end                                                        | 50            |                                           | 0 – 100            |
| 920A   | 37386  | FU1-10<br>Pre-HeatMode          | Motor pre-heat                                                     | 0             | No<br>Yes                                 | 0 – 1              |
| 920B   | 37387  | FU1-11<br>PreHeat Level         | Percentage of motor rated current                                  | 30            |                                           | 1 – 50             |
| 920C   | 37388  | FU1-12<br>PreHeatPerc           | Time of DC current application to the motor                        | 100           |                                           | 1 – 100            |
| 9214   | 37396  | FU1-20<br>Start mode            | Inverter start mode                                                | 0             | Accel DC – start Flying – start           | 0-2                |
| 9215   | 37397  | FU1-21<br>DCSt time             | Time of DC current application                                     | 0             | , 0                                       | 0 - 600            |
| 9216   | 37398  | FU1-22<br>DCSt value            | DC current level before starting                                   | 50            |                                           | 0 – 150            |
| 9217   | 37399  | FU1-23<br>Stop mode             | Inverter stop mode                                                 | 0             | Decel DC – brake Free – run Fluxe – brake | 0-3                |
| 9218   | 37400  | FU1-24<br>DCBlk time            | DC current application delay time                                  | 10            |                                           | 10 – 6000          |
| 9219   | 37401  | FU1-25<br>DCBr Frq              | DC brake starting frequency                                        | 500           |                                           | 10 – 6000          |
| 921A   | 37402  | FU1-26<br>DCBr time             | Time of DC current application                                     | 10            |                                           | 0 – 600            |
| 921B   | 37403  | FU1-27<br>DCBr value            | DC current level applied for DC brake                              | 50            |                                           | 0 – 200            |
| 921C   | 37404  | FU1-28<br>Safety Stop           | Motor stopped at safety conditions from power supply loss          | 0             | No<br>Yes                                 | 0 – 1              |
| 921D   | 37405  | FU1-29<br>Line Freq             | Line frequency value                                               | 5000          |                                           | 4000 – 12000       |
| 921E   | 37406  | FU1-30<br>Max Freq              | Maximum output frequency of the inverter                           | 5000          |                                           | 4000 – 12000       |
| 921F   | 37407  | FU1-31<br>Base Freq             | Output frequency for motor rated voltage                           | 5000          |                                           | 3000 – 12000       |
| 9220   | 37408  | FU1-32<br>Start Freq            | Start frequency                                                    | 50            |                                           | 1 - 1000           |
| 9221   | 37409  | FU1-33<br>Freq limit            | Frequency limits selection                                         | 0             | No<br>Yes                                 | 0 – 1              |
| 9222   | 37410  | FU1-34<br>F-limit Lo            | Low frequency limit                                                | 50            |                                           | 0 – FU1-35         |
| 9223   | 37411  | FU1-35<br>F-limit Hi            | High frequency limit                                               | 50000         |                                           | FU1-34 –<br>FU1-30 |
| 9228   | 37416  | FU1-40<br>V/F pattern           | Relation factor between voltage and frequency applied to the motor | 0             | Linear<br>Square<br>User V/F              | 0-2                |
| 9229   | 37417  | FU1-41<br>User Freq 1           | Frequency 1 (User V/F pattern)                                     | 1500          |                                           | 0 – FU1-30         |

| Add    | ress   | Screen                 | Description                                          | Default value   | Rang                      | je                        |
|--------|--------|------------------------|------------------------------------------------------|-----------------|---------------------------|---------------------------|
| 16 bit | 10 bit |                        | Description                                          | Delault value   | Option                    | Values                    |
| 922A   | 37418  | FU1-42<br>User volt 1  | Voltage 1 (User V/F pattern)                         | 25              |                           | 0 – 100                   |
| 922B   | 37419  | FU1-43<br>User Freq 2  | Frequency 2 (User V/F pattern)                       | 3000            |                           | 0 – FU1-30                |
| 922C   | 37420  | FU1-44<br>User volt 2  | Voltage 2 (User V/F pattern)                         | 50              |                           | 0 – 100                   |
| 922D   | 37421  | FU1-45<br>User Freq 3  | Frequency 3 (User V/F pattern)                       | 4500            |                           | 0 – FU1-30                |
| 922E   | 37422  | FU1-46<br>User volt 3  | Voltage 3 (User V/F pattern)                         | 75              |                           | 0 – 100                   |
| 922F   | 37423  | FU1-47<br>User Freq 4  | Frequency 4 (User V/F pattern)                       | 5000            |                           | 0 – FU1-30                |
| 9230   | 37424  | FU1-48<br>User volt 4  | Voltage 4 (User V/F pattern)                         | 100             |                           | 0 – 100                   |
| 9231   | 37425  | FU1-49<br>VAC 400.4V   | Input voltage setting                                | 910             |                           | 730 – 1150                |
| 9232   | 37426  | FU1-50<br>Motor Volt   | Motor rated voltage                                  | 400             |                           | 0 – 600                   |
| 9233   | 37427  | FU1-51<br>Energy save  | Energy save level enabled/disabled                   | 0               | None<br>Manual<br>Auto    | 0 – 2                     |
| 9234   | 37428  | FU1-52<br>Manual save% | Energy save level                                    | 0               |                           | 0 – 30                    |
| 9236   | 37430  | FU1-54<br>KiloWattHour | Displaying of Mega and Kilo watts                    | -               |                           | -                         |
| 9237   | 37431  | FU1-55<br>Inv. Temp.   | Inverter temperature                                 | 25              |                           | 0 – 160                   |
| 9238   | 37432  | FU1-56<br>Motor Temp.  | Motor temperature                                    | 25              |                           | 0 – 160                   |
| 923C   | 37436  | FU1-60<br>ETH select   | Electronic thermal protection                        | 1               | No<br>Yes                 | 0 – 1                     |
| 923D   | 37437  | FU1-61<br>ETH 1min     | Electronic thermal protection level for 1 minute     | 150             |                           | FU1-62 – 200              |
| 923E   | 37438  | FU1-62<br>ETH cont     | Electronic thermal protection level for continuous   | 105             |                           | 50 – FU1-61<br>(max. 150) |
| 923F   | 37439  | FU1-63<br>Motor type   | Motor cooling mode                                   | 0               | Self-cool<br>Forced-cool  | 0 – 1                     |
| 9240   | 37440  | FU1-64<br>OL level     | Overload warning level                               | 110             | . 0.000 000.              | 30 – 110                  |
| 9241   | 37441  | FU1-65<br>OL time      | Overload warning time                                | 100             |                           | 0 – 300                   |
| 9242   | 37442  | FU1-66<br>OLT select   | Overload trip selection                              | 1               | No<br>Yes                 | 0 – 1                     |
| 9243   | 37443  | FU1-67<br>OLT level    | Overload trip level                                  | 120             | 169                       | 30 – 150                  |
| 9244   | 37444  | FU1-68<br>OLT time     | Overload trip time                                   | 600             |                           | 0 – 600                   |
| 9245   | 37445  | FU1-69<br>Trip select  | Input / output phase loss protection                 | 4 (Bit setting) |                           | 0 – 7 (Bit setting)       |
| 9246   | 37446  | FU1-70<br>Stall prev.  | Stall prevention mode                                | 0 (Bit setting) |                           | 0 – 7 (Bit setting)       |
| 9247   | 37447  | FU1-72<br>Stall level  | Limitation current level                             | 100             |                           | 30 – 150                  |
| 9248   | 37448  | FU1-73                 | Frequency of acceleration and deceleration change    | 0               |                           | 0 – FU1-30                |
| 9249   | 37449  | FU1-73<br>Acc/Dec Freq | Frequency for acceleration and deceleration          | 0               | Max.<br>Delta             | 0 – 1                     |
| 924A   | 37450  | FU1-74<br>Time scale   | Time scale                                           | 1               | 0.01sec<br>0.1sec<br>1sec | 0 – 2                     |
| 9250   | 37456  | FU1-80<br>Up/Dn Save   | To memorize the reference of motorized potentiometer | 0               | No<br>Yes                 | 0 - 1                     |

| Add    | ress   | Screen                 | Description                | Default value | Range     |                    |
|--------|--------|------------------------|----------------------------|---------------|-----------|--------------------|
| 16 bit | 10 bit |                        |                            |               | Option    | Values             |
| 9251   | 37457  | FU1-81<br>Run Delay T  | Delay time at the starting | 0             |           | 0 – 6000           |
| 9255   | 37461  | FU1-85<br>ULT select   | Underload trip selection   | 0             | No<br>Yes | 0 – 1              |
| 9256   | 37462  | FU1-86<br>ULT level    | Underload level            | 30            |           | 0 – 100            |
| 9257   | 37463  | FU1-87<br>ULT Freq     | Underload frequency        | 1500          |           | FU1-31 –<br>FU1-30 |
| 9258   | 37464  | FU1-88<br>ULT time     | Underload trip time        | 0             |           | 0 – 2000           |
| 925A   | 37466  | FU1-90<br>STOP Inertia | Setting of load inertia    | 8             |           | 8 – 5000           |

# 10.5.4. Functions Menu (FU2)

| Addı   | ress   | Screen                 | Description                                  | Default value   | Rang                           | е                       |
|--------|--------|------------------------|----------------------------------------------|-----------------|--------------------------------|-------------------------|
| 16 bit | 10 bit |                        | Description                                  | Delault value   | Option                         | Values                  |
| 9300   | 37632  | FU2-00<br>Jump code    | Jump to desired parameter                    | 40              |                                | 1 – 99                  |
| 9301   | 37633  | FU2-01<br>Last trip-1  | Last trip of fault history                   | -               |                                | -                       |
| 9302   | 37634  | FU2-02<br>Last trip-2  | Last trip-1 of fault history                 | -               |                                | -                       |
| 9303   | 37635  | FU2-03<br>Last trip-3  | Last trip-2 of fault history                 | -               |                                | -                       |
| 9304   | 37636  | FU2-04<br>Last trip-4  | Last trip-3 of fault history                 | -               |                                | -                       |
| 9305   | 37637  | FU2-05<br>Last trip-5  | Last trip-4 of fault history                 | -               |                                | -                       |
| 9306   | 37638  | FU2-06<br>Erase trips  | Erase fault history                          | 0               | No<br>Yes                      | 0 – 1                   |
| 9307   | 37639  | FU2-07<br>Dwell time   | Dwell time                                   | 0               |                                | 0 – 100                 |
| 9308   | 37640  | FU2-08<br>Dwell Freq   | Dwell frequency                              | 500             |                                | FU1-32 –<br>FU1-30      |
| 930A   | 37642  | FU2-10<br>Jump Freq    | Skip frequencies selection                   | 0               | No<br>Yes                      | 0 – 1                   |
| 930B   | 37643  | FU2-11<br>jump Lo 1    | Setting of low frequency skip 1              | 1000            | 100                            | 0 – FU2-12              |
| 930C   | 37644  | FU2-12<br>jump Hi 1    | Setting of high frequency skip 1             | 1500            |                                | FU2-11 –<br>FU1-30      |
| 930D   | 37645  | FU2-1<br>jump Lo 2     | Setting of low frequency skip 2              | 2000            |                                | 0 –FU2-14               |
| 930E   | 37646  | FU2-14<br>jump Hi 2    | Setting of high frequency skip 2             | 2500            |                                | FU2-13 –<br>FU1-30      |
| 930F   | 37647  | FU2-15<br>jump Lo 3    | Setting of low frequency skip 3              | 3000            |                                | 0 – FU2-16              |
| 9310   | 37648  | FU2-16<br>jump Hi 3    | Setting of high frequency skip 3             | 3500            |                                | FU2-15 –<br>FU1-30      |
| 9314   | 37652  | FU2-20<br>Power-on run | Restart after power supply fault             | 0               | No<br>Yes                      | 0 – 1                   |
| 9315   | 37653  | FU2-21<br>RST restart  | Restart after fault reset                    | 0               | No<br>Yes                      | 0 – 1                   |
| 9316   | 37654  | FU2-22<br>Speed Search | Speed search function                        | 0 (Bit setting) | 103                            | 0 – 15 (Bit<br>setting) |
| 9317   | 37655  | FU2-23<br>SS P-Gain    | Proportional gain for speed search           | 200             |                                | 0 - 9999                |
| 9318   | 37656  | FU2-24<br>SS I-Gain    | Integral gain for speed search               | 500             |                                | 0 – 9999                |
| 9319   | 37657  | FU2-25<br>Retry number | Tries of automatic fault resets              | 0               |                                | 0 – 10                  |
| 931A   | 37658  | FU2-26<br>Retry delay  | Time between tries of automatic fault resets | 10              |                                | 0 – 600                 |
| 9328   | 37672  | FU2-40<br>Motor select | Motor power setting                          | -               | See prog. param.<br>list (8.2) | 0 – 15                  |
| 9329   | 37673  | FU2-41<br>Pole number  | Number of motor poles                        | 4               |                                | 2 – 12                  |
| 932A   | 37674  | FU2-42<br>Rated-Slip   | Rated slip frequency of the motor            | -               |                                | 0 – 10                  |
| 932B   | 37675  | FU2-43<br>Rated-Curr   | Motor rated current                          | -               |                                | 1 – 2000                |
| 932C   | 37676  | FU2-44<br>Noload-Curr  | No load current of the motor                 | -               |                                | 5 – 2000                |
| 932D   | 37677  | FU2-45<br>Efficiency   | Motor efficiency                             | -               |                                | 70 – 100                |
| 932E   | 37678  | FU2-46<br>Inertia rate | Load inertia rate                            | 0               |                                | 0 – 8                   |
| 932F   | 37679  | FU2-47<br>RPM factor   | Setting of gain for speed motor              | 100             |                                | 1 – 1000                |
| 9330   | 37680  | FU2-48<br>Carrier freq | Setting of carrier frequency                 | -               |                                | 7 – 150                 |

| Add    | ress   | 8                      | Description                              | Defaulturalus | Rang                                                                                                    | e        |
|--------|--------|------------------------|------------------------------------------|---------------|----------------------------------------------------------------------------------------------------|----------|
| 16 bit | 10 bit | Screen                 | Description                              | Default value | Option                                                                                                    | Values   |
| 9331   | 37681  | FU2-49<br>PWM Select   | Selection of modulation mode             | 0             | Normal 1<br>Normal 2<br>Low Leakage                                                                                                    | 0 – 2    |
| 933C   | 37692  | FU2-60<br>Control mode | Selection of inverter control mode       | 0             | V/F Slip Compen Sensorless                                                                                                    | 0 – 2    |
| 933D   | 37693  | FU2-61<br>Auto Tuning  | Auto tuning of motor parameters          | 0             | No<br>Yes                                                                                                    | 0 – 1    |
| 933E   | 37694  | FU2-62<br>Rs           | Stator resistance                        | -             |                                                                                                    | -        |
| 933F   | 37695  | FU2-63<br>Lsigma       | Leakage inductance                       | -             |                                                                                                    | -        |
| 9340   | 37696  | FU2-64<br>PreExTime    | Pre-exciting time of the motor           | 10            |                                                                                                    | 0 – 600  |
| 9341   | 37697  | FU2-65<br>SL P-Gain    | Proportional gain in Sensorless          | 1000          |                                                                                                    | 0 – 9999 |
| 9342   | 37698  | FU2-66<br>SL I-Gain    | Integral gain in Sensorless              | 100           |                                                                                                    | 0 – 9999 |
| 9343   | 37699  | FU2-67<br>Torque boost | Torque boost setting                     | 0             | Manual<br>Automatic                                                                                                    | 0 – 1    |
| 9344   | 37700  | FU2-68<br>Fwd boost    | Manual torque boost in forward direction | 20            |                                                                                                    | 0 – 150  |
| 9345   | 37701  | FU2-69<br>Rev boost    | Manual torque boost in reverse direction | 20            |                                                                                                    | 0 – 150  |
| 9350   | 37712  | FU2-80<br>PowerOn disp | Power on display                         | 0             | DRV-00 'Cmd. Freq.' DRV-01 'Acc. Time' DRV-02 'Dec. Time' DRV-03 'Drive mode' DRV-04 'Freq mode' DRV-05 'Step Freq-1' DRV-06 'Step Freq-2' DRV-07 'Step Freq-3' DRV-09 'Current' DRV-09 'Speed' DRV-10 'DC link Vtg' DRV-11 'User disp' DRV-12 'Fault None' | 0 – 12   |
| 9351   | 37713  | FU2-81<br>User disp    | Displaying for value displayed in DRV-11 | 0             | Volts<br>Watts                                                                                                    | 0 – 1    |
| 9352   | 37714  | FU2-82<br>S/W PE x.x   | Software version                         | -             |                                                                                                    | -        |
| 9353   | 37715  | FU2-83<br>LastTripTime | Time from the last fault                 | -             |                                                                                                    | -        |
| 9354   | 37716  | FU2-84<br>On-Time      | Time from the equipment was connected    | -             |                                                                                                    | -        |
| 9355   | 37717  | FU2-85<br>Run-time     | Operation time                           | -             |                                                                                                    | -        |
| 9357   | 37719  | FU2-87<br>Power Set    | Power setting                            | 1000          |                                                                                                    | 1 – 4000 |
| 935A   | 37722  | FU2-90<br>Para. disp   | Selection of parameters displaying       | 0             | Default<br>All para<br>Diff Para                                                                                                    | 0 – 2    |

| Address |        | Screen      | Screen Description [  |   | Rang       | е        |
|---------|--------|-------------|-----------------------|---|------------|----------|
| 16 bit  | 10 bit |             | ,,,,,                 |   | Option     | Values   |
| 935B    | 37723  | FU2-91      | Parameters read       | 0 | No         | 0 – 1    |
| 300D    | 01120  | Para. read  | i arameters read      | U | Yes        | 0 – 1    |
| 935C    | 37724  | FU2-92      | Parameters write      | 0 | No         | 0 – 1    |
| 3000    | 01124  | Para. write | r drameters write     | Ü | Yes        | 0 1      |
|         |        |             |                       |   | No         |          |
|         |        |             |                       |   | All groups |          |
|         |        |             |                       |   | DRV        |          |
|         |        | FU2-93      |                       |   | FU1        |          |
| 935D    | 37725  | Para, init  | Parameters initialize | 0 | FU2        | 8 – 0    |
|         |        | raia. IIIIt |                       |   | I/O        |          |
|         |        |             |                       |   | EXT        |          |
|         |        |             |                       |   | COM        |          |
|         |        |             |                       |   | APP        |          |
| 935E    | 37726  | FU2-94      | Parameters lock       | 0 |            | 0 – 9999 |
| SOOE    | 31120  | Para. lock  | raiailieleis lock     | U |            | 0 – 9999 |
| 935F    | 37727  | FU2-95      | Parameters save       | 0 | No         | 0 – 1    |
| 3001    | 31121  | Para. save  | raiailieleis save     | 0 | Yes        | 0 – 1    |

# 10.5.5. Inputs and Outputs Menu (I/O)

| Add    | ress   | Screen                                                                                                    | Description                                                        | Default value | Rang         | је           |
|--------|--------|----------------------------------------------------------------------------------------------------|--------------------------------------------------------------------|---------------|--------------|--------------|
| 16 bit | 10 bit | Ocicen                                                                                                    | Description                                                        | Delault value | Option       | Values       |
| 9400   | 37888  | I/O-00<br>Jump code                                                                                           | Jump to desired parameter                                          | 1             |              | 1 – 99       |
| 9401   | 37889  | I/O-01<br>V1 Filter                                                                                           | Filter of analogue voltage input                                   | 250           |              | 0 – 9999     |
| 9402   | 37890  | I/O-02<br>V1 volt x1                                                                                          | Minimum voltage of V1 input                                        | 0             |              | 0 – I/O-4    |
| 9403   | 37891  | I/O-03<br>V1 Freq y1                                                                                          | Minimum frequency for minimum voltage of V1 input                  | 0             |              | 0 – FU1-30   |
| 9404   | 37892  | I/O-04<br>V1 volt x2                                                                                          | Maximum voltage of V1 input                                        | 1000          |              | I/O-2 – 1200 |
| 9405   | 37893  | I/O-05<br>V1 Freq y2                                                                                          | Maximum frequency for maximum voltage of V1 input                  | 5000          |              | 0 – I/O-03   |
| 9406   | 37894  | I/O-06<br>I Filter                                                                                            | Filter of analogue current input                                   | 250           |              | 0 – 9999     |
| 9407   | 37895  | I/O-07<br>I curr x1                                                                                           | Minimum current of I input                                         | 400           |              | 0 – I/O-9    |
| 9408   | 37896  | I/O-08<br>I Freq y1                                                                                           | Minimum frequency for minimum current of I input                   | 0             |              | 0 – FU1-30   |
| 9409   | 37897  | I/O-09<br>I curr x2                                                                                           | Maximum current of I input                                         | 1000          |              | I/O-7 – 2000 |
| 940A   | 37898  | I/O-10<br>I Freq y2                                                                                           | Maximum frequency for maximum current of I input                   | 5000          |              | 0 – I/O-08   |
| 940B   | 37899  | I/O-11<br>P pulse set                                                                                         | Selection of pulse input mode                                      | 1             | (A+B)<br>(A) | 0 – 1        |
| 940C   | 37900  | I/O-12<br>P Filter                                                                                            | Filter of pulse input                                              | 10            | 0 – 9999     |              |
| 940D   | 37901  | I/O-13<br>P pulse x1                                                                                          | Minimum pulse frequency of A0, B0 input                            | 0             |              | 0 – I/O-15   |
| 940E   | 37902  | I/O-14<br>P Freq y1                                                                                           | Minimum frequency for minimum pulse frequency of A0, B0 input      | 0             |              | 0 – FU1-30   |
| 940F   | 37903  | I/O-15<br>P pulse x2                                                                                          | Maximum pulse frequency of A0, B0 input                            | 0             |              | I/O-13 – 100 |
| 9410   | 37904  | I/O-16<br>P Freq y2                                                                                           | Maximum frequency for maximum pulse frequency of A0, B0 input      | 5000          |              | 0 – I/O-14   |
| 9411   | 37905  | I/O-17     Criterion for signal loss of reference analogue input     0     None Half of x1       Less than x1 |                                                                    | Half of x1    | 0-2          |              |
| 9412   | 37906  | I/O-18<br>Lostcommand                                                                                         | 18 Stop mode after analogue input tommand signal loss None FreeRun |               |              | 0-2          |
| 9413   | 37907  | I/O-19 Delay time after reference signal loss                                                                 |                                                                    | ·             | 1 – 1200     |              |

| 10 bit   10 bit   1   | Address  |          | Screen       | Description                      | Default value   | Range       |               |  |   |
|----------------------------------------------------------------------------------------------------|----------|----------|--------------|----------------------------------|-----------------|-------------|---------------|--|---|
| Speed                                                                                                    | 16 bit   | 10 bit   |              |                                  |                 |             | Values        |  |   |
| Speed-M   Speed-M   Speed state frequency Speed-M   Speed state frequency Speed-M   Speed state frequency M   Speed-M   Speed state frequency M   Speed state frequency M   Speed-M   Speed state frequency M   Speed state frequency M   Speed state frequency M   Speed state frequency M   Speed state frequency M   Speed state frequency M   Speed state frequency M   Speed-M   Speed state frequency M   Speed state frequency M   Speed-M   Speed state frequency M   Speed state frequency M   Speed state frequency M   Speed state frequency M   Speed state frequency M   Speed-M   Speed-M   Speed-M   Speed-M   Speed-M   Speed-M   Speed-M   Speed-M   Speed-M   Speed-M   Speed-M   Speed-M    |          |          |              |                                  |                 |             |               |  |   |
| Speech   NCEL   NCEL    |          |          |              |                                  |                 |             |               |  |   |
| Section   Section   Sect   |          |          |              |                                  |                 |             |               |  |   |
| Main-drive                                                                                                    |          |          |              |                                  |                 |             |               |  |   |
| Multi-function digital input. M1   See I/O-20   Multi-function digital input. M2   See I/O-20   O - 35                                                                                                    |          |          |              |                                  |                 |             |               |  |   |
| Part                                                                                                    |          |          |              |                                  |                 |             |               |  |   |
| 9414   37908   WO_20                                                                                                    |          |          |              |                                  |                 |             |               |  |   |
| See If O-20   O-35                                                                                                    |          |          |              |                                  |                 |             |               |  |   |
| Part   Part      |          |          |              |                                  |                 | 2nd Func    |               |  |   |
| 9414   37908   W-20                                                                                                    |          |          |              |                                  |                 | Exchange    |               |  |   |
| 9414   37908   W-20                                                                                                    |          |          |              |                                  |                 | Reserved    |               |  |   |
| 9414   37908   W-20                                                                                                    |          |          |              |                                  |                 |             |               |  |   |
| 9414   37908   WO-20                                                                                                    |          |          |              |                                  |                 |             |               |  |   |
| 9414   37908   NO-20   Multi-function digital input. M1 terminal   Multi-function digital input. M1 terminal   No-20   Multi-function digital input. M1 terminal   No-20   No-35   No-35   No-20   No-35   No-20   No-20   No-35   No-20   No-20   N   |          |          |              |                                  |                 |             |               |  |   |
| 9414   37908   NO-20   Multi-function digital input. M1   Annaly Note   Note    |          |          |              |                                  |                 |             |               |  |   |
| 9414   37908   NO-20   Multi-function digital input. M1   1   1   1   1   1   1   1   1   1                                                                                                    |          |          |              |                                  |                 |             |               |  |   |
| 9414   37908   W-20   Multi-function digital input. M1   Part   Part     |          |          |              |                                  |                 | Pre-Heat    |               |  |   |
| 9414   37908   10-20                                                                                                    |          |          |              |                                  |                 | iTerm Clear |               |  |   |
| 9414   37908   10-20                                                                                                    |          |          |              |                                  |                 | Open-loop   |               |  |   |
| Managoghold   XCEL stop   P Gain2   Reserved   Interlock2   Interlock3   Interlock4   Speed X RST   RX   ANA_CHG   Pro-Excite   Ext PID Run   Up/Dn Cir   Ext PID Run   Up/Dn Cir   Up/Dn Cir   Ext PID Run   Up/Dn Cir   Ext PID Run   Up/Dn Cir   Up/Dn Cir   Ext PID Run   Up/Dn Cir   Ext PID Run   Up/Dn Cir   Up/Dn Cir   Ext PID Run   Up/Dn Cir   Up/Dn Cir   Up   |          |          | I/O-20       | Multi-function digital input M1  | _               |             |               |  |   |
|                                                                                                    | 9414     | 37908    |              |                                  | 0               |             | 0 – 35        |  |   |
| P Cain 2   Reserved   Reserved   Reserved   Reserved   Reserved   Reserved   Reserved   Reserved   Reserved   Reserved   Reserved   Reserved   Reserved   Reserved   Reserved   Reserved   Interlock3   Interlock3   Interlock4   Speed X   RST   RST   RX   JOG   FY   RX   RX   ANA CHG   PT-E-scite   Ext PID Run   Up/Dn Cir   PT-E-scite   Ext PID Run   Up/Dn Cir   PT-E-   |          |          | III delille  | tominal                          |                 |             |               |  |   |
| Reserved   Interlock2   Interlock3   Interlock4   Speed-X   RST   BX   JOG   FX   RX   ANA_CHG   Pre-Excite   Except   Pre-Pix   Pre-Pix   Pre-P   |          |          |              |                                  |                 |             |               |  |   |
| Interlock1   Interlock2   Interlock3   Interlock3   Interlock4   Speed-X   RST   BX   JOG   FX   RRX   ANA_CHG   Pre-Exote   Ext PID Run   Up/Dn Cir   Wild-function digital input. M2   See I/O-20   0 - 35   Wild-function digital input. M3   See I/O-20   0 - 35   Wild-function digital input. M3   See I/O-20   0 - 35   Wild-function digital input. M4   See I/O-20   0 - 35   Wild-function digital input. M4   Wild-function digital input. M4   See I/O-20   0 - 35   Wild-function digital input. M4   Wild-function digital input. M5   See I/O-20   0 - 35   Wild-function digital input. M6   See I/O-20   0 - 35   Wild-function digital input. M6   See I/O-20   0 - 35   Wild-function digital input. M6   See I/O-20   0 - 35   Wild-function digital input. M6   See I/O-20   0 - 35   Wild-function digital input. M6   See I/O-20   0 - 35   Wild-function digital input. M6   See I/O-20   0 - 35   Wild-function digital input. M6   See I/O-20   0 - 35   Wild-function digital input. M7   See I/O-20   0 - 35   Wild-function digital input. M8   See I/O-20   0 - 35   Wild-function digital input. M8   See I/O-20   0 - 35   Wild-function digital input. M8   See I/O-20   0 - 35   Wild-function digital input. M8   See I/O-20   0 - 35   Wild-function digital input. M8   See I/O-20   0 - 35   Wild-function digital input. M8   See I/O-20   0 - 35   Wild-function digital input. M8   See I/O-20   0 - 35   Wild-function digital input. M8   See I/O-20   0 - 35   Wild-function digital input. M8   See I/O-20   0 - 35   Wild-function digital input. M8   See I/O-20   0 - 35   Wild-function digital input. M8   See I/O-20   O - 35   Wild-function digital input. M8   See I/O-20   O - 35   Wild-function digital input. M8   See I/O-20   O - 35   Wild-function digital input. M8   See I/O-20   O - 35   Wild-function digital input. M9   See I/O-20   O - 35   Wild-function digital input. M9   See I/O-20   O - 35   Wild-function digital input. M9   See I/O-20   O - 35   Wild-function digital input. M9   See I/O-20   O - 35   Wild-function digital input. M9     |          |          |              |                                  |                 |             |               |  |   |
| Interlock2   Interlock3   Interlock4   Speed X   RST   BX   JOG   FYE   Factor   Ext PID Run   Up/Dn Cir   Ext PID Run   Up/Dn Cir   Ext PID Run   Up/Dn Cir   Ext PID Run   Up/Dn Cir   Ext PID Run   Up/Dn Cir   Ext PID Run   Up/Dn Cir   Ext PID Run   Up/Dn Cir   Ext PID Run   Up/Dn Cir   Ext PID Run   Up/Dn Cir   M3 define   terminal   1   See I/O-20   0 - 35   W3 define   terminal   1   See I/O-20   0 - 35   W3 define   terminal   1   See I/O-20   0 - 35   W3 define   terminal   1   See I/O-20   0 - 35   W3 define   terminal   W3 define   terminal   W3 define   W3 define   terminal   W3 define   terminal   W3 define   terminal   W3 define   terminal   W3 define   W3 define   terminal   W3 define   W3 define      |          |          |              |                                  |                 | Reserved    |               |  |   |
|                                                                                                    |          |          |              |                                  |                 | Interlock1  |               |  |   |
|                                                                                                    |          |          |              |                                  |                 | Interlock2  |               |  |   |
|                                                                                                    |          |          |              |                                  |                 | Interlock3  |               |  |   |
| Speed-X RST   BX JOG FX   RX ANA_CHG   Pre-Excite   Ext PID Run   Up/Dn Cir                                                                                                    |          |          |              |                                  |                 |             |               |  |   |
| Part   Part      |          |          |              |                                  |                 |             |               |  |   |
| Section   Section   Sect   |          |          |              |                                  |                 |             |               |  | . |
| See     See     See     See     See     See     See     See     See     See     See     See     See     See     See     See     See     See     See     See     See     See     See     See   See      |          |          |              |                                  |                 |             |               |  |   |
| Part   Part      |          |          |              |                                  |                 |             |               |  |   |
| Part   Part      |          |          |              |                                  |                 | JOG         |               |  |   |
| ANA_CHG   Pre-Excite   Ext PID Run   Up/Dn Cir                                                                                                    |          |          |              |                                  |                 | FX          |               |  |   |
| Pre-Excite   Ext PID Run   Up/Dn Cir                                                                                                    |          |          |              |                                  |                 | RX          |               |  |   |
| Pre-Excite   Ext PID Run   Up/Dn Cir                                                                                                    |          |          |              |                                  |                 | ANA CHG     |               |  |   |
| Sec                                                                                                    |          |          |              |                                  |                 | 1           |               |  |   |
| 9415   37909   1/0-21                                                                                                    |          |          |              |                                  |                 |             | 1             |  |   |
| 9415   37909   1/O-21   M2 define   Multi-function digital input. M2   1   See I/O-20   0 - 35     9416   37910   1/O-22   Multi-function digital input. M3   1   See I/O-20   0 - 35     9417   37911   1/O-23   Multi-function digital input. M4   27   See I/O-20   0 - 35     9418   37912   1/O-24   M5 define   Multi-function digital input. M5   28   See I/O-20   0 - 35     9419   37913   1/O-25   Multi-function digital input. M6   29   See I/O-20   0 - 35     9410   37914   1/O-26   Multi-function digital input. M6   29   See I/O-20   0 - 35     9410   37915   1/O-26   Multi-function digital input. M7   30   See I/O-20   0 - 35     9411   37915   1/O-27   M8 define   Multi-function digital input. M8   31   See I/O-20   0 - 35     9410   37916   1/O-27   M8 define   Multi-function digital input. M8   31   See I/O-20   0 - 35     9410   37916   1/O-28   In status   Digital inputs status   0 (Bit display)   0 - 2047 (Bit display)     9410   37917   1/O-30   Jog Freq   Setting of jog frequency   1000   0 - FU1-30     941F   37919   1/O-31   Speed at step frequency 4   4000   0 - FU1-30     9420   37920   1/O-33   Speed at step frequency 5   5000   0 - FU1-30     9421   37921   1/O-33   Speed at step frequency 6   4000   0 - FU1-30     9422   37922   1/O-35   Speed at step frequency 7   3000   0 - FU1-30     9433   37933   1/O-35   Speed at step frequency 7   3000   0 - FU1-30     9443   37933   37933   37934   37934   37935   37935   37936   37936   37936   37936   37936   37936   37936   37936   37936   37936   37936   37936   37936   37936   37936   37936   37936   37936   37936   37936   37936   37936   37936   37936   37936   37936   37936   37936   37936   37936   37936   37936   37936   37936   37936   37936   37936   37936   37936   37936   37936   37936   37936   37936   37936   37936   37936   37936   37936   37936   37936   37936   37936   37936   37936   37936   37936   37936   37936   37936   37936   37936   37936   37936   37936   37936   37936   37936   37936   37936   37936   37936   37936   37936      |          |          |              |                                  |                 |             | •             |  |   |
| 9416   37910   W2 define   terminal   W10-22   Multi-function digital input. M3   1   See I/O-20   0 - 35     9417   37911   W0-23   Multi-function digital input. M4   27   See I/O-20   0 - 35     9418   37912   W0-24   Multi-function digital input. M5   28   See I/O-20   0 - 35     9419   37913   W0-25   Multi-function digital input. M6   29   See I/O-20   0 - 35     9410   37914   W0-25   Multi-function digital input. M6   29   See I/O-20   0 - 35     9411   37914   W0-26   Multi-function digital input. M7   30   See I/O-20   0 - 35     9412   37915   W0-27   Multi-function digital input. M8   31   See I/O-20   0 - 35     9415   37916   W0-28   W10-28   W10-29   W10-29   W10-29   W10-29   W10-29   W10-29   W10-29   W10-29   W10-29   W10-29   W10-29   W10-30   W10-30   W10-30   W10-30   W10-30   W10-30   W10-31   Step Freq-4   Speed at step frequency 4   4000   0 - FU1-30     9410   37920   W0-31   Step Freq-5   Speed at step frequency 5   5000   0 - FU1-30     9420   37920   W0-33   Step Freq-6   Speed at step frequency 7   3000   0 - FU1-30     9420   37922   W0-33   Step Freq-7   Speed at step frequency 7   3000   0 - FU1-30     9420   37922   W0-35   Speed at step frequency 7   3000   0 - FU1-30     9420   37922   W0-35   Speed at step frequency 7   3000   0 - FU1-30     9420   37922   W0-35   Speed at step frequency 7   3000   0 - FU1-30     9421   37923   W0-35   Speed at step frequency 8   2000   0 - FU1-30     9422   37922   W0-35   Speed at step frequency 9   2000   0 - FU1-30     9423   37923   W0-35   Speed at step frequency 9   2000   0 - FU1-30     9424   37923   W0-35   Speed at step frequency 9   2000   0 - FU1-30     9425   37922   W0-35   Speed at step frequency 9   2000   0 - FU1-30     9426   37923   W0-35   Speed at step frequency 9   2000   0 - FU1-30     9427   37923   W0-35   Speed at step frequency 9   2000   0 - FU1-30     9428   37923   W0-35   Speed at step frequency 9   2000   0 - FU1-30     9429   37923   W0-35   Speed at step frequency 9   2000   0 - FU1-30     9420   37923   W0   |          |          |              |                                  |                 | Op/Dn Cir   |               |  |   |
| 9416   37910   1/O-22   Multi-function digital input. M3   1   See I/O-20   0 - 35     9417   37911   1/O-23   Multi-function digital input. M4   27   See I/O-20   0 - 35     9418   37912   1/O-24   Multi-function digital input. M5   28   See I/O-20   0 - 35     9419   37913   1/O-25   Multi-function digital input. M6   29   See I/O-20   0 - 35     9410   37914   1/O-26   Multi-function digital input. M6   29   See I/O-20   0 - 35     9411   37914   1/O-26   Multi-function digital input. M7   30   See I/O-20   0 - 35     9418   37915   1/O-27   Multi-function digital input. M7   30   See I/O-20   0 - 35     9410   37915   1/O-27   Multi-function digital input. M8   31   See I/O-20   0 - 35     9410   37916   1/O-28   In status   Digital inputs status   0 (Bit display)   0 - 2047 (Bit display)     9410   37917   1/O-29   Ti Filt Num   Filter of digital inputs   15   2 - 1000     941E   37918   37919   37917   37919   37917   37919   37917   37919   37917   37919   37917   37919   37917   37919   37917   37919   37919   37919   37919   37919   37919   37919   37919   37919   37919   37919   37919   37919   37919   37919   37919   37919   37919   37919   37919   37919   37919   37919   37919   37919   37919   37919   37919   37919   37919   37919   37919   37919   37919   37919   37919   37919   37919   37919   37919   37919   37919   37919   37919   37919   37919   37919   37919   37919   37919   37919   37919   37919   37919   37919   37919   37919   37919   37919   37919   37919   37919   37919   37919   37919   37919   37919   37919   37919   37919   37919   37919   37919   37919   37919   37919   37919   37919   37919   37919   37919   37919   37919   37919   37919   37919   37919   37919   37919   37919   37919   37919   37919   37919   37919   37919   37919   37919   37919   37919   37919   37919   37919   37919   37919   37919   37919   37919   37919   37919   37919   37919   37919   37919   37919   37919   37919   37919   37919   37919   37919   37919   37919   37919   37919   37919   37919   37919   37   | 9415     | 37909    |              |                                  | 0               | See I/O-20  | 0 – 35        |  |   |
| 9416   37910   M3 define   terminal   1   See I/O-20   0 - 35     9417   37911   I/O-23   M4 define   terminal   1   See I/O-20   0 - 35     9418   37912   I/O-24   Multi-function digital input. M5   28   See I/O-20   0 - 35     9419   37913   I/O-25   Multi-function digital input. M6   29   See I/O-20   0 - 35     9410   37914   I/O-26   Multi-function digital input. M7   30   See I/O-20   0 - 35     941B   37915   I/O-27   Multi-function digital input. M8   31   See I/O-20   0 - 35     941C   37916   I/O-28   Instatus   Digital inputs status   0 (Bit display)   0 - 2047 (Bit display)     941D   37917   I/O-29   Ti Filt Num   Filter of digital inputs   15   2 - 1000     941E   37918   I/O-31   See I/O-20   O - FU1-30     9420   37920   I/O-32   Speed at step frequency 4   4000   O - FU1-30     9421   37921   I/O-33   Speed at step frequency 5   5000   O - FU1-30     9422   37922   I/O-35   Speed at step frequency 7   3000   O - FU1-30     9423   37923   I/O-35   Speed at step frequency 7   3000   O - FU1-30     9423   37923   I/O-35   Speed at step frequency 8   2000   O - FU1-30     9423   37923   I/O-35   Speed at step frequency 9   0 - FU1-30     9424   37923   I/O-35   Speed at step frequency 9   0 - FU1-30     9425   37923   I/O-35   Speed at step frequency 9   0 - FU1-30     9426   37923   I/O-35   Speed at step frequency 9   0 - FU1-30     9427   37923   I/O-35   Speed at step frequency 9   0 - FU1-30     9428   37923   I/O-35   Speed at step frequency 9   0 - FU1-30     9429   37923   I/O-35   Speed at step frequency 9   0 - FU1-30     9420   37923   I/O-35   Speed at step frequency 9   0 - FU1-30     9420   37923   I/O-35   Speed at step frequency 9   0 - FU1-30     9420   37923   I/O-35   Speed at step frequency 9   0 - FU1-30     9420   37923   I/O-35   Speed at step frequency 9   0 - FU1-30     9420   37924   0 - FU1-30   0 - FU1-30     9420   37925   I/O-36   0 - FU1-30     9420   37926   0 - FU1-30   0 - FU1-30     9420   37926   0 - FU1-30   0 - FU1-30     9420   37926   0 - FU1-30   0 - FU1-3   |          |          |              |                                  |                 |             |               |  |   |
| 9417   37911   1/O-24   Multi-function digital input. M4   27   See I/O-20   0 - 35     9418   37912   1/O-24   Multi-function digital input. M5   28   See I/O-20   0 - 35     9419   37913   1/O-25   Multi-function digital input. M6   29   See I/O-20   0 - 35     9410   37914   1/O-26   Multi-function digital input. M7   30   See I/O-20   0 - 35     9411   37915   1/O-27   Multi-function digital input. M8   31   See I/O-20   0 - 35     9412   37916   1/O-28   In status   Digital inputs status   Digital inputs status   0 (Bit display)   0 - 2047 (Bit display)     9410   37917   1/O-29   Ti Filt Num   Filter of digital inputs   15   2 - 1000     9412   37918   1/O-31   Step Freq-4   Speed at step frequency 4   4000   0 - FU1-30     9420   37920   1/O-33   Step Freq-5   Speed at step frequency 5   5000   0 - FU1-30     9422   37922   1/O-33   Step Freq-6   Speed at step frequency 7   3000   0 - FU1-30     9423   37922   1/O-34   Speed at step frequency 7   3000   0 - FU1-30     9423   37923   1/O-35   Speed at step frequency 7   3000   0 - FU1-30     9423   37923   1/O-35   Speed at step frequency 7   3000   0 - FU1-30     9423   37923   1/O-35   Speed at step frequency 7   3000   0 - FU1-30     9423   37923   1/O-35   Speed at step frequency 7   3000   0 - FU1-30     9423   37923   1/O-35   Speed at step frequency 7   3000   0 - FU1-30     9423   37923   1/O-35   Speed at step frequency 7   3000   0 - FU1-30     9424   37923   1/O-35   Speed at step frequency 7   3000   0 - FU1-30     9425   37924   1/O-35   Speed at step frequency 7   3000   0 - FU1-30     9426   37926   1/O-35   Speed at step frequency 8   3000   0 - FU1-30     9427   37928   1/O-35   Speed at step frequency 9   3000   0 - FU1-30     9428   37928   1/O-35   3000   0 - FU1-30     9429   37920   1/O-35   3000   0 - FU1-30     9420   37920   1/O-35   3000   0 - FU1-30     9420   37920   1/O-35   3000   0 - FU1-30     9420   37920   1/O-35   3000   0 - FU1-30     9420   37920   1/O-35   3000   0 - FU1-30     9420   37920   1/O-35   3000   0 - FU1   | 9416     | 37910    |              |                                  | 1               | See I/O-20  | 0 – 35        |  |   |
| 9418         37912         M4 define         terminal         27         See I/O-20         0 - 35           9418         37912         I/O-24 M5 define         Multi-function digital input. M5 terminal         28         See I/O-20         0 - 35           9419         37913         I/O-25 M6 define         Multi-function digital input. M6 terminal         29         See I/O-20         0 - 35           941A         37914         I/O-26 M7 define         Multi-function digital input. M7 terminal         30         See I/O-20         0 - 35           941B         37915         I/O-27 M8 define         Multi-function digital input. M8 terminal         31         See I/O-20         0 - 35           941C         37916         I/O-28 In status         Digital inputs status         0 (Bit display)         0 - 2047 (Bit display)           941D         37917         I/O-29 Ti Filt Num         Filter of digital inputs         15         2 - 1000           941E         37918         I/O-30 Jog Freq         Setting of jog frequency         1000         0 - FU1-30           941F         37919         Step Freq-4         Speed at step frequency 4         4000         0 - FU1-30           9420         37920         I/O-33 Step Freq-5         Speed at step frequency 6         4000 <td< td=""><td>3410</td><td>37310</td><td>M3 define</td><td></td><td>'</td><td>000 1/0-20</td><td>0 – 33</td></td<>                                                                                                    | 3410     | 37310    | M3 define    |                                  | '               | 000 1/0-20  | 0 – 33        |  |   |
| 9418   37912   1/O-24   Multi-function digital input. M5   28   See I/O-20   0 - 35     9419   37913   Mo define   terminal   1/O-25   Multi-function digital input. M6   29   See I/O-20   0 - 35     941A   37914   1/O-26   Multi-function digital input. M7   30   See I/O-20   0 - 35     941B   37915   1/O-27   Multi-function digital input. M8   31   See I/O-20   0 - 35     941C   37916   1/O-28   In status   Digital inputs status   0 (Bit display)   0 - 2047 (Bit display)     941D   37917   1/O-29   Ti Filt Num   Filter of digital inputs   15   2 - 1000     941E   37918   1/O-30   Jog Freq   Seeting of jog frequency   1000   0 - FU1-30     941F   37919   1/O-31   Step Freq-4   Speed at step frequency 4   4000   0 - FU1-30     9420   37920   1/O-32   Step Freq-5   Speed at step frequency 6   4000   0 - FU1-30     9422   37922   1/O-34   Speed at step frequency 7   3000   0 - FU1-30     9423   37923   1/O-35   Speed at step frequency 7   3000   0 - FU1-30     9423   37923   1/O-35   Speed at step frequency 8   2000   0 - FU1-30     9423   37923   1/O-35   Speed at step frequency 8   2000   0 - FU1-30     9423   37923   1/O-35   Speed at step frequency 8   2000   0 - FU1-30     9423   37923   1/O-35   Speed at step frequency 8   2000   0 - FU1-30     9424   37923   1/O-35   Speed at step frequency 9   2000   0 - FU1-30     9425   37922   1/O-35   Speed at step frequency 9   2000   0 - FU1-30     9426   37923   1/O-35   Speed at step frequency 9   2000   0 - FU1-30     9427   37923   1/O-35   Speed at step frequency 9   2000   0 - FU1-30     9428   37923   1/O-35   Speed at step frequency 9   2000   0 - FU1-30     9429   37922   1/O-35   3000   0 - FU1-30     9420   37922   1/O-35   3000   0 - FU1-30     9420   37922   1/O-35   3000   0 - FU1-30     9420   37922   1/O-35   3000   0 - FU1-30     9420   37922   1/O-35   3000   0 - FU1-30     9420   37922   1/O-35   3000   0 - FU1-30     9420   37922   1/O-35   3000   0 - FU1-30     9420   37922   1/O-35   3000   0 - FU1-30     9420   37922   1/O-35   3000   0 - FU1-   | 0447     | 27011    | I/O-23       | Multi-function digital input. M4 | 27              | Caa I/O 20  | 0 25          |  |   |
| 9418         3/912         M5 define         terminal         28         See I/O-20         0 – 35           9419         37913         I/O-25         Multi-function digital input. M6 terminal         29         See I/O-20         0 – 35           941A         37914         I/O-26 M7 define         Multi-function digital input. M7 terminal         30         See I/O-20         0 – 35           941B         37915         I/O-27 M8 define         Multi-function digital input. M8 terminal         31         See I/O-20         0 – 35           941C         37916         I/O-28 In status         Digital inputs status         0 (Bit display)         0 – 2047 (Bit display)           941D         37917         Ti Filt Num         Filter of digital inputs         15         2 – 1000           941E         37918         I/O-39 Jog Freq         Setting of jog frequency         1000         0 – FU1-30           941F         37919         I/O-31 Step Freq-4         Speed at step frequency 4         4000         0 – FU1-30           9420         37920         I/O-32 Step Freq-5         Speed at step frequency 5         5000         0 – FU1-30           9421         37922         I/O-34 Step Freq-6         Speed at step frequency 7         3000         0 – FU1-30 <t< td=""><td>9417</td><td>3/911</td><td>M4 define</td><td>terminal</td><td>21</td><td>See 1/O-20</td><td>0 – 35</td></t<>                                                                                                    | 9417     | 3/911    | M4 define    | terminal                         | 21              | See 1/O-20  | 0 – 35        |  |   |
| 9418         3/912         M5 define         terminal         28         See I/O-20         0 – 35           9419         37913         I/O-25         Multi-function digital input. M6 terminal         29         See I/O-20         0 – 35           941A         37914         I/O-26 M7 define         Multi-function digital input. M7 terminal         30         See I/O-20         0 – 35           941B         37915         I/O-27 M8 define         Multi-function digital input. M8 terminal         31         See I/O-20         0 – 35           941C         37916         I/O-28 In status         Digital inputs status         0 (Bit display)         0 – 2047 (Bit display)           941D         37917         Ti Filt Num         Filter of digital inputs         15         2 – 1000           941E         37918         I/O-39 Jog Freq         Setting of jog frequency         1000         0 – FU1-30           941F         37919         I/O-31 Step Freq-4         Speed at step frequency 4         4000         0 – FU1-30           9420         37920         I/O-32 Step Freq-5         Speed at step frequency 5         5000         0 – FU1-30           9421         37922         I/O-34 Step Freq-6         Speed at step frequency 7         3000         0 – FU1-30 <t< td=""><td>0.4.4.0</td><td>07040</td><td>I/O-24</td><td>Multi-function digital input, M5</td><td></td><td>0 110 00</td><td>0 0-</td></t<>                                                                                                    | 0.4.4.0  | 07040    | I/O-24       | Multi-function digital input, M5 |                 | 0 110 00    | 0 0-          |  |   |
| 9419         37913         I/O-25<br>M6 define         Multi-function digital input. M6<br>terminal         29         See I/O-20         0 – 35           941A         37914         I/O-26<br>M7 define         Multi-function digital input. M7<br>terminal         30         See I/O-20         0 – 35           941B         37915         I/O-27<br>M8 define         Multi-function digital input. M8<br>terminal         31         See I/O-20         0 – 35           941C         37916         I/O-28<br>In status         Digital inputs status         0 (Bit display)         0 – 2047 (Bit display)           941D         37917         I/O-29<br>Ti Filt Num         Filter of digital inputs         15         2 – 1000           941E         37918         I/O-30<br>Jog Freq         Setting of jog frequency         1000         0 – FU1-30           941F         37919         I/O-31<br>Step Freq-4         Speed at step frequency 4         4000         0 – FU1-30           9420         37920         I/O-32<br>Step Freq-5         Speed at step frequency 5         5000         0 – FU1-30           9421         37921         I/O-33<br>Step Freq-6         Speed at step frequency 7         3000         0 – FU1-30           9422         37923         I/O-35<br>Step Freq-7         Speed at step frequency 8         2000         0 – FU1-30 <td>9418</td> <td>3/912</td> <td></td> <td></td> <td>28</td> <td>See I/O-20</td> <td>u – 35</td>                                                                                                    | 9418     | 3/912    |              |                                  | 28              | See I/O-20  | u – 35        |  |   |
| 9419   37913   M6 define   terminal   29   See I/O-20   0 - 35     941A   37914   I/O-26   Multi-function digital input. M7 terminal   30   See I/O-20   0 - 35     941B   37915   I/O-27   Multi-function digital input. M8 terminal   31   See I/O-20   0 - 35     941C   37916   I/O-28   Instatus   Digital inputs status   0 (Bit display)   0 - 2047 (Bit display)     941D   37917   I/O-29   Ti Filt Num   Filter of digital inputs   15   2 - 1000     941E   37918   I/O-30   Setting of jog frequency   1000   0 - FU1-30     941F   37919   I/O-31   Speed at step frequency 4   4000   0 - FU1-30     9420   37920   I/O-32   Speed at step frequency 5   5000   0 - FU1-30     9421   37921   I/O-33   Step Freq-6   Speed at step frequency 6   4000   0 - FU1-30     9422   37922   I/O-34   Speed at step frequency 7   3000   0 - FU1-30     9423   37923   I/O-35   Speed at step frequency 8   2000   0 - FU1-30     9423   37923   I/O-35   Speed at step frequency 8   2000   0 - FU1-30     941B   37915   I/O-35   Speed at step frequency 8   2000   0 - FU1-30     9420   37922   I/O-35   Speed at step frequency 7   3000   0 - FU1-30     9421   37923   I/O-35   Speed at step frequency 8   2000   0 - FU1-30     9422   37923   I/O-35   Speed at step frequency 8   2000   0 - FU1-30     9423   37923   I/O-35   Speed at step frequency 8   2000   0 - FU1-30     9424   37923   I/O-35   Speed at step frequency 8   2000   0 - FU1-30     9425   37924   I/O-35   Speed at step frequency 8   2000   0 - FU1-30     9426   37925   I/O-35   Speed at step frequency 9   2000   0 - FU1-30     9427   37928   I/O-35   Speed at step frequency 9   2000   0 - FU1-30     9428   37929   I/O-35   Speed at step frequency 9   2000   0 - FU1-30     9429   37929   I/O-35   Speed at step frequency 9   2000   0 - FU1-30     9420   37929   I/O-35   Speed at step frequency 9   2000   0 - FU1-30     9420   37929   I/O-35   I/O-35   Speed at step frequency 9   2000   0 - FU1-30     9420   37929   I/O-35   I/O-35   I/O-35   I/O-35   I/O-35   I/O-35   I/O-35   I/O-35   I/O-35    |          | _        |              |                                  |                 | _           | _             |  |   |
| 941A         37914         I/O-26<br>M7 define         Multi-function digital input. M7<br>terminal         30         See I/O-20         0 – 35           941B         37915         I/O-27<br>M8 define         Multi-function digital input. M8<br>terminal         31         See I/O-20         0 – 35           941C         37916         I/O-28<br>In status         Digital inputs status         0 (Bit display)         0 – 2047 (Bit display)           941D         37917         I/O-29<br>Ti Filt Num         Filter of digital inputs         15         2 – 1000           941E         37918         I/O-30<br>Jog Freq         Setting of jog frequency         1000         0 – FU1-30           941F         37919         I/O-31<br>Step Freq-4         Speed at step frequency 4         4000         0 – FU1-30           9420         37920         I/O-32<br>Step Freq-5         Speed at step frequency 5         5000         0 – FU1-30           9421         37921         I/O-34<br>Step Freq-6         Speed at step frequency 7         3000         0 – FU1-30           9422         37922         I/O-34<br>Step Freq-7         Speed at step frequency 7         3000         0 – FU1-30                                                                                                    | 9419     | 37913    |              |                                  | 29              | See I/O-20  | 0 – 35        |  |   |
| 941A         37914         M7 define         terminal         30         See I/O-20         0 – 35           941B         37915         I/O-27<br>M8 define         Multi-function digital input. M8 terminal         31         See I/O-20         0 – 35           941C         37916         I/O-28<br>In status         Digital inputs status         0 (Bit display)         0 – 2047 (Bit display)           941D         37917         I/O-29<br>Ti Filt Num         Filter of digital inputs         15         2 – 1000           941E         37918         I/O-30<br>Jog Freq         Setting of jog frequency         1000         0 – FU1-30           941F         37919         I/O-31<br>Step Freq-4         Speed at step frequency 4         4000         0 – FU1-30           9420         37920         I/O-32<br>Step Freq-5         Speed at step frequency 5         5000         0 – FU1-30           9421         37921         I/O-34<br>Step Freq-6         Speed at step frequency 7         3000         0 – FU1-30           9422         37922         I/O-34<br>Step Freq-7         Speed at step frequency 7         3000         0 – FU1-30           9423         37923         I/O-35         Speed at step frequency 8         2000         0 – FU1-30                                                                                                    |          |          |              |                                  |                 |             |               |  |   |
| 941B         37915         VO-27<br>M8 define         Multi-function digital input. M8<br>terminal         31         See I/O-20         0 – 35           941C         37916         I/O-28<br>In status         Digital inputs status         0 (Bit display)         0 – 2047 (Bit display)           941D         37917         I/O-29<br>Ti Filt Num         Filter of digital inputs         15         2 – 1000           941E         37918         I/O-30<br>Jog Freq         Setting of jog frequency         1000         0 – FU1-30           941F         37919         I/O-31<br>Step Freq-4         Speed at step frequency 4         4000         0 – FU1-30           9420         37920         I/O-32<br>Step Freq-5         Speed at step frequency 5         5000         0 – FU1-30           9421         37921         I/O-33<br>Step Freq-6         Speed at step frequency 6         4000         0 – FU1-30           9422         37922         I/O-34<br>Step Freq-7         Speed at step frequency 7         3000         0 – FU1-30           9423         37923         I/O-35<br>Step Freq-7         Speed at step frequency 8         2000         0 – FU1-30                                                                                                    | 941A     | 37914    |              |                                  | 30              | See I/O-20  | 0 – 35        |  |   |
| 941B         37915         M8 define         terminal         31         See I/O-20         0 - 33           941C         37916         I/O-28 In status         Digital inputs status         0 (Bit display)         0 - 2047 (Bit display)           941D         37917         I/O-29 Ti Filt Num         Filter of digital inputs         15         2 - 1000           941E         37918         I/O-30 Jog Freq         Setting of jog frequency         1000         0 - FU1-30           941F         37919         I/O-31 Step Freq-4         Speed at step frequency 4         4000         0 - FU1-30           9420         37920         I/O-32 Step Freq-5         Speed at step frequency 5         5000         0 - FU1-30           9421         37921         I/O-33 Step Freq-6 Step Freq-6         Speed at step frequency 6         4000         0 - FU1-30           9422         37922         I/O-34 Step Freq-7         Speed at step frequency 7         3000         0 - FU1-30           9423         37923         I/O-35         Speed at step frequency 8         2000         0 - FU1-30                                                                                                    | -        |          | Î            |                                  |                 |             |               |  |   |
| 941C         37916 In status         I/O-28 In status         Digital inputs status         0 (Bit display)         0 – 2047 (Bit display)           941D         37917 If it Num         Filter of digital inputs         15         2 – 1000           941E         37918 Jog Freq         Setting of jog frequency         1000         0 – FU1-30           941F         37919 Step Freq-4 Step Freq-4 Step Frequency 4         4000         0 – FU1-30           9420         37920 Step Freq-5 Step Freq-5 Step Freq-5 Step Freq-6 Step Freq-6 Speed at step frequency 6         4000         0 – FU1-30           9421         37921 I/O-34 Step Freq-6 Speed at step frequency 7 Speed at step frequency 7 Speed at step frequency 7 Speed at step frequency 7 Speed at step frequency 8 Speed at step frequency 8 Speed at                                                                                                    | 0/1R     | 37015    |              |                                  | 31              | See I/O.20  | 0 – 35        |  |   |
| 9410   37917   In status   Digital inputs status   U(bit display)   display)     9410   37917   I/O-29   Ti Filt Num   Filter of digital inputs   15   2 - 1000     941E   37918   I/O-30   Setting of jog frequency   1000   0 - FU1-30     941F   37919   I/O-31   Speed at step frequency 4   4000   0 - FU1-30     9420   37920   I/O-32   Speed at step frequency 5   5000   0 - FU1-30     9421   37921   I/O-33   Step Freq-6   Speed at step frequency 6   4000   0 - FU1-30     9422   37922   I/O-34   Speed at step frequency 7   3000   0 - FU1-30     9423   37923   I/O-35   Speed at step frequency 8   2000   0 - FU1-30     9421   37923   I/O-35   Speed at step frequency 8   2000   0 - FU1-30     9422   37923   I/O-35   Speed at step frequency 8   2000   0 - FU1-30     9423   37923   I/O-35   Speed at step frequency 8   2000   0 - FU1-30     9424   37923   I/O-35   Speed at step frequency 8   2000   0 - FU1-30     9425   37923   I/O-35   Speed at step frequency 8   2000   0 - FU1-30     9426   37924   I/O-35   Speed at step frequency 8   2000   0 - FU1-30     9427   37923   I/O-35   Speed at step frequency 8   2000   0 - FU1-30     9428   37924   I/O-35   Speed at step frequency 8   2000   0 - FU1-30     9429   37924   I/O-35   Speed at step frequency 8   2000   0 - FU1-30     9420   37925   I/O-35   Speed at step frequency 8   2000   0 - FU1-30     9420   37926   I/O-35   I/O-35   Speed at step frequency 8   2000   0 - FU1-30     9420   37926   I/O-35   I/O-35   Speed at step frequency 8   2000   0 - FU1-30     9420   37926   I/O-35   I/O-35   Speed at step frequency 8   2000   0 - FU1-30     9420   37926   I/O-35   I/O-35   I/O-3   | 3410     | 31313    | M8 define    | terminal                         | 31              | Jee 1/U-20  | 0 – 33        |  |   |
| 9410   37917   In status   Digital inputs status   U(bit display)   display)     9410   37917   I/O-29   Ti Filt Num   Filter of digital inputs   15   2 - 1000     941E   37918   I/O-30   Setting of jog frequency   1000   0 - FU1-30     941F   37919   I/O-31   Speed at step frequency 4   4000   0 - FU1-30     9420   37920   I/O-32   Speed at step frequency 5   5000   0 - FU1-30     9421   37921   I/O-33   Step Freq-6   Speed at step frequency 6   4000   0 - FU1-30     9422   37922   I/O-34   Speed at step frequency 7   3000   0 - FU1-30     9423   37923   I/O-35   Speed at step frequency 8   2000   0 - FU1-30     9421   37923   I/O-35   Speed at step frequency 8   2000   0 - FU1-30     9422   37923   I/O-35   Speed at step frequency 8   2000   0 - FU1-30     9423   37923   I/O-35   Speed at step frequency 8   2000   0 - FU1-30     9424   37923   I/O-35   Speed at step frequency 8   2000   0 - FU1-30     9425   37923   I/O-35   Speed at step frequency 8   2000   0 - FU1-30     9426   37924   I/O-35   Speed at step frequency 8   2000   0 - FU1-30     9427   37923   I/O-35   Speed at step frequency 8   2000   0 - FU1-30     9428   37924   I/O-35   Speed at step frequency 8   2000   0 - FU1-30     9429   37924   I/O-35   Speed at step frequency 8   2000   0 - FU1-30     9420   37925   I/O-35   Speed at step frequency 8   2000   0 - FU1-30     9420   37926   I/O-35   I/O-35   Speed at step frequency 8   2000   0 - FU1-30     9420   37926   I/O-35   I/O-35   Speed at step frequency 8   2000   0 - FU1-30     9420   37926   I/O-35   I/O-35   Speed at step frequency 8   2000   0 - FU1-30     9420   37926   I/O-35   I/O-35   I/O-3   |          | _        | I/O-28       |                                  |                 |             | 0 = 2047 (Rit |  |   |
| 941D         37917         I/O-29<br>Ti Filt Num         Filter of digital inputs         15         2 – 1000           941E         37918         I/O-30<br>Jog Freq         Setting of jog frequency         1000         0 – FU1-30           941F         37919         I/O-31<br>Step Freq-4         Speed at step frequency 4         4000         0 – FU1-30           9420         37920         I/O-32<br>Step Freq-5         Speed at step frequency 5         5000         0 – FU1-30           9421         37921         I/O-33<br>Step Freq-6         Speed at step frequency 6         4000         0 – FU1-30           9422         37922         I/O-34<br>Step Freq-7         Speed at step frequency 7         3000         0 – FU1-30           9423         37923         I/O-35         Speed at step frequency 8         2000         0 – FU1-30                                                                                                    | 941C     | 37916    |              | Digital inputs status            | 0 (Bit display) |             |               |  |   |
| 941D         3/917         Ti Filt Num         Filter of digital inputs         15         2 - 1000           941E         37918         I/O-30<br>Jog Freq         Setting of jog frequency         1000         0 - FU1-30           941F         37919         I/O-31<br>Step Freq-4         Speed at step frequency 4         4000         0 - FU1-30           9420         37920         I/O-32<br>Step Freq-5         Speed at step frequency 5         5000         0 - FU1-30           9421         37921         I/O-33<br>Step Freq-6         Speed at step frequency 6         4000         0 - FU1-30           9422         37922         I/O-34<br>Step Freq-7         Speed at step frequency 7         3000         0 - FU1-30           9423         37923         I/O-35         Speed at step frequency 8         2000         0 - FU1-30                                                                                                    | <b>—</b> |          |              |                                  |                 |             | ,             |  |   |
| 941E       37918       I/O-30<br>Jog Freq       Setting of jog frequency       1000       0 – FU1-30         941F       37919       I/O-31<br>Step Freq-4       Speed at step frequency 4       4000       0 – FU1-30         9420       37920       I/O-32<br>Step Freq-5       Speed at step frequency 5       5000       0 – FU1-30         9421       37921       I/O-33<br>Step Freq-6       Speed at step frequency 6       4000       0 – FU1-30         9422       37922       I/O-34<br>Step Freq-7       Speed at step frequency 7       3000       0 – FU1-30         9423       37923       I/O-35       Speed at step frequency 8       2000       0 – FU1-30                                                                                                    | 941D     | 37917    |              | Filter of digital inputs         | 15              |             | 2 – 1000      |  |   |
| 941E         3/918         Jog Freq         Setting of jog frequency         1000         0 - FU1-30           941F         37919         I/O-31<br>Step Freq-4         Speed at step frequency 4         4000         0 - FU1-30           9420         37920         I/O-32<br>Step Freq-5         Speed at step frequency 5         5000         0 - FU1-30           9421         37921         I/O-33<br>Step Freq-6         Speed at step frequency 6         4000         0 - FU1-30           9422         37922         I/O-34<br>Step Freq-7         Speed at step frequency 7         3000         0 - FU1-30           9423         37923         I/O-35         Speed at step frequency 8         2000         0 - FU1-30                                                                                                    | -        |          |              |                                  |                 |             |               |  |   |
| 941F 37919                                                                                                    | 941E     | 37918    |              | Setting of jog frequency         | 1000            |             | 0 – FU1-30    |  |   |
| 941F 3/919 Step Freq-4 Speed at step frequency 4 4000 0 - FU1-30  9420 37920 1/0-32 Step Freq-5 Speed at step frequency 5 5000 0 - FU1-30  9421 37921 1/0-33 Step Freq-6 Speed at step frequency 6 4000 0 - FU1-30  9422 37922 1/0-34 Step Freq-7 Speed at step frequency 7 3000 0 - FU1-30  9423 37923 1/0-35 Speed at step frequency 8 2000 0 - FU1-30                                                                                                    |          |          |              | 3 , 3 , 1 ,                      |                 |             |               |  |   |
| 9420 37920                                                                                                    | 941F     | 37919    |              | Speed at step frequency 4        | 4000            |             | 0 – FU1-30    |  |   |
| 9420 3/920 Step Freq-5 Speed at step frequency 5 5000 0 - FU1-30  9421 37921 1/0-33 Step Freq-6 Speed at step frequency 6 4000 0 - FU1-30  9422 37922 1/0-34 Step Freq-7 Speed at step frequency 7 3000 0 - FU1-30  9423 37923 1/0-35 Speed at step frequency 8 2000 0 - FU1-30                                                                                                    | 7        | 0,010    |              |                                  | 1000            |             | 5 10100       |  |   |
| 9421 37921 VO-33 Step Freq-6 Speed at step frequency 6 4000 0 – FU1-30 9422 37922 VO-34 Step Freq-7 Speed at step frequency 7 3000 0 – FU1-30 9423 37923 VO-35 Speed at step frequency 8 2000 0 – FU1-30 9423 37923 VO-35 Speed at step frequency 8 2000 0 – FU1-30 0 – FU1-30 0 – F | 0420     | 37020    |              | Speed at step frequency 5        | 5000            |             | 0 _ EU1 30    |  |   |
| 9421 37921 I/O-33 Step Freq-6 Speed at step frequency 6 4000 0 – FU1-30 9422 37922 I/O-34 Step Freq-7 Speed at step frequency 7 3000 0 – FU1-30 9423 37923 I/O-35 Speed at step frequency 8 2000 0 – FU1-30 9423 37923 I/O-35 Speed at step frequency 8 2000 0 – FU1-30 9423 37923 37923 3 | 3420     | 31320    |              | Opecu at step frequeficy 5       | 3000            |             | 0-501-30      |  |   |
| 9421 37921 Step Freq-6 Speed at step frequency 6 4000 0 - FU1-30  9422 37922   I/O-34   Speed at step frequency 7 3000 0 - FU1-30  9423 37923   I/O-35   Speed at step frequency 8 2000 0 - FU1-30                                                                                                    | 0404     | 27004    |              | Chood at atom frames of          | 4000            |             | 0 514.00      |  |   |
| 9422 37922 1/O-34 Step Freq-7 Speed at step frequency 7 3000 0 – FU1-30                                                                                                    | 9421     | 3/921    |              | Speed at step frequency b        | 4000            |             | u – FU1-30    |  |   |
| 9422 3/922 Step Freq-7 Speed at step frequency / 3000 0 - FU1-30                                                                                                    |          |          |              |                                  |                 |             |               |  |   |
| 0423 37023 VO-35 Speed at step frequency 8 2000 0 FUL 30                                                                                                    | 9422     | 37922    |              | Speed at step frequency 7        | 3000            |             | 0 – FU1-30    |  |   |
|                                                                                                    |          |          |              |                                  |                 |             |               |  |   |
|                                                                                                    | 9423     | 37923    |              | Speed at step frequency 8        | 2000            |             | 0 – FU1-30    |  |   |
|                                                                                                    |          | <u> </u> | otoh i jed-a | l                                | 1               |             |               |  |   |

| Address |        | SS Screen Description                              |                                 | Default value | Range                                   |            |
|---------|--------|----------------------------------------------------|---------------------------------|---------------|-----------------------------------------|------------|
| 16 bit  | 10 bit |                                                    | Description                     | Delault value | Option                                  | Values     |
| 9424    | 37924  | I/O-36<br>Step Freq-9                              | Speed at step frequency 9       | 1000          |                                         | 0 – FU1-30 |
| 9425    | 37925  | I/O-37<br>Step Freq-10                             | Speed at step frequency 10      | 2000          |                                         | 0 – FU1-30 |
| 9426    | 37926  | I/O-38<br>Step Freq-11                             | Speed at step frequency 11      | 3000          |                                         | 0 – FU1-30 |
| 9427    | 37927  | I/O-39<br>Step Freq-12                             | Speed at step frequency 12      | 4000          |                                         | 0 – FU1-30 |
| 9428    | 37928  | I/O-40<br>Step Freq-13                             | Speed at step frequency 13      | 5000          |                                         | 0 – FU1-30 |
| 9429    | 37929  | I/O-41<br>Step Freq-14                             | Speed at step frequency 14      | 4000          |                                         | 0 – FU1-30 |
| 942A    | 37930  | I/O-42<br>Step Freq-15                             | Speed at step frequency 15      | 3000          |                                         | 0 – FU1-30 |
| 9432    | 37932  | I/O-50<br>Acc time-1                               | Acceleration time 1             | 200           |                                         | 0 – 6000   |
| 9433    | 37933  | I/O-51<br>Dec time-1                               | Deceleration time 1             | 200           |                                         | 0 – 6000   |
| 9434    | 37934  | I/O-52<br>Acc time-2                               | Acceleration time 2             | 300           |                                         | 0 – 6000   |
| 9435    | 37935  | I/O-53<br>Dec time-2                               | Deceleration time 2             | 300           |                                         | 0 – 6000   |
| 9436    | 37936  | I/O-54<br>Acc time-3                               | Acceleration time 3             | 400           |                                         | 0 – 6000   |
| 9437    | 37937  | I/O-55<br>Dec time-3                               | Deceleration time 3             | 400           |                                         | 0 – 6000   |
| 9438    | 37938  | I/O-56<br>Acc time-4                               | Acceleration time 4             | 500           |                                         | 0 – 6000   |
| 9439    | 37939  | I/O-57<br>Dec time-4                               | Deceleration time 4             | 500           |                                         | 0 – 6000   |
| 943A    | 37940  | I/O-58<br>Acc time-5                               | Acceleration time 5             | 400           |                                         | 0 – 6000   |
| 943B    | 37941  | I/O-59<br>Dec time-5                               | Deceleration time 5             | 400           |                                         | 0 – 6000   |
| 943C    | 37942  | I/O-60<br>Acc time-6                               | Acceleration time 6             | 300           |                                         | 0 – 6000   |
| 943D    | 37943  | I/O-61<br>Dec time-6                               | Deceleration time 6             | 300           |                                         | 0 – 6000   |
| 943E    | 37944  | I/O-62<br>Acc time-7                               | Acceleration time 7             | 200           |                                         | 0 – 6000   |
| 943F    | 37945  | I/O-63<br>Dec time-7                               | Deceleration time 7             | 200           |                                         | 0 – 6000   |
| 9444    | 37956  | I/O-68<br>S0 Level                                 | Offset for S0 analogue output   | 0             |                                         | 0 – 1000   |
| 9445    | 37957  | I/O-69<br>S1 Level                                 | Offset for S1 analogue output   | 0             |                                         | 0 – 1000   |
| 9446    | 97958  | I/O-70<br>S0 mode                                  | S0 analogue output mode (0-10V) | 0             | Current Voltage DC link Vtg Ext PID Out | 0 – 4      |
| 9447    | 37959  | I/O-71<br>S0 adjust                                | Setting of S0 analogue output   | 100           |                                         | 10 – 200   |
| 9448    | 37960  | I/O-72<br>S1 mode                                  | S1 analogue output mode (0-10V) | 2             | See I/O-70                              | 0 - 4      |
| 9449    | 37961  | I/O-73<br>S1 adjust                                | Setting of S1 analogue output   | 100           |                                         | 10 – 200   |
| 944A    | 37962  | I/O-74<br>FDT Freq                                 | Frequency detection level       | 3000          |                                         | 0 – FU1-30 |
| 944B    | 37963  | I/O-75 FDT band Frequency detection bandwidth 1000 |                                 |               | 0 – FU1-30                              |            |

| Address |        | Screen               | Description                                      | Default value   | Rang        | e            |       |  |
|---------|--------|----------------------|--------------------------------------------------|-----------------|-------------|--------------|-------|--|
| 16 bit  | 10 bit | Screen               | Description                                      | Delauit value   | Option      | Values       |       |  |
|         |        |                      |                                                  |                 | None        |              |       |  |
|         |        |                      |                                                  |                 | FDT-1       |              |       |  |
|         |        |                      |                                                  |                 | FDT-2       |              |       |  |
|         |        |                      |                                                  |                 | FDT-3       |              |       |  |
|         |        |                      |                                                  |                 | FDT-4       |              |       |  |
|         |        |                      |                                                  |                 | FDT-5       |              |       |  |
|         |        |                      |                                                  |                 | OL          |              |       |  |
|         |        |                      |                                                  |                 | IOL         |              |       |  |
|         |        |                      |                                                  |                 | Stall       | 1            |       |  |
|         |        |                      |                                                  |                 | OV          |              |       |  |
| 944C    | 37964  | I/O-76               | Selection of configuration for                   | 0               | LV          | 0 – 20       |       |  |
| 3110    | 01004  | Aux mode1            | auxiliary relay 1                                | Ů               | OH          | 0 20         |       |  |
|         |        |                      |                                                  |                 | LostCommand |              |       |  |
|         |        |                      |                                                  |                 | Run         |              |       |  |
|         |        |                      |                                                  |                 | Stop        |              |       |  |
|         |        |                      |                                                  |                 | Steady      |              |       |  |
|         |        |                      |                                                  |                 | INV line    |              |       |  |
|         |        |                      |                                                  |                 | COMM line   |              |       |  |
|         |        |                      |                                                  |                 |             |              |       |  |
|         |        |                      |                                                  |                 | SSearch     |              |       |  |
|         |        |                      |                                                  |                 | Ready       |              |       |  |
|         |        | UO 77                | Outside of such as the set of                    |                 | MMC         |              |       |  |
| 944D    | 37965  | I/O-77               | Selection of configuration for                   | 0               | See I/O-76  | 0 – 20       |       |  |
|         |        | Aux mode2<br>I/O-78  | auxiliary relay 2                                |                 |             |              |       |  |
| 944E    | 37966  |                      | Selection of configuration for                   | 0               | See I/O-76  | 0 - 20       |       |  |
|         |        | Aux mode3<br>I/O-79  | auxiliary relay 3 Selection of configuration for |                 |             |              |       |  |
| 944F    | 37967  |                      |                                                  | 0               | See I/O-76  | 0 - 20       |       |  |
|         |        | Aux mode4<br>I/O-80  | auxiliary relay 4 Selection of configuration for |                 |             | 0 – 7 (Bit   |       |  |
| 9450    | 37968  |                      |                                                  | 2 (Bit setting) |             |              |       |  |
|         |        | Relay mode<br>I/O-81 | fault relay Activation status of digital         |                 |             | setting)     |       |  |
| 9451    | 37969  | Out status           | outputs                                          | 0 (Bit display) |             | 0 – 255 (Bit |       |  |
|         |        | I/O-82               | Outputs                                          |                 |             | display)     |       |  |
| 9452    | 37970  | Relay On             | On delay time of fault relay                     | 0               |             | 0 – 9999     |       |  |
|         |        | I/O-83               |                                                  |                 |             |              |       |  |
| 9453    | 37971  | Relay Off            | Off delay time of fault relay                    | 0               |             | 0 – 9999     |       |  |
|         |        |                      |                                                  |                 | PowerOn Fan |              |       |  |
| 9454    | 37972  | I/O-84               |                                                  | 1               | 0           | Run Fan      | 0 – 2 |  |
| 0.0.    | 0.0.2  | Fan Con. Sel         | operation                                        | Ů               | Temper Fan  | <b>v</b> -   |       |  |
|         |        | I/O-85               |                                                  |                 | remper_r an |              |       |  |
| 9455    | 37973  | Fan Temp             | Setting of inverter temperature                  | 70              |             | 0 – 70       |       |  |
|         |        |                      |                                                  |                 | Speed       |              |       |  |
|         |        |                      |                                                  |                 | Percent     |              |       |  |
| 1       |        | I/O-86               | Selection of displaying units for                |                 | Bar         | _            |       |  |
| 9456    | 37974  | V1 Unit Sel          | V1 signal                                        | 0               | mBar        | 0 – 5        |       |  |
|         |        |                      | - 19.1                                           |                 | kPa         |              |       |  |
|         |        |                      |                                                  |                 | Pa          |              |       |  |
|         |        | I/O-87               | Selection of displaying units for I              |                 |             |              |       |  |
| 9457    | 37975  | I Unit Sel           | signal                                           | 0               | See I/O-86  | 0 – 5        |       |  |
| 6       | 0====  | I/O-88               | Selection of displaying units for                | -               |             |              |       |  |
| 9458    | 37976  | PulseUnitSel         | A0, B0 signal                                    | 0               | See I/O-86  | 0 – 5        |       |  |
| 0.45.   | 070-0  | I/O-90               | Slave number in communication                    |                 |             | 4 0-0        |       |  |
| 945A    | 37978  | Inv No.              | net                                              |                 |             | 1 – 250      |       |  |
|         |        | -                    |                                                  |                 | 1200bps     |              |       |  |
|         |        |                      |                                                  |                 | 2400bps     |              |       |  |
| 945B    | 37979  | I/O-91               | Transmission speed in                            | 3               | 4800bps     | 0 - 4        |       |  |
|         |        | Baud rate            | communication net                                |                 | 9600bps     | 0-4          |       |  |
|         |        |                      |                                                  |                 | 19200bps    | -            |       |  |
|         |        |                      |                                                  |                 | None        |              |       |  |
| 945C    | 37980  | I/O-92               | Stop mode after reference signal                 | 0               | Free Run    | 0 – 2        |       |  |
| 3430    | 51 300 | COM Lost Cmd         | loss in communication net                        | U               |             | 0-2          |       |  |
|         |        | I/O-93               | Setting of time to determine                     |                 | Stop        |              |       |  |
| 945D    | 37981  | COM Time Out         | speed reference signal loss                      | 10              |             | 1 – 1200     |       |  |
|         |        | I/O-94               | Setting for RS232/RS485                          |                 |             |              |       |  |
| 945E    | 37982  | Delay Time           | communication                                    | 5               |             | 2 – 1000     |       |  |
|         |        | Dolay Tillie         | Communication                                    |                 |             |              |       |  |

| Address |        | Screen                 | Description D                                   | Default value   | Rang   | e                      |
|---------|--------|------------------------|-------------------------------------------------|-----------------|--------|------------------------|
| 16 bit  | 10 bit |                        |                                                 |                 | Option | Values                 |
| 945F    | 37983  | I/O-95<br>In NO/NC Set | Logical function of digital inputs              | 0 (Bit setting) |        | 0 – 2047 (Bit setting) |
| 9460    | 37984  | I/O-96<br>In CheckTime | Check time for digital inputs                   | 1               |        | 1 - 1000               |
| 9461    | 37985  | I/O-97<br>OH Trip Sel  | Selection of over temperature trip              | 2 (Bit setting) |        | 0 – 7 (Bit setting)    |
| 9462    | 37986  | I/O-98<br>MotTripTemp  | Selection of over temperature trip of the motor | 110             |        | 0 – 255                |

# 10.5.6. Applications Menu (APP)

| Add    | ress   | Screen Description     |                                                               | Default value                    | Range                                                    |                              |
|--------|--------|------------------------|---------------------------------------------------------------|----------------------------------|----------------------------------------------------------|------------------------------|
| 16 bit | 10 bit |                        | 2000                                                          |                                  | Option                                                   | Values                       |
| 9700   | 38656  | APP-00<br>Jump code    | Jump to desired parameters                                    | 1                                |                                                          | 1 – 99                       |
| 9701   | 38657  | APP-01<br>proc PI mode | Selection of PID operation mode                               | 0                                | No<br>Yes                                                | 0 – 1                        |
| 9702   | 38658  | APP-02<br>App. mode    | Selection of operation with multiple motors                   | 0                                | None<br>MMC                                              | 0 – 1                        |
| 9704   | 38660  | APP-04<br>AuxRefMode   | Selection of auxiliary reference in PID mode                  | 0                                | No<br>Yes                                                | 0 – 1                        |
| 9705   | 38661  | APP-05<br>Aux Ref Sel  | Selection of source for auxiliary reference in PID mode       | 2                                | Keypad-1 Keypad-2 V1 V1S I V1+ I Pulse Int. 485 Ext. PID | 0-8                          |
| 9706   | 38662  | APP-06<br>PID F/B      | Selection of source for feedback signal                       | 0                                | V1<br>Pulse                                              | 0-2                          |
| 9707   | 38663  | APP-07<br>PID P-Gain   | Proportional gain in PID mode                                 | 1000                             |                                                          | 0 – 9999                     |
| 9708   | 38664  | APP-08<br>PID I-Time   | Integral gain in PID mode                                     | 5                                |                                                          | 0 – 320                      |
| 9709   | 38665  | APP-09<br>PID D-Time   | Differential gain in PID mode                                 | 0                                |                                                          | 0 – 1000                     |
| 970A   | 38666  | APP-10<br>PID Limit-H  | High limit of output frequency in PID mode                    | 5000                             |                                                          | 0 – 30000                    |
| 970B   | 38667  | APP-11<br>PID Limit-L  | Low limit of output frequency in PID mode                     | 50                               |                                                          | FU1-32 –<br>30000            |
| 970C   | 38668  | APP-12<br>PID OutScale | Output scale in PID mode                                      | 1000                             |                                                          | 0 – 9999                     |
| 970D   | 38669  | APP-13<br>PID P2-Gain  | Second proportional gain in PID mode                          | 1000                             |                                                          | 0 – 9999                     |
| 970E   | 38670  | APP-14<br>P-gain Scale | Scale of proportional gain in PID mode                        | 1000                             |                                                          | 0 – 1000                     |
| 970F   | 38671  | APP-15<br>PID Out Inv. | Output inversion in PID mode                                  | 0                                | No<br>Yes                                                | 0 – 1                        |
| 9711   | 38673  | APP-17<br>PID U Fbk    | Transformation of feedback from linear to square              | 0                                | No<br>Yes                                                | 0 – 1                        |
| 9712   | 38674  | APP-18<br>FB Filter    | Filter for feedback signal                                    | 10                               |                                                          | 0 – 9999                     |
| 9714   | 38676  | APP-20<br>2nd Acc time | Acceleration time for second motor                            | 50                               |                                                          | 0 – 6000                     |
| 9715   | 38677  | APP-21<br>2nd Dec time | Deceleration time for second motor                            | 100                              |                                                          | 0 – 6000                     |
| 9716   | 38678  | APP-22<br>2ndBaseFreq  | Base frequency for second motor                               | 5000                             |                                                          | 3000 – FU1-<br>30            |
| 9717   | 38679  | APP-23<br>2nd V/F      | Voltage / Frequency pattern for second motor                  | 0                                |                                                          | 0-2                          |
| 9718   | 38680  | APP-24<br>2nd F-boost  | Torque boost in forward direction for second motor            |                                  |                                                          | 0 – 150                      |
| 9719   | 38681  | APP-25<br>2nd R-boost  | Torque boost in reverse direction for second motor            | orque boost in reverse direction |                                                          | 0 – 150                      |
| 971A   | 38682  | APP-26<br>2nd Stall    | Current limit for second motor 100                            |                                  |                                                          | 30 – 150                     |
| 971B   | 38683  | APP-27<br>2ndETH1min   | Electronic thermal protection for 1 minute for second motor   | 130                              |                                                          | APP-28 – 200                 |
| 971C   | 38684  | APP-28<br>2ndETH cont  | Electronic thermal protection for continuous for second motor | 120                              |                                                          | 5000 – APP-<br>27 (max. 150) |
| 971D   | 38685  | APP-29<br>2nd R-Curr   | Rated current for second motor                                | -                                |                                                          | 10 – 2000                    |

|                                                                                                    | Address |       | Comen                  | D                                 |               | Range |            |  |
|----------------------------------------------------------------------------------------------------|---------|-------|------------------------|-----------------------------------|---------------|-------|------------|--|
| 971E   30667   App-31   Selection of starting for auxiliary   1   1 - 4     9720   36683   Sharting Aux   Selection of starting for auxiliary   1   1 - 4     9721   36689   App-32   Displaying of operation time in   0   -     9721   36689   App-33   Number of auxiliary motors   4   0 - 4     9728   36696   App-04   Sleep frequency 0   0   0   0   0     9729   36697   App-41   Sleep frequency 0   0   0   0   0     9720   38698   App-14   Sleep frequency 0   0   0   0   0     9720   38698   App-14   Sleep frequency 0   0   0   0   0     9720   38699   App-14   Sleep frequency 1   0   0   0   0     9720   38699   App-14   Sleep frequency 2   0   0   0   0     9720   38700   App-14   Sleep frequency 2   0   0   0   0     9720   38701   App-14   Sleep frequency 3   0   0   0   0     9720   38701   App-14   Sleep frequency 4   0   0   0   0     9721   38702   App-14   Sleep frequency 4   0   0   0   0     9722   38703   App-14   Sleep frequency 5   0   0   0   0     9723   38704   App-16   Sleep frequency 6   0   0   0   0     9731   38705   App-16   Sleep frequency 6   0   0   0   0     9731   38705   App-16   Sleep frequency 7   0   0   0   0     9732   38706   App-17   Sleep frequency 7   0   0   0   0     9733   38707   App-18   Sleep frequency 7   0   0   0   0   0     9731   38708   App-18   Sleep frequency 7   0   0   0   0   0   0     9732   38706   App-18   Sleep frequency 7   0   0   0   0   0   0   0     9733   38707   App-18   Sleep frequency 7   0   0   0   0   0   0   0   0   0                                                                                                    |         |       | Screen                 | Description                       | Default value |       |            |  |
| 971F   38687   APP-31   Salestino di starting for auxiliary   1   1 - 4     9720   38683   APP-32   Displaying of operation time in   0   -     9721   38689   APP-33   Number of auxiliary motors   4   0 - 4     9728   38686   APP-40   Sleep Delay   Sleep delay time   600   0 - 9999     9729   38687   APP-41   Sleep Frequency 0   0   0 - FU1-30     9728   38698   APP-42   Sleep frequency 0   0   0 - FU1-30     9729   38697   APP-42   Sleep frequency 0   0   0 - FU1-30     9720   38698   APP-42   Sleep frequency 2   0   0 - FU1-30     9720   38700   APP-43   Sleep frequency 2   0   0 - FU1-30     9720   38701   APP-45   Sleep frequency 3   0   0 - FU1-30     9720   38702   APP-45   Sleep frequency 4   0   0 - FU1-30     9720   38703   APP-45   Sleep frequency 5   0 - FU1-30     9730   38704   Sleep freq   Sleep frequency 6   0 - FU1-30     9730   38704   Sleep freq   Sleep frequency 6   0 - FU1-30     9731   38705   APP-48   Sleep frequency 6   0 - FU1-30     9732   38703   APP-48   Sleep frequency 6   0 - FU1-30     9733   38707   APP-50   Sleep frequency 6   0 - FU1-30     9734   38708   APP-50   Sleep frequency 6   0 - FU1-30     9735   38709   APP-51   Sleep frequency 6   0 - FU1-30     9736   38709   APP-53   Sleep frequency 6   0 - FU1-30     9737   38703   APP-55   Sleep frequency 6   0 - FU1-30     9738   38715   APP-56   Sleep frequency of auxiliary   4950   0 - FU1-30     9739   38715   APP-56   Sleep frequency of auxiliary motor 1     9730   38716   APP-56   Sleep frequency of auxiliary motor 2   2000   0 - FU1-30     9730   38717   APP-56   Sleep frequency of auxiliary motor 3   APP-57   Sleep frequency of auxiliary motor 3   APP-58   Aux start DT   Auxiliary motor 3   APP-59   Auxiliary motor 3   APP-59   Auxiliary motor 4   Auxiliary motor 5   Auxiliary Auxiliary Motor 5   Auxiliary Auxiliary Motor 5   Auxiliary Motor 5   Auxiliary Motor 5   Auxiliary Motor 5   Auxiliary Motor 5   Auxiliary Motor 5   Auxiliary Motor 5   Auxiliary Motor 5   Auxiliary Motor 5   Auxiliary Auxiliary Auxiliary Auxiliar  | 971E    | 38686 |                        | Auxiliary motors running          | 0             |       | -          |  |
| 9720   38688                                                                                                    | 971F    | 38687 | APP-31                 |                                   | 1             |       | 1 – 4      |  |
| 9721         39889         APP-40 Nor Aux's Nor Aux's Nor Aux's Nor Aux's Nor Aux's Nor Aux's Nor Aux's Nor Aux's Nor Aux's Nor Aux's Nor Aux's Nor Aux's Nor Aux's Nor Aux's Nor Aux's Nor Aux's Nor Aux's Nor Aux's Nor Aux's Nor App-41 Nor App-43 Nor App-43 Nor App-43 Nor App-43 Nor App-44 Nor App-44 Nor App-45 Nor App-45 Nor App-45 Nor App-46 Nor App-46 Nor App-46 Nor App-46 Nor App-46 Nor App-46 Nor App-46 Nor App-46 Nor App-47 Nor App-47 Nor App-47 Nor App-48 Nor App-49 Nor App-49                                         | 9720    | 38688 | APP-32                 |                                   | 0             |       | -          |  |
| 9728   38696   Sleep Delay   Sleep delay time   600   0 - 9999     9729   38697   APP-41   Sleep Freq0   Sleep frequency 0   0   0 - FU1-30     972A   38698   APP-42   Sleep frequency 1   0   0 - FU1-30     972B   38699   APP-43   Sleep Freq1   Sleep frequency 2   0   0 - FU1-30     972C   38700   APP-43   Sleep Freq2   Sleep frequency 3   0   0 - FU1-30     972C   38701   APP-45   Sleep frequency 4   0   0 - FU1-30     972E   38702   APP-46   Sleep frequency 5   0   0 - FU1-30     972F   38703   APP-47   Sleep frequency 6   0   0 - FU1-30     972F   38703   APP-48   Sleep frequency 6   0   0 - FU1-30     9730   38704   APP-48   Sleep frequency 6   0   0 - FU1-30     9731   38705   APP-49   Sleep frequency 7   0   0 - FU1-30     9732   38706   APP-49   Sleep frequency 6   0   0 - FU1-30     9733   38707   APP-50   Start frequency of auxiliary   4950   0 - FU1-30     9733   38707   APP-51   Start frequency of auxiliary   4950   0 - FU1-30     9735   38709   APP-53   Start frequency of auxiliary   4950   0 - FU1-30     9736   38710   APP-53   Start frequency of auxiliary motor   2000   0 - FU1-30     9738   38710   APP-55   Start frequency of auxiliary motor   5   Start freq 4   motor 4   4950   0 - FU1-30     9738   38711   APP-55   Start frequency of auxiliary motor   5   Stop Freq 2   2     9738   38712   APP-59   Start frequency of auxiliary motor   5   Stop Freq 3   5   Stop Freq 4   4   5   Stop Freq 4   4     9736   38710   APP-56   Stop frequency of auxiliary motor   5   Stop Freq 3   5   Stop Freq 4   4   5   Stop Freq 4   4   5   Stop Freq 4   5   Stop Freq 4   4   5   Stop Freq 4   5   Stop Freq 4   5   Stop Freq 4   5   Stop Freq 4   5   Stop Freq 4   5   Stop Freq 4   5   Stop Freq 4   5   Stop Freq 4   5   Stop Freq 5   5   Stop Freq 6   5   Stop Freq 6   5   Stop Freq 6   5   Stop Freq 6   5   Stop Freq 6   5   Stop Freq 6   5   Stop Freq 6   5   Stop Freq 6   5   Stop Freq 6   5   Stop Freq 6   5   Stop Freq 6   5   Stop Freq 6   5   Stop Freq 6   5   Stop Freq 6   5   Stop Freq 6   5   Stop Fre  | 9721    | 38689 | APP-33                 |                                   | 4             |       | 0 – 4      |  |
| 9729         38697         APP-41<br>Sleep Freq0         Sleep frequency 0         0         0 - FU1-30           972A         38698         APP-42<br>Sleep Freq1         Sleep frequency 1         0         0 - FU1-30           972B         38699         APP-43<br>Sleep Freq2         Sleep frequency 2         0         0 - FU1-30           972D         38701         APP-44<br>Sleep Freq3         Sleep frequency 3         0         0 - FU1-30           972D         38701         APP-45<br>Sleep Freq4         Sleep frequency 4         0         0 - FU1-30           972E         38702         APP-46<br>Sleep Freq5         Sleep frequency 5         0         0 - FU1-30           972F         38703         APP-46<br>Sleep Freq6         Sleep frequency 6         0         0 - FU1-30           9730         38704         APP-49<br>Sleep Freq5         Sleep frequency 7         0         0 - FU1-30           9731         38705         APP-49<br>WakeUple Vell         Wake up level for Sleep mode         20         0 - FU1-30           9733         38706         APP-50<br>Slatt frequency of auxiliary         4950         0 - FU1-30           9733         38707         Slatt frequency and auxiliary         4950         0 - FU1-30           9734         38708 <t< td=""><td>9728</td><td>38696</td><td></td><td>Sleep delay time</td><td>600</td><td></td><td>0 – 9999</td></t<>                                                                                                    | 9728    | 38696 |                        | Sleep delay time                  | 600           |       | 0 – 9999   |  |
| 972A         38699         APP-42 Sleep Freq1         Sleep frequency 1         0         0 - FU1-30           972B         38699         APP-43 Sleep Freq2 Sleep frequency 2         0         0 - FU1-30           972C         38700         APP-44 Sleep Freq3 Sleep frequency 3         0         0 - FU1-30           972D         38701         APP-45 Sleep Freq4 Sleep frequency 4         0         0 - FU1-30           972E         38702 APP-46 Sleep Freq5 Sleep frequency 5         0         0 - FU1-30           972F         38703 APP-47 Sleep Freq6 Sleep frequency 6         0         0 - FU1-30           9730         38704 Sleep Freq6 Sleep frequency 7         0         0 - FU1-30           9731         38705 APP-49 Sleep Freq7 Sleep frequency 7         0         0 - FU1-30           9731         38706 Slart Freq1 motor 1         4950 D FU1-30         0 - FU1-30           9732         38707 Slart Freq 1 motor 1         4950 D FU1-30         0 - FU1-30           9733         38707 Slart Freq 1 motor 2         4950 D FU1-30         0 - FU1-30           9734         38708 APP-32 Slart Freq 2 motor 2         5 Start frequency of auxiliary 4950 D FU1-30         0 - FU1-30           9735         38709 APP-35 Start Freq 2 motor 3         Start frequency auxiliary motor 3         2000 D FU                                                                                                    | 9729    | 38697 | APP-41                 | Sleep frequency 0                 | 0             |       | 0 – FU1-30 |  |
| 972B         38699         Sleep Freq2         Sleep frequency 2         0         0 - FU1-30           972C         38700         APP-44         Sleep frequency 3         0         0 - FU1-30           972D         38701         APP-45         Sleep frequency 4         0         0 - FU1-30           972E         38702         APP-46         Sleep frequency 5         0         0 - FU1-30           972F         38703         APP-47         Sleep frequency 6         0         0 - FU1-30           9730         38704         APP-48         Sleep frequency 7         0         0 - FU1-30           9731         38705         APP-49         Sleep frequency 7         0         0 - FU1-30           9731         38706         APP-49         Wake up level for Sleep mode         20         0 - FU1-30           9732         38706         APP-50         Start frequency of auxiliary motor 1         4950         0 - FU1-30           9733         38707         APP-51         Start frequency of auxiliary motor 2         4950         0 - FU1-30           9734         38708         APP-52         Start frequency of auxiliary motor 3         4950         0 - FU1-30           9735         38709         APP-53         S                                                                                                    | 972A    | 38698 | APP-42                 | Sleep frequency 1                 | 0             |       | 0 – FU1-30 |  |
| 972C   38700   Sleep Freq3   Sleep frequency 3   0   0 - FU1-30     972D   38701   Sleep Freq4   Sleep frequency 4   0   0 - FU1-30     972E   38702   APP-46   Sleep frequency 5   0   0 - FU1-30     972F   38703   APP-47   Sleep frequency 6   0   0 - FU1-30     973F   38704   APP-48   Sleep freqdency 7   0   0 - FU1-30     9730   38704   APP-48   Sleep frequency 7   0   0 - FU1-30     9730   38705   APP-49   Sleep frequency 7   0   0 - FU1-30     9731   38705   APP-49   Sleep frequency 7   0   0 - FU1-30     9732   38706   APP-50   Start frequency of auxiliary motor 1   4950   0 - FU1-30     9733   38707   APP-51   Start frequency of auxiliary motor 2   4950   0 - FU1-30     9734   38708   APP-52   Start frequency of auxiliary motor 3   4950   0 - FU1-30     9736   38709   APP-53   Start frequency of auxiliary motor 3   4950   0 - FU1-30     9736   38709   APP-53   Start frequency of auxiliary motor 3   4950   0 - FU1-30     9737   38711   APP-54   Stop frequency of auxiliary motor 4   4950   0 - FU1-30     9738   38712   APP-55   Stop frequency of auxiliary motor 5   4950   0 - FU1-30     9738   38712   APP-56   Stop frequency of auxiliary motor 5   4950   0 - FU1-30     9738   38712   APP-56   Stop frequency of auxiliary motor 5   4950   0 - FU1-30     9738   38712   APP-56   Stop frequency of auxiliary motor 5   4950   0 - FU1-30     9738   38714   APP-58   Stop frequency of auxiliary motor 5   4950   0 - FU1-30     9739   38713   APP-59   Stop frequency of auxiliary motor 5   4950   0 - FU1-30     9730   38714   APP-58   APP-59   Delay time before connecting 4   4   4   4   4     9730   38714   APP-59   Delay time before connecting 4   4   4   4   4   4   4   4     9730   38715   APP-59   Delay time before connecting 5   4   4   4   4   4   4   4   4   4                                                                                                    | 972B    | 38699 | APP-43                 | Sleep frequency 2                 | 0             |       | 0 – FU1-30 |  |
| 972D   38701   Sleep Freq4   Sleep frequency 4   0   0 - FU1-30     972E   38702   APP-46   Sleep frequency 5   0   0 - FU1-30     972F   38703   APP-47   Sleep frequency 6   0   0 - FU1-30     9730   38704   APP-48   Sleep frequency 7   0   0 - FU1-30     9730   38705   APP-47   Sleep frequency 7   0   0 - FU1-30     9731   38705   APP-49   Wake up level for Sleep mode   20   0 - 1000     9732   38706   APP-50   Start frequency of auxiliary   4950   0 - FU1-30     9733   38707   APP-51   Start frequency of auxiliary   4950   0 - FU1-30     9734   38708   APP-52   Start frequency of auxiliary   4950   0 - FU1-30     9735   38709   APP-53   Start frequency of auxiliary   4950   0 - FU1-30     9736   38710   APP-54   Stop frequency of auxiliary   4950   0 - FU1-30     9737   38711   APP-55   Stop frequency of auxiliary motor 2   2000   0 - FU1-30     9738   38712   APP-56   Stop frequency of auxiliary motor   2000   0 - FU1-30     9738   38714   APP-56   Stop frequency of auxiliary motor   2000   0 - FU1-30     9739   38713   APP-57   Stop frequency of auxiliary motor   2000   0 - FU1-30     9738   38714   APP-58   Stop frequency of auxiliary motor   2000   0 - FU1-30     9738   38714   APP-58   Stop frequency of auxiliary motor   2000   0 - FU1-30     9739   38713   APP-57   Stop frequency of auxiliary motor   2000   0 - FU1-30     9730   38714   APP-58   Delay time before connecting   20   0 - 9999     9730   38716   APP-50   Delay time before stopping   30   0 - 9999     9730   38716   APP-60   Time for the ramp at connecting   20   0 - 6000     9742   38722   APP-66   Rotation mode of auxiliary motors   20   0 - 6000     9745   38725   APP-67   Operation time of the inverter for   4320   0 - 6000     9746   38726   APP-74   Settle of filtien frequency   20   0 - 100     9748   38728   APP-74   Settle of filtien frequency   20   0 - 100     9748   38728   APP-74   Settle of filtien frequency   20   0 - 100     9749   38728   APP-74   Settle of filtien frequency   20   0 - 100     9740   38728   APP-74   Sett  | 972C    | 38700 | APP-44                 | Sleep frequency 3                 | 0             |       | 0 – FU1-30 |  |
| 972E         38702         Sleep Freq5         Sleep frequency 5         0         0 - FU1-30           972F         38703         APP-47         Sleep frequency 6         0         0 - FU1-30           9730         38704         APP-48         Sleep Freq7         Sleep frequency 7         0         0 - FU1-30           9731         38705         APP-49         Wake up level for Sleep mode         20         0 - 1000           9732         38706         APP-50         Start freq 1 motor 1         4950         0 - FU1-30           9733         38706         APP-51         Start frequency of auxiliary motor 2         4950         0 - FU1-30           9734         38708         APP-52         Start frequency of auxiliary motor 2         4950         0 - FU1-30           9735         38709         APP-52         Start frequency of auxiliary motor 3         4950         0 - FU1-30           9736         38710         APP-53         Start frequency of auxiliary motor 2         2000         0 - FU1-30           9737         38711         APP-54         Stop frequency of auxiliary motor 2         2000         0 - FU1-30           9738         38712         APP-55         Stop frequency of auxiliary motor 2         2000         0 - FU1-30                                                                                                    | 972D    | 38701 |                        | Sleep frequency 4                 | 0             |       | 0 – FU1-30 |  |
| 972F   38703   Sleep Freq6   Sleep frequency 6   0   0 - FU1-30     9730   38704   APP-48   Sleep frequency 7   0   0 - FU1-30     9731   38705   APP-49   Wake up level for Sleep mode   20   0 - 1000     9732   38706   APP-50   Start frequency of auxiliary   4950   0 - FU1-30     9733   38707   APP-51   Start frequency of auxiliary   4950   0 - FU1-30     9734   38708   APP-52   Start frequency of auxiliary   4950   0 - FU1-30     9735   38709   APP-53   Start frequency of auxiliary   4950   0 - FU1-30     9736   38710   APP-54   Start frequency of auxiliary   4950   0 - FU1-30     9737   38711   APP-55   Stop frequency of auxiliary motor 2000   0 - FU1-30     9738   38712   APP-56   Stop frequency of auxiliary motor 2000   0 - FU1-30     9739   38713   APP-57   Stop frequency of auxiliary motor 2000   0 - FU1-30     9739   38714   APP-58   Stop frequency of auxiliary motor 2000   0 - FU1-30     9739   38713   APP-59   Stop frequency of auxiliary motor 2000   0 - FU1-30     9730   38714   APP-58   Stop frequency of auxiliary motor 2000   0 - FU1-30     9730   38714   APP-58   Delay time before connecting 2000   0 - FU1-30     9731   38714   APP-59   Delay time before connecting 2000   0 - FU1-30     9732   38716   APP-59   Delay time before connecting 20   0 - 6000     9730   38716   APP-60   Time for the armp at connecting 20   0 - 6000     9730   38716   APP-60   Time for the armp at disconnecting auxiliary motors 20   0 - 6000     9742   38722   APP-66   Rotation mode of auxiliary motors 20   0 - 6000     9743   38723   APP-69   Deletetion of motors out of 30   APP-69   Deletetion of motors out of 30   APP-69   Deletetion of motors out of 30   APP-74   Aux STT FB   Motors 20   APP-74   Aux STT FB   Motors 20   APP-74   Aux STT FB   Motors 20   APP-74   APP-74   APP-74   APP-74   APP-74   APP-74   APP-74   APP-74   APP-74   APP-74   APP-74   APP-74   APP-74   APP-74   APP-74   APP-75   APP-74   APP-74   APP-74   APP-74   APP-75   APP-74   APP-75   APP-75   APP-75   APP-75   APP-75   APP-75   APP-75   APP-75  | 972E    | 38702 |                        | Sleep frequency 5                 | 0             |       | 0 – FU1-30 |  |
| 9730   38704   Sleep Freq7   Sleep frequency /                                                                                                    | 972F    | 38703 |                        | Sleep frequency 6                 | 0             |       | 0 – FU1-30 |  |
| 9731   38705   WakeUp level   Wake up level for Sleep mode   20                                                                                                    | 9730    | 38704 |                        | Sleep frequency 7                 | 0             |       | 0 – FU1-30 |  |
| 9732   38706   Start Freq 1   motor 1   4990   0 - F01-30     9733   38707   Start Freq 2   Start frequency of auxiliary motor 2   4950   0 - F01-30     9734   38708   Start Freq 3   motor 2   4950   0 - F01-30     9735   38709   APP-52   Start frequency of auxiliary motor 3   4950   0 - F01-30     9736   38710   Start Freq 4   Stop frequency of auxiliary motor 4   4950   0 - F01-30     9737   38711   APP-54   Stop frequency of auxiliary motor 5   2000   0 - F01-30     9738   38712   Stop Freq 2   2   2   2   2     9738   38713   Stop Freq 3   3   3   3   3     9739   38713   APP-56   Stop frequency of auxiliary motor 5   2000   0 - F01-30     9730   38714   APP-58   Stop frequency of auxiliary motor 6   2000   0 - F01-30     9738   38714   APP-59   Stop frequency of auxiliary motor 7   2000   0 - F01-30     9730   38715   APP-59   Delay time before connecting 6   0 - 9999     9730   38716   APP-59   Delay time before connecting 7   2000   0 - 9999     9730   38716   APP-60   AUX AccTime 7   2000   2000   2000   2000   2000     9740   38722   APP-61   Time for the ramp at connecting 8   200   2000   2000   2000   2000     9740   38725   APP-60   Rotation mode of auxiliary motors   2000   2000   2000   2000   2000   2000   2000   2000   2000   2000   2000   2000   2000   2000   2000   2000   2000   2000   2000   2000   2000   2000   2000   2000   2000   2000   2000   2000   2000   2000   2000   2000   2000   2000   2000   2000   2000   2000   2000   2000   2000   2000   2000   2000   2000   2000   2000   2000   2000   2000   2000   2000   2000   2000   2000   2000   2000   2000   2000   2000   2000   2000   2000   2000   2000   2000   2000   2000   2000   2000   2000   2000   2000   2000   2000   2000   2000   2000   2000   2000   2000   2000   2000   2000   2000   2000   2000   2000   2000   2000   2000   2000   2000   2000   2000   2000   2000   2000   2000   2000   2000   2000   2000   2000   2000   2000   2000   2000   2000   2000   2000   2000   2000   2000   2000   2000   2000   2000   2000   2000   2000  | 9731    | 38705 |                        | Wake up level for Sleep mode      | 20            |       | 0 – 1000   |  |
| 9734         38708         Start Freq 2         motor 2         4990         0 - FU1-30           9734         38708         APP-52         Start frequency of auxiliary motor 3         4950         0 - FU1-30           9735         38709         APP-53         Start frequency of auxiliary motor 4         4950         0 - FU1-30           9736         38710         APP-54         Stop frequency of auxiliary motor 2000         0 - FU1-30           9737         38711         APP-55         Stop frequency of auxiliary motor 2000         0 - FU1-30           9738         38712         APP-56         Stop frequency of auxiliary motor 2000         0 - FU1-30           9739         38713         APP-57         Stop frequency of auxiliary motor 2000         0 - FU1-30           973A         38714         APP-58         Delay time before connecting 2000         0 - FU1-30           973B         38715         APP-59         Delay time before connecting 2000         0 - 9999           973B         38715         APP-59         Delay time before stopping 200         0 - 9999           973C         38716         APP-60         Time for the ramp at connecting 200         0 - 6000           973D         38717         APP-61         Time for the ramp at connecting 200 <td< td=""><td>9732</td><td>38706</td><td></td><td>motor 1</td><td>4950</td><td></td><td>0 – FU1-30</td></td<>                                                                                                    | 9732    | 38706 |                        | motor 1                           | 4950          |       | 0 – FU1-30 |  |
| 9734   36706   Start Freq 3   motor 3   4990   0 - FU1-30     9735   38709   APP-53   Start frequency of auxiliary motor 4   4950   0 - FU1-30     9736   38710   APP-54   Stop frequency of auxiliary motor 2000   0 - FU1-30     9737   38711   APP-55   Stop frequency of auxiliary motor 2000   0 - FU1-30     9738   38712   APP-56   Stop frequency of auxiliary motor 2000   0 - FU1-30     9739   38713   APP-57   Stop frequency of auxiliary motor 2000   0 - FU1-30     9730   38714   APP-58   Delay time before connecting 2000   0 - FU1-30     9730   38715   APP-59   Delay time before connecting 2000   0 - 9999     9730   38716   APP-59   Aux stop DT   auxiliary motors 2000   0 - 9999     9730   38716   APP-60   Time for the ramp at connecting 20   0 - 6000     9730   38717   APP-61   Aux AccTime 2000   AUX AccTime 2000   APP-60   Aux Aux Stop DT 2000     9740   38720   APP-67   AutoEx-intv 2000   APP-69   Detection of motors 2000   APP-69   Detection of motors 2000   APP-69   Detection of motors 2000   APP-69   Detection of motors 2000   APP-69   Detection of motors 2000   APP-69   Detection of motors 2000   APP-69   Detection of motors 2000   APP-69   Detection of motors 2000   APP-69   Detection of motors 2000   APP-69   Detection of motors 2000   APP-70   Aux STT FB 2000   APP-71   Aux STT FB 2000   APP-72   Aux STP FB 2000   APP-72   Aux STP FB 2000   APP-74   Setting of filting frequency 2000   APP-74   Setting of filting frequency 2000   APP-74   Aux STP FB 2000   APP-74   Setting of filting frequency 2000   APP-74   Aux STP FB 2000   APP-74   Setting of filting frequency 2000   APP-74   Aux STP FB 2000   APP-74   Setting of filting frequency 2000   APP-74   Aux STP FB 2000   APP-74   Setting of filting frequency 2000   APP-74   Aux STP FB 2000   APP-74   Setting of filting frequency 2000   APP-74   Aux STP FB 2000   APP-74   Setting of filting frequency 2000   APP-74   Aux STP FB 2000   APP-74   Setting of filting frequency 2000   APP-74   Aux STP FB 2000   APP-74   Setting of filting frequency 2000   APP-74   | 9733    | 38707 |                        | motor 2                           | 4950          |       | 0 – FU1-30 |  |
| 9736   38710   Start Freq 4   Motor 4   4930   0 - FU1-30     9736   38710   APP-54   Stop Freq 1   1   1   2000   0 - FU1-30     9737   38711   APP-55   Stop Freq 2   2   2   2   2     9738   38712   APP-56   Stop Freq 3   3   38713   APP-57   Stop Freq 4   4   4     9739   38713   APP-58   Aux start DT   Aux stop DT   Aux stop DT   Aux stop DT   Aux stop DT   Aux stop DT   Aux Stop DT   Aux Stop DT     | 9734    | 38708 |                        | motor 3                           | 4950          |       | 0 – FU1-30 |  |
| 9736   Stop Freq 1   1   2000   0 - FU1-30     9737   38711   APP-55   Stop Freq 2   2   2   2     9738   38712   APP-56   Stop Freq 3   3   3     9739   38713   APP-57   Stop Freq 4   4   2000   0 - FU1-30     9730   38714   APP-58   Aux start DT   auxiliary motors   2000   0 - FU1-30     9730   38715   APP-59   Delay time before connecting auxiliary motors   50   0 - 9999     9730   38716   APP-59   Aux stop DT   auxiliary motors   50   0 - 9999     9730   38716   APP-60   Time for the ramp at connecting auxiliary motors   20   0 - 6000     9730   38717   APP-61   Time for the ramp at disconnecting auxiliary motors   20   0 - 6000     9742   38722   APP-66   Rotation mode of auxiliary motors   20   0 - 6000     9743   38723   APP-67   AutoEx-intv   One of the motors   4320   0 - 5940     9745   38725   APP-69   Detection of motors out of service   38726   APP-71   Aux STT FB   motors   APP-72   Aux STP FB   motors   APP-74   Setting of filling frequency   0   0 - EU1-30     9744   38720   APP-74   Setting of filling frequency   0   0 - EU1-30     9745   38726   APP-74   Setting of filling frequency   0   0 - EU1-30     9746   38720   APP-74   Setting of filling frequency   0   0 - EU1-30     9746   38720   APP-74   Setting of filling frequency   0   0 - EU1-30     9746   38720   APP-74   Setting of filling frequency   0   0 - EU1-30     9747   38727   APP-74   Setting of filling frequency   0   0 - EU1-30     9748   38728   APP-74   Setting of filling frequency   0   0 - EU1-30     9749   38720   APP-74   Setting of filling frequency   0   0 - EU1-30     9740   38720   APP-74   Setting of filling frequency   0   0 - EU1-30     9740   38720   APP-74   Setting of filling frequency   0   0 - EU1-30     9740   38720   APP-74   Setting of filling frequency   0   0 - EU1-30     9741   38720   APP-74   Setting of filling frequency   0   0 - EU1-30     9742   38720   APP-74   Setting of filling frequency   0   0 - EU1-30     9743   38720   APP-74   Setting of filling frequency   0   0 - EU1-30     9744   38720   AP  | 9735    | 38709 |                        |                                   | 4950          |       | 0 – FU1-30 |  |
| 9737   38711   Stop Freq 2   2   2000   0 - FU1-30     9738   38712   APP-56   Stop frequency of auxiliary motor   2000   0 - FU1-30     9739   38713   APP-57   Stop freq 4   4   2000   0 - FU1-30     973A   38714   APP-58   Aux start DT   auxiliary motors   50   0 - 9999     973B   38715   APP-59   Delay time before connecting   auxiliary motors   50   0 - 9999     973C   38716   APP-60   Time for the ramp at connecting   20   0 - 6000     973D   38717   APP-61   Time for the ramp at disconnecting auxiliary motors   20   0 - 6000     9742   38722   APP-66   Rotation mode of auxiliary motors   20   0 - 6000     9743   38723   APP-67   Operation time of the inverter for one of the motors   4320   0 - 5940     9745   38725   APP-69   Inter-lock   Service   Detection of motors out of   No                                                                                                    | 9736    | 38710 | Stop Freq 1            | 1                                 | 2000          |       | 0 – FU1-30 |  |
| 9738   38712   Stop Freq 3   3   2000   0   -F01-30     9739   38713   APP-57   Stop Freq 4   4   2000   0   -F01-30     973A   38714   APP-58   Aux start DT   auxiliary motors   50   0   -9999     973B   38715   APP-59   Aux stop DT   auxiliary motors   50   0   -9999     973C   38716   APP-60   AUX AccTime   auxiliary motors   20   0   -6000     973D   38717   APP-61   AUX DecTime   disconnecting auxiliary motors   20   0   -6000     9742   38722   APP-66   Rotation mode of auxiliary motors   20   0   -6000     9743   38723   APP-67   AutoCh_Mode   Rotation mode of auxiliary motors   4320   0   -5940     9745   38725   APP-69   Detection of motors out of service   0   No                                                                                                    | 9737    | 38711 |                        | 2                                 | 2000          |       | 0 – FU1-30 |  |
| 9739         36713         Stop Freq 4         4         2000         0 - F01-30           973A         38714         APP-58<br>Aux start DT         Delay time before connecting auxiliary motors         50         0 - 9999           973B         38715         APP-59<br>Aux stop DT         Delay time before stopping auxiliary motors         50         0 - 9999           973C         38716         APP-60<br>AUX AccTime         Time for the ramp at connecting auxiliary motors         20         0 - 6000           973D         38717         APP-61<br>AUX DecTime         Time for the ramp at disconnecting auxiliary motors         20         0 - 6000           9742         38722         APP-66<br>AutoCh_Mode         Rotation mode of auxiliary motors         0         0 - 2           9743         38723         APP-67<br>AutoEx-intv         Operation time of the inverter for one of the motors         4320         0 - 5940           9745         38725         APP-69<br>Inter-lock         Detection of motors out of service         0         No         0 - 1           9748         38728         APP-71<br>Aux STT FB         Difference for stopping auxiliary motors         0         0 - 100           9740         38730         APP-74         Setting of filling frequency         0         0         0 - 5040                                                                                                    | 9738    | 38712 |                        | 3                                 | 2000          |       | 0 – FU1-30 |  |
| 973A         36714         Aux start DT         auxiliary motors         30         0 - 9999           973B         38715         APP-59<br>Aux stop DT         Delay time before stopping<br>auxiliary motors         50         0 - 9999           973C         38716         APP-60<br>AUX AccTime         Time for the ramp at connecting<br>auxiliary motors         20         0 - 6000           973D         38717         APP-61<br>AUX DecTime         Time for the ramp at<br>disconnecting auxiliary motors         20         0 - 6000           9742         38722         APP-66<br>AutoCh_Mode         Rotation mode of auxiliary<br>motors         0         0 - 2           9743         38723         APP-67<br>AutoEx-intv         Operation time of the inverter for<br>one of the motors         4320         0 - 5940           9745         38725         APP-69<br>Inter-lock         Detection of motors out of<br>service         0         No<br>Yes         0 - 1           9747         38727         APP-71<br>Aux STT FB         Difference for starting auxiliary<br>motors         2         0 - 100           9748         38728         APP-72<br>Aux STP FB         Difference for stopping auxiliary<br>motors         0         0 - 5040                                                                                                    | 9739    | 38713 |                        | 4                                 | 2000          |       | 0 – FU1-30 |  |
| 973B         38715         Aux stop DT         auxiliary motors         50         0 - 9999           973C         38716         APP-60<br>AUX AccTime         Time for the ramp at connecting auxiliary motors         20         0 - 6000           973D         38717         APP-61<br>AUX DecTime         Time for the ramp at disconnecting auxiliary motors         20         0 - 6000           9742         38722         APP-66<br>AutoCh_Mode         Rotation mode of auxiliary motors         0         0 - 2           9743         38723         APP-67<br>AutoEx-intv         Operation time of the inverter for one of the motors         4320         0 - 5940           9745         38725         APP-69<br>Inter-lock         Detection of motors out of service         0         No         0 - 1           9747         38727         APP-71<br>Aux STT FB         Difference for starting auxiliary motors         2         0 - 100           9748         38728         APP-72<br>Aux STP FB         Difference for stopping auxiliary motors         0         0 - 100                                                                                                    | 973A    | 38714 | APP-58<br>Aux start DT | auxiliary motors                  | 50            |       | 0 – 9999   |  |
| 973D   38717   APP-61                                                                                                    | 973B    | 38715 | Aux stop DT            | auxiliary motors                  | 50            |       | 0 – 9999   |  |
| 973D   38717   AUX DecTime   disconnecting auxiliary motors   20   0 - 6000     9742   38722   APP-66   Rotation mode of auxiliary motors   0   0 - 2     9743   38723   APP-67   Operation time of the inverter for AutoEx-intv   one of the motors   4320   0 - 5940     9745   38725   APP-69   Detection of motors out of service   0   No Yes   0 - 1     9747   38727   APP-71   Difference for starting auxiliary motors   2   0 - 100     9748   38728   APP-72   Difference for stopping auxiliary motors   0   0 - 100     9740   38730   APP-74   Setting of filling frequency motors   0   0   0     9741   38730   APP-74   Setting of filling frequency motors   0   0   0     9742   38730   APP-74   Setting of filling frequency motors   0   0     9743   38730   APP-74   Setting of filling frequency motors   0   0     9744   38730   APP-74   Setting of filling frequency motors   0     9745   38730   APP-74   Setting of filling frequency motors   0     9745   38730   APP-74   Setting of filling frequency motors   0     9746   38730   APP-74   Setting of filling frequency motors   0     9747   38730   APP-74   Setting of filling frequency motors   0     9748   38730   APP-74   Setting of filling frequency motors   0     9748   38730   APP-74   Setting of filling frequency motors   0     9748   38730   APP-74   Setting of filling frequency motors   0     9748   38730   APP-74   Setting of filling frequency motors   0     9748   38730   APP-74   Setting of filling frequency motors   0     9748   38730   APP-74   Setting of filling frequency motors   0     9748   38730   APP-74   Setting of filling frequency motors   0     9748   38730   APP-74   Setting of filling frequency motors   0     9748   38730   APP-74   Setting of filling frequency motors   0     9748   38730   APP-74   Setting of filling frequency motors   0     9748   38730   APP-74   Setting of filling frequency motors   0     9748   38730   APP-74   Setting of filling frequency motors   0     9748   38730   APP-74   Setting of filling frequency motors   0     9748     | 973C    | 38716 | APP-60<br>AUX AccTime  | auxiliary motors                  | 20            |       | 0 – 6000   |  |
| 9742         36722         AutoCh_Mode         motors         0         0-2           9743         38723         APP-67<br>AutoEx-intv         Operation time of the inverter for one of the motors         4320         0 - 5940           9745         38725         APP-69<br>Inter-lock         Detection of motors out of service         0         No Yes         0 - 1           9747         38727         APP-71<br>Aux STT FB         Difference for starting auxiliary motors         2         0 - 100           9748         38728         APP-72<br>Aux STP FB         Difference for stopping auxiliary motors         0         0 - 100           9740         38730         APP-74         Setting of filling frequency         0         0         0                                                                                                    | 973D    | 38717 |                        | disconnecting auxiliary motors    | 20            |       | 0 – 6000   |  |
| 9743         38723         AutoEx-intv         one of the motors         4320         0 - 3940           9745         38725         APP-69 Inter-lock         Detection of motors out of service         0         No Yes         0 - 1           9747         38727         APP-71 Aux STT FB motors         Difference for starting auxiliary motors         2         0 - 100           9748         38728         APP-72 Aux STP FB motors         Difference for stopping auxiliary motors         0         0 - 100           9740         38730         APP-74         Setting of filling frequency         0         0         0 - 5111 30                                                                                                    | 9742    | 38722 |                        | motors                            | 0             |       | 0-2        |  |
| 9747 38727 APP-71 Difference for starting auxiliary motors 2 0 - 100  9748 38728 APP-72 Difference for stopping auxiliary motors 0 0 - 100  9748 38730 APP-74 Setting of filling frequency 0 0 0 0 0 0 0 0 0 0 0 0 0 0 0 0 0 0 0                                                                                                    | 9743    | 38723 | AutoEx-intv            |                                   | 4320          |       | 0 - 5940   |  |
| 9747 38727 APP-71 Difference for starting auxiliary motors 2 0 - 100  9748 38728 APP-72 Difference for stopping auxiliary motors 0 0 - 100  9740 38730 APP-74 Setting frequency 0 0 0 FILL 30                                                                                                    | 9745    | 38725 | APP-69                 |                                   | 0             |       | 0 – 1      |  |
| 9748 38728 APP-72 Difference for stopping auxiliary 0 0 - 100                                                                                                    | 9747    | 38727 |                        |                                   | 2             |       | 0 – 100    |  |
| 1 (1/4) 1 38/30 1   ISotting of tilling troquonov   1 (1)   1 (1)   1 (1)   1 (1)   1 (1)   1 (1)   1 (1)   1 (1)   1 (1)   1 (1)   1 (1)   1 (1)   1 (1)   1 (1)   1 (1)   1 (1)   1 (1)   1 (1)   1 (1)   1 (1)   1 (1)   1 (1)   1 (1)   1 (1)   1 (1)   1 (1)   1 (1)   1 (1)   1 (1)   1 (1)   1 (1)   1 (1)   1 (1)   1 (1)   1 (1)   1 (1)   1 (1)   1 (1)   1 (1)   1 (1)   1 (1)   1 (1)   1 (1)   1 (1)   1 (1)   1 (1)   1 (1)   1 (1)   1 (1)   1 (1)   1 (1)   1 (1)   1 (1)   1 (1)   1 (1)   1 (1)   1 (1)   1 (1)   1 (1)   1 (1)   1 (1)   1 (1)   1 (1)   1 (1)   1 (1)   1 (1)   1 (1)   1 (1)   1 (1)   1 (1)   1 (1)   1 (1)   1 (1)   1 (1)   1 (1)   1 (1)   1 (1)   1 (1)   1 (1)   1 (1)   1 (1)   1 (1)   1 (1)   1 (1)   1 (1)   1 (1)   1 (1)   1 (1)   1 (1)   1 (1)   1 (1)   1 (1)   1 (1)   1 (1)   1 (1)   1 (1)   1 (1)   1 (1)   1 (1)   1 (1)   1 (1)   1 (1)   1 (1)   1 (1)   1 (1)   1 (1)   1 (1)   1 (1)   1 (1)   1 (1)   1 (1)   1 (1)   1 (1)   1 (1)   1 (1)   1 (1)   1 (1)   1 (1)   1 (1)   1 (1)   1 (1)   1 (1)   1 (1)   1 (1)   1 (1)   1 (1)   1 (1)   1 (1)   1 (1)   1 (1)   1 (1)   1 (1)   1 (1)   1 (1)   1 (1)   1 (1)   1 (1)   1 (1)   1 (1)   1 (1)   1 (1)   1 (1)   1 (1)   1 (1)   1 (1)   1 (1)   1 (1)   1 (1)   1 (1)   1 (1)   1 (1)   1 (1)   1 (1)   1 (1)   1 (1)   1 (1)   1 (1)   1 (1)   1 (1)   1 (1)   1 (1)   1 (1)   1 (1)   1 (1)   1 (1)   1 (1)   1 (1)   1 (1)   1 (1)   1 (1)   1 (1)   1 (1)   1 (1)   1 (1)   1 (1)   1 (1)   1 (1)   1 (1)   1 (1)   1 (1)   1 (1)   1 (1)   1 (1)   1 (1)   1 (1)   1 (1)   1 (1)   1 (1)   1 (1)   1 (1)   1 (1)   1 (1)   1 (1)   1 (1)   1 (1)   1 (1)   1 (1)   1 (1)   1 (1)   1 (1)   1 (1)   1 (1)   1 (1)   1 (1)   1 (1)   1 (1)   1 (1)   1 (1)   1 (1)   1 (1)   1 (1)   1 (1)   1 (1)   1 (1)   1 (1)   1 (1)   1 (1)   1 (1)   1 (1)   1 (1)   1 (1)   1 (1)   1 (1)   1 (1)   1 (1)   1 (1)   1 (1)   1 (1)   1 (1)   1 (1)   1 (1)   1 (1)   1 (1)   1 (1)   1 (1)   1 (1)   1 (1)   1 (1)   1 (1)   1 (1)   1 (1)   1 (1)   1 (1)   1 (1)   1 (1)   1 (1)   1 (1)   1 (1)   1 (1)   1 | 9748    | 38728 | APP-72                 | Difference for stopping auxiliary | 0             |       | 0 – 100    |  |
|                                                                                                    | 974A    | 38730 |                        |                                   | 0             |       | 0 – FU1-30 |  |

| Add    | ress   | Screen                 | Description                                      | Default value | Rang                       | e         |
|--------|--------|------------------------|--------------------------------------------------|---------------|----------------------------|-----------|
| 16 bit | 10 bit |                        | Description                                      | Delault value | Option                     | Values    |
| 974B   | 38731  | APP-75<br>PrePID F/B   | Level for leaving filling mode                   | 0             |                            | 0 – 100   |
| 974C   | 38732  | APP-76<br>PrePID dly   | Time of filling function application             | 600           |                            | 0 – 9999  |
| 974D   | 38733  | APP-77<br>Pbroken mode | Pipe broken trip during filling function         | 0             | No<br>Yes                  | 0 – 1     |
| 9750   | 38736  | APP-80<br>Ext PI mode  | External PID mode                                | 0             | No<br>Yes                  | 0 – 1     |
| 9751   | 38737  | APP-81<br>Ext Ref Sel  | Reference for External PID                       | 3             | I<br>V1<br>Pulse<br>Keypad | 0 – 3     |
| 9752   | 38738  | APP-82<br>Ext Ref Perc | Level for reference of External PID              | 5000          | •                          | 0 – 10000 |
| 9753   | 38739  | APP-83<br>Ext Fbk Sel  | ryt Ehk Sel Feedback signal of External PID 0 V1 |               | I<br>V1<br>Pulse           | 0 – 2     |
| 9755   | 38741  | APP-85<br>ExtPID Pgain | Proportional gain for External PID               | 10            |                            | 0 – 9999  |
| 9756   | 38742  | APP-86<br>ExtPID Itime | Integral gain for External PID                   | 100           |                            | 0 – 320   |
| 9757   | 38743  | APP-87<br>ExtPID Dtime | Differential gain for External PID               | 0             |                            | 0 – 2000  |
| 9758   | 38744  | APP-88<br>ExtPID Imt-H | High limit for External PID                      | 10000         |                            | 0 – 10000 |
| 9759   | 38745  | APP-89<br>ExtPID lmt-L | Low limit for External PID                       | 0             |                            | 0 – 3000  |
| 975A   | 38746  | APP-90<br>ExtPID Scale | Output scale for External PID                    | 1000          | 00 (                       |           |
| 975B   | 38747  | APP-91<br>Ext P2-gain  | Second proportional gain for External PID 1000   |               |                            | 0 – 9999  |
| 975C   | 38748  | APP-92<br>Ext P Scale  | Scale of proportional gain for External PID 1000 |               |                            | 0 – 1000  |
| 975D   | 38749  | APP-93<br>ExtPID Fgain | F gain for External PID 0                        |               |                            | 0 – 9999  |
| 975F   | 38751  | APP-95<br>ExtPIDOutInv | -95 Output inversion for External PID 0          |               | No<br>Yes                  | 0 – 1     |
| 9761   | 38753  | APP-97<br>ExtLoopTime  | Activation time of External PID controller       | 100           |                            | 50 – 200  |

# 10.6. Faults solution

| Check points                                                        | Corrective measures                                                          |
|---------------------------------------------------------------------|------------------------------------------------------------------------------|
| Is the power provided the converter?                                | Provide electric power to the converter.                                     |
| Are the connections between converter and computer correct?         | Refer to converter manual.                                                   |
| Is the connection between converter and communication card right?   | Check the wiring (see '10.3 Installation').                                  |
| Is the communication port selected correctly from the user program? | Verify the selected communication port is the same port used to communicate. |
| Is master not polling?                                              | Verify the master is polling the inverter.                                   |
| Is baud rate of the computer and inverter correctly set?            | Set the correct value in accordance with '10.3 Installation'.                |
| Is the data format of user program right?                           | Revise user program.                                                         |

# 11.OPTIONS

Inverter of SD450 Series has multiple options for different applications. Consult the following table and select the corresponding options for your application.

| C                     | ption              | Name     | Dimensions  | Description                                                                                                    |
|-----------------------|--------------------|----------|-------------|----------------------------------------------------------------------------------------------------|
| External installation |                    | SD45TCD  | -           | DeviceNet communication card DeviceNet protocol integrated CAN controller Inverter connection: Max. 64 Input voltage: DC 11 ~ 25V Bauds: 125, 250, 500k bps CSMA/CD-NBA method |
| Externa               | Commur             | SD45TCP  | -           | Profibus communication net Connection to ProfiBus Network Device type: Profibus DP Slave Inverter connection: Max. 64 Bauds: Max. 12M bps                                      |
|                       | Remote cable       | SD4CF1   | 5m          | Removable cable 5m for remote panel.                                                                                                    |
| ation                 |                    | DBSD4030 | Soo Group 1 | Braking unit for inverters 3,7 to 11kW 400V                                                                                                    |
| nstall                |                    | DBSD4045 | See Group 1 | Braking unit for inverters 15 to 18,5kW 400V                                                                                                    |
| External installation | Dynamic<br>braking | DBSD4075 | 75          | Braking unit for inverters 22 to 30kW 400V                                                                                                    |
| Exte                  |                    | DBSD4145 | See Group 2 | Braking unit for inverters 37 to 45kW 400V                                                                                                    |
|                       |                    | DBSD4145 |             | Braking unit for inverters 55 to 75kW 400V                                                                                                    |

# 11.1. Dynamic Braking Unit

SD450 inverters have not DB circuits as standard component. If you need to conduct the regenerated energy you have to install an optional DB unit with the corresponding dynamic braking resistors. Any basic information about these braking units is included here. For additional information, consult the specifications of each concrete module.

#### 11.1.1. Terminals Configuration

Terminals for dynamic braking units are the described ones in the attached table:

| Group   | Terminal | Description                                                                                                   |  |  |
|---------|----------|----------------------------------------------------------------------------------------------------|--|--|
|         | CM       | Common terminal for the over temperature trip (OH).                                                           |  |  |
|         | OH       | Output terminal for the over temperature trip (Open collector: 20mA, 27Vdc).                                  |  |  |
|         | G        | Ground terminal.                                                                                              |  |  |
| Group 1 | B2       | Connection for B2 terminal of the dynamic braking resistor.                                                   |  |  |
|         | B1       | Connection for B1 terminal of the dynamic braking resistor.                                                   |  |  |
|         | N        | Connection for N terminal of the inverter DC Bus.                                                             |  |  |
|         | Р        | Connection for P terminal of the inverter DC Bus.                                                             |  |  |
|         | G        | Ground terminal.                                                                                              |  |  |
|         | N        | Connection for N terminal of the inverter DC Bus.                                                             |  |  |
| Group 2 | B2       | Connection for B2 terminal of the dynamic braking resistor.                                                   |  |  |
|         | P/B1     | Connection for B1 terminal of the dynamic braking resistor. Connection for P terminal of the inverter DC Bus. |  |  |

#### 11.1.2. Dimensions

Next, dynamic braking units of each group are shown:

a) Group 1.

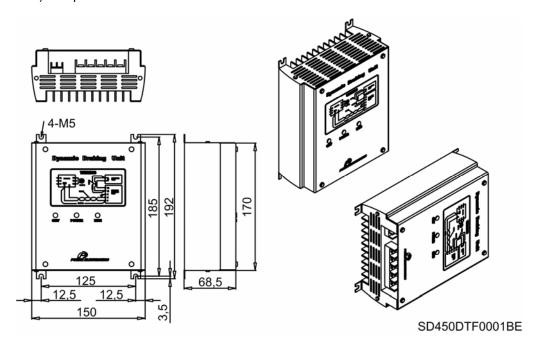

Figure 11.1. Dynamic braking unit for inverters from 3,7kW to 18,5kW

b) Group 2.

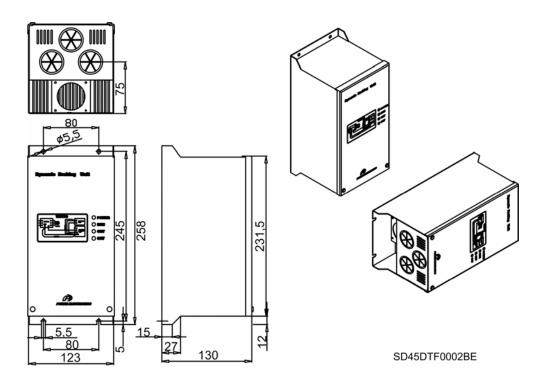

Figure 11.2. Dynamic braking unit for inverters from 22kW to 75kW

## 11.1.3. Leds Description

#### a) Group 1:

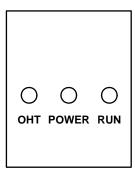

| Led         | Description                                                                                                    |
|-------------|----------------------------------------------------------------------------------------------------|
| OHT (Green) | When the heat sink is overheated and the level exceeds its set limit, overheat protection is activated and this led is turned on after the signal is shut off. |
| POWER (Red) | It is turned on when the braking unit receives power supply, because usually it is connected to the inverter.                                                  |
| RUN (Green) | It is blinking while dynamic braking unit is operating correctly due to the energy regenerated by the motor.                                                   |

SD45DTF0003AE

#### b) Group 2:

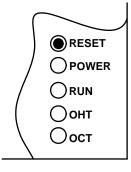

SD45DTF0004AE

| Led           | Description                                                                                                    |
|---------------|----------------------------------------------------------------------------------------------------|
| RESET         | Press this switch to release OCT fault (overcurrent). Pressing this switch the OCT led is turned off.                                                          |
| POWER (Green) | It is turned on when the braking unit receives power supply because usually it is connected to the inverter.                                                   |
| RUN (Green)   | It is blinking while dynamic braking unit is operating correctly due to the energy regenerated by the motor.                                                   |
| OHT (Red)     | When the heat sink is overheated and the level exceeds its set limit, overheat protection is activated and this led is turned on after the signal is shut off. |
| OCT (Red)     | Over current trip signal. When an over current occurs in the IGBT, this protection function turns off the operation signal and the OCT led is turned on.       |

## 11.1.4. Wiring for Braking Units and Braking Resistor

| Braking Resistor<br>Terminals | Description                                                                                                    |
|-------------------------------|----------------------------------------------------------------------------------------------------|
| B1, B2                        | Connection terminals to connect to the dynamic braking unit. Only connect the cables according to the drawing above detailed. Connect the terminals of the dynamic braking resistor to the terminals B1 and B2 of the dynamic braking unit. |
| TH1, TH2                      | Thermal sensor of the resistor.  Normal temperature (ambient): Normally closed (TH1 – TH2 closed).  Over temperature of the resistor: Normally open (TH1 – TH2 open).  Connect this signal to one input terminal configured as 'Ext. Trip'. |

Wiring is detailed in the following figure:

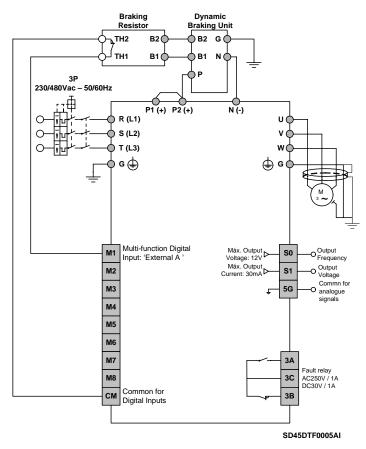

Figure 11.3. Wiring for dynamic braking units. Connection of the braking resistor trip

# 11.2. Dynamic Braking Resistor

#### 11.2.1. Selection of the External Resistor (Optional)

| Inverter model | Braking Unit model | kW   | DB Resistor<br>(Braking Torque of 150%) |           |  |
|----------------|--------------------|------|-----------------------------------------|-----------|--|
|                |                    |      | Resistor (Ω)                            | Watts (W) |  |
| SD45008        |                    | 3,7  | 100                                     | 150       |  |
| SD45012        | DBSD4030           | 5,5  | 70                                      | 300       |  |
| SD45016        | DB3D4030           | 7,5  | 50                                      | 400       |  |
| SD45024        |                    | 11   | 35                                      | 600       |  |
| SD45030        | DBSD4045           | 15   | 25                                      | 800       |  |
| SD45039        | DB3D4043           | 18,5 | 20                                      | 1000      |  |
| SD45045        | DBSD4075           | 22   | 17                                      | 1100      |  |
| SD45060        | DB3D4073           | 30   | 12                                      | 1500      |  |
| SD45075        |                    | 37   | 10                                      | 2000      |  |
| SD45090        | DBSD4145           | 45   | 8                                       | 2500      |  |
| SD45110        | DB3D4143           | 55   | 7                                       | 3000      |  |
| SD45150        |                    | 75   | 6                                       | 4000      |  |

<sup>\*</sup>This table is based on ED of 5% with continuous braking time of 15 seconds. For other applications, consult with Technical Department of Power Electronics.

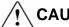

#### CAUTION

Do not touch the braking resistor during inverter operation since it could be very hot (more than 150°C).

It is recommended to use braking resistors equipped with thermal sensors. Connect it to one of the programmable input terminals (M1 to M8) after selecting the option of 'Ext. Trip' in the corresponding I/O parameter.

# **12.COMMONLY USED CONFIGURATIONS**

# 12.1. Start /Stop Command and Speed Reference by Keypad or Analogue Input

## 12.1.1. Parameters Configuration

| Parameter | Description                                        | Display            | Value                                                                                                    |  |
|-----------|----------------------------------------------------|--------------------|----------------------------------------------------------------------------------------------------|--|
| DRV-00    | Reference frequency                                | 0.00               | 50Hz                                                                                                    |  |
| DRV-01    | Acceleration time                                  | Acc. Time          | 30.0sec                                                                                                    |  |
| DRV-02    | Deceleration time                                  | Dec. Time          | 30.0sec                                                                                                    |  |
| DRV-03    | Start /Stop control mode                           | Drive mode         | Keypad: Start / Stop by keypad. Fx/Rx-1: Start / Stop by terminals. Int. 485: Start /Stop through communication bus.                                                                                                    |  |
| DRV-04    | Frequency control mode                             | Freq mode          | Keypad – 1, Keypad – 2: Frequency setting by keypad. V1: Potentiometer connected to the terminals V+, V1 and 5G. V1S: Potentiometer connected to the terminals V+, V1 and V I: 4-20mA / 0-20mA analogue input, terminals I and 5G. Pulse: Analogue pulse input, terminals A0 and B0. Int. 485: Reference frequency setting through communication bus. |  |
| FU1-23    | Stop mode                                          | Stop mode          | Decel: Deceleration controlled by parameter DRV-02.  DC brake: Inverter will stop by a DC current injection.  Free run: Deceleration not controlled. Stop by inertia.  Fluxe brake: Fast stop using the energy regenerated to heat into the motor. (CAUTION WITH THIS OPTION).                                                                        |  |
| FU1-29    | Line frequency                                     | Line Freq          | 50.00Hz – Frequency of the commercial line voltage.                                                                                                    |  |
| FU1-30    | Maximum frequency                                  | Max Freq           | 50Hz – Maximum speed of the equipment.                                                                                                    |  |
| FU1-31    | Base frequency                                     | Base Freq          | 50Hz – At that frequency, the inverter supplies the rated output voltage. Set this frequency according to the motor nameplate.                                                                                                    |  |
| FU1-32    | Start frequency                                    | Start Freq         | 0,1Hz – Minimum speed at the starting.                                                                                                    |  |
| FU1-33    | Frequency limits selection                         | Freq limit         | No: Limits are set in parameters FU1-30 and FU1-32. Yes: Limits are set in parameters FU1-34 and FU1-35.                                                                                                    |  |
| FU1-34    | Low frequency limit                                | F-limit Lo         | 0.00Hz                                                                                                    |  |
| FU1-35    | High frequency limit                               | F-limit Hi         | 50.00Hz                                                                                                    |  |
| FU1-49    | Input voltage setting                              | VAC 400.4V - 91.0% | Setting of the commercial line voltage.                                                                                                    |  |
| FU1-50    | Motor rated voltage                                | Motor Volt         | 400V – Setting of the motor rated voltage.                                                                                                    |  |
| FU1-60    | Electronic thermal protection                      | ETH select         | Yes: In this case, FU1-61 and FU1-62 are available.                                                                                                    |  |
| FU1-61    | Electronic thermal protection level for 1 minute   | ETH 1min           | 150%                                                                                                    |  |
| FU1-62    | Electronic thermal protection level for continuous | ETH cont           | 105%                                                                                                    |  |
| FU1-81    | Delay time at the starting                         | Run Delay T        | Delay time at the starting (optional).                                                                                                    |  |
| FU2-20    | Restart after power supply fault                   | Power-on run       | No: Inverter will not restart after losing power supply and recovering it again.  Yes: Inverter will restart after losing power supply and recovering it again.                                                                                                    |  |
| FU2-21    | Restart after fault reset                          | RST restart        | No: Inverter will not restart after occuring a fault and resetting it.  Yes: Inverter will restart after occuring a fault and resetting it.                                                                                                    |  |
| FU2-40    | Motor power setting                                | Motor select       | 3,7kW 5,5kW 7,5kW 11kW 15kW 18,5kW<br>22kW 30kW 37kW 45kW 55kW 75kW                                                                                                    |  |
| FU2-41    | Number of motor poles                              | Pole number        | 2 poles = 3000 rpm 4 poles = 1500 rpm 6 poles = 750 rpm                                                                                                    |  |
| FU2-43    | Motor rated current                                | Rated-Curr         | ?A (Set the current according to the motor nameplate).                                                                                                    |  |
| FU2-48    | Carrier frequency                                  | Carrier freq       | 2.0 kHz                                                                                                    |  |

| Parameter | Description                           | Display      | Value                                                                    |
|-----------|---------------------------------------|--------------|--------------------------------------------------------------------------|
| FU2-60    | Control mode                          | Control mode | V/F control.                                                             |
| FU2-67    | Torque boost setting                  | Torque boost | Manual                                                                   |
| FU2-93    | Parameters initialize                 | Para. Init   | All groups: All of parameters are initialized with the factory settings. |
| I/O-01    | Filter of analogue voltage input V1   | V1 Filter    | 250ms (Filter of the analogue voltage input)                             |
| I/O-02    | Minimum voltage of V1 input           | V1 volt x1   | 0.00V (Minimum voltage of V1 input)                                      |
| I/O-03    | Frequency for minimum voltage of V1   | V1 Freq y1   | 0Hz (Frequency for the minimum voltage of V1 input)                      |
| I/O-04    | Maximum voltage of V1 input           | V1 volt x2   | 10.0V (Maximum voltage of V1 input)                                      |
| I/O-05    | Frequency for maximum voltage of V1   | V1 Freq y2   | 50Hz (Frequency for the maximum voltage of V1 input)                     |
| I/O-06    | Filter of analogue<br>current input I | l Filter     | 250ms (Filter of the analogue current input)                             |
| I/O-07    | Minimum current of I input            | I curr x1    | 4.00mA (Minimum current of I input)                                      |
| I/O-08    | Frequency for minimum current of I    | I Freq y1    | 0Hz (Frequency for the minimum current of I input)                       |
| I/O-09    | Maximum current of I input            | I curr x2    | 20.00mA (Maximum current of I input)                                     |
| I/O-10    | Frequency for maximum current of I    | I Freq y2    | 50Hz (Frequency for the maximum current of I input)                      |

#### 12.1.2. Connections Drawing

Terminals CM / M7: start command (NO status). Terminals I / 5G: 4-20mA analogue input. Terminals VR / V1 / 5G: 0-10 V analogue input.

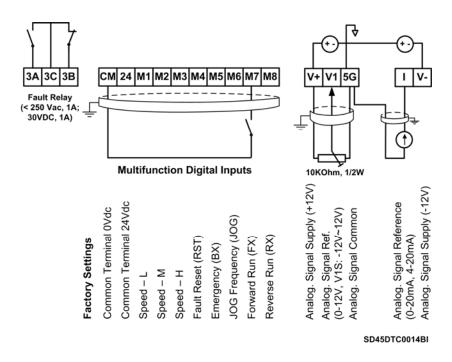

Figure 12.1. Start / Stop command and speed reference by keypad or analogue input

Note: Control cables have to be screened and must be connected to the ground.

5G terminal will be CM terminal for inverters with a capacity equal or higher than 30kW.

# 12.2. Multi-speed References via M1, M2 and M3 Terminals

# 12.2.1. Parameters Configuration

| Parameter | Description                                        | Display            | Value                                                                                                    |  |
|-----------|----------------------------------------------------|--------------------|----------------------------------------------------------------------------------------------------|--|
| DRV-00    | Reference frequency                                | 0.00               | 50Hz                                                                                                    |  |
| DRV-01    | Acceleration time                                  | Acc. Time          | 10.0sec                                                                                                    |  |
| DRV-02    | Deceleration time                                  | Dec. Time          | 10.0sec                                                                                                    |  |
| DRV-03    | Start / Stop Control mode                          | Drive mode         | Keypad: Start / Stop by keypad. Fx/Rx-1: Start / Stop by terminals. Int. 485: Start / Stop through communication bus.                                                                                                    |  |
| DRV-04    | Frequency control mode                             | Freq mode          | Keypad – 1, Keypad – 2: Frequency setting by keypad. V1: Potentiometer connected to the terminals V+, V1 and 5G. V1S: Potentiometer connected to the terminals V+, V1 and V I: 4-20mA / 0-20mA analogue input, terminals I and 5G. Pulse: Analogue pulse input, terminals A0 and B0. Int. 485: Reference frequency setting through communication bus. |  |
| DRV-05    | Step frequency 1                                   | Step Freq-1        | 30.00Hz (Multi-speed 1)                                                                                                    |  |
| DRV-06    | Step frequency 2                                   | Step Freq-2        | 35.00Hz (Multi-speed 2)                                                                                                    |  |
| DRV-07    | Step frequency 3                                   | Step Freq-3        | 40.00Hz (Multi-speed 3)                                                                                                    |  |
| FU1-23    | Stop mode                                          | Stop mode          | Decel: Deceleration controlled by parameter DRV-02. DC brake: Inverter will stop by a DC current injection. Free run: Deceleration not controlled. Stop by inertia. Fluxe brake: Fast stop using the energy regenerated to heat into the motor. (CAUTION WITH THIS OPTION).                                                                           |  |
| FU1-29    | Line frequency                                     | Line Freq          | 50.00Hz – Frequency of the commercial line voltage.                                                                                                    |  |
| FU1-30    | Maximum frequency                                  | Max Freq           | 50Hz – Maximum speed of the equipment.                                                                                                    |  |
| FU1-31    | Base frequency                                     | Base Freq          | 50Hz – At this frequency, the inverter supplies the rated output voltage. Set this frequency according to the motor nameplate.                                                                                                    |  |
| FU1-32    | Start frequency                                    | Start Freq         | 0,1Hz – Minimum speed at the starting.                                                                                                    |  |
| FU1-33    | Frequency limits selection                         | Freq limit         | No: Limits are set in parameters FU1-30 and FU1-32. Yes: Limits are set in parameters FU1-34 and FU1-35.                                                                                                    |  |
| FU1-34    | Low frequency limit                                | F-limit Lo         | 0.00Hz                                                                                                    |  |
| FU1-35    | High frequency limit                               | F-limit Hi         | 50.00Hz                                                                                                    |  |
| FU1-49    | Input voltage setting                              | VAC 400.4V - 91.0% | Setting of the commercial line voltage.                                                                                                    |  |
| FU1-50    | Motor rated voltage                                | Motor Volt         | 400V – Setting of the motor rated voltage.                                                                                                    |  |
| FU1-60    | Electronic thermal protection                      | ETH select         | Yes: In this case, FU1-61 and FU1-62 available.                                                                                                    |  |
| FU1-61    | Electronic thermal protection level for 1 minute   | ETH 1min           | 150%                                                                                                    |  |
| FU1-62    | Electronic thermal protection level for continuous | ETH cont           | 105%                                                                                                    |  |
| FU1-81    | Delay time at the starting                         | Run Delay T        | Delay time at the starting (optional).                                                                                                    |  |
| FU2-20    | Restart after power supply fault                   | Power-on run       | No: Inverter will not restart after losing power supply and recovering it again.  Yes: Inverter will restart after losing power supply and recovering it again.                                                                                                    |  |
| FU2-21    | Restart after fault reset                          | RST restart        | No: Inverter will not restart after occuring a fault and resetting it.  Yes: Inverter will restart after occuring a fault and resetting it.                                                                                                    |  |
| FU2-40    | Motor power setting                                | Motor select       | 3,7kW 5,5kW 7,5kW 11kW 15kW 18,5kW<br>22kW 30kW 37kW 45kW 55kW 75kW                                                                                                    |  |
| FU2-41    | Number of motor poles                              | Pole number        | 2 poles = 3000 rpm 4 poles = 1500 rpm 6 poles = 750 rpm                                                                                                    |  |
| FU2-43    | Motor rated current                                | Rated-Curr         | ?A (Set the current according to the motor nameplate).                                                                                                    |  |
| FU2-48    | Carrier frequency                                  | Carrier freq       | 2.0 kHz                                                                                                    |  |

| Parameter | Description                  | Display      | Value                   |
|-----------|------------------------------|--------------|-------------------------|
| FU2-60    | Control mode                 | Control mode | V/F control.            |
| FU2-67    | Torque boost setting         | Torque boost | Manual                  |
| I/O-20    | Configuration of M1 terminal | M1 define    | Speed-L (Multi-speed 1) |
| I/O-21    | Configuration of M2 terminal | M2 define    | Speed-M (Multi-speed 2) |
| I/O-22    | Configuration of M3 terminal | M3 define    | Speed-H (Multi-speed 3) |
| I/O-31    | Step frequency 4             | Step Freq-4  | 45.00Hz (Multi-speed 4) |
| I/O-32    | Step frequency 5             | Step Freq-5  | 50.00Hz (Multi-speed 5) |
| I/O-33    | Step frequency 6             | Step Freq-6  | 47.00Hz (Multi-speed 6) |
| I/O-34    | Step frequency 7             | Step Freq-7  | 42.00Hz (Multi-speed 7) |

Depending on the status of the input terminals M1, M2 and M3, different programmed frequencies can be selected:

| Programmed frequency | Parameter | Speed-H (M3) | Speed-M (M2) | Speed-L (M1) |
|----------------------|-----------|--------------|--------------|--------------|
| 50.00Hz              | DRV-00    | 0            | 0            | 0            |
| 30.00Hz              | DRV-05    | 0            | 0            | 1            |
| 35.00Hz              | DRV-06    | 0            | 1            | 0            |
| 40.00Hz              | DRV-07    | 0            | 1            | 1            |
| 45.00Hz              | I/O-31    | 1            | 0            | 0            |
| 50.00Hz              | I/O-32    | 1            | 0            | 1            |
| 47.00Hz              | I/O-33    | 1            | 1            | 0            |
| 42.00Hz              | I/O-34    | 1            | 1            | 1            |

#### 12.2.2. Connections Drawing

Terminals CM / M7: start command (NO status).

Terminals CM / M1: Multi-reference Speed-L (NO status). Terminals CM / M2: Multi-reference Speed-M (NO status). Terminals CM / M3: Multi-reference Speed-H (NO status).

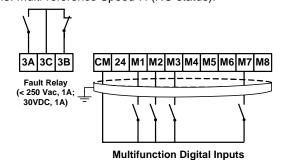

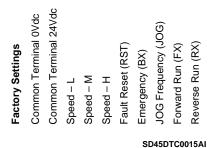

Figure 12.2. Multi-speed references via M1, M2 and M3 terminals

Note: Control cables have to be screened and must be connected to the ground.

5G terminal will be CM terminal for inverters with a capacity equal or higher than 30kW.

# 12.3. Control of one Pump, Eight Speed References and Manual Speed (Under-load) Without Pressure Group Functionality

## 12.3.1. Parameters Configuration

| Parameter | Description                                        | Display            | Value                                                                                                    |  |  |
|-----------|----------------------------------------------------|--------------------|----------------------------------------------------------------------------------------------------|--|--|
| DRV-00    | Pressure reference<br>REF1                         | 0.00               | 40.00% (20Hz) (Pressure reference, 20Hz x 2 =40% transducer range.)                                                                                                    |  |  |
| DRV-00R   | Reference and feedback values of PID               | R 0.0% F 0.0%      | R = Displaying of the reference value in % F = Displaying of the feedback value in % of sensor range.                                                                                                    |  |  |
| DRV-01    | Acceleration time                                  | Acc. Time          | 10.0sec                                                                                                    |  |  |
| DRV-02    | Deceleration time                                  | Dec. Time          | 10.0sec                                                                                                    |  |  |
| DRV-03    | Start / Stop control mode                          | Drive mode         | Keypad: Start / Stop by keypad. Fx/Rx-1: Start / Stop by terminals. Int. 485: Start / Stop through communication bus.                                                                                                    |  |  |
| DRV-04    | Frequency control mode                             | Freq mode          | Keypad – 1, Keypad – 2: Frequency setting by keypad.                                                                                                    |  |  |
| DRV-05    | Pressure reference 1                               | Refer Perc-1       | 60.00% (Reference 1 – 30.00Hz)                                                                                                    |  |  |
| DRV-06    | Pressure reference 2                               | Refer Perc-2       | 70.00% (Reference 2 – 35.00Hz)                                                                                                    |  |  |
| DRV-07    | Pressure reference 3                               | Refer Perc-3       | 80.00% (Reference 3 – 40.00Hz)                                                                                                    |  |  |
| FU1-23    | Stop mode                                          | Stop mode          | Decel: Deceleration controlled by parameter DRV-02. DC brake: Inverter will stop by a DC current injection. Free run: Deceleration not controlled. Stop by inertia. Fluxe brake: Fast stop using the energy regenerated to heat into the motor. (CAUTION WITH THIS OPTION). |  |  |
| FU1-29    | Line frequency                                     | Line Freq          | 50.00Hz – Frequency of the commercial line voltage.                                                                                                    |  |  |
| FU1-30    | Maximum frequency                                  | Max Freq           | 50Hz – Maximum speed of the equipment.                                                                                                    |  |  |
| FU1-31    | Base frequency                                     | Base Freq          | 50Hz – At this frequency, the inverter supplies the rated output voltage. Set this frequency according to the motor nameplate.                                                                                                    |  |  |
| FU1-32    | Start frequency                                    | Start Freq         | 0,2Hz – Minimum speed at the starting.                                                                                                    |  |  |
| FU1-49    | Input voltage setting                              | VAC 400.4V – 91.0% | Setting of the commercial line voltage.                                                                                                    |  |  |
| FU1-50    | Motor rated voltage                                | Motor Volt         | 400V – Setting of the motor rated voltage.                                                                                                    |  |  |
| FU1-60    | Electronic thermal protection                      | ETH select         | Yes: In this case, FU1-61 and FU1-62 are available.                                                                                                    |  |  |
| FU1-61    | Electronic thermal protection level for 1 minute   | ETH 1min           | 150%                                                                                                    |  |  |
| FU1-62    | Electronic thermal protection level for continuous | ETH cont           | 105%                                                                                                    |  |  |
| FU1-81    | Delay time at the starting                         | Run Delay T        | Delay time at the starting (optional).                                                                                                    |  |  |
| FU1-85    | Underload trip selection                           | ULT select         | Yes                                                                                                    |  |  |
| FU1-86    | Underload level                                    | ULT level          | 70% (Motor current at the frequency set in FU1-87).                                                                                                    |  |  |
| FU1-87    | Underload frequency                                | ULT freq           | 40.00Hz (Frequency for activating underload protection).                                                                                                    |  |  |
| FU1-88    | Underload trip time                                | ULT time           | 60.0sec                                                                                                    |  |  |
| FU2-20    | Restart after power supply fault                   | Power-on run       | No: Inverter will not restart after losing power supply and recovering it again.  Yes: Inverter will restart after losing power supply and recovering it again.                                                                                                    |  |  |
| FU2-21    | Restart after fault reset                          | RST restart        | No: Inverter will not restart after occuring a fault and resetting it.  Yes: Inverter will restart after occuring a fault and resetting it.                                                                                                    |  |  |
| FU2-40    | Motor power setting                                | Motor select       | 3,7kW 5,5kW 7,5kW 11kW 15kW 18,5kW<br>22kW 30kW 37kW 45kW 55kW 75kW                                                                                                    |  |  |
| FU2-41    | Number of motor poles                              | Pole number        | 2 poles = 3000 rpm 4 poles = 1500 rpm 6 poles = 750 rpm                                                                                                    |  |  |
| FU2-43    | Motor rated current                                | Rated-Curr         | ?A (Set the current according to the motor nameplate).                                                                                                    |  |  |
| FU2-48    | Carrier frequency                                  | Carrier freq       | 2.0 kHz                                                                                                    |  |  |

| Parameter | Description                                     | Display      | Value                                                                                                    |  |
|-----------|-------------------------------------------------|--------------|----------------------------------------------------------------------------------------------------|--|
| I/O-01    | Filter of analogue                              | V1 Filter    | 250ms (Filter of the analogue voltage input)                                                               |  |
| 1/0 01    | voltage input                                   | VIIIIO       | 250mb (Filter of the diffullogue voltage input)                                                            |  |
| I/O-02    | Minimum voltage of V1 input                     | V1 volt x1   | 0.00V (Minimum voltage of V1 input)                                                                        |  |
| I/O-03    | Frequency for minimum voltage of V1             | V1 Freq y1   | 0Hz (Frequency for the minimum voltage of V1 input)                                                        |  |
| I/O-04    | Maximum voltage of V1 input                     | V1 volt x2   | 10.0V (Maximum voltage of V1 input)                                                                        |  |
| I/O-05    | Frequency for maximum voltage of V1             | V1 Freq y2   | 50Hz (Frequency for the maximum voltage of V1 input)                                                       |  |
| I/O-06    | Filter of analogue current input I              | l Filter     | 250ms (Filter of the analogue current input)                                                               |  |
| I/O-07    | Minimum current of I input                      | I curr x1    | 4.00mA (Minimum current of I input)                                                                        |  |
| I/O-08    | Frequency for minimum current of I              | I Freq y1    | 0Hz (Frequency for the minimum current of I input)                                                         |  |
| I/O-09    | Maximum current of I input                      | I curr x2    | 20.00mA (Maximum current of I input)                                                                       |  |
| I/O-10    | Frequency for<br>maximum current of I           | I Freq y2    | 50Hz (Frequency for the maximum current of I input)                                                        |  |
| I/O-20    | Configuration of M1 terminal                    | M1 define    | Speed-L (Multi-speed 1)                                                                                    |  |
| I/O-21    | Configuration of M2 terminal                    | M2 define    | Speed-M (Multi-speed 2)                                                                                    |  |
| I/O-22    | Configuration of M3 terminal                    | M3 define    | Speed-H (Multi-speed 3)                                                                                    |  |
| I/O-23    | Configuration of M4 terminal                    | M4 define    | Open-loop (When it is activated, it allows operating at manual speed)                                      |  |
| I/O-25    | Configuration of M6 terminal                    | M6 define    | JOG frequency (Speed preset by parameter)                                                                  |  |
| I/O-30    | Setting of jog frequency                        | Jog Freq     | 80.00% (Speed preset by parameter – 40.00Hz)                                                               |  |
| I/O-31    | Step frequency 4                                | Refer Perc-4 | 90.00% (Multi-speed 4 – 45.00Hz)                                                                           |  |
| I/O-32    | Step frequency 5                                | Refer Perc-5 | 100.00% (Multi-speed 5 – 50.00Hz)                                                                          |  |
| I/O-33    | Step frequency 6                                | Refer Perc-6 | 94.00% (Multi-speed 6 – 47.00Hz)                                                                           |  |
| I/O-34    | Step frequency 7                                | Refer Perc-7 | 84.00% (Multi-speed 7 – 42.00Hz)                                                                           |  |
| I/O-76    | Configuration for auxiliary relay 1             | Aux mode1    | Run (Programmable relay is activated when the inverter is running)                                         |  |
| I/O-80    | Configuration for fault relay                   | Relay mode   | 010 (Fault relay)                                                                                          |  |
| I/O-86    | Selection of displaying units for V1 signal     | V1 Unit Sel  | <b>Percentage:</b> (if the feedback signal is V1). Only thus it will appear the parameter DRV-00R.         |  |
| I/O-87    | Selection of displaying units for I signal      | I Unit Sel   | Percentage: (If the feedback signal is I). Only thus it will appear the parameter DRV-00R.                 |  |
| I/O-88    | Selection of displaying units for A0, B0 signal | PulseUnitSel | <b>Percentage:</b> (if the feedback signal is A0, B0). Only thus it will appear the parameter DRV-00R.     |  |
| APP-01    | Activation of PID mode                          | proc PI mode | Yes                                                                                                    |  |
| APP-06    | Feedback signal                                 | PID F/B      | I (4-20mA input)                                                                                           |  |
| APP-10    | High frequency limit in PID mode                | PID Limit-H  | 50.00Hz                                                                                                    |  |
| APP-11    | Low frequency limit in PID mode                 | PID Limit-L  | 20.00Hz                                                                                                    |  |
| APP-15    | Output inversion in PID mode                    | PID Out Inv. | Yes or No (depending on the application)                                                                   |  |
| APP-40    | Sleep delay time                                | Sleep Delay  | 20.0sec                                                                                                    |  |
| APP-41    | Sleep frequency 0                               | Sleep Freq0  | 39.00Hz (Freq. for activating sleep mode with the speed ref. 0 active)                                     |  |
| APP-42    | Sleep frequency 1                               | Sleep Freq1  | 39.00Hz (Freq. for activating sleep mode with the speed ref. 1 active)                                     |  |
| APP-43    | Sleep frequency 2                               | Sleep Freq2  | 39.00Hz (Freq. for activating sleep mode with the speed ref. 2 active)                                     |  |
| APP-44    | Sleep frequency 3                               | Sleep Freq3  | 39.00Hz (Freq. for activating sleep mode with the speed ref. 3 active)                                     |  |
| APP-45    | Sleep frequency 4                               | Sleep Freq4  | 39.00Hz (Freq. for activating sleep mode with the speed ref. 4 active)                                     |  |
| APP-46    | Sleep frequency 5                               | Sleep Freq5  | 39.00Hz (Freq. for activating sleep mode with the speed ref. 5 active)                                     |  |
| APP-47    | Sleep frequency 6                               | Sleep Freq6  | 39.00Hz (Freq. for activating sleep mode with the speed ref. 6 active)                                     |  |
| APP-48    | Sleep frequency 7                               | Sleep Freq7  | 39.00Hz (Freq. for activating sleep mode with the speed ref. 7 active)                                     |  |
| APP-49    | Wake up level                                   | WakeUp level | 5.0% (Starting pressure REF – FBK) Example: ref. 1 = 35% and FBK = 30% Starting at 30% because APP-49 = 5% |  |

Depending on the status of the input terminals M1, M2 and M3, different programmed pressures can be selected:

| Programmed pressure | Parameter | Speed-H (M3) | Speed-M (M2) | Speed-L (M1) |
|---------------------|-----------|--------------|--------------|--------------|
| 40.00%              | DRV-00    | 0            | 0            | 0            |
| 60.00%              | DRV-05    | 0            | 0            | 1            |
| 70.00%              | DRV-06    | 0            | 1            | 0            |
| 80.00%              | DRV-07    | 0            | 1            | 1            |
| 90.00%              | I/O-31    | 1            | 0            | 0            |
| 100.00%             | I/O-32    | 1            | 0            | 1            |
| 94.00%              | I/O-33    | 1            | 1            | 0            |
| 84.00%              | I/O-34    | 1            | 1            | 1            |

#### 12.3.2. Connections Drawing

Terminals CM / JOG: Change to manual speed set in parameter I/O-25 (NO status).

Terminals CM / M1: Terminal 1 (NO status). Terminals CM / M2: Terminal 2 (NO status). Terminals CM / M3: Terminal 3 (NO status). Terminals CM / M7: Start command.

Terminals A1/C1: Programmable output relay. Terminals 3A, 3B, 3C: Programmable fault relay.

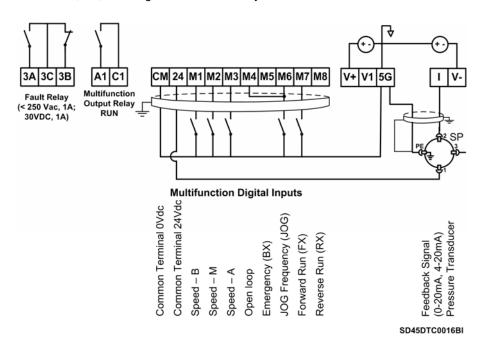

Figure 12.3. Control of one pump, eight speed references and manual speed

Note: Control cables have to be screened and must be connected to the ground.

5G terminal will be CM terminal for inverters with a capacity equal or higher than 30kW. For inverters with a capacity lower than 30kW, user should join 5G and CM terminals.

# 12.4. Control of 2 Pumps, Four Speed References and Speed Reference by Keypad (Under-load) as Pressure Group. Without MMC Optional Board

## 12.4.1. Parameters Configuration

| Parameter | Description                                        | Display            | Value                                                                                                    |  |
|-----------|----------------------------------------------------|--------------------|----------------------------------------------------------------------------------------------------|--|
| DRV-00    | Pressure reference                                 | 0.00               | 40.00% (20Hz) (Pressure reference, 20Hz x 2 =40% transducer range)                                                                                                    |  |
|           | REF1 Reference and                                 |                    | R = Displaying of the reference value in %                                                                                                    |  |
| DRV-00R   | feedback values of PID                             | R 0.0% F 0.0%      | F = Displaying of the feedback value in % of sensor range.                                                                                                    |  |
| DRV-01    | Acceleration time                                  | Acc. Time          | 40.0sec                                                                                                    |  |
| DRV-02    | Deceleration time                                  | Dec. Time          | 40.0sec                                                                                                    |  |
| DRV-03    | Start / Stop control mode                          | Drive mode         | Keypad: Start / Stop by keypad.                                                                                                    |  |
|           |                                                    |                    | Fx/Rx-1: Start / Stop by terminals. Int. 485: Start / Stop through communication bus.                                                                                                    |  |
| DRV-04    | Frequency control mode                             | Freq mode          | Keypad – 1, keypad – 2: Frequency setting by keypad.                                                                                                    |  |
| DRV-05    | Pressure reference 1                               | Refer Perc-1       | 60.00% (Reference 1 – 30.00Hz)                                                                                                    |  |
| DRV-06    | Pressure reference 2                               | Refer Perc-2       | 70.00% (Reference 2 – 35.00Hz)                                                                                                    |  |
| DRV-07    | Pressure reference 3                               | Refer Perc-3       | 80.00% (Reference 3 – 40.00Hz)                                                                                                    |  |
| FU1-23    | Stop mode                                          | Stop mode          | Decel: Deceleration controlled by parameter DRV-02.  DC brake: Inverter will stop by a DC current injection.  Free run: Deceleration not controlled. Stop by inertia.  Fluxe brake: Fast stop using the energy regenerated to heat into the motor. (CAUTION WITH THIS OPTION). |  |
| FU1-29    | Line frequency                                     | Line Freq          | 50.00Hz – Frequency of the commercial line voltage.                                                                                                    |  |
| FU1-30    | Maximum frequency                                  | Max Freq           | 50Hz – Maximum speed of the equipment.                                                                                                    |  |
| FU1-31    | Base frequency                                     | Base Freq          | 50Hz – At this frequency, the inverter supplies the rated output voltage. Set this frequency according to the motor nameplate.                                                                                                    |  |
| FU1-32    | Start frequency                                    | Start Freq         | 0,5Hz – Minimum speed at the starting.                                                                                                    |  |
| FU1-49    | Input voltage setting                              | VAC 400.4V – 91.0% | Setting of the commercial line voltage.                                                                                                    |  |
| FU1-50    | Motor rated voltage                                | Motor Volt         | 400V – Setting of the motor rated voltage.                                                                                                    |  |
| FU1-60    | Electronic thermal protection                      | ETH select         | Yes: In this case, FU1-61 and FU1-62 are available.                                                                                                    |  |
| FU1-61    | Electronic thermal protection level for 1 minute   | ETH 1min           | 150%                                                                                                    |  |
| FU1-62    | Electronic thermal protection level for continuous | ETH cont           | 105%                                                                                                    |  |
| FU1-81    | Delay time at the starting                         | Run Delay T        | 0.0sec – Delay time at the starting (optional).                                                                                                    |  |
| FU1-85    | Underload trip selection                           | ULT select         | Yes                                                                                                    |  |
| FU1-86    | Underload level                                    | ULT level          | 65% (Motor current at the frequency set in FU1-87).                                                                                                    |  |
| FU1-87    | Underload frequency                                | ULT freq           | 48.00Hz (Frequency for activating underload protection).                                                                                                    |  |
| FU1-88    | Underload time                                     | ULT time           | 60.0sec                                                                                                    |  |
| FU2-20    | Restart after power supply fault                   | Power-on run       | Yes: Inverter will restart after losing power supply and recovering it again.                                                                                                    |  |
| FU2-21    | Restart after fault reset                          | RST restart        | No: Inverter will not restart after occuring a fault and resetting it.  Yes: Inverter will restart after occuring a fault and resetting it.                                                                                                    |  |
| FU2-22    | Speed search function                              | Speed Search       | 0100: Speed search activated after an instant power supply fault.                                                                                                    |  |
| FU2-40    | Motor power setting                                | Motor select       | 3,7kW 5,5kW 7,5kW 11kW 15kW 18,5kW<br>22kW 30kW 37kW 45kW 55kW 75kW                                                                                                    |  |
| FU2-41    | Number of motor poles                              | Pole number        | 2 poles = 3000 rpm 4 poles = 1500 rpm 6 poles = 750 rpm                                                                                                    |  |
| FU2-43    | Motor rated current                                | Rated-Curr         | ?A (Set the current according to the motor nameplate).                                                                                                    |  |
| FU2-44    | No load current                                    | Noload-Curr        | ? A (Calculated based on 55% of In)                                                                                                    |  |
| FU2-48    | Carrier frequency                                  | Carrier freq       | 3.0 KHz                                                                                                    |  |
| FU2-67    | Torque boost setting                               | Torque boost       | Manual                                                                                                    |  |

| Parameter | Description                                     | Display      | Value                                                                                                    |  |
|-----------|-------------------------------------------------|--------------|----------------------------------------------------------------------------------------------------|--|
| I/O-06    | Filter of analogue current input I              | l Filter     | 250ms (Filter of the analogue current input)                                                                    |  |
| I/O-07    | Minimum current of I input                      | I curr x1    | 4.00mA (Minimum current of I input)                                                                             |  |
| I/O-08    | Frequency for minimum current of I              | I Freq y1    | 0Hz (Frequency for the minimum current of I input)                                                              |  |
| I/O-09    | Maximum current of I input                      | I curr x2    | 20.00mA (Maximum current of I input)                                                                            |  |
| I/O-10    | Frequency for maximum current of I              | I Freq y2    | 50Hz (Frequency for the maximum current of I input)                                                             |  |
| I/O-20    | Configuration of M1 terminal                    | M1 define    | Speed-L (Multi-speed 1)                                                                                         |  |
| I/O-21    | Configuration of M2 terminal                    | M2 define    | Speed-M (Multi-speed 2)                                                                                         |  |
| 1/0-22    | Configuration of M3 terminal                    | M3 define    | Open-loop (When it is activated, it allows operating at manual speed)                                           |  |
| 1/0-25    | Configuration of M6 terminal                    | M6 define    | Jog frequency (Speed preset by parameter)                                                                       |  |
| I/O-30    | Setting of jog frequency                        | Jog Freq     | 80.00% (Speed preset by parameter – 40.00Hz)                                                                    |  |
| I/O-76    | Configuration for auxiliary relay               | Aux mode1    | MMC (Multiple motors control)                                                                                   |  |
| I/O-80    | Configuration for fault relay                   | Relay mode   | 010 (Fault relay)                                                                                               |  |
| I/O-86    | Selection of displaying units for V1 signal     | V1 Unit Sel  | <b>Percentage:</b> (if the feedback signal is V1). Only thus it will appear the parameter DRV-00R.              |  |
| I/O-87    | Selection of displaying units for I signal      | I Unit Sel   | <b>Percentage:</b> (if the feedback signal is I). Only thus it will appear the parameter DRV-00R.               |  |
| I/O-88    | Selection of displaying units for A0, B0 signal | PulseUnitSel | <b>Percentage:</b> (if the feedback signal is A0, B0). Only thus it will appear the parameter DRV-00R.          |  |
| APP-01    | Activation of PID mode                          | proc PI mode | Yes                                                                                                    |  |
| APP-02    | Activation of pumps control                     | App. mode    | ммс                                                                                                    |  |
| APP-06    | Feedback signal                                 | PID F/B      | I (4-20mA input)                                                                                                |  |
| APP-10    | High freq. limit in PID                         | PID Limit-H  | 50.00Hz                                                                                                    |  |
| APP-11    | Low freq. limit in PID                          | PID Limit-L  | 20.00Hz                                                                                                    |  |
| APP-33    | Nbr of auxiliary motors                         | Nbr Aux's    | 1 (number of auxiliary motors for starting)                                                                     |  |
| APP-40    | Sleep delay time                                | Sleep Delay  | 20.0sec                                                                                                    |  |
| APP-41    | Sleep frequency 0                               | Sleep Freq0  | 39.00Hz (Freq. for activating sleep mode with the speed ref. 0 active)                                          |  |
| APP-42    | Sleep frequency 1                               | Sleep Freq1  | 39.00Hz (Freq. for activating sleep mode with the speed ref. 1 active)                                          |  |
| APP-43    | Sleep frequency 2                               | Sleep Freq2  | 39.00Hz (Freq. for activating sleep mode with the speed ref. 2 active)                                          |  |
| APP-44    | Sleep frequency 3                               | Sleep Freq3  | 39.00Hz (Freq. for activating sleep mode with the speed ref. 3 active)                                          |  |
| APP-49    | Wake up level                                   | WakeUp level | 5.0% (Starting pressure REF – FBK)<br>Example: ref. 1 = 35% and FBK= 30%<br>Starting at 30% because APP-49 = 5% |  |
| APP-50    | Start frequency of auxiliary motor 1            | Start Freq 1 | 49.80Hz                                                                                                    |  |
| APP-54    | Stop frequency of auxiliary motor 1             | Stop Freq 1  | 43.00 Hz                                                                                                    |  |
| APP-58    | Delay time before connecting aux. motors        | Aux start DT | 180.0sec                                                                                                    |  |
| APP-59    | Delay time before stopping aux. motors          | Aux stop DT  | 17.0sec                                                                                                    |  |
| APP-71    | Pressure difference for starting aux. motors    | Aux STT FB   | 2%                                                                                                    |  |
| APP-72    | Pressure difference for stopping aux. motors    | Aux STP FB   | 0%                                                                                                    |  |

Depending on the status of the input terminals P1and P2, different programmed pressures can be selected:

| Programmed pressure | Parameter | Speed-M (M2) | Speed-L (M1) |
|---------------------|-----------|--------------|--------------|
| 40.00% - 20.00Hz    | DRV-00    | 0            | 0            |
| 60.00% - 30.00Hz    | DRV-05    | 0            | 1            |
| 70.00% - 35.00Hz    | DRV-06    | 1            | 0            |
| 80.00% - 40.00Hz    | DRV-07    | 1            | 1            |

#### 12.4.2. Connections Drawing

Terminals CM / M4 Change to manual speed set in parameter I/O-25 (NO status).

Terminals CM / M1: Terminal 1 (NO status). Terminals CM / M2: Terminal 2 (NO status).

Terminals CM / M7: Start command. Terminals A1/C1: Pump 2 start. Terminals 3A, 3B, 3C: Fault relay.

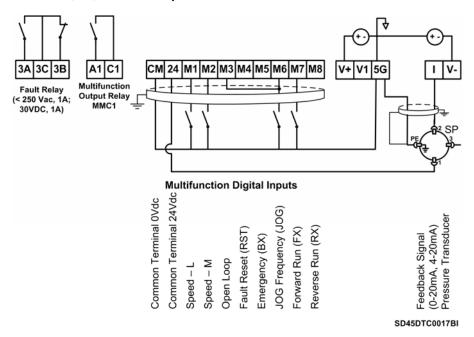

Figure 12.4. Control of two pumps, four speed references and speed reference by keypad as pressure group

Note: Control cables have to be screened and must be connected to the ground.

5G terminal will be CM terminal for inverters with a capacity equal or higher than 30kW. For inverters with a capacity lower than 30kW, user should join 5G and CM terminals.

# 12.5. Control of Four Pumps, Four Speed References and Speed Reference by Keypad (Under-load) as Pressure Group

## 12.5.1. Parameters Configuration

| Parameter | Description                                        | Display            | Value                                                                                                    |  |
|-----------|----------------------------------------------------|--------------------|----------------------------------------------------------------------------------------------------|--|
| DRV-00    | Pressure reference<br>REF1                         | 0.00               | 40.00% (20Hz) (Pressure reference, 20Hz x 2 =40% transducer range.)                                                                                                    |  |
| DRV-00R   | Reference and<br>feedback value of PID             | R 0.0% F 0.0%      | R = Displaying of the reference value in % F = Displaying of the feedback value in % of sensor range.                                                                                                    |  |
| DRV-01    | Acceleration time                                  | Acc. Time          | 10.0sec                                                                                                    |  |
| DRV-02    | Deceleration time                                  | Dec. Time          | 10.0sec                                                                                                    |  |
| DRV-03    | Start / Stop control mode                          | Drive mode         | Keypad: Start / Stop by terminals. Fx/Rx-1: Start / Stop by terminals. Int. 485: Start / Stop through communication bus.                                                                                                    |  |
| DRV-04    | Frequency control mode                             | Freq mode          | Keypad – 1, Keypad – 2: Frequency setting by keypad.                                                                                                    |  |
| DRV-05    | Pressure reference 1                               | Refer Perc-1       | 60.00% (Reference 1 – 30.00Hz)                                                                                                    |  |
| DRV-06    | Pressure reference 2                               | Refer Perc-2       | 70.00% (Reference 2 – 35.00Hz)                                                                                                    |  |
| DRV-07    | Pressure reference 3                               | Refer Perc-3       | 80.00% (Reference 3 – 40.00Hz)                                                                                                    |  |
| FU1-23    | Stop mode                                          | Stop mode          | Decel: Deceleration controlled by parameter DRV-02. DC brake: Inverter will stop by a DC current injection. Free run: Deceleration not controlled. Stop by inertia. Fluxe brake: Fast stop using the energy regenerated to heat into the motor. (CAUTION WITH THIS OPTION). |  |
| FU1-29    | Line frequency                                     | Line Freq          | 50.00Hz – Frequency of the commercial line voltage.                                                                                                    |  |
| FU1-30    | Maximum frequency                                  | Max Freq           | 50Hz – Maximum speed of the equipment.                                                                                                    |  |
| FU1-31    | Base frequency                                     | Base freq          | 50Hz – At this frequency, the inverter supplies the rated output voltage. Set this frequency according to the motor nameplate.                                                                                                    |  |
| FU1-32    | Start frequency                                    | Start Freq         | 0,2Hz – Minimum speed at the starting.                                                                                                    |  |
| FU1-49    | Input voltage setting                              | VAC 400.4V - 91.0% | Setting of the commercial line voltage.                                                                                                    |  |
| FU1-50    | Motor rated voltage                                | Motor Volt         | 400V – Setting of the motor rated voltage.                                                                                                    |  |
| FU1-60    | Electronic thermal protection                      | ETH select         | Yes: In this case, FU1-61 and FU1-62 are available.                                                                                                    |  |
| FU1-61    | Electronic thermal protection level for 1 minute   | ETH 1min           | 150%                                                                                                    |  |
| FU1-62    | Electronic thermal protection level for continuous | ETH cont           | 105%                                                                                                    |  |
| FU1-81    | Delay time at the starting                         | Run Delay T        | 0.0sec – Delay time at the starting (optional).                                                                                                    |  |
| FU1-85    | Underload trip selection                           | ULT select         | Yes                                                                                                    |  |
| FU1-86    | Underload level                                    | ULT level          | 60% (Motor current at the frequency set in FU1-87).                                                                                                    |  |
| FU1-87    | Underload frequency                                | ULT freq           | 50.00Hz (Frequency for activating underload protection).                                                                                                    |  |
| FU1-88    | Underload time                                     | ULT time           | 60.0sec                                                                                                    |  |
| FU2-20    | Restart after power supply fault                   | Power-on run       | No: Inverter will not restart after losing power supply and recovering it again.  Yes: Inverter will restart after losing power supply and recovering it again.                                                                                                    |  |
| FU2-21    | Restart after fault reset                          | RST restart        | No: Inverter will not restart after occuring a fault and resetting it.  Yes: Inverter will restart after occuring a fault and resetting it.                                                                                                    |  |
| FU2-40    | Motor power setting                                | Motor select       | 3,7kW 5,5kW 7,5kW 11kW 15kW 18,5kW<br>22kW 30kW 37kW 45kW 55kW 75kW                                                                                                    |  |
| FU2-41    | Number of motor poles                              | Pole number        | 2 poles = 3000 rpm 4 poles = 1500 rpm 6 poles = 750 rpm                                                                                                    |  |
| FU2-43    | Motor rated current                                | Rated-Curr         | ?A (Set the current according to the motor nameplate).                                                                                                    |  |
| FU2-48    | Carrier frequency                                  | Carrier freq       | 3.0 KHz                                                                                                    |  |
| FU2-67    | Torque boost setting                               | Torque boost       | Manual                                                                                                    |  |

| Parameter        | Description                                     | Display                | Value                                                                                                  |
|------------------|-------------------------------------------------|------------------------|----------------------------------------------------------------------------------------------------|
| I/O-06           | Filter of analogue                              | l Filter               | 250ms (Filter of the analogue current input)                                                           |
| .,               | current input I Minimum current of I            | moi                    |                                                                                                    |
| I/O-07           | input                                           | I curr x1              | 4.00mA (Minimum current of I input)                                                                    |
| I/O-08           | Frequency for minimum current of I              | I Freq y1              | 0Hz (Frequency for the minimum current of I input)                                                     |
| I/O-09           | Maximum current of I input                      | I curr x2              | 20.00mA (Maximum current of I input)                                                                   |
| I/O-10           | Frequency for<br>maximum current of I           | I Freq y2              | 50Hz (Frequency for the maximum current of I input)                                                    |
| I/O-20           | Configuration of M1 terminal                    | M1 define              | Speed-L (Multi-speed 1)                                                                                |
| I/O-21           | Configuration of M2 terminal                    | M2 define              | Speed-M (Multi-speed 2)                                                                                |
| 1/0-22           | Configuration of M3 terminal                    | M3 define              | Open-loop (When it is activated, it allows operating at manual speed)                                  |
| 1/0-25           | Configuration of M6 terminal                    | M6 define              | Jog frequency (Speed preset by parameter)                                                              |
| I/O-30           | Jog frequency                                   | Jog Freq               | 80.00% (Speed preset by parameter – 40.00Hz)                                                           |
| I/O-76           | Config. for aux. relay 1                        | Aux mode1              | Run (Programmable relay is activated when the inverter is running)                                     |
| I/O-80           | Config. for fault relay                         | Relay mode             | 010 (Fault relay)                                                                                      |
| I/O-86           | Selection of displaying units for V1 signal     | V1 Unit Sel            | <b>Percentage:</b> (if the feedback signal is V1). Only thus it will appear the parameter DRV-00R.     |
| I/O-87           | Selection of displaying units for I signal      | I Unit Sel             | Percentage: (if the feedback signal is I). Only thus it will appear the parameter DRV-00R.             |
| I/O-88           | Selection of displaying units for A0, B0 signal | PulseUnitSel           | <b>Percentage:</b> (if the feedback signal is A0, B0). Only thus it will appear the parameter DRV-00R. |
| APP-01           | Activation of PID mode                          | proc PI mode           | Yes                                                                                                    |
| APP-02           | Activ. of pumps control                         | App. mode              | MMC                                                                                                    |
| APP-06<br>APP-10 | Feedback signal High freq. limit in PID         | PID F/B<br>PID Limit-H | I (4-20mA input)<br>50.00Hz                                                                            |
| APP-11           | Low freq. limit in PID                          | PID Limit-L            | 20.00Hz                                                                                                |
| APP-15           | Output inversion in PID                         | PID Out Inv.           | Yes or No (depending on the application).                                                              |
| APP-31           | Connection order of auxiliary pumps             | Starting Aux           | (The connection will start for the auxiliary motor 1).                                                 |
| APP-33           | Nbr of auxiliary motors                         | Nbr Aux's              | 4 (number of auxiliary motors for starting)                                                            |
| APP-40           | Sleep delay time                                | Sleep Delay            | 6.0sec                                                                                                 |
| APP-41           | Sleep frequency 0                               | Sleep freg0            | 39.00Hz (Freq. for activating sleep mode with the speed ref. 0 active)                                 |
| APP-42           | Sleep frequency 1                               | Sleep freg1            | 39.00Hz (Freq. for activating sleep mode with the speed ref. 1 active)                                 |
| APP-43           | Sleep frequency 2                               | Sleep freq2            | 39.00Hz (Freq. for activating sleep mode with the speed ref. 2 active)                                 |
|                  | Sleep frequency 3                               | Sleep freq3            | 39.00Hz (Freq. for activating sleep mode with the speed ref. 3 active)                                 |
|                  | Wake up level                                   | WakeUp level           | 5.0% (Starting pressure REF–FBK). Example: ref.1= 35% and FBK= 30% Starting at 30% because APP-49 = 5% |
| APP-50           | Start frequency of auxiliary motor 1            | Start Freq 1           | 49.00Hz                                                                                                |
| ADD 51           | Start frequency of auxiliary motor 2            | Start Freq 2           | 49.00Hz                                                                                                |
| ADD 52           | Start frequency of auxiliary motor 3            | Start Freq 3           | 49.00Hz                                                                                                |
| APP-53           | Start frequency of auxiliary motor 4            | Start Freq 4           | 49.00Hz                                                                                                |
| APP-54           | Stop frequency of auxiliary motor 1             | Stop Freq 1            | 15.00 Hz                                                                                               |
| APP-55           | Stop frequency of auxiliary motor 2             | Stop Freq 2            | 15.00 Hz                                                                                               |
| APP-56           | Stop frequency of auxiliary motor 3             | Stop Freq 3            | 15.00 Hz                                                                                               |
| APP-57           | Stop frequency of auxiliary motor 4             | Stop Freq 4            | 15.00 Hz                                                                                               |
| APP-58           | Delay time before connecting aux. motors        | Aux start DT           | 20.0sec                                                                                                |
| APP-59           | Delay time before stopping aux. motors          | Aux stop DT            | 5.0sec                                                                                                 |
| APP-71           | Pressure difference for starting aux. motors    | Aux STT FB             | 2%                                                                                                    |
| APP-72           | Pressure difference for stopping aux. motors    | Aux STP FB             | 0%                                                                                                    |

Depending on the status of the input terminals M1and M2, different programmed pressures can be selected:

| Programmed pressure | Parameter | Speed-M (M2) | Speed-L (M1) |
|---------------------|-----------|--------------|--------------|
| 80.00% - 40.00Hz    | DRV-00    | 0            | 0            |
| 60.00% - 30.00Hz    | DRV-05    | 0            | 1            |
| 70.00% - 35.00Hz    | DRV-06    | 1            | 0            |
| 80.00% - 40.00Hz    | DRV-07    | 1            | 1            |

### 12.5.2. Connections Drawing

Terminals CM / JOG: Change to manual speed set in parameter I/O-25 (NO status).

Terminals CM / M1: Terminal 1 (NO status).

Terminals CM / M2: Terminal 2 (NO status).

Terminals CM / M7: Start command.

Terminals A1 / C1: Start command of pump 1.

Terminals A2 / C2: Start command of pump 2.

Terminals A3 / C3: Start command of pump 3. Terminals A4 / C4: Start command of pump 4.

Terminals 3A, 3C, 3B: Fault relay.

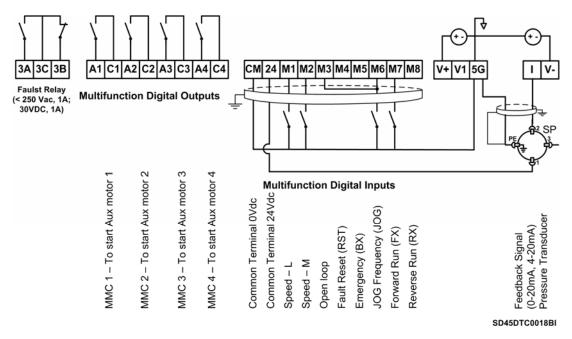

Figure 12.5. Control of four pumps, four speed references and speed reference by keypad as pressure group

Note: Control cables have to be screened and must be connected to the ground.

5G terminal will be CM terminal for inverters with a capacity equal or higher than 30kW. For inverters with a capacity lower than 30kW, user should join 5G and CM terminals.

# 12.6. Control of Speed by Pushbuttons

## 12.6.1. Parameters Configuration

| Parameter | Description                                        | Display            | Value                                                                                                    |
|-----------|----------------------------------------------------|--------------------|----------------------------------------------------------------------------------------------------|
| DRV-00    | Reference frequency                                | 0.00               | 50.00Hz                                                                                                    |
| DRV-01    | Acceleration time                                  | Acc. Time          | 30.0sec (It determines the acceleration ramp of the potentiometer).                                                                                             |
| DRV-02    | Deceleration time                                  | Dec. Time          | 30.0sec (It determines the deceleration ramp of the potentiometer).                                                                                             |
| DRV-03    | Start / Stop control mode                          | Drive mode         | Fx/Rx-1: Start / Stop by terminals.                                                                                                    |
| DRV-04    | Frequency control mode                             | Freq mode          | Keypad – 1: Frequency setting by keypad.                                                                                                    |
| FU1-29    | Line frequency                                     | Line Freq          | 50.00Hz – Frequency of the commercial line voltage.                                                                                                    |
| FU1-30    | Maximum frequency                                  | Max Freq           | 50Hz – Maximum speed of the equipment.                                                                                                    |
| FU1-31    | Base frequency                                     | Base Freq          | 50Hz – At this frequency, the inverter supplies the rated output voltage. Set this frequency according to the motor nameplate.                                  |
| FU1-32    | Start frequency                                    | Start Freq         | 0,1Hz – Minimum speed at the starting.                                                                                                    |
| FU1-33    | Frequency limits selection                         | Freq limit         | Yes: Limits are set in parameters FU1-34 and FU1-35.                                                                                                    |
| FU1-34    | Low frequency limit                                | F-limit Lo         | 25.00Hz                                                                                                    |
| FU1-35    | High frequency limit                               | F-limit Hi         | 50.00Hz                                                                                                    |
| FU1-49    | Input voltage setting                              | VAC 400.4V – 91.0% | Setting of the commercial line voltage.                                                                                                    |
| FU1-50    | Motor rated voltage                                | Motor Volt         | 400V – Setting of the motor rated voltage.                                                                                                    |
| FU1-60    | Electronic thermal protection                      | ETH select         | Yes: In this case, FU1-61 and FU1-62 available.                                                                                                    |
| FU1-61    | Electronic thermal protection level for 1 minute   | ETH 1min           | 150%                                                                                                    |
| FU1-62    | Electronic thermal protection level for continuous | ETH cont           | 105%                                                                                                    |
| FU1-80    | Save reference up / down                           | Up/Dn Save         | Yes: The reference frequency, introduced by motorized potentiometer, will be memorized by the inverter.                                                         |
| FU1-81    | Delay time at the starting                         | Run Delay T        | 5.0sec – Delay time at the starting.                                                                                                    |
| FU2-20    | Restart after power supply fault                   | Power-on run       | No: inverter will not restart after losing power supply and recovering it again.  Yes: Inverter will restart after losing power supply and recovering it again. |
| FU2-21    | Restart after fault reset                          | RST restart        | No: Inverter will not restart after occuring a fault and resetting it.  Yes: Inverter will restart after occuring a fault and resetting it.                     |
| FU2-40    | Motor power setting                                | Motor select       | 3,7kW 5,5kW 7,5kW 11kW 15kW 18,5kW<br>22kW 30kW 37kW 45kW 55kW 75kW                                                                                             |
| FU2-41    | Number of motor poles                              | Pole number        | 2 poles = 3000 rpm 4 poles = 1500 rpm 6 poles = 750 rpm                                                                                                    |
| FU2-43    | Motor rated current                                | Rated-Curr         | ?A (Set the current according to the motor nameplate).                                                                                                    |
| FU2-48    | Carrier frequency                                  | Carrier freq       | 2.0 KHz                                                                                                    |
| FU2-67    | Torque boost setting                               | Torque boost       | Manual                                                                                                    |
| I/O-20    | Configuration of M1 terminal                       | M1 define          | 3-Wire (Start / Stop by NC pushbutton)                                                                                                    |
| I/O-21    | Configuration of M2 terminal                       | M2 define          | Up (Up speed NO pushbutton)                                                                                                    |
| 1/0-22    | Configuration of M3 terminal                       | M3 define          | Down (Down speed NO pushbutton)                                                                                                    |

### 12.6.2. Connections Drawing

Terminals CM / M7: Start pushbutton (NO status).
Terminals CM / M1: Stop pushbutton (NC status).
Terminals CM / M2: Up speed pushbutton (NO status).
Terminals CM / M3: Down speed pushbutton (NO status).

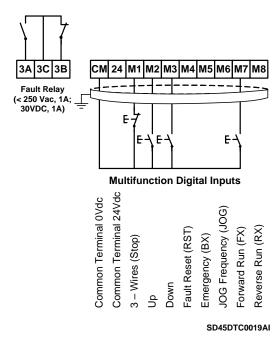

Figure 12.6. Control of speed by pushbuttons

**Note:** Control cables have to be screened and must be connected to the ground. 5G terminal will be CM terminal for inverters with a capacity equal or higher than 30kW.

Start command will be executed through a NO pushbutton between CM and M7 terminals. Stop command will be executed through a NC pushbutton between CM and M1 terminals. When the start command M7 is executed (CM common) the inverter will start holding the speed at 0.00Hz. When we press M2 pushbutton the speed will be increased up to minimum speed FU1-34, and if we follow pressing M2, the speed will follow being increased according to the acceleration ramp DRV-01. When we stop, the reference speed will be held if we activate the parameter FU1-80 (reference memorization).

## 12.7. Control of Four Pumps in Alternation mode and Four **Speed References**

## 12.7.1. Parameters Configuration

| Parameter | Description                                        | Display            | Value                                                                                                    |  |
|-----------|----------------------------------------------------|--------------------|----------------------------------------------------------------------------------------------------|--|
| DRV-00    | Pressure reference                                 | 0.00               | 37.00% (18.50Hz) (Pressure reference, 18.50Hz x 2 = 37.00% transducer                                                                                           |  |
| D.1.1 00  | REF1                                               | 0.00               | range)                                                                                                    |  |
| DRV-00R   | Reference and feedback values of PID               | R 37.0% F 0.0%     | R = Displaying of the reference value in % F = Displaying of the feedback value in % of sensor range.                                                           |  |
| DRV-01    | Acceleration time                                  | Acc. Time          | 40.0sec                                                                                                    |  |
| DRV-02    | Deceleration time                                  | Dec. Time          | 40.0sec                                                                                                    |  |
| DRV-03    | Start / Stop control mode                          | Drive mode         | Fx/Rx-1: Start / Stop by terminals.                                                                                                    |  |
| DRV-04    | Frequency control mode                             | Freq mode          | Keypad – 1: Frequency setting by keypad.                                                                                                    |  |
| DRV-05    | Pressure reference 1                               | Refer Porc-1       | 30.00% (Reference 1 – 15.00Hz)                                                                                                    |  |
| DRV-06    | Pressure reference 2                               | Refer Porc-2       | 40.00% (Reference 2 – 20.00Hz)                                                                                                    |  |
| DRV-07    | Pressure reference 3                               | Refer Porc-3       | 50.00% (Reference 3 – 25.00Hz)                                                                                                    |  |
| FU1-29    | Line frequency                                     | Line Freq          | 50.00Hz – Frequency of the commercial line voltage.                                                                                                    |  |
| FU1-30    | Maximum frequency                                  | Max Freq           | 50Hz – Maximum speed of the equipment.                                                                                                    |  |
| FU1-31    | Base frequency                                     | Base Freq          | 50Hz – At this frequency, the inverter supplies the rated output voltage. Set this frequency according to the motor nameplate.                                  |  |
| FU1-32    | Start frequency                                    | Start Freq         | 0,2Hz – Minimum speed at the starting.                                                                                                    |  |
| FU1-49    | Input voltage setting                              | VAC 400.4V - 91.0% | Setting of the commercial line voltage.                                                                                                    |  |
| FU1-50    | Motor rated voltage                                | Motor Volt         | 400V – Setting of the motor rated voltage.                                                                                                    |  |
| FU1-60    | Electronic thermal protection                      | ETH select         | Yes: In this case, FU1-61 and FU1-62 are available.                                                                                                    |  |
| FU1-61    | Electronic thermal protection level for 1 minute   | ETH 1min           | 150%                                                                                                    |  |
| FU1-62    | Electronic thermal protection level for continuous | ETH cont           | 105%                                                                                                    |  |
| FU1-81    | Delay time at the starting                         | Run Delay T        | 0.0sec – Delay time at the starting (optional).                                                                                                    |  |
| FU2-20    | Restart after power supply fault                   | Power-on run       | No: Inverter will not restart after losing power supply and recovering it again.  Yes: Inverter will restart after losing power supply and recovering it again. |  |
| FU2-21    | Restart after fault reset                          | RST restart        | No: Inverter will not restart after occuring a fault and resetting it.  Yes: Inverter will restart after occuring a fault and resetting it.                     |  |
| FU2-40    | Motor power setting                                | Motor select       | 3,7kW 5,5kW 7,5kW 11kW 15kW 18,5kW<br>22kW 30kW 37kW 45kW 55kW 75kW                                                                                             |  |
| FU2-41    | Number of motor poles                              | Pole number        | 2 poles = 3000 rpm 4 poles = 1500 rpm 6 poles = 750 rpm                                                                                                    |  |
| FU2-43    | Motor rated current                                | Rated-Curr         | ?A (Set the current according to the motor nameplate).                                                                                                    |  |
| FU2-48    | Carrier frequency                                  | Carrier freq       | 3.0 KHz                                                                                                    |  |
| FU2-67    | Torque boost setting                               | Torque boost       | Manual                                                                                                    |  |
| I/O-06    | Filter of analogue current input I                 | l Filter           | 250ms (Filter of the analogue current input)                                                                                                    |  |
| I/O-07    | Minimum current of I input                         | I curr x1          | 4.00mA (Minimum current of I input)                                                                                                    |  |
| I/O-08    | Frequency for minimum current of I                 | I Freq y1          | 0Hz (Frequency for the minimum current of I input)                                                                                                    |  |
| I/O-09    | Maximum current of I input                         | I curr x2          | 20.00mA (Maximum current of I input)                                                                                                    |  |
| I/O-10    | Frequency for maximum current of I                 | I Freq y2          | 50Hz (Frequency for the maximum current of I input)                                                                                                    |  |
| I/O-20    | Configuration of M1 terminal                       | M1 define          | Interlock1 (Closed contact for out of service of auxiliary motor 1)                                                                                             |  |
| I/O-21    | Configuration of M2 terminal                       | M2 define          | Interlock2 (Closed contact for out of service of auxiliary motor 2)                                                                                             |  |
| 1/0-22    | Configuration of M3 terminal                       | M3 define          | Interlock3 (Closed contact for out of service of auxiliary motor 3)                                                                                             |  |

| Parameter        | Description                                     | Display                  | Value                                                                                                  |
|------------------|-------------------------------------------------|--------------------------|----------------------------------------------------------------------------------------------------|
| I/O-23           | Configuration of M4 terminal                    | M4 define                | Interlock4 (Closed contact for out of service of auxiliary motor 4)                                    |
| I/O-24           | Configuration of M5 terminal                    | M5 define                | Speed-L (Multi-speed 1)                                                                                |
| I/O-25           | Configuration of M6 terminal                    | M6 define                | Speed-M (Multi-speed 2)                                                                                |
| I/O-76           | Configuration for auxiliary relay 1             | Aux mode1                | MMC (Programmable relay for activating auxiliary motor 1)                                              |
| 1/0-77           | Configuration for auxiliary relay 2             | Aux mode2                | MMC (Programmable relay for activating auxiliary motor 2)                                              |
| I/O-78           | Configuration for auxiliary relay 3             | Aux mode3                | MMC (Programmable relay for activating auxiliary motor 3)                                              |
| I/O-79           | Configuration for auxiliary relay 4             | Aux mode4                | MMC (Programmable relay for activating auxiliary motor 4)                                              |
| I/O-80           | Config. for fault relay                         | Relay mode               | 010 (Fault relay)                                                                                      |
| I/O-86           | Selection of displaying units for V1 signal     | V1 Unit Sel              | Percentage: (If the feedback signal is V1). Only thus it will appear the parameter DRV-00R.            |
| I/O-87           | Selection of displaying units for I signal      | I Unit Sel               | Percentage: (If the feedback signal is I). Only thus it will appear the parameter DRV-00R.             |
| I/O-88           | Selection of displaying units for A0, B0 signal | PulseUnitSel             | <b>Percentage:</b> (if the feedback signal is A0, B0). Only thus it will appear the parameter DRV-00R. |
| APP-01           | Activation of PID mode                          | proc PI mode             | Yes                                                                                                    |
| APP-02           | Activ. of pumps control                         | App. Mode                | MMC                                                                                                    |
| APP-06           | Feedback signal                                 | PID F/B                  | I (4-20mA input)                                                                                       |
| APP-07           | Proportional gain in PID mode                   | PID P-Gain               | 100.0%                                                                                                 |
| APP-08           | Integral gain in PID mode                       | PID I-Time               | 0.5sec                                                                                                 |
| APP-10           | High freq. limit in PID                         | PID Limit-H              | 50.00Hz                                                                                                |
| APP-11           | Low freq. limit in PID                          | PID Limit-L              | 20.00Hz                                                                                                |
| APP-15           | Output inversion in PID                         | PID Out Inv.             | No                                                                                                    |
| APP-31           | Connection order of auxiliary pumps             | Starting aux             | 1 (The connection will start for the auxiliary motor 1).                                               |
| APP-33<br>APP-40 | Nbr of auxiliary motors Sleep delay time        | Nbr Aux's<br>Sleep Delay | 3 (number of auxiliary motors for starting ) 6.0sec                                                    |
| APP-41           | Sleep frequency 0                               | Sleep Freq0              | 39.00Hz (Freq. for activating sleep mode with the speed ref. 0 active)                                 |
| APP-41           | Sleep frequency 1                               | Sleep Freq1              | 39.00Hz (Freq. for activating sleep mode with the speed ref. 0 active)                                 |
| APP-43           | Sleep frequency 2                               | Sleep Freq2              | 39.00Hz (Freq. for activating sleep mode with the speed ref. 2 active)                                 |
| APP-44           | Sleep frequency 3                               | Sleep Freg3              | 39.00Hz (Freq. for activating sleep mode with the speed ref. 3 active)                                 |
| APP-49           | Wake up level                                   | WakeUp level             | 5.0% (Starting pressure REF–FBK). Example: ref.1= 35% and FBK= 30% Starting at 30% because APP-49 = 5% |
| APP-50           | Start frequency of auxiliary motor 1            | Start Freq 1             | 49.00Hz                                                                                                |
| APP-51           | Start frequency of auxiliary motor 2            | Start Freq 2             | 49.00Hz                                                                                                |
| APP-52           | Start frequency of auxiliary motor 3            | Start Freq 3             | 49.00Hz                                                                                                |
| APP-53           | Start frequency of auxiliary motor 4            | Start Freq 4             | 49.00Hz                                                                                                |
| APP-54           | Stop frequency of auxiliary motor 1             | Stop Freq 1              | 35.00 Hz                                                                                               |
| APP-55           | Stop frequency of auxiliary motor 2             | Stop Freq 2              | 35.00 Hz                                                                                               |
| APP-56           | Stop frequency for auxiliary motor 3            | Stop Freq 3              | 35.00 Hz                                                                                               |
| APP-57           | Stop frequency for auxiliary motor 4            | Stop Freq 4              | 35.00 Hz                                                                                               |
| APP-58           | Delay time before connecting aux. motors        | Aux start DT             | 180.0sec                                                                                               |
| APP-59           | Delay time before stopping aux. motors          | Aux stop DT              | 17.0sec                                                                                                |
| APP-60           | Accel. time for the ramp of auxiliary motors    | AUX AccTime              | 2.0 sec                                                                                                |
| APP-61           | Dec. time for the ramp of auxiliary motors      | AUX DecTime              | 2.0 sec                                                                                                |
| APP-66           | Rotation mode (auto change) of aux. motors      | AutoCh_Mode              | 2: Inverter rotates for all of the motors.                                                             |
| APP-67           | Time for auto change                            | AutoEx-intv              | <b>00:01:</b> Inverter will rotate if more than 1 minute has elapsed operating with the same motor.    |

| Parameter | Description                                  | Display    | Value                                                                                                    |
|-----------|----------------------------------------------|------------|----------------------------------------------------------------------------------------------------|
| APP-69    | Detection of motors out of service           | Inter-inck | Yes: Inverter will detect the motors that are out of service, and it will not consider them at the moment of connecting them until they are repaired. |
| 1 APP-/1  | Pressure difference for starting aux. motors | Aux STT FB | 2%                                                                                                    |
| APP-72    | Pressure difference for stopping aux. motors | Aux STP FB | 0%                                                                                                    |

Depending on the status of the input terminals M5 and M6, different programmed pressures can be selected:

| Programmed pressure | Parameter | Speed-M (M5) | Speed-L (M6) |
|---------------------|-----------|--------------|--------------|
| 37.00% - 18.50Hz    | DRV-00    | 0            | 0            |
| 30.00% - 15.00Hz    | DRV-07    | 0            | 1            |
| 40.00% - 20.00Hz    | DRV-08    | 1            | 0            |
| 50.00% - 25.00Hz    | DRV-09    | 1            | 1            |

#### 12.7.2. Connections Drawing

Terminals CM / M7: Start command (NO status).

Terminals CM / M1: Thermal switch of Pump 1 (NC status).

Terminals CM / M2: Thermal switch of Pump 2 (NC status).

Terminals CM / M3: Thermal switch of Pump 3 (NC status).

Terminals CM / M4: Thermal switch of Pump 4 (NC status).

Terminals CM / M5: Selection of pressure reference (NO status).

Terminals CM / M6: Selection of pressure reference (NO status).

Terminals A1 / C1 (Aux Relay 1): Command of Contactor of Pump 1.

Terminals A2 / C2 (Aux Relay 2): Command of Contactor of Pump 2.

Terminals A3 / C3 (Aux Relay 3): Command of Contactor of Pump 3.

Terminals A4 / C4 (Aux Relay 4): Command of Contactor of Pump 4.

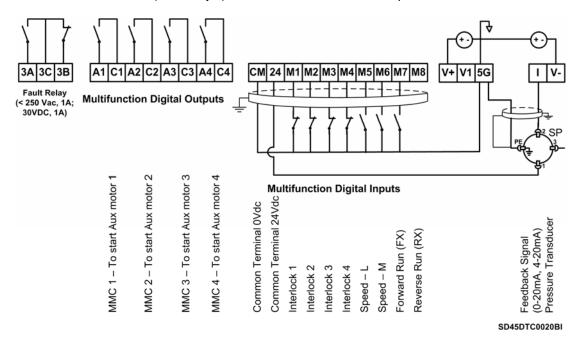

Figure 12.7. Control of four pumps in alternation mode and four speed references

Note: Control cables have to be screened and must be connected to the ground.

5G terminal will be CM terminal for inverters with a capacity equal or higher than 30kW. For inverters with a capacity lower than 30kW, user should join 5G and CM terminals.

# 13. CONFIGURATION REGISTER

VARIABLE SPEED DRIVE: SD450.
SERIAL No: MODEL:
APPLICATION:
DATE:
CUSTOMER:

NOTES:

| PARAMETERS                                   | FACTORY SETTINGS DRV GROUP: Basic functions | SETTING 1              | SETTING 2 |
|----------------------------------------------|---------------------------------------------|------------------------|-----------|
|                                              |                                             | and display parameters |           |
| DRV-00 ► Cmd.Freq                            | 0.00Hz                                      |                        |           |
| DRV-00 ► R 0.0%F 0.0%                        | 0.0%                                        |                        |           |
| DRV-01 ► Acc. Time                           | 20.0sec                                     |                        |           |
| DRV-02 ► Dec. Time                           | 30.0sec                                     |                        |           |
| DRV-03 ► Drive mode                          | Fx/Rx-1                                     |                        |           |
| DRV-04 ► Freq mode                           | Keypad-1                                    |                        |           |
| DRV-05 ► Step Freq-1                         | 10.00 Hz                                    |                        |           |
| DRV-06 ► Step Freq-2                         | 20.00 Hz                                    |                        |           |
| DRV-07 ► Step Freq-3                         | 30.00 Hz                                    |                        |           |
| DRV-08 ► Current                             | 0.0 A                                       |                        |           |
| DRV-09 ► Speed                               | 0rpm                                        |                        |           |
| DRV-10 ► DC link Vtg                         | V                                           |                        |           |
| DRV-11 ► User disp                           | Out 0.0 V                                   |                        |           |
| DRV-12 ► Fault                               | None                                        |                        |           |
| DRV-14 ► TAR / OUT                           | 0.00Hz / 0.00Hz                             |                        |           |
| DRV-15 ► REF / FBK                           | 00.00% / 00.00%                             |                        |           |
| DRV-16 ► Hz/Rpm Disp<br>DRV-18               | Hz                                          |                        |           |
| R 0.0Hz T 0.0Hz<br>F 0.0Hz O 0.0Hz<br>DRV-19 | -                                           |                        |           |
| V1 0 V2 0<br>V1S 0 I 0<br>DRV-20             |                                             |                        |           |
| R 0.00% O 0.0%<br>F 0.00% DRV-20             | -                                           |                        |           |
| DRV-91 ► Drive mode2                         | Fx/Rx-1                                     |                        |           |
| DRV-92 ► Freq mode2                          | Keypad-1                                    |                        |           |

| PARAMETERS             | FACTORY SETTINGS<br>FU1 GROUP: | SETTING 1 Functions 1 | SETTING 2 |
|------------------------|--------------------------------|-----------------------|-----------|
| FU1-00 ► Jump code     | 1                              | i unouona i           |           |
| FU1-01 ► Run Prev.     | None                           |                       |           |
| FU1-02 ► Acc. pattern  | Linear                         |                       |           |
| FU1-03 ▶ Dec. pattern  | Linear                         |                       |           |
| FU1-04 ► Start Curve   | 50%                            |                       |           |
| FU1-05 ► End Curve     | 50%                            |                       |           |
| FU1-10 ► Pre-Heat Mode | No                             |                       |           |
| FU1-11 ► PreHeat Level | 30%                            |                       |           |
| FU1-12 ► PreHeat Perc  | 100%                           |                       |           |
| FU1-20 ► Start mode    | Accel                          |                       |           |
| FU1-21 ► DC St time    | 0.0sec                         |                       |           |
| FU1-22 ► DC St value   | 50%                            |                       |           |
| FU1-23 ► Stop mode     | Decel                          |                       |           |
| FU1-24 ► DC Blk time   | 0.10sec                        |                       |           |
| FU1-25 ► DC Br Frq     | 5.00Hz                         |                       |           |
| FU1-26 ► DC Br time    | 1.0sec                         |                       |           |
| FU1-27 ► DC Br value   | 50%                            |                       |           |
| FU1-28 ► Safety Stop   | No                             |                       |           |
| FU1-29 ► Line Freq     | 50.00Hz                        |                       |           |
| FU1-30 ► Max Freq      | 50.00Hz                        |                       |           |
| FU1-31 ► Base Freq     | 50.00Hz                        |                       |           |
| FU1-32 ► Start Freq    | 0.50Hz                         |                       |           |
| FU1-33 ► Freq limit    | No                             |                       |           |
| FU1-34 ► F-limit Lo    | 0.50Hz                         |                       |           |
| FU1-35 ► F-limit-Hi    | 50.00Hz                        |                       |           |
| FU1-40 ► V/F pattern   | Linear                         |                       |           |
| FU1-41 ► User Freq 1   | 15.00Hz                        |                       |           |
| FU1-42 ► User Volt 1   | 25%                            |                       |           |
| FU1-43 ► User Freq 2   | 30.00Hz                        |                       |           |
| FU1-44 ► User Volt 2   | 50%                            |                       |           |
| FU1-45 ► User Freq 3   | 45.00Hz                        |                       |           |
| FU1-46 ► User Volt 3   | 75%                            |                       |           |
| FU1-47 ► User Freq 4   | 50.00Hz                        |                       |           |
| FU1-48 ► User Volt 4   | 100%                           |                       |           |
| FU1-49 ► VAC 400.4V    | 91.0%                          |                       |           |
| FU1-50 ► Motor Volt    | 400V                           |                       |           |
| FU1-51 ► Energy save   | None                           |                       |           |

| PARAMETERS             | FACTORY SETTINGS | SETTING 1      | SETTING 2   |
|------------------------|------------------|----------------|-------------|
| FU1-52 ► Manual save % | 0%               |                |             |
| FU1-54 ► KiloWattHour  | 0M 0.0kW         |                |             |
| FU1-55 ► Inv. Temp.    | 25               |                |             |
| FU1-56 ► Motor Temp.   | 0                |                |             |
| FU1-60 ► ETH select    | Yes              |                |             |
| FU1-61 ► ETH 1min      | 150%             |                |             |
| FU1-62 ► ETH cont      | 105%             |                |             |
| FU1-63 ► Motor type    | Self-cool        |                |             |
| FU1-64 ► OL level      | 110%             |                |             |
| FU1-65 ► OL time       | 10.0sec          |                |             |
| FU1-66 ► OLT select    | Yes              |                |             |
| FU1-67 ► OLT level     | 120%             |                |             |
| FU1-68 ► OLT time      | 60.0sec          |                |             |
| FU1-69 ► Trip select   | 100              |                |             |
| FU1-70 ► Stall prev.   | 000              |                |             |
| FU1-71 ► Stall level   | 100%             |                |             |
| FU1-72 ► Acc/Dec ch F  | 0.00Hz           |                |             |
| FU1-73 ► Acc/Dec Freq  | Max              |                |             |
| FU1-74 ► Time scale    | 0.1sec           |                |             |
| FU1-80 ► Up/Dn Save    | No               |                |             |
| FU1-81 ► Run Delay T   | 0.0sec           |                |             |
| FU1-85 ► ULT select    | No               |                |             |
| FU1-86 ► ULT level     | 30%              |                |             |
| FU1-87 ► ULT Freq      | 15.00Hz          |                |             |
| FU1-88 ► ULT time      | 0.0sec           |                |             |
| FU1-90 ► STOP Inertia  | 8<br>FU2 GROUP:  | Functions 2    |             |
| FU2-00 ► Jump code     | 40               | T directions 2 |             |
| FU2-01 ► Last trip-1   | None             |                | <del></del> |
| FU2-02 ► Last trip-2   | None             |                | <del></del> |
| FU2-03 ► Last trip-3   | None             |                |             |
| FU2-04 ► Last trip-4   | None             |                |             |
| FU2-05 ► Last trip-5   | None             |                |             |
| FU2-06 ► Erase trips   | No               |                |             |
| FU2-07 ▶ Dwell time    | 0.0sec           |                |             |
| FU2-08 ► Dwell Freq    | 5.00Hz           |                |             |
| FU2-10 ► Jump Freq     | No               |                |             |
| FU2-11 ▶ jump Lo 1     | 10.00Hz          |                |             |
| - •                    |                  |                |             |

| PARAMETERS            | FACTORY SETTINGS   | SETTING 1 | SETTING 2 |
|-----------------------|--------------------|-----------|-----------|
| FU2-12 ▶ jump Hi 1    | 15.00Hz            |           |           |
| FU2-13 ▶ jump Lo 2    | 20.00Hz            |           |           |
| FU2-14 ► jump Hi 2    | 25.00Hz            |           |           |
| FU2-15 ▶ jump Lo 3    | 30.00Hz            |           |           |
| FU2-16 ▶ jump Hi 3    | 35.00Hz            |           |           |
| FU2-20 ► Power-on run | No                 |           |           |
| FU2-21 ► RST restart  | No                 |           |           |
| FU2-22 ► Speed Search | 0000               |           |           |
| FU2-23 ► SS P-Gain    | 200                |           |           |
| FU2-24 ► SS I-Gain    | 500                |           |           |
| FU2-25 ► Retry number | 0                  |           |           |
| FU2-26 ► Retry delay  | 1.0sec             |           |           |
| FU2-40 ► Motor select | kW                 |           |           |
| FU2-41 ► Pole number  | 4                  |           |           |
| FU2-42 ► Rated-Slip   | Hz                 |           |           |
| FU2-43 ► Rated-Curr   | A                  |           |           |
| FU2-44 ► Noload-Curr  | A                  |           |           |
| FU2-45 ► Efficiency   | %                  |           |           |
| FU2-46 ► Inertia rate | 0                  |           |           |
| FU2-47 ► RPM factor   | 100%               |           |           |
| FU2-48 ► Carrier freq | kHz                |           |           |
| FU2-49 ► PWM Select   | Normal1            |           |           |
| FU2-60 ► Control mode | V/F                |           |           |
| FU2-61 ► Auto Tuning  | No                 |           |           |
| FU2-62 ► Rs           | <u></u> _ohm       |           |           |
| FU2-63 ► Lsigma       | mH                 |           |           |
| FU2-64 ► PreEx Time   | 1.0sec             |           |           |
| FU2-65 ► SL P-Gain    | 1000               |           |           |
| FU2-66 ► SL I-Gain    | 100                |           |           |
| FU2-67 ► Torque boost | Manual             |           |           |
| FU2-68 ► Fwd boost    | 2.0%               |           |           |
| FU2-69 ► Rev boost    | 2.0%               |           |           |
| FU2-80 ► PowerOndisp  | 0                  |           |           |
| FU2-81 ► User disp    | Volts              |           |           |
| FU2-82 ► S/W PE x.x   | S/W PE 1.1 Ver 0.3 |           |           |
| FU2-83 ► LastTripTime | 0:00:00:00         |           |           |
| FU2-84 ► On-Time      | 0:00:00:00         |           |           |
| FU2-85 ► Run-time     | 0:00:00:00         |           |           |
|                       |                    |           |           |

| PARAMETERS           | FACTORY SETTINGS             | SETTING 1       | SETTING 2 |
|----------------------|------------------------------|-----------------|-----------|
| FU2-87 ► Power Set   | 100.0%                       |                 |           |
| FU2-90 ► Para. disp  | Default                      |                 |           |
| FU2-91 ► Para. read  | No                           |                 |           |
| FU2-92 ► Para. write | No                           |                 |           |
| FU2-93 ► Para. init  | No                           |                 |           |
| FU2-94 ► Para. lock  | 0                            |                 |           |
| FU2-95 ► Para. save  | No<br><b>I/O GROUP: Inpu</b> | uto and Outnuto |           |
| I/O-00 ► Jump code   | <b>1</b> 0 <b>GROOF. шри</b> | ns and Odipuis  |           |
| I/O-01 ► V1 Filter   | 250ms                        |                 |           |
| I/O-02 ► V1 volt x1  | 0.00V                        |                 |           |
| I/O-03 ► V1 Freq y1  | 0.00Hz                       |                 |           |
| I/O-04 ► V1 volt x2  | 10.00V                       |                 |           |
| I/O-05 ► V1 Freq y2  | 50.00Hz                      |                 |           |
| 1/O-06 ► 1 Filter    | 250ms                        |                 |           |
| I/O-07 ► I curr x1   | 4.00mA                       |                 |           |
| I/O-08 ► I Freq y1   | 0.00Hz                       |                 |           |
| I/O-09 ► I curr x2   | 20.00mA                      |                 |           |
| I/O-10 ► I Freq y2   | 50.00Hz                      |                 |           |
| I/O-11 ▶ P pulse set | (A)                          |                 |           |
| I/O-12 ▶ P Filter    | 10ms                         |                 |           |
| I/O-13 ► P pulse x1  | 0.0kHz                       |                 |           |
| I/O-14 ► P Freq y1   | 0.00Hz                       |                 |           |
| I/O-15 ▶ P pulse x2  | 10.0kHz                      |                 |           |
| I/O-16 ► P Freq y2   | 50.00Hz                      |                 |           |
| I/O-17 ► Wire broken | None                         |                 |           |
| I/O-18 ► Lostcommand | None                         |                 |           |
| I/O-19 ► Time out    | 1.0sec                       |                 |           |
| I/O-20 ► M1 define   | Speed-L                      |                 |           |
| I/O-21 ► M2 define   | Speed-M                      |                 |           |
| I/O-22 ► M3 define   | Speed-H                      |                 |           |
| I/O-23 ► M4 define   | RST                          |                 |           |
| I/O-24 ► M5 define   | ВХ                           |                 |           |
| I/O-25 ► M6 define   | JOG                          |                 |           |
| I/O-26 ► M7 define   | FX                           |                 |           |
| I/O-27 ► M8 define   | RX                           |                 |           |
| I/O-28 ► In status   | 0000000000                   |                 |           |
| I/O-29 ► Ti Filt Num | 15ms                         |                 |           |
|                      |                              |                 |           |

POWER ELECTRONICS

| PARAMETERS            | FACTORY SETTINGS | SETTING 1 | SETTING 2 |
|-----------------------|------------------|-----------|-----------|
| I/O-30 ► Jog Freq     | 10.00Hz          |           |           |
| I/O-31 ► Step Freq-4  | 40.00Hz          |           |           |
| I/O-32 ► Step Freq-5  | 50.00Hz          |           |           |
| I/O-33 ► Step Freq-6  | 40.00Hz          |           |           |
| I/O-34 ► Step Freq-7  | 30.00Hz          |           |           |
| I/O-35 ► Step Freq-8  | 20.00Hz          |           |           |
| I/O-36 ► Step Freq-9  | 10.00Hz          |           |           |
| I/O-37 ► Step Freq-10 | 20.00Hz          |           |           |
| I/O-38 ► Step Freq-11 | 30.00Hz          |           |           |
| I/O-39 ► Step Freq-12 | 40.00Hz          |           |           |
| I/O-40 ► Step Freq-13 | 50.00Hz          |           |           |
| I/O-41 ► Step Freq-14 | 40.00Hz          |           |           |
| I/O-42 ► Step Freq-15 | 30.00Hz          |           |           |
| I/O-50 ► Acc time-1   | 20.0sec          |           |           |
| I/O-51 ► Dec time-1   | 20.0sec          |           |           |
| I/O-52 ► Acc time-2   | 30.0sec          |           |           |
| I/O-53 ► Dec time-2   | 30.0sec          |           |           |
| I/O-54 ► Acc time-3   | 40.0sec          |           |           |
| I/O-55 ► Dec time-3   | 40.0sec          |           |           |
| I/O-56 ► Acc time-4   | 50.0sec          |           |           |
| I/O-57 ► Dec time-4   | 50.0sec          |           |           |
| I/O-58 ► Acc time-5   | 40.0sec          |           |           |
| I/O-59 ► Dec time-5   | 40.0sec          |           |           |
| I/O-60 ► Acc time-6   | 30.0sec          |           |           |
| I/O-61 ► Dec time-6   | 30.0sec          |           |           |
| I/O-62 ► Acc time-7   | 20.0sec          |           |           |
| I/O-63 ► Dec time-7   | 20.0sec          |           |           |
| I/O-68 ► S0 Level     | 0.0%             |           |           |
| I/O-69 ► S1 Level     | 0.0%             |           |           |
| I/O-70 ► S0 mode      | Frequency        |           |           |
| I/O-71 ► S0 adjust    | 100%             |           |           |
| I/O-72 ► S1 mode      | Voltage          |           |           |
| I/O-73 ► S1 adjust    | 100%             |           |           |
| I/O-74 ► FDT Freq     | 30.00Hz          |           |           |
| I/O-75 ► FDT band     | 10.00Hz          |           |           |
| I/O-76 ► Aux mode1    | None             |           |           |
| I/O-77 ► Aux mode2    | None             |           |           |
| I/O-78 ► Aux mode3    | None             |           |           |
|                       |                  |           |           |

| PARAMETERS                                                                                                    | FACTORY SETTINGS                                                                     | SETTING 1    | SETTING 2 |
|----------------------------------------------------------------------------------------------------|--------------------------------------------------------------------------------------|--------------|-----------|
| I/O-79 ► Aux mode4                                                                                                    | None                                                                                 |              |           |
| I/O-80 ► Relay mode                                                                                                    | 010                                                                                  |              |           |
| I/O-81 ► Out status                                                                                                    | 00000000                                                                             |              |           |
| I/O-82 ► Relay On                                                                                                    | 0.0sec                                                                               |              |           |
| I/O-83 ► Relay Off                                                                                                    | 0.0sec                                                                               |              |           |
| I/O-84 ► Fan Con.Sel                                                                                                    | PowerOn Fan                                                                          |              |           |
| I/O-85 ► Fan Temp                                                                                                    | 70                                                                                   |              |           |
| I/O-86 ► V1 Unit Sel                                                                                                    | Speed                                                                                |              |           |
| I/O-87 ► I Unit Sel                                                                                                    | Speed                                                                                |              |           |
| I/O-88 ► PulseUnitSel                                                                                                    | Speed                                                                                |              |           |
| I/O-90 ► Inv No.                                                                                                    | 1                                                                                    |              |           |
| I/O-91 ► Baud rate                                                                                                    | 9600bps                                                                              |              |           |
| I/O-92 ► COM Lost Cmd                                                                                                    | None                                                                                 |              |           |
| I/O-93 ► COM Time Out                                                                                                    | 1.0sec                                                                               |              |           |
| I/O-94 ► Delay time                                                                                                    | 5ms                                                                                  |              |           |
| I/O-95 ► In NO/NC Set                                                                                                    | 0000000000                                                                           |              |           |
| I/O-96 ► In Check Time                                                                                                    | 1ms                                                                                  |              |           |
| I/O-97 ► OH Trip Sel                                                                                                    | 010                                                                                  |              |           |
|                                                                                                    | 440                                                                                  |              |           |
| I/O-98 ► MotTripTemp                                                                                                    | 110                                                                                  | Applications |           |
|                                                                                                    | APP GROUP:                                                                           | Applications |           |
| APP-00 ► Jump code                                                                                                    | APP GROUP:                                                                           | Applications |           |
| APP-00 ➤ Jump code APP-01 ➤ proc PI mode                                                                                                    | APP GROUP:  1  No                                                                    | Applications |           |
| APP-00 ► Jump code  APP-01 ► proc PI mode  APP-02 ► App. mode                                                                                                    | APP GROUP:  1  No  None                                                              | Applications |           |
| APP-00 ► Jump code  APP-01 ► proc PI mode  APP-02 ► App. mode  APP-04 ► AuxRefMode                                                                                                    | APP GROUP:  1  No  None  No                                                          | Applications |           |
| APP-00 ➤ Jump code  APP-01 ➤ proc PI mode  APP-02 ➤ App. mode  APP-04 ➤ AuxRefMode  APP-05 ➤ Aux Ref Sel                                                                                                    | APP GROUP:  1  No  None  No  V1                                                      | Applications |           |
| APP-00 ➤ Jump code  APP-01 ➤ proc PI mode  APP-02 ➤ App. mode  APP-04 ➤ AuxRefMode  APP-05 ➤ Aux Ref Sel  APP-06 ➤ PID F/B                                                                                                    | APP GROUP:  1  No  None  No  V1                                                      | Applications |           |
| APP-00 ➤ Jump code  APP-01 ➤ proc PI mode  APP-02 ➤ App. mode  APP-04 ➤ AuxRefMode  APP-05 ➤ Aux Ref Sel  APP-06 ➤ PID F/B  APP-07 ➤ PID P-Gain                                                                                                    | APP GROUP:  1  No  None  No  V1  I  100.0%                                           | Applications |           |
| APP-00 ➤ Jump code  APP-01 ➤ proc PI mode  APP-02 ➤ App. mode  APP-04 ➤ AuxRefMode  APP-05 ➤ Aux Ref Sel  APP-06 ➤ PID F/B  APP-07 ➤ PID P-Gain  APP-08 ➤ PID I-Time                                                                                                    | APP GROUP:  1  No  None  No  V1  I  100.0%  0.5sec                                   | Applications |           |
| APP-00 ➤ Jump code  APP-01 ➤ proc PI mode  APP-02 ➤ App. mode  APP-04 ➤ AuxRefMode  APP-05 ➤ Aux Ref Sel  APP-06 ➤ PID F/B  APP-07 ➤ PID P-Gain  APP-08 ➤ PID I-Time  APP-09 ➤ PID D-Time                                                                                                    | APP GROUP:  1  No  None  No  V1  I  100.0%  0.5sec  0.0ms                            | Applications |           |
| APP-00 ➤ Jump code  APP-01 ➤ proc PI mode  APP-02 ➤ App. mode  APP-04 ➤ AuxRefMode  APP-05 ➤ Aux Ref Sel  APP-06 ➤ PID F/B  APP-07 ➤ PID P-Gain  APP-08 ➤ PID I-Time  APP-09 ➤ PID D-Time  APP-10 ➤ PID Limit-H                                                                                                    | APP GROUP:  1  No  None  No  V1  I  100.0%  0.5sec  0.0ms  50.00Hz                   | Applications |           |
| APP-00 ➤ Jump code  APP-01 ➤ proc PI mode  APP-02 ➤ App. mode  APP-04 ➤ AuxRefMode  APP-05 ➤ Aux Ref Sel  APP-06 ➤ PID F/B  APP-07 ➤ PID P-Gain  APP-08 ➤ PID I-Time  APP-09 ➤ PID D-Time  APP-10 ➤ PID Limit-H  APP-11 ➤ PID Limit-L                                                                                                    | APP GROUP:  1 No None No V1 I 100.0% 0.5sec 0.0ms 50.00Hz 0.50Hz                     | Applications |           |
| APP-00 ➤ Jump code  APP-01 ➤ proc PI mode  APP-02 ➤ App. mode  APP-04 ➤ AuxRefMode  APP-05 ➤ Aux Ref Sel  APP-06 ➤ PID F/B  APP-07 ➤ PID P-Gain  APP-08 ➤ PID I-Time  APP-09 ➤ PID D-Time  APP-10 ➤ PID Limit-H  APP-11 ➤ PID Limit-L  APP-12 ➤ PID OutScale                                                                                        | APP GROUP:  1  No  None  No  V1  I  100.0%  0.5sec  0.0ms  50.00Hz  0.50Hz  100.0%   | Applications |           |
| APP-00 ➤ Jump code  APP-01 ➤ proc PI mode  APP-02 ➤ App. mode  APP-04 ➤ AuxRefMode  APP-05 ➤ Aux Ref Sel  APP-06 ➤ PID F/B  APP-07 ➤ PID P-Gain  APP-08 ➤ PID I-Time  APP-09 ➤ PID D-Time  APP-10 ➤ PID Limit-H  APP-11 ➤ PID Limit-L  APP-12 ➤ PID OutScale  APP-13 ➤ PID P2-Gain                                                                  | APP GROUP:  1 No None No V1 I 100.0% 0.5sec 0.0ms 50.00Hz 0.50Hz 100.0% 100.0%       | Applications |           |
| APP-00 ➤ Jump code  APP-01 ➤ proc PI mode  APP-02 ➤ App. mode  APP-04 ➤ AuxRefMode  APP-05 ➤ Aux Ref Sel  APP-06 ➤ PID F/B  APP-07 ➤ PID P-Gain  APP-08 ➤ PID I-Time  APP-09 ➤ PID D-Time  APP-10 ➤ PID Limit-H  APP-11 ➤ PID Limit-L  APP-12 ➤ PID OutScale  APP-13 ➤ PID P2-Gain  APP-14 ➤ P-gain Scale                                           | APP GROUP:  1 No None No V1 I 100.0% 0.5sec 0.0ms 50.00Hz 0.50Hz 100.0% 100.0%       | Applications |           |
| APP-00 ➤ Jump code  APP-01 ➤ proc PI mode  APP-02 ➤ App. mode  APP-04 ➤ AuxRefMode  APP-05 ➤ Aux Ref Sel  APP-06 ➤ PID F/B  APP-07 ➤ PID P-Gain  APP-08 ➤ PID I-Time  APP-09 ➤ PID Limit-H  APP-11 ➤ PID Limit-L  APP-12 ➤ PID OutScale  APP-13 ➤ PID P2-Gain  APP-14 ➤ P-gain Scale  APP-15 ➤ PID Out Inv.                                         | APP GROUP:  1 No None No V1 I 100.0% 0.5sec 0.0ms 50.00Hz 100.0% 100.0% No           | Applications |           |
| APP-00 ➤ Jump code  APP-01 ➤ proc PI mode  APP-02 ➤ App. mode  APP-04 ➤ AuxRefMode  APP-05 ➤ Aux Ref Sel  APP-06 ➤ PID F/B  APP-07 ➤ PID P-Gain  APP-08 ➤ PID I-Time  APP-09 ➤ PID D-Time  APP-10 ➤ PID Limit-H  APP-11 ➤ PID Limit-L  APP-12 ➤ PID P2-Gain  APP-13 ➤ PID P2-Gain  APP-14 ➤ P-gain Scale  APP-15 ➤ PID Out Inv.  APP-17 ➤ PID U Fbk | APP GROUP:  1 No None No V1 I 100.0% 0.5sec 0.0ms 50.00Hz 0.50Hz 100.0% 100.0% No No | Applications |           |
| APP-00 ➤ Jump code  APP-01 ➤ proc PI mode  APP-02 ➤ App. mode  APP-04 ➤ AuxRefMode  APP-05 ➤ Aux Ref Sel  APP-06 ➤ PID F/B  APP-07 ➤ PID P-Gain  APP-08 ➤ PID I-Time  APP-09 ➤ PID Limit-H  APP-11 ➤ PID Limit-L  APP-12 ➤ PID OutScale  APP-13 ➤ PID P2-Gain  APP-14 ➤ P-gain Scale  APP-15 ➤ PID Out Inv.                                         | APP GROUP:  1 No None No V1 I 100.0% 0.5sec 0.0ms 50.00Hz 100.0% 100.0% No           | Applications |           |

| PARAMETERS            | FACTORY SETTINGS | SETTING 1 | SETTING 2 |
|-----------------------|------------------|-----------|-----------|
| APP-21 ► 2nd Dec time | 10.0sec          |           |           |
| APP-22 ► 2ndBaseFreq  | 50.00Hz          |           |           |
| APP-23 ► 2 nd V/F     | Linear           |           |           |
| APP-24 ► 2nd F-boost  | 2.0%             |           |           |
| APP-25 ► 2nd R-boost  | 2.0%             |           |           |
| APP-26 ► 2nd Stall    | 100%             |           |           |
| APP-27 ► 2ndETH1min   | 130%             |           |           |
| APP-28 ► 2ndETH cont  | 120%             |           |           |
| APP-29 ► 2nd R-Curr   | A                |           |           |
| APP-30 ► Aux Mot Run  | 0                |           |           |
| APP-31 ► Starting Aux | 1                |           |           |
| APP-32 ► AutoOp Time  | 00:00            |           |           |
| APP-33 ► Nbr Aux's    | 4                |           |           |
| APP-40 ► Sleep Delay  | 60.0sec          |           |           |
| APP-41 ► Sleep Freq0  | 0.00Hz           |           |           |
| APP-42 ► Sleep Freq1  | 0.00Hz           |           |           |
| APP-43 ► Sleep Freq2  | 0.00Hz           |           |           |
| APP-44 ► Sleep Freq3  | 0.00Hz           |           |           |
| APP-45 ► Sleep Freq4  | 0.00Hz           |           |           |
| APP-46 ► Sleep Freq5  | 0.00Hz           |           |           |
| APP-47 ► Sleep Freq6  | 0.00Hz           |           |           |
| APP-48 ► Sleep Freq7  | 0.00Hz           |           |           |
| APP-49 ► WakeUp level | 2.0%             |           |           |
| APP-50 ► Start Freq 1 | 49.50Hz          |           |           |
| APP-51 ► Start Freq 2 | 49.50Hz          |           |           |
| APP-52 ► Start Freq 3 | 49.50Hz          |           |           |
| APP-53 ► Start Freq 4 | 49.50Hz          |           |           |
| APP-54 ► Stop Freq 1  | 20.00Hz          |           |           |
| APP-55 ► Stop Freq 2  | 20.00Hz          |           |           |
| APP-56 ► Stop Freq 3  | 20.00Hz          |           |           |
| APP-57 ► Stop Freq 4  | 20.00Hz          |           |           |
| APP-58 ► Aux start DT | 5.0sec           |           |           |
| APP-59 ► Aux stop DT  | 5.0sec           |           |           |
| APP-60 ► AUX AccTime  | 2.0sec           |           |           |
| APP-61 ► AUX DecTime  | 2.0sec           |           |           |
| APP-66► AutoCh_Mode   | 0                |           |           |
| APP-67 ► AutoExt-intv | 72:00            |           |           |
| APP-69 ► Inter-lock   | No               |           |           |

| PARAMETERS            | FACTORY SETTINGS | SETTING 1 | SETTING 2 |
|-----------------------|------------------|-----------|-----------|
| APP-71 ► Aux STT FB   | 2%               |           |           |
| APP-72 ► Aux STP FB   | 0%               |           |           |
| APP-74 ► PrePID Freq  | 0.00Hz           |           |           |
| APP-75 ► PrePID F/B   | 0.0%             |           |           |
| APP-76 ► PrePID dly   | 600sec           |           |           |
| APP-77▶ Pbroken mode  | No               |           |           |
| APP-80 ► Ext PI mode  | No               |           |           |
| APP-81 ► Ext Ref Sel  | Keypad           |           |           |
| APP-82 ► Ext Ref Perc | 50.00%           |           |           |
| APP-83 ► Ext Fbk Sel  | 1                |           |           |
| APP-85 ► ExtPID Pgain | 1.0%             |           |           |
| APP-86 ► ExtPID Itime | 10.0sec          |           |           |
| APP-87 ► ExtPID Dtime | 0ms              |           |           |
| APP-88 ► ExtPID Imt-H | 100.00%          |           |           |
| APP-89 ► ExtPID Imt-L | 0.00%            |           |           |
| APP-90 ► ExtPID Scale | 100.0%           |           |           |
| APP-91 ► Ext P2-gain  | 100.0%           |           |           |
| APP-92 ► Ext P Scale  | 100.0%           |           |           |
| APP-93 ► ExtPID Fgain | 0.0%             |           |           |
| APP-95 ► ExtPIDOutInv | No               |           |           |
| APP-97 ► ExtLoopTime  | 100ms            |           |           |

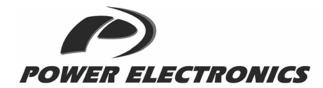

#### 24 hours technical assistance, 365 days a year

HEAD OFFICE | C/ Leonardo da Vinci, 24 - 26, Parque Tecnológico · 46980 · Paterna · Valencia · Tel. +34 96 136 65 57 · Fax. +34 96 131 82 01 | www.power-electronics.com

#### SPANISH BRANCHES:

ARAGÓN

Y LA RIOJA: C/. Madre Rafols, 2 · Edificio Aida, 9ª-Ofic. 4 · 50004 · ZARAGOZA · Tel. +34 976 282 016 · Fax. +34 976 435 862

CATALUÑA: Avda. de la Ferrería, 86 - 88 - 08110 - MONTCADA I REIXAC - BARCELONA -Tel. +34 93 575 33 22 - Fax. +34 93 564 47 52

CENTRO: Avda. Rey Juan Carlos I,84, 28-15 · 28916 · LEGANES · MADRID · Tel. +34 91 688 36 00 · Fax. +34 91 687 53 84

LEVANTE: Leonardo da Vinci, 24 - 26 · Parque Tecnológico Paterna · 46980 · PATERNA · VALENCIA ·

Tel. +34 96 136 65 57 · Fax. +34 96 131 82 01

C/ Jorge Juan, 52 – Bajo · 12006 CASTELLÓN · Tel. 964 340 378 · Fax. 964 341 495 Pol. Residencial Santa Ana · Avda. Venecia, 17 · 30319 · CARTAGENA · MURCIA ·

Tel. +34 968 53 51 94 · Fax. +34 968 126 623

NORTE: Parq. Tecnológico Vizcaya, Edificio 103, Planta 1ª · 48170 ·ZAMUDIO · BILBAO ·

Tel. +34 96 136 65 57 · Fax. +34 944 31 79 08

SUR: C/ Averroes, 6, Edificio Eurosevilla · 41020 · SEVILLA · Tel. +34 95 426 01 43 · Fax. +34 95 451 57 73

CANARIAS: C/ Valle Inclán, 9 · 35200 · TELDE · LAS PALMAS · Tel. +34 96 136 65 57 · Fax. +34 92 869 29 52

GERMANY: Power Electronics Deutschland GmbH

Conradtystrasse, 41 D-902441 · NÜRNBERG · Tel. +49 (911) 99 43 99 0 · Fax +49 (911) 99 43 99 8

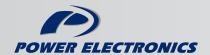

www.power-electronics.com